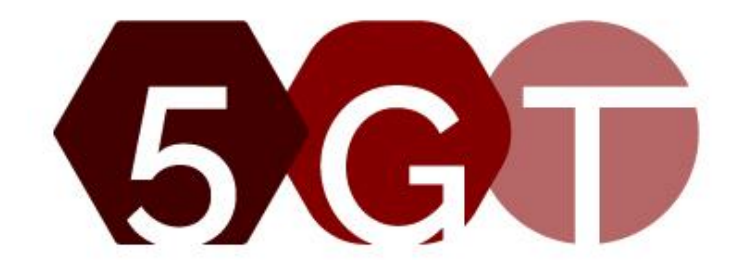

H2020 5G-TRANSFORMER Project Grant No. 761536

# 5G-TRANSFORMER final system design and Techno-Economic analysis

### **Abstract**

This deliverable reports the final 5G-TRANSFORMER system design and a techno economic study of the implemented platform. The final system design mainly includes some further enhancements to some features described in the refined design reported previously in D1.3. The techno economic study mainly focuses on analysing the 5GT ecosystem and players business interactions with regards to the vertical use case services implemented as proof of concepts from the different verticals involved in the project. The outcome of the study is a set of recommendations to allow more sustainable business models.

### Document properties

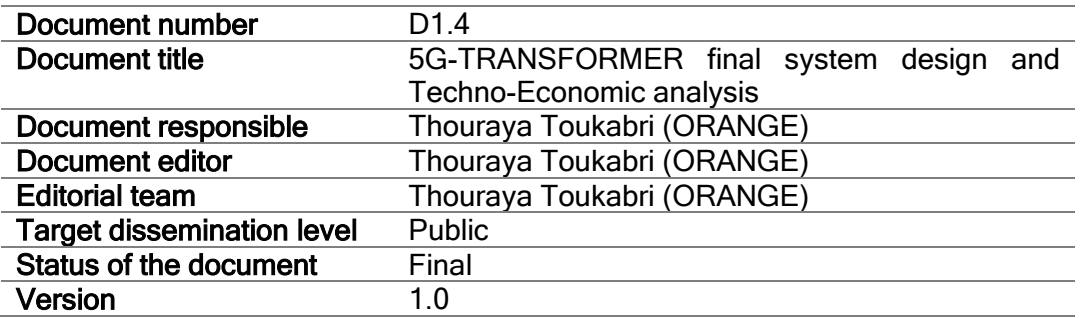

### Production properties

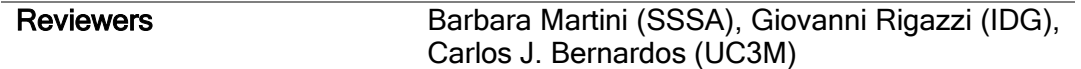

### **Disclaimer**

This document has been produced in the context of the 5G-Transformer Project. The research leading to these results has received funding from the European Community's H2020 Programme under grant agreement Nº H2020-761536.

All information in this document is provided "as is" and no guarantee or warranty is given that the information is fit for any particular purpose. The user thereof uses the information at its sole risk and liability.

For the avoidance of all doubts, the European Commission has no liability in respect of this document, which is merely representing the authors view.

# 1 Table of Contents

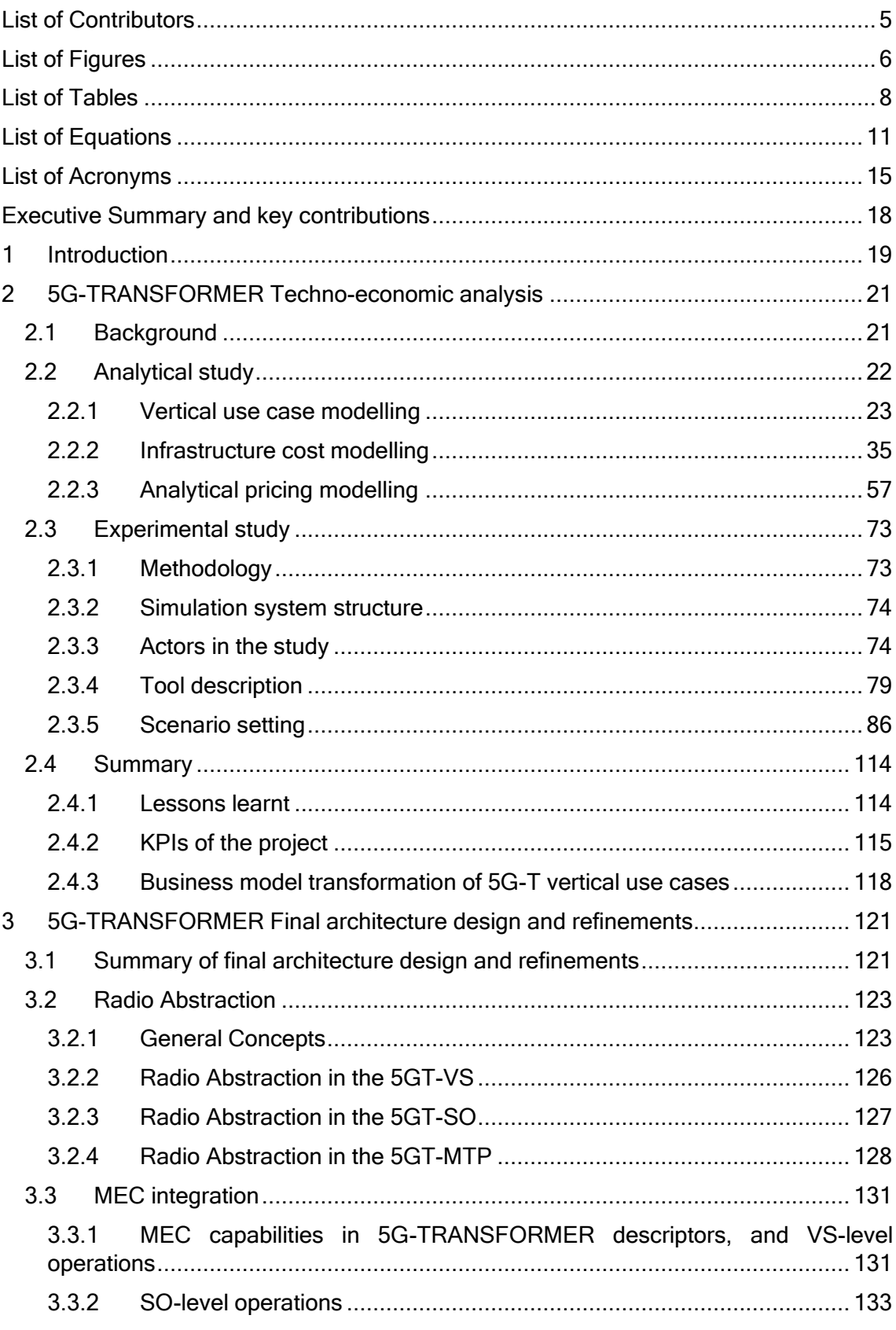

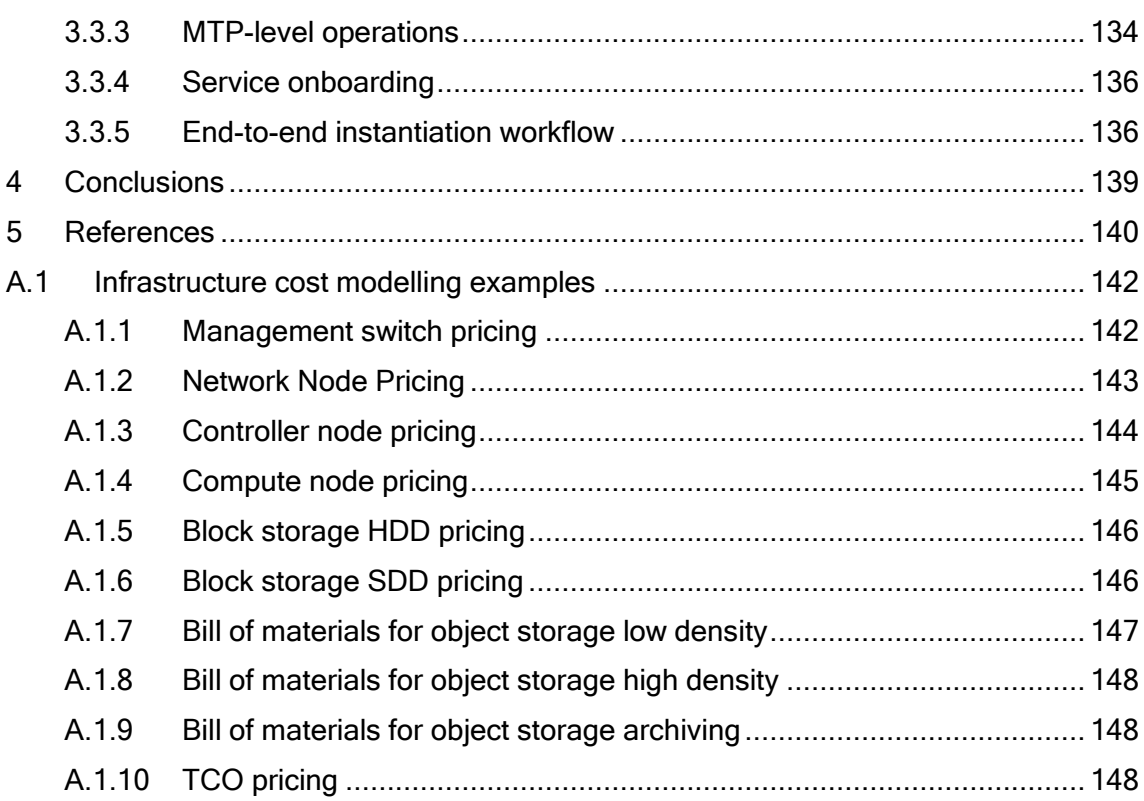

## <span id="page-4-0"></span>List of Contributors

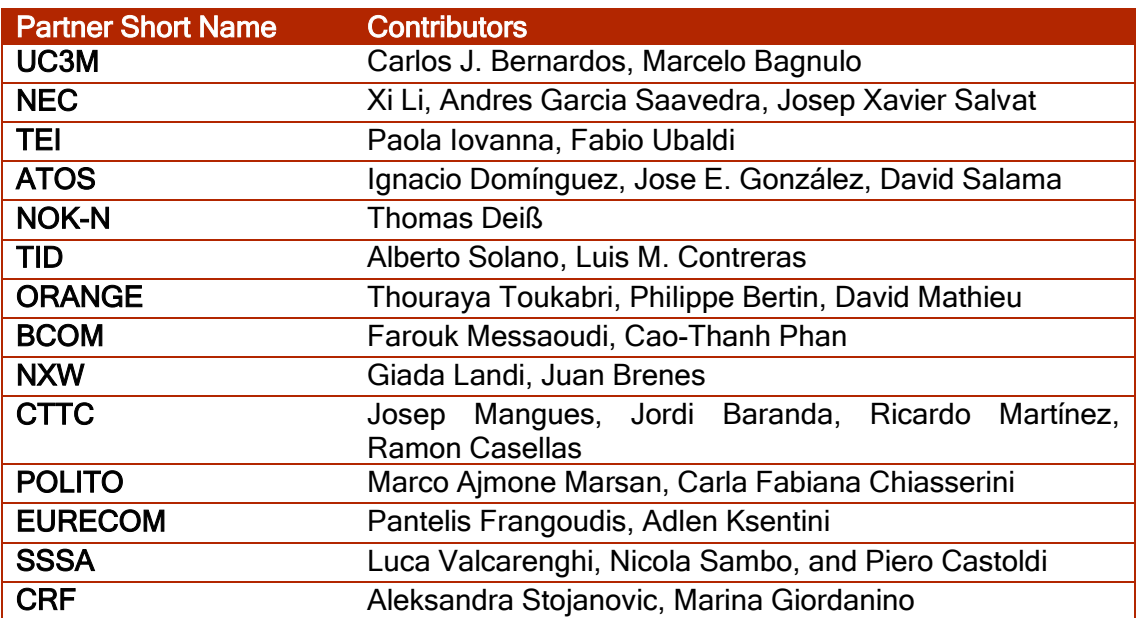

# <span id="page-5-0"></span>List of Figures

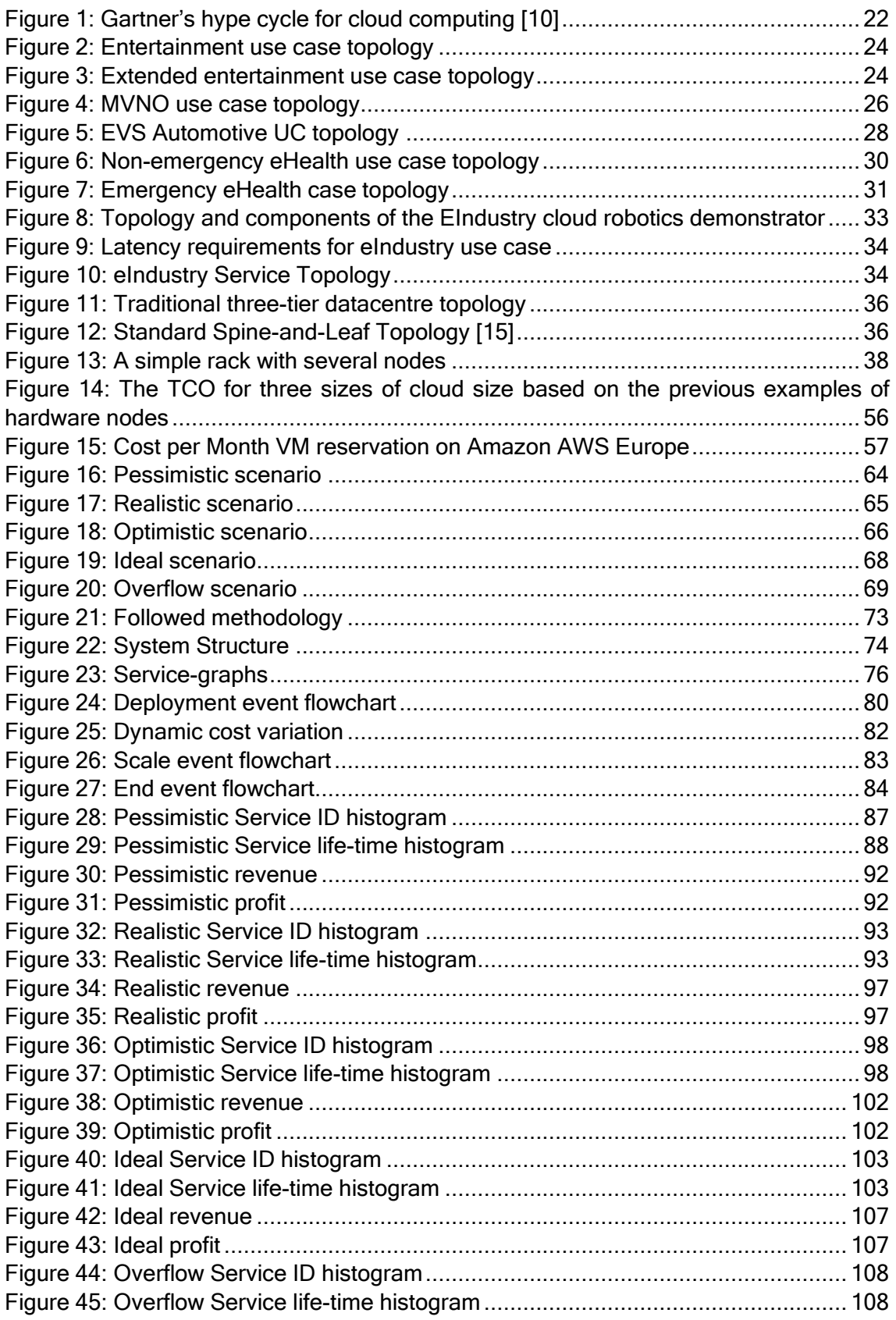

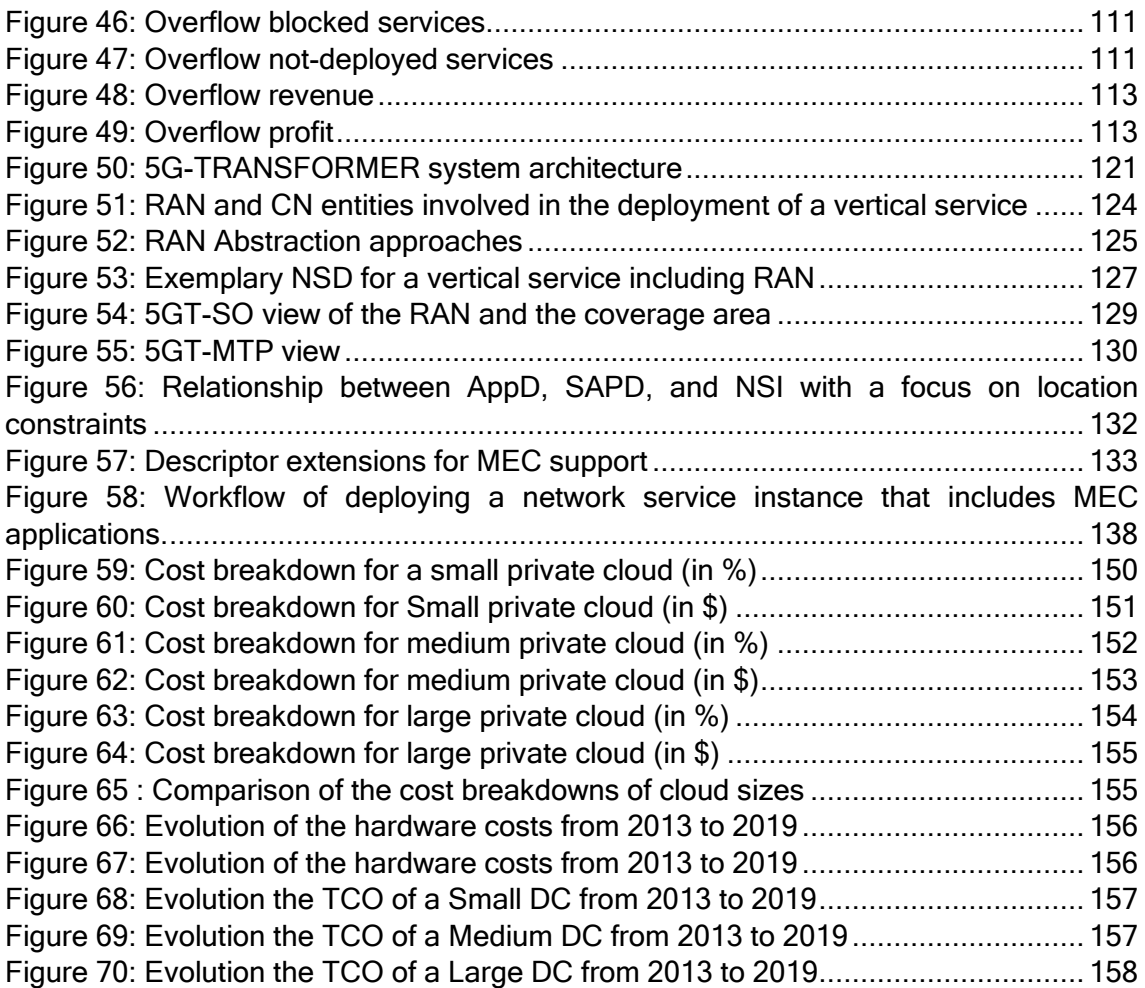

# <span id="page-7-0"></span>List of Tables

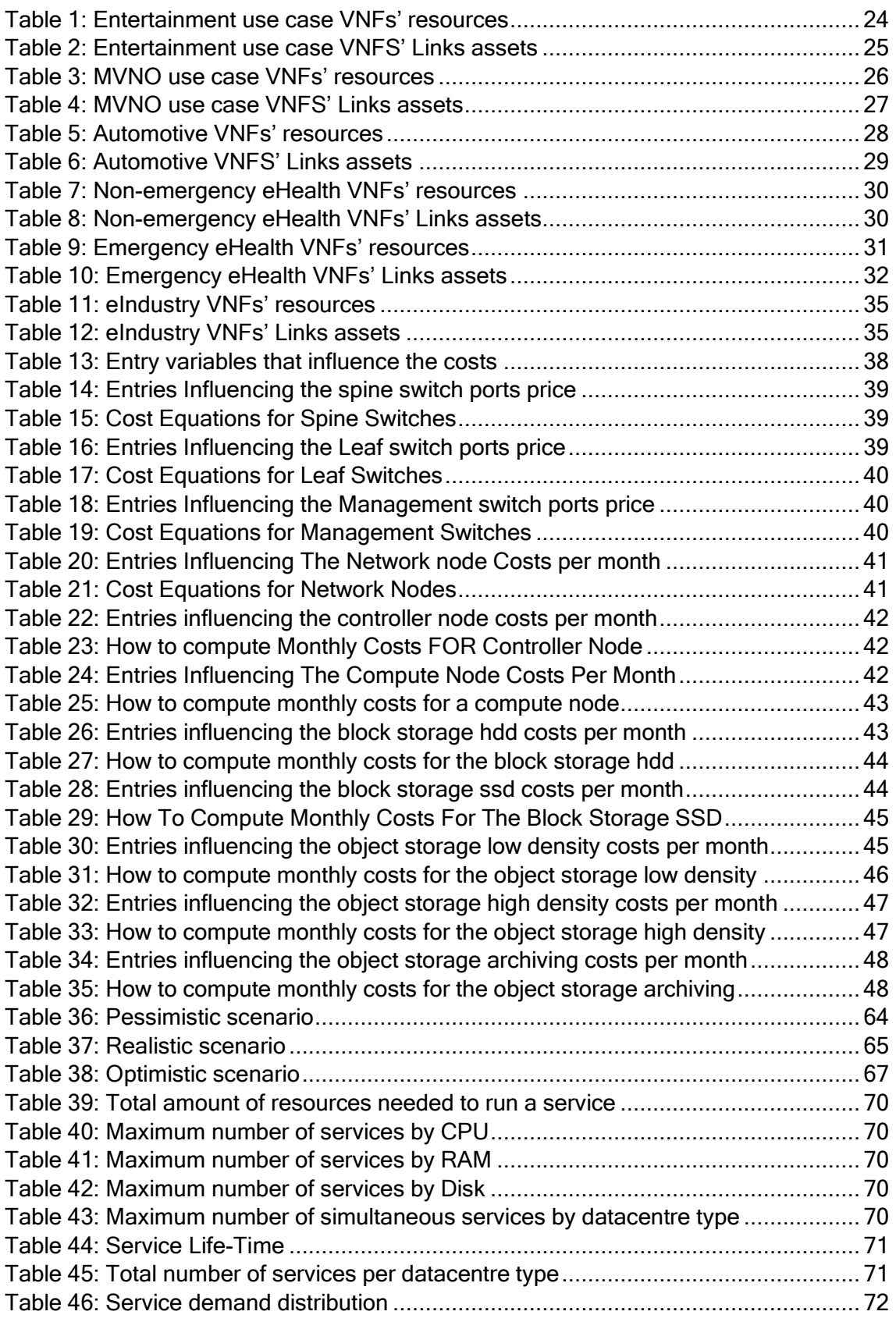

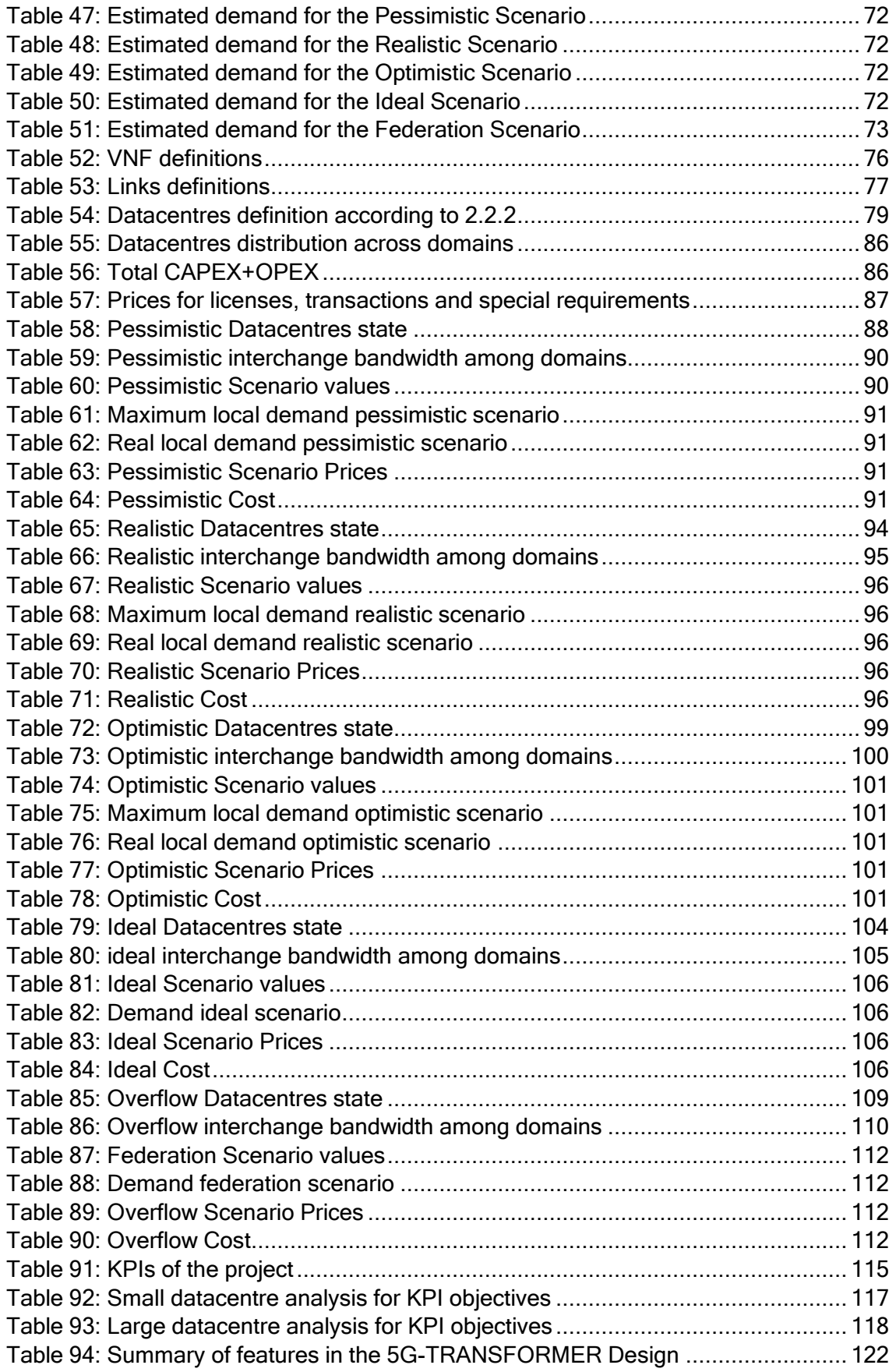

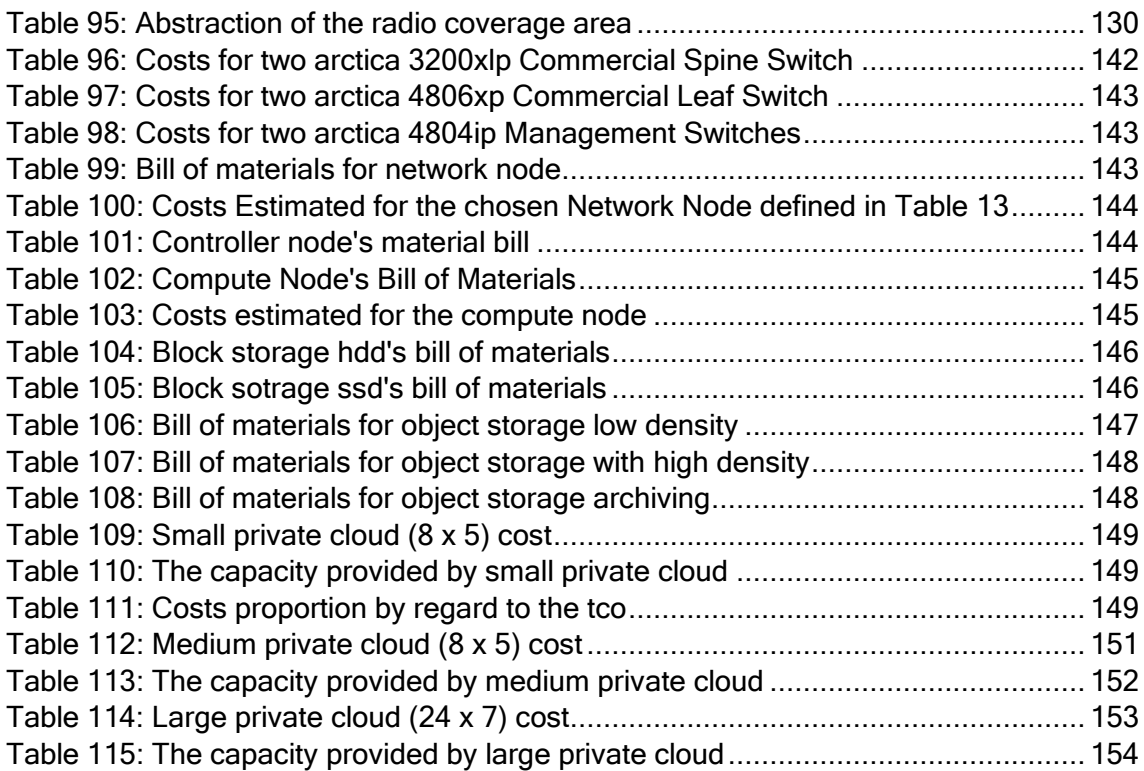

# <span id="page-10-0"></span>List of Equations

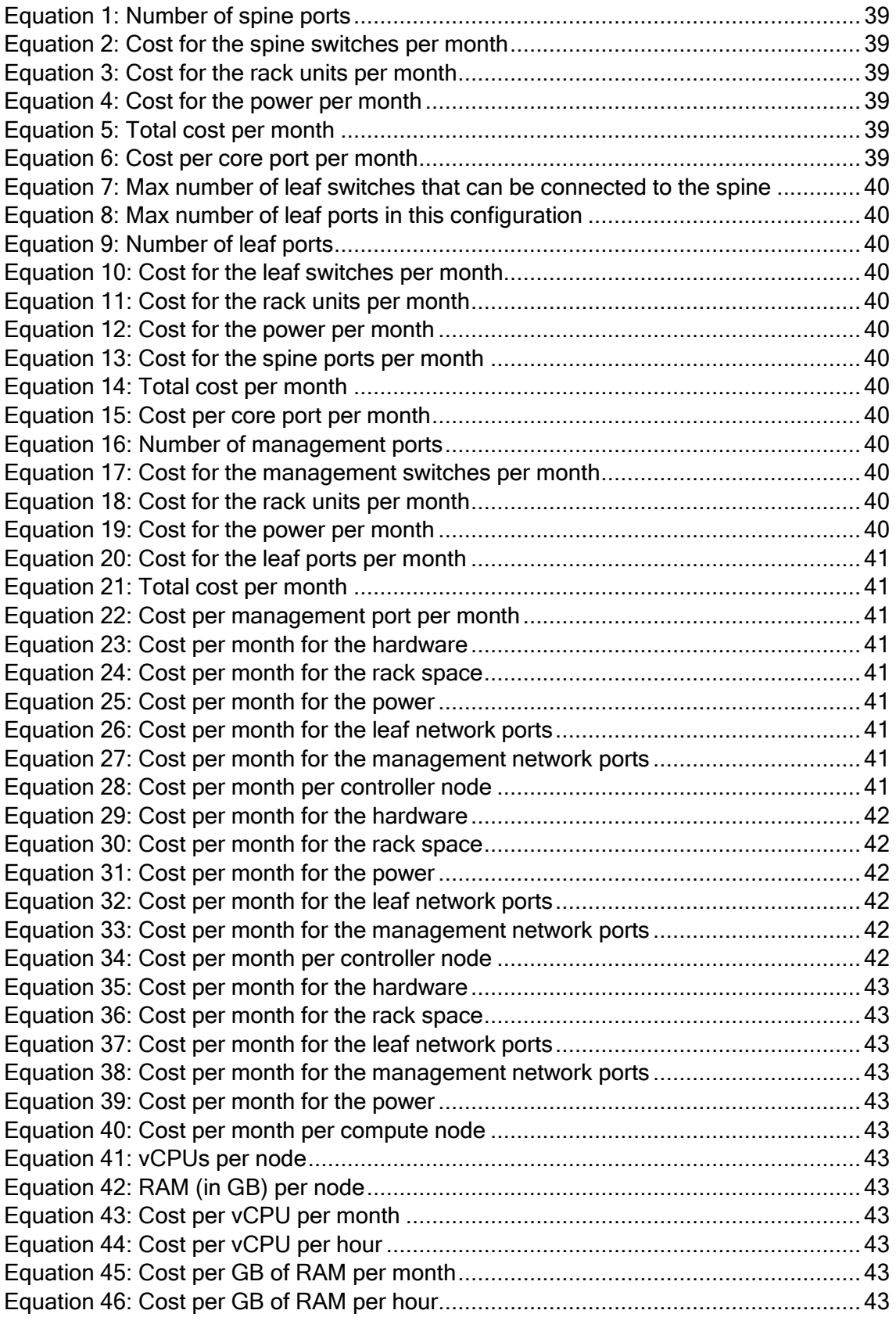

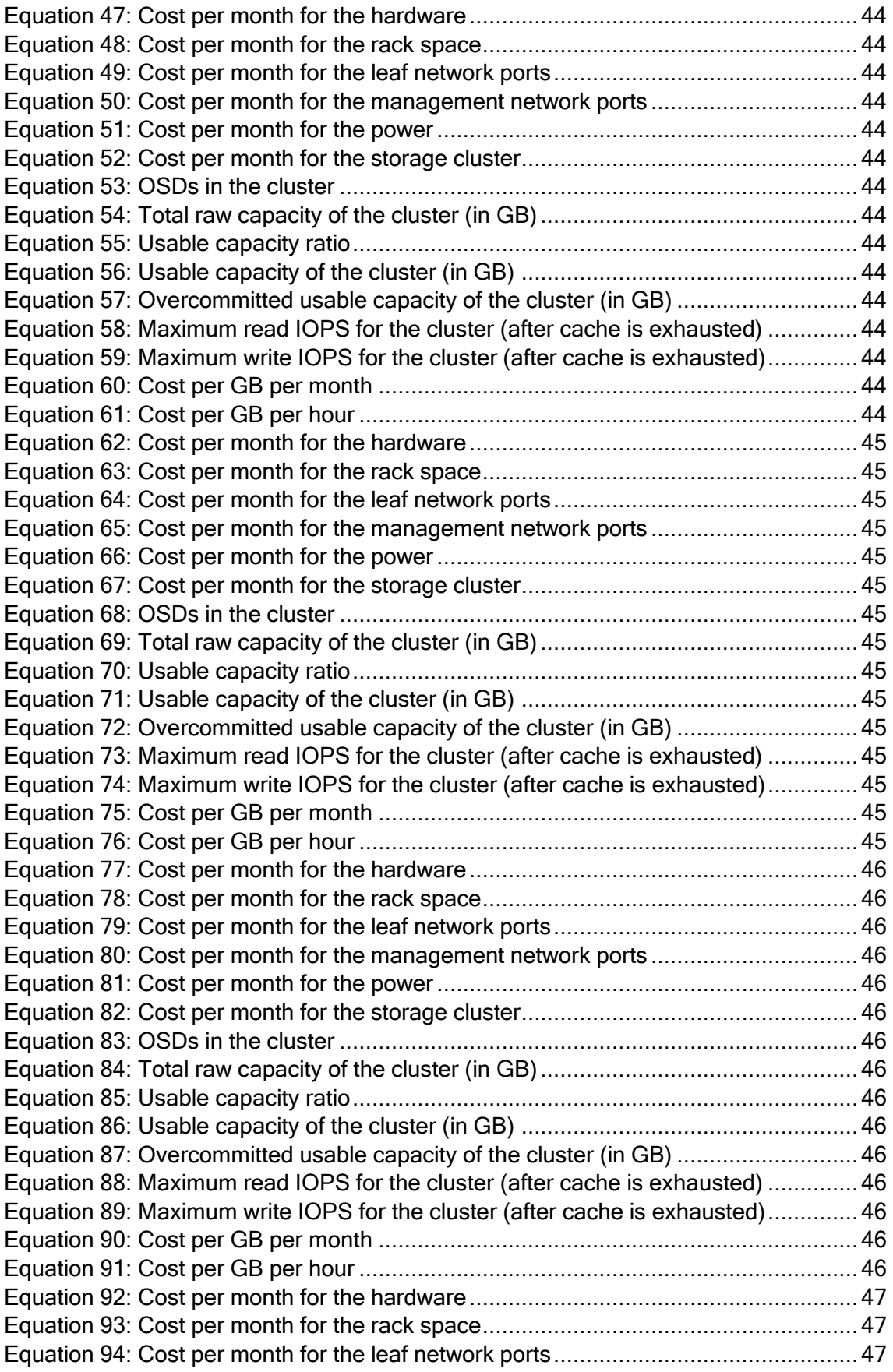

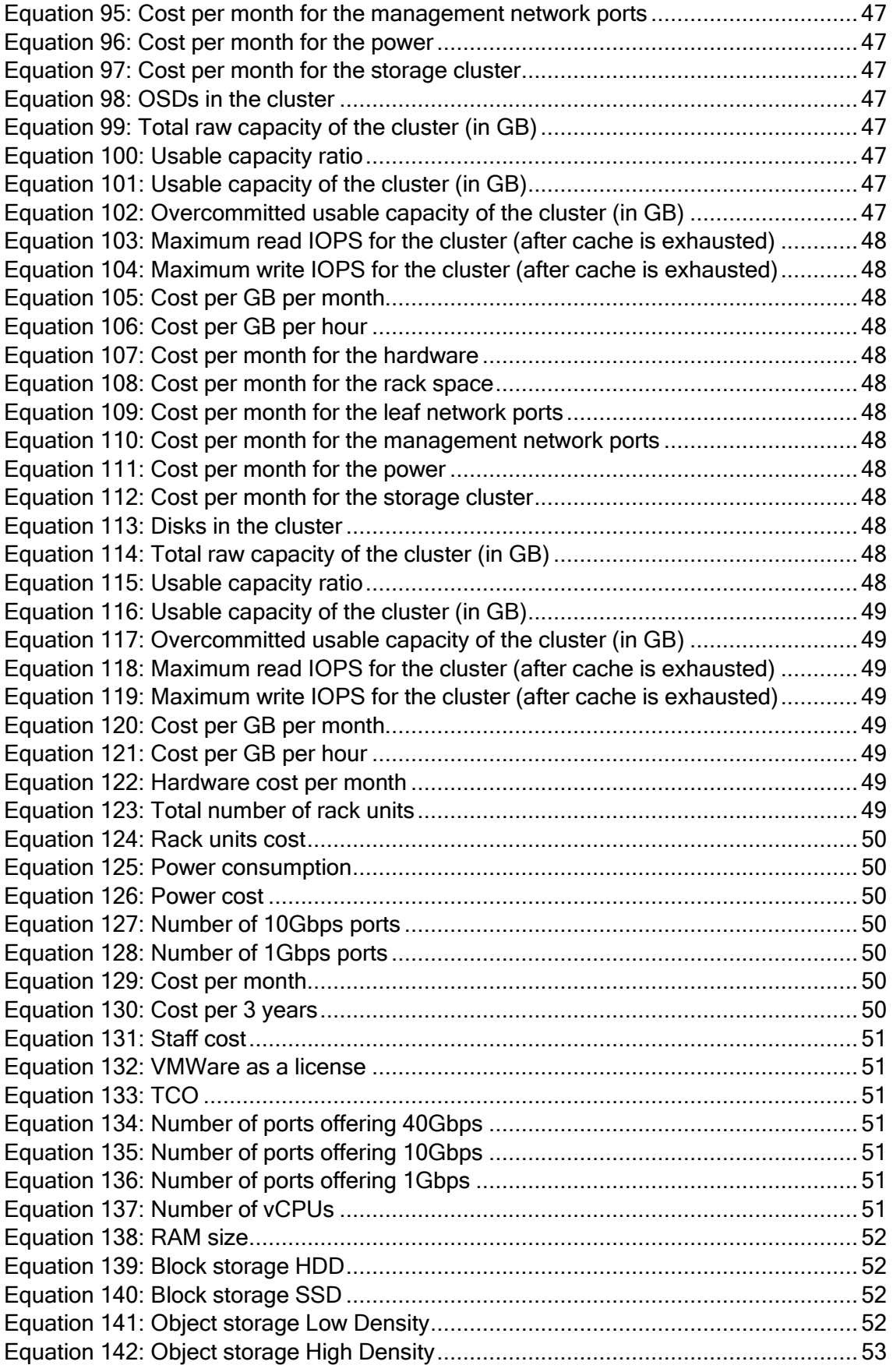

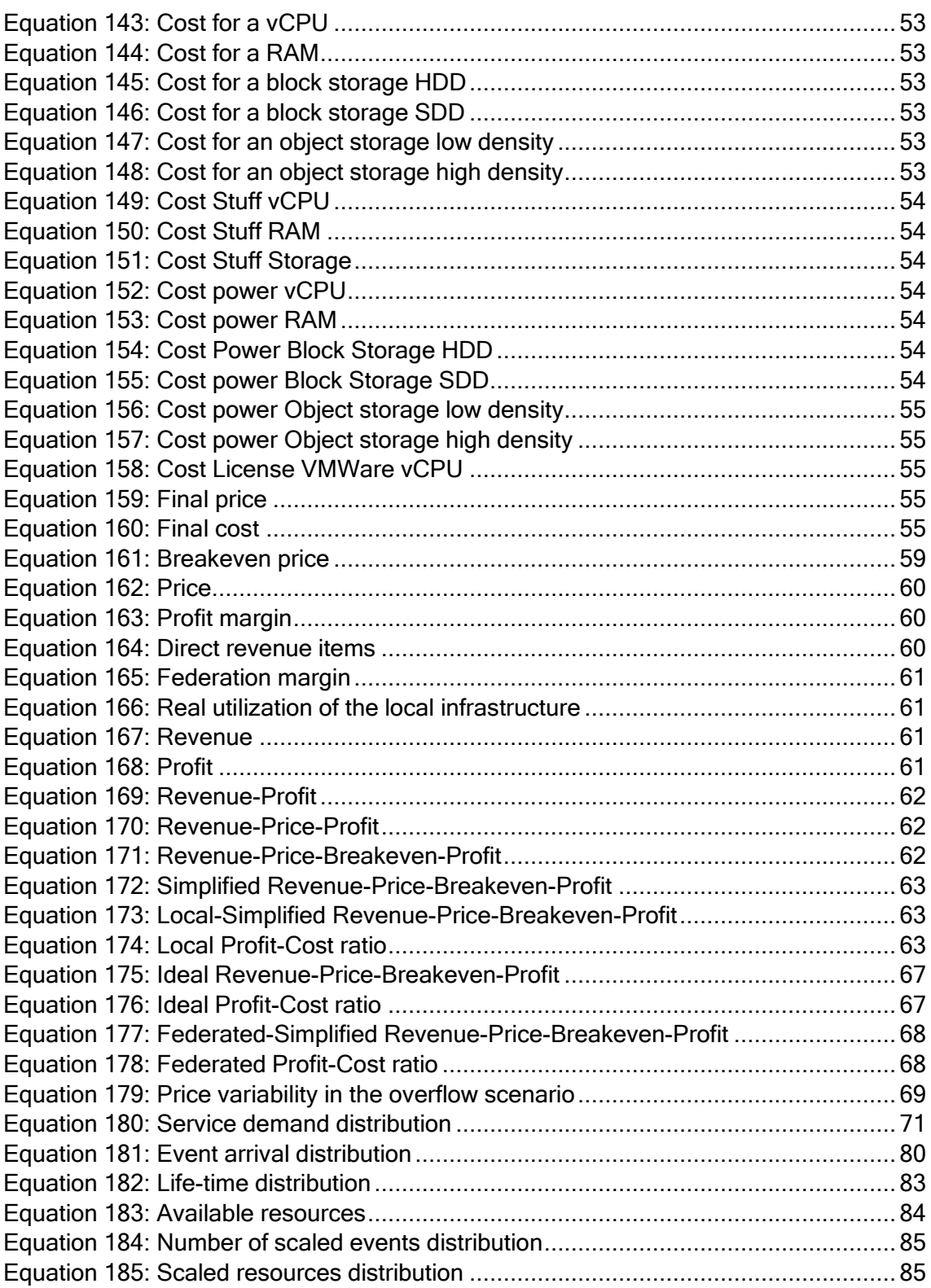

# <span id="page-14-0"></span>List of Acronyms

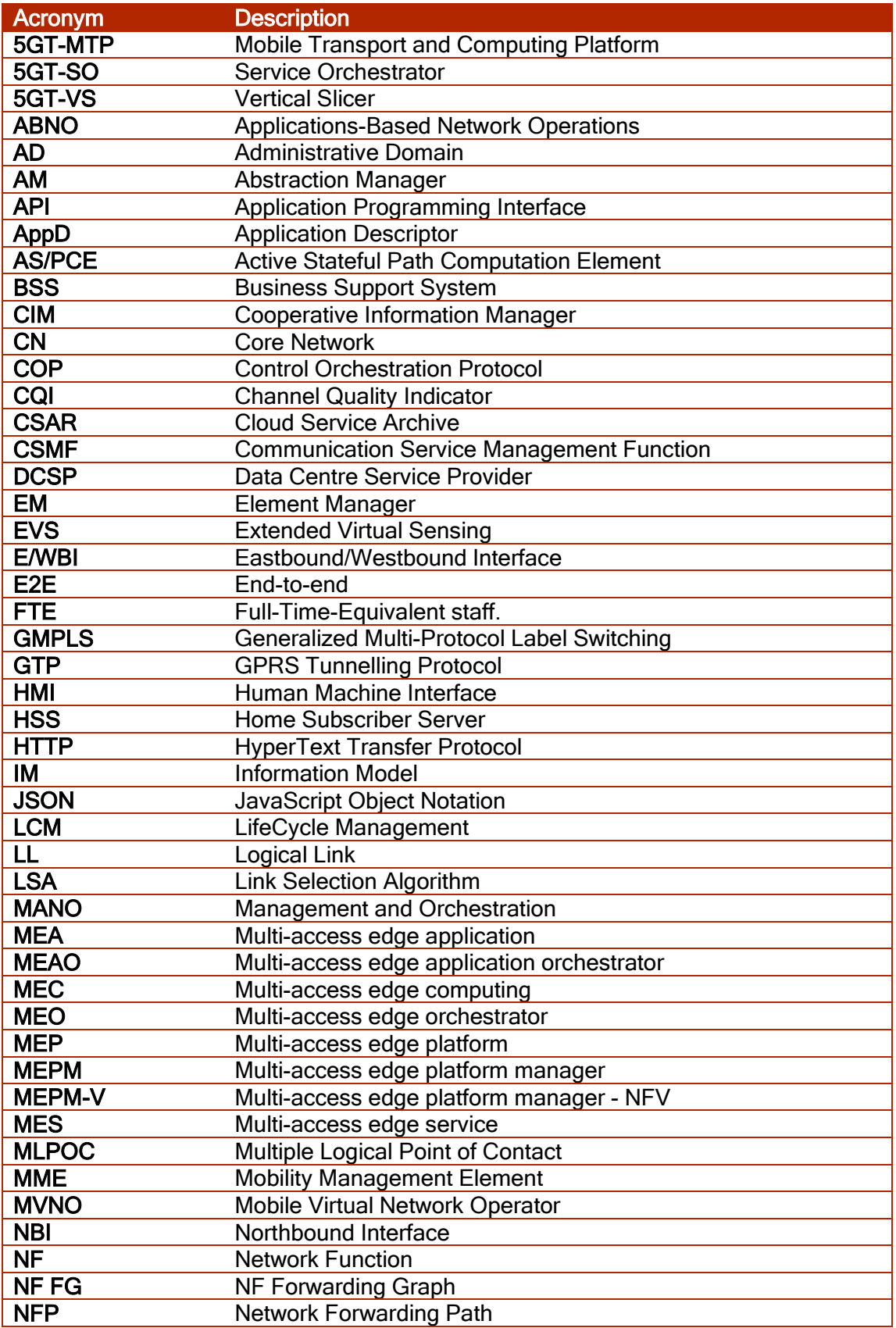

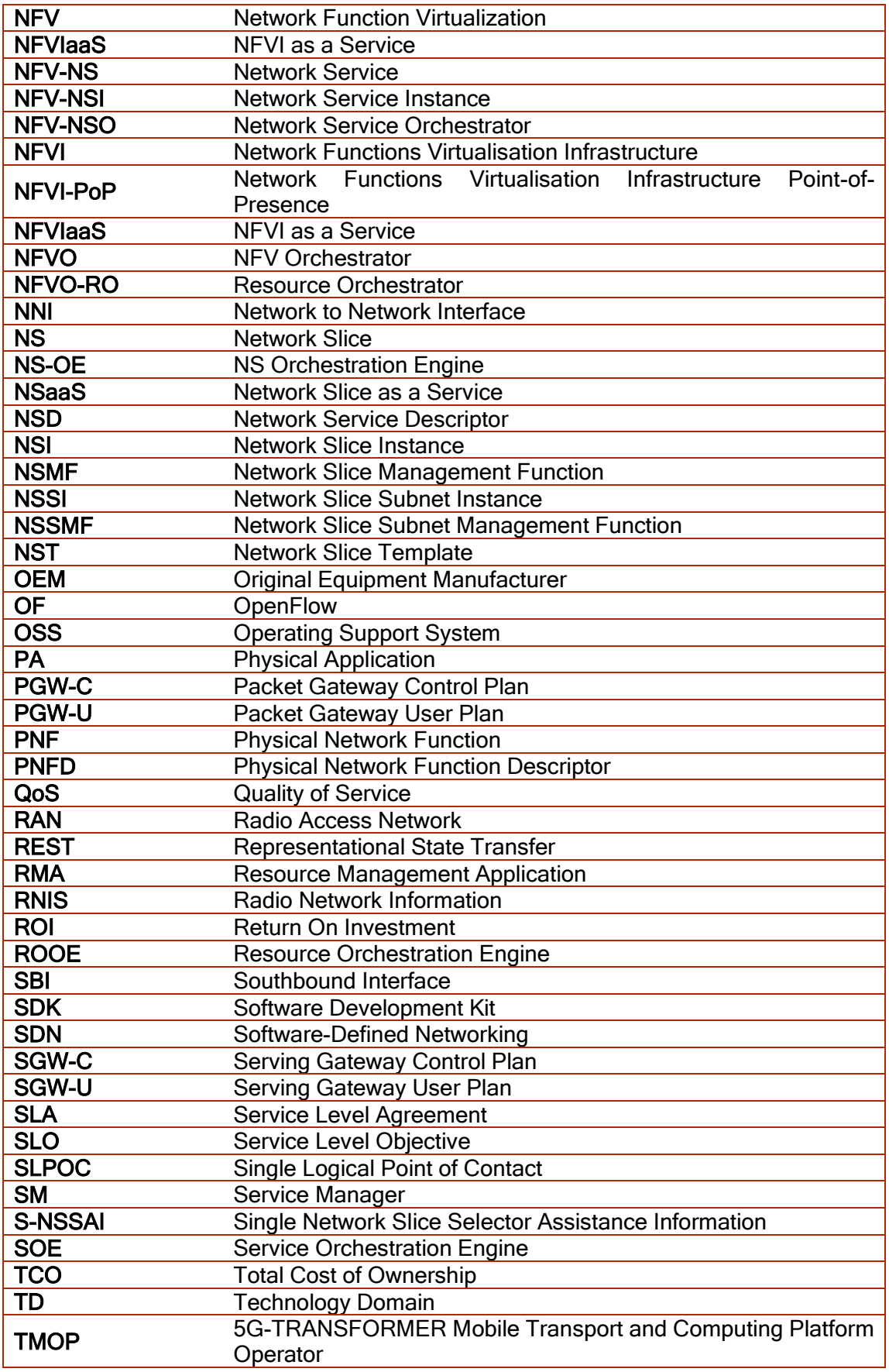

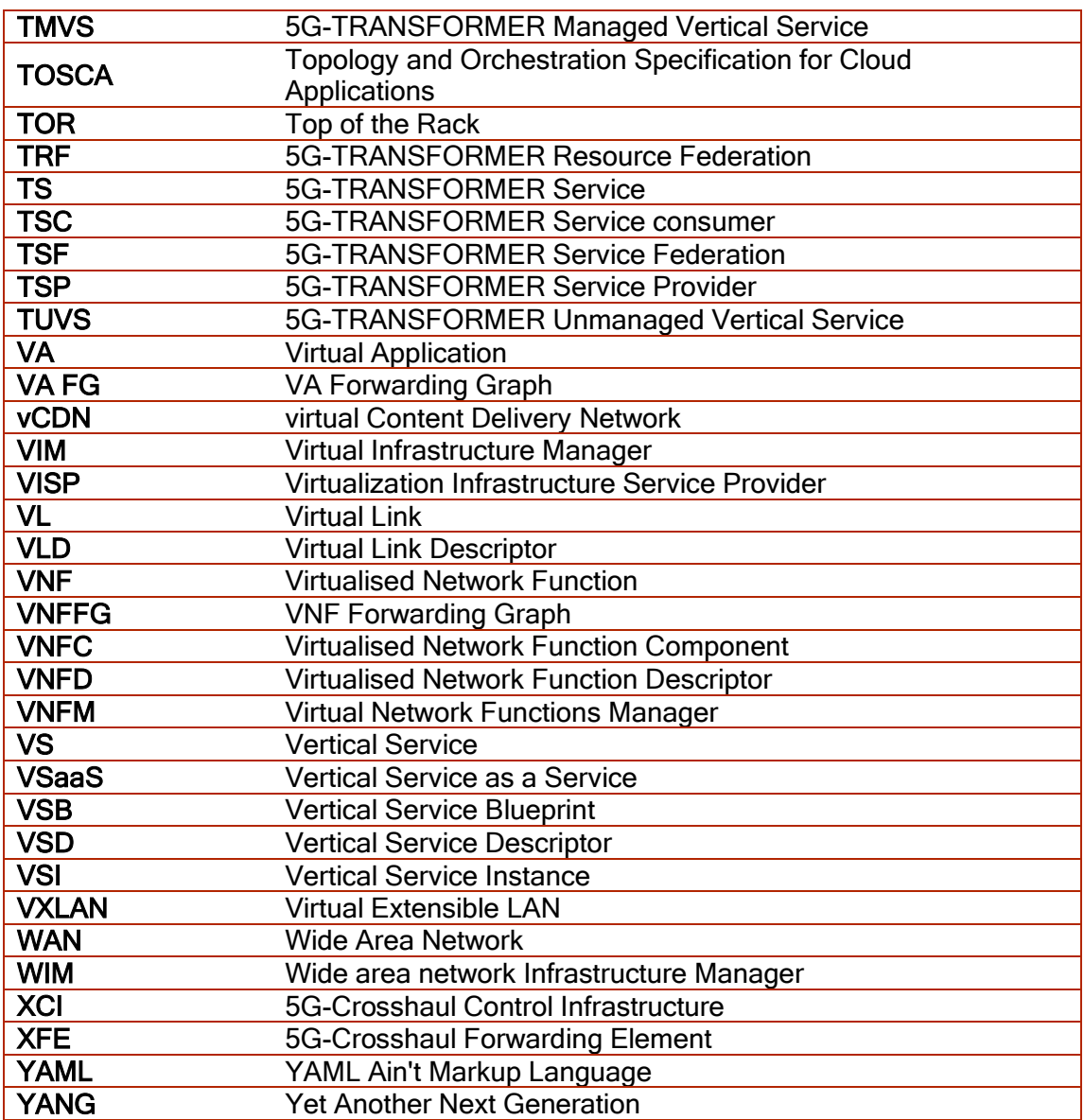

### <span id="page-17-0"></span>Executive Summary and key contributions

The vision of the 5G-TRANSFORMER project is to design a platform capable of delivering on-demand tailored services to vertical industries while meeting their very specific requirements. This vision fosters the evolution of the existing business models in today's large networks toward a new ecosystem that gathers different players and stakeholders into new interactions at different layers of the value chain. Following this perspective, 5GT investigates, beyond the technical innovations, the economic impacts of the deployment of the designed platform architecture and its services on the vertical industries businesses.

The main contributions of this deliverable are as follows:

- A detailed techno-economic study that investigates the cost models of the 5GT vertical use case services selected for implementation in the final proof of concepts. It comprises both analytical and experimental studies in lab that allow through the simulation of different scenarios the estimation of the cost of deployment of 5GT services with regards to the reality of the ecosystem in terms of heterogeneous interactions between the different players and stakeholders.
- The final 5G-TRANSFORMER architecture design describing two main extensions to its building components; (i) a RAN abstraction solution; (ii) a MEC support solution. A description of the updates and additions to the main building blocks, namely the 5GT-VS, the 5GT-SO and the 5GT-MTP is provided.

For the sake of simplicity and clarity for the reader, the detailed description of the final 5GT architecture and its components is referred to the one reported in previous deliverable D1.3 [3] and only the new extensions are reported in this deliverable.

### <span id="page-18-0"></span>1 Introduction

The vision of the 5G-TRANSFORMER project is that Mobile Transport Networks have to transform from today's rigid interconnection solutions into an SDN/NFV-based 5G Mobile Transport and Computing Platform (MTP) able to support a wide range of networking and computing requirements that meet the specific needs of a wide variety of vertical industries.

The 5G-TRANSFORMER platform has been designed in this context to provide a proof of concept of an SDN/NFV-based solution which implements and integrates novel concepts like network slicing, resource federation over multiple domains and MEC, in order to deploy tailored vertical services addressing heterogeneous service requirements for the vertical industries. The result is a multi-layered architecture design that defines three main functional blocks described in the baseline architecture design, published in deliverable D1.2 [\[2\],](#page-139-1) including: the Vertical Slicer (5GT-VS), the Service Orchestrator (5GT-SO) and the Mobile Transport and Computing Platform (5GT-MTP).

The first implementation release of the 5GT platform architecture and its components has been delivered during the first year of the project and reported in D1.2 [2]. It has been then enhanced during the second year to deliver the refined 5GT architecture design reported in deliverable D1.3 [3]. This refined architecture has been implemented as part of the second release of the 5GT platform and includes mainly extensions that were motivated by advanced research conducted in the project as well as the development of 5GT architecture building components.

Aside from the technical innovations brought by this layered architecture, the 5GT system promotes new mechanisms for the monetization of the new network generation and new business models for the vertical industries. Hence, 5GT offers the possibility of hosting over-the-top applications in the network, leveraging time proximity and context information exposed by the network. This represents a unique value that can be exploited for revenue generation by operators and application service providers alike, thus creating new value chains and a variety of interaction models with operators and IT actors.

During the first phase of the project, we have reported in D1.1 [1] the results of a study that aimed at analyzing the 5GT ecosystem and its stakeholders' role models while deriving the requirements of the vertical domains involved in the project, namely, the automotive, the eIndustry, the entertainment, the eHealth and the MVNO verticals. This first study has served as an input for a more detailed techno-economic study that is proposed in this deliverable.

The current deliverable underlines the final outcome of this 5GT project and exposes the project results in two main folds:

First, in section 2, we present the results of the techno-economic study of the 5GT system. The study analyses the market and business implications of the deployment of the 5GT platform for the stakeholders and actors involved in the 5GT ecosystem. It mainly identifies the business opportunities for operators and service providers, their capability to capture value and the potential appearance of new actors and roles. It also assesses the project's impact on verticals' and providers' OPEX and CAPEX, design business cases for both verticals and providers identifying value chain configurations and related business models and market opportunities from different players' perspectives. The study is hence articulated around an analytical study based on the modeling of the 5GT vertical use cases to estimate their pricing model and an experimental study in lab based on simulations of the system through different configuration scenarios allowing the evaluation of the 5GT platform cost variations and implications on the different actors' revenues and benefits. The final outcome of the study highlights some recommendations about the economic impacts of the 5GT platform for efficient economic mechanisms that ensure sustainability for actors.

In the second part of this deliverable, in section 3, we report some updates to the final 5GT architecture design, in which we propose some further enhancements to its main building blocks with regards to the refined architecture design proposed in D1.3 [3]. Hence, we propose a way forward to support RAN abstraction at the MTP level in order to be able to expose RAN as a resource to vertical network slices, and a solution that allows the integration of MEC in the 5GT platform at the 5GT-SO, 5GT-VS and 5GT-MTP components, and how to support it at the service on-boarding and instantiation workflows.

## <span id="page-20-0"></span>2 5G-TRANSFORMER Techno-economic analysis

This section covers the techno-economic analysis of the 5G-TRANSFORMER system. A techno-economic analysis is a profit-cost comparison of a project performed by using different assessment methods.

The mentioned assessment methods are used for tasks with different purposes as indicated hereafter:

- Evaluate the economic feasibility of the 5G-TRANSFORMER project.
- Setting the appropriate prices to all the vertical services so that the project is profitable.
- **·** Investigate the cash flows over a specific timeframe: In this project, one-year timeframe is considered.
- Evaluate the evolution of the demand over time.
- Reaching some lessons learnt about the economic aspects of the project and proposes some future steps.
- Etc.

In the 5G-TRANSFORMER ecosystem, multiple actors or stakeholders interact with each other to provide services to tenants.

As a result, and in order to cover the previous points, two studies are proposed: Analytical study and experimental analysis:

- Analytical study. The analytical study provides an extensive theoretical analysis including: Use case description, Infrastructure cost modelling, Pricing modelling and dimensioning analysis. With this analysis, the actors of the of the 5G-TRANSFORMER ecosystem are modelled as well as the flows among them in terms of resources and money
- **Experimental study.** The aim of the experimental study is to carry out some simulations that validate the analytical study and allows to reach some conclusions for the techno-economic analysis. It includes: the methodology, the system structure, the actors in the study, the scenario setting, the tool description, the service pricing and lessons learnt.

The results that are obtained in the experimental study validate the analytical study as indicated in sections [2.3.5.2](#page-86-1) to [2.3.5.6.](#page-106-2)

Hereafter, the background of this section can be found before entering the analytical and experimental analysis.

#### <span id="page-20-1"></span>2.1 Background

Before getting into details about the analytical analysis in [2.2](#page-21-0) and the experimental analysis in [2.3](#page-72-0) some background information is given in this section regarding the different approaches to pricing models that lead to the profitability of the 5G-TRANSFORMER project.

It is possible to say that cloud computing is reaching the "early majority" in the cloud adoption life-cycle and nowadays it can be considered a mainstream market of the information technologies as indicated in [10].

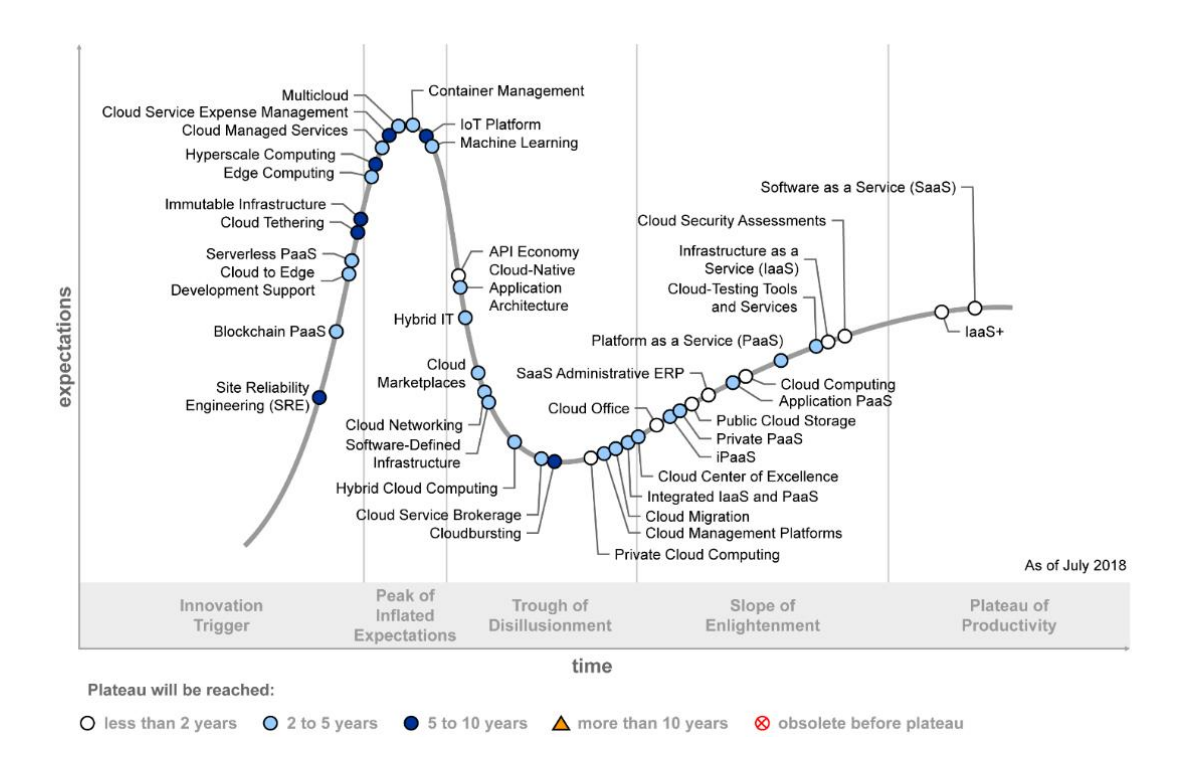

#### FIGURE 1: GARTNER'S HYPE CYCLE FOR CLOUD COMPUTING [10]

<span id="page-21-1"></span>Accordingly, there are currently many pricing approaches for the cloud considering interdisciplinary cases providing different schemas.

In [11], a classification of more than 60 different pricing models is proposed. In all of them the weaknesses and strengths of the price model are discussed. Pricing models can be value-based, market-based or cost-based.

- Value-based: Value-based pricing models consider the value as the strategy for setting their approach. They integrate the costumer, the experience and service pricing as the main pricing models.
- **I** Market-based: Market-based pricing models consider the market as the strategy for setting their approach. They integrate the free and pay later, the retail-based, auction and online pricing as the main pricing models.
- Cost-based: Cost-based pricing models consider the cost as the strategy for setting their approach. They integrate the expenditure-based, the resourcebased and the utility-based pricing as the main pricing models.

For the development of 5G-TRANSFORMER price modelling, the cost-based approach seems to be the most appropriate as there is no existing information on the value that users will perceive from the use of the 5G-TRANSFORMER services nor on the market value that they will obtain.

#### <span id="page-21-0"></span>2.2 Analytical study

The aim of the analytical study is to provide an extensive analysis of the 5G-TRANSFORMER vertical use cases and explain how they interact within the 5G-TRANSFORMER ecosystem. This includes the modelling of the different actors that play a role in the study, namely:

- The 5G-TRANSFORMER vertical use cases: Including entertainment, MVNO, automotive, non-emergency eHealth, emergency eHealth and robotics vertical use cases. The modelling of each vertical use case includes the resources needs for the service's VNFs in terms of CPUs, RAM, Disk and licenses (understood in this project as the price that has to be paid for one user using the service) as well as the connectivity assets in terms of latency and bandwidth that must be guaranteed in order to deploy the service.
- The Infrastructure: The infrastructure is modelled defining the datacentres that will be considered in 5G-TRANSFORMER and the cost that the infrastructure will have, considering both the CAPEX and OPEX expenditures.
- The pricing: Once the vertical use cases and the infrastructure are defined, the price that has to be set for the 5G-TRANSFORMER services is modelled.
- The demand: Finally, a first approach to the demand modelling is done, regarding the number of services' request that might be expected for each of the services.

#### <span id="page-22-0"></span>2.2.1 Vertical use case modelling

In this section, a description of the 5G-TRANSFORMER entertainment, MVNO, automotive, non-emergency eHealth, emergency eHealth and robotics use cases modelling can be found.

#### 2.2.1.1 Entertainment

The Entertainment vertical is a wide domain that covers many areas of interest related to human entertainment and leisure. The current analysis will focus on a specific area of the entertainment domain, which is the Sport Events, and especially on everything related to fan interaction, known as FAN ENGAGEMENT.

The main goal of fan engagement is making the venue smart and following the fan along the fan journey. Give the fans more interaction, more engagement and make them feel like they are more part of the game than they ever could be before.

The vertical use case can be separated in two different scenarios addressing different problems: open venues and closed venues. In open venues, the key aspect is the density of users demanding a high data rate. Meanwhile, in closed venues, the key point is the broadband access in all the points with high data rate and very low latency. In both cases, there are a lot of actors that influence in the fan engagement. The main actors are:

- Sport fans: These are the main actors because the fans as final are the main target of the provided content.
- **■** Mobile Infrastructure Provider: These operator/s can deploy extra infrastructure during certain events to support more users or provide a higher data rate.
- **■** *Network Provider*: Sometimes it is also necessary to deploy specific communication lines to connect the venues with the data centers.
- *Main IT Integrator*: Organization that wins a tender and becomes the official integrator for a given event or set of events.

There can be also other actors like press, athletes, sponsors, ticketing provider, etc. With actual networks, the number of users supported in these events it is not enough. Here is where 5G can help to support the densely-packed environments and allow distributing immersive experiences or Ultra High Definition (UHD) content. The 5G-

TRANSFORMER entertainment use case comes with a 5G and orchestrated solution to improve the fan engagement. The use case topology can be found in [Figure 2](#page-23-0) and its components are described as follows:

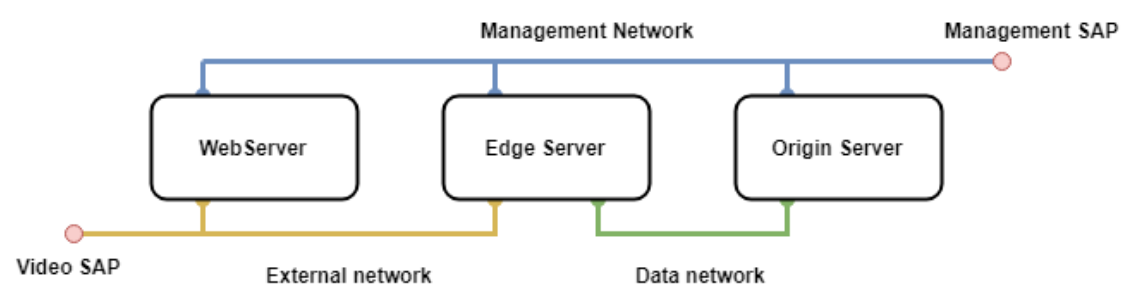

FIGURE 2: ENTERTAINMENT USE CASE TOPOLOGY

- <span id="page-23-0"></span>• Origin Server (SPR1): This origin server receives the streams from the cameras and transcodes the content.
- *Edge Server (SPR2)*: Acts as a video cache, serving the video segments to the web server.
- Web Server: This Web Server provides a web player to show the videos of the system to the end-users.
- **■** Management Network: It is used to manage the different VNF's and the configuration of the service.
- **External Network:** This network is accessible for the end-users and transports the video from the Edge Server to the Web Server.
- *Data Network*: The data network interconnects the Origin Server with the Edge Server transporting the transcoded video.

In this use case, it is possible to set some auto-scaling rules in the Network Service descriptor to create new instances of the Edge Server VNF. This can be configured for example, to support a higher number of users as shown in [Figure 3.](#page-23-1)

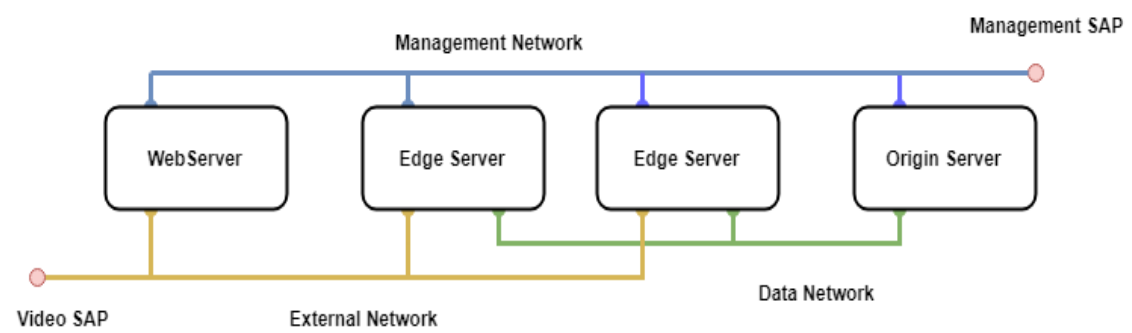

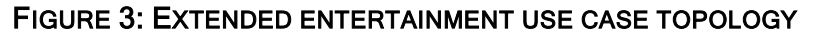

<span id="page-23-1"></span>The use case service VNF's resources in terms of computing and networking are detailed in [Table 1:](#page-23-2)

#### <span id="page-23-2"></span>TABLE 1: ENTERTAINMENT USE CASE VNFS' RESOURCES

**GREERANSFORMER** 

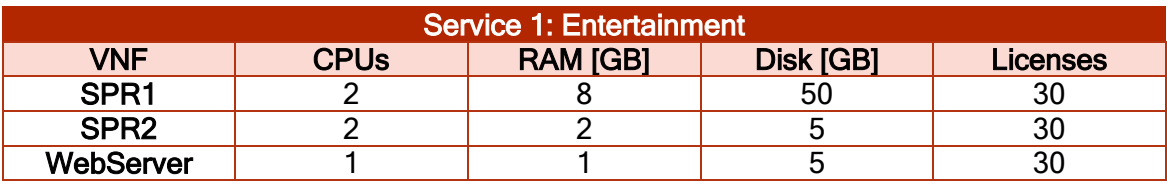

In [Table 2,](#page-24-0) the use case service link assets can be found:

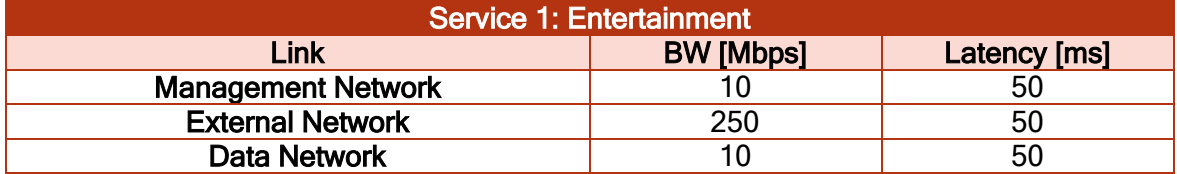

#### <span id="page-24-0"></span>TABLE 2: ENTERTAINMENT USE CASE VNFS' LINKS ASSETS

#### 2.2.1.2 MVNO

As described in deliverable D1.1 [1], the MVNO use case is built on the offering of a Network Slice as a Service (NSaaS) by a Mobile Network Operator (MNO) hosting a Mobile Virtual Network Operator (MVNO); for instance, the MNO would rely on network slicing combined to services like EPCaaS and IaaS in order to set up a virtual mobile network and provide connectivity network services to the MVNO.

In addition, verticals can be seen as customers of an MNO or an MVNO.

As explained in D1.1 [1], we chose to focus on the vEPCaaS UC. The MNO/MVNO UC aims at demonstrating the deployment and operation of a Network Slice with vEPC in "as a service" mode in order to build an MVNO service.

In deliverable D3.3 [7], a description of the service deployment requirements of the vEPCaaS use case has been provided as part of the Blueprint.

The network functions defined and required in the deployment of the use case could be divided in three types of VNFs based on their functionality:

- Control plane functionalities: MME, HSS, AAA, DHCP, S/PGW-C, Controller, OVS
- Data plane functionalities are not deployed with OSM/Cloudify and that could be seen as PNF: S/PGW-U
- Management and monitoring capabilities: Customer Care for subscription provisioning and management, and Dashboard to display active user sessions

The capacity deployed for these VNFs is static. VNFs DF and/or the number of VMs in VNF (in our case only the MME) are configured at instantiation time. Besides, scaling requires re-deployment.

The lifetime of the service defined as the time for which we consider the service as active, depends on the events.

For instance, a service can be active for weeks or even hours e.g. for a sport meeting event, or for years e.g. network of a company.

The specific SLA requirements for this use case are:

- *SAP*: QoS class: GBR, priority (real time, high, medium, low)
- *Service availability*: low (<95% is required)
- Service reliability: medium (95%-99%)
- Traffic Density: 1000 users/km<sup>2</sup>

The use case topology can be found in [Figure 4:](#page-25-0)

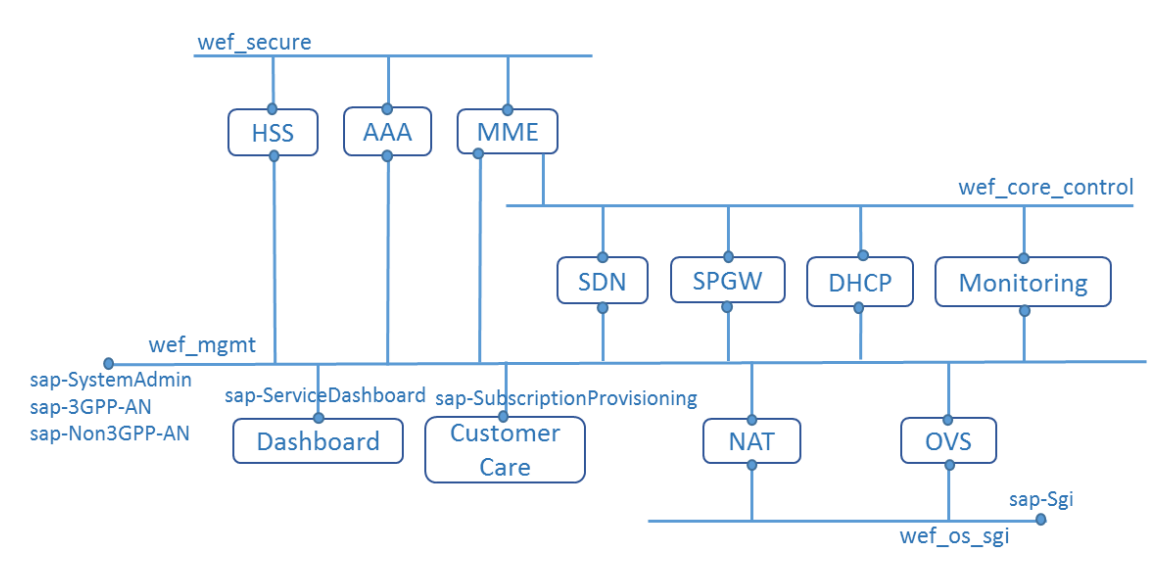

FIGURE 4: MVNO USE CASE TOPOLOGY

<span id="page-25-0"></span>In order to meet the performance criteria requested by the customer, it must be ensured that sufficient virtualized resources have been allocated to the network services during the instantiation of the network slice.

A method to assess the smallest amount of resources to run a network service at a level of performance consists of obtaining from the VNF provider the template function that gives the promised performances according to the allocated resources.

To set up the template function, the VNF provider measures the upper limits of the capacity of the VNF to handle user traffic while expanding the size and the number of VNF instances. Regarding our use case, the user session creation rates handled by the MME before congestion will be measured at different scaling steps to establish the promised performance function.

Knowing the amount of virtualized resources necessary to run a network slice instance meeting the customer criteria and combined with the cost of virtualized resources whose calculation details are provided in another section, the actual infrastructure cost of a network slice instance is fully determined for the vEPCaaS provider.

Hereafter is an example of the amount of resources that could be required to run a vEPC for 1000 users, 10 sessions per second.

The use case service VNFs' resources can be found in [Table 3.](#page-25-1)

#### <span id="page-25-1"></span>TABLE 3: MVNO USE CASE VNFS' RESOURCES

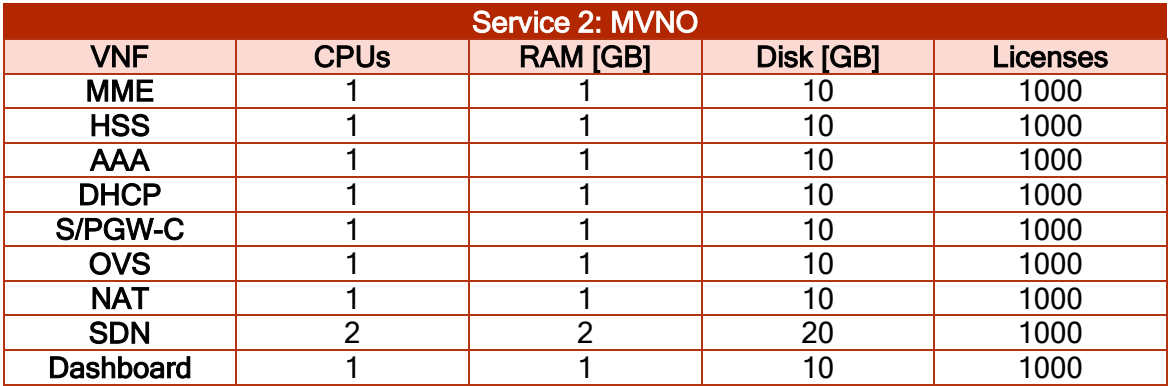

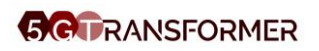

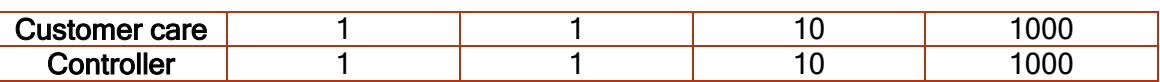

According to [13], the number of licenses required for a high traffic density (1000 users/km²) is 1000, as indicated above.

MME is the main entry point of the core network for signaling messages issued by the access network. It runs procedures to manage sessions when a subscriber sets up or releases connection within its home or a visiting network.

For instance, during the attach procedure, the MME establishes a security context for the user containing data derived from the authentication, then it requests new IP address from the DHCP server and creates bearers to transport the user's data. As it handles many concurrent sessions and executes several procedures, it needs larger infrastructure network resources (CPU, RAM, and storage) than the other network functions to correctly absorb the traffic demand. The SDN controller needs also a large capacity as it supports features offered to the upper layer (NBI) applications to manage user traffic forwarding in the data plane.

As for the other network functions HSS, AAA, DHCP server, S/PGW-C, Dashboard, Customer Care, they need less infrastructure resources to run because they are involved in a specific phase of the processing of the user session.

The links represented in the use case topology diagram depicted in Figure 3 are virtual links and represent complete networks with specific characteristics.

We have three types of links:

- 1. Wef secure: this network is dedicated to the transport of sensitive data such as derived keys and authentication vectors
- 2. Wef core control: this network supports signaling interfaces of the core network
- 3. Wef mgmt: In this network, a floating IP address is assigned to the network functions and allows them to communicate with the external network.
- 4. Wef os sqi: this network is the SGi LAN

The use case service link assets can be found in [Table 4.](#page-26-0)

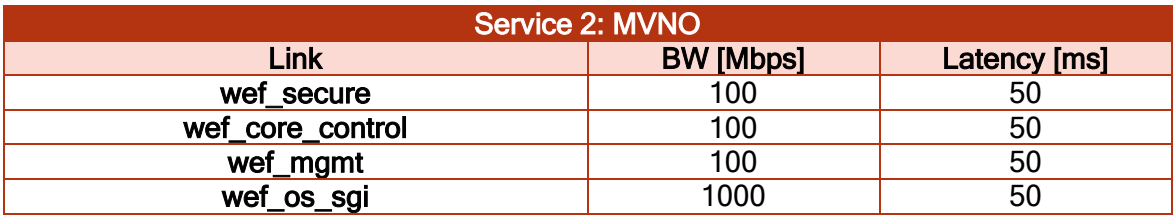

#### <span id="page-26-0"></span>TABLE 4: MVNO USE CASE VNFS' LINKS ASSETS

#### 2.2.1.3 Automotive

The EVS (Extended Virtual Sensing) is a road safety application able to extend the view of on-board sensors to signal the presence of unseen vehicles or unexpected obstacles at intersections. The EVS has a global view of the monitored crossing, which may be exploited to provide key information to the On-Board Unit (OBU) taking decisions at the vehicles. The Extended Virtual Sensing (EVS) exploits real-time data that is collected by a 3rd party entity; the Cooperative Information Manager (CIM). The

collected information includes: the position, the heading, the speed and the acceleration for each vehicle in the monitored area. The data is provided to the EVS algorithm that estimates the probability of a collision.

In this way, vehicles can base their decisions on data fused from multiple information sources: vehicle data, on board sensors and V2I messages that act as virtual ADAS sensors. The EVS indeed extends the capability of on board sensors covering also scenarios where obstacles are hidden by buildings.

The goal of the Automotive PoC is to showcase the correct functioning of the collision avoidance service, while another service (in this case video streaming service) is active on-board.

[Figure 5](#page-27-0) represents the automotive use case deployment topology and shows the network entities involved in the use case demonstration.

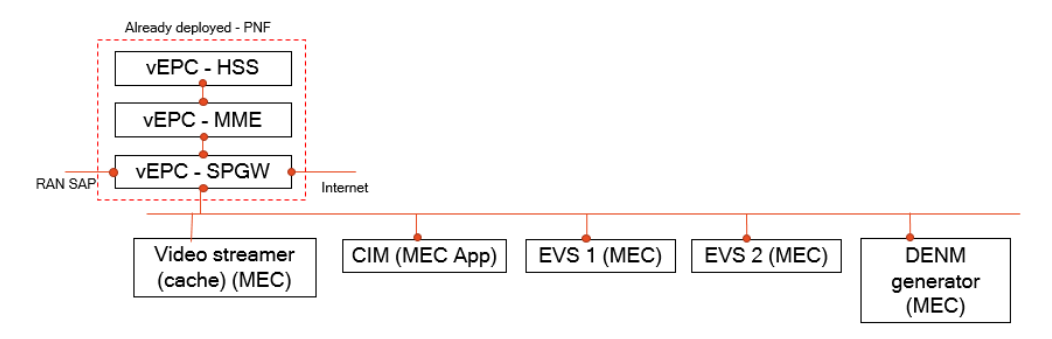

#### FIGURE 5: EVS AUTOMOTIVE UC TOPOLOGY

<span id="page-27-0"></span>The use case service VNFs' resources can be found in [Table 5:](#page-27-1)

- vCIM (Cooperative Information Manager): a VA owned by a trusted third party entity providing for each car maker a database just storing the CAM messages.
- vEVS: a vehicle collision detection algorithm. When a possible collision is detected an alert request is generated and sent to the vDENM generator.
- vDENM generator: sends DENM to the involved vehicles avoiding message conflicts.
- vEPC: receives message toward BBU and forward them to CIM.
- VS.
- VS algo.

#### <span id="page-27-1"></span>TABLE 5: AUTOMOTIVE VNFS' RESOURCES

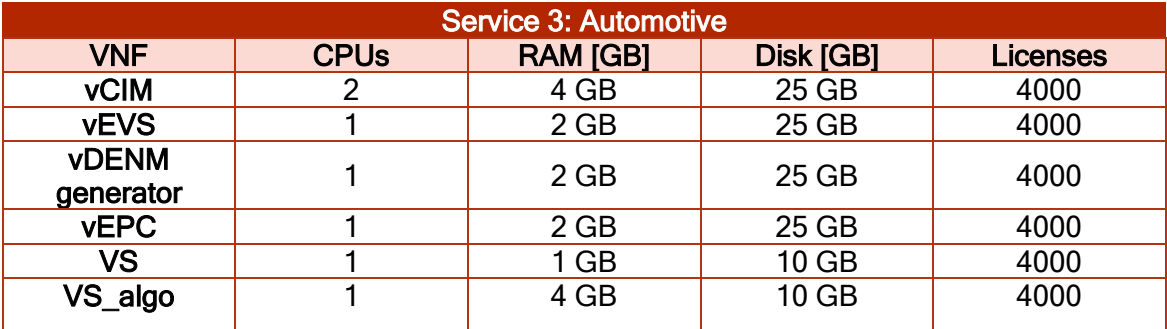

According to [13], the number of licenses required for a high traffic density (4000 users/km²) is 4000, as indicated above. In addition, this source also provides information on the link characteristics.

The use case service link assets can be found in [Table 6.](#page-28-0)

#### <span id="page-28-0"></span>TABLE 6: AUTOMOTIVE VNFS' LINKS ASSETS

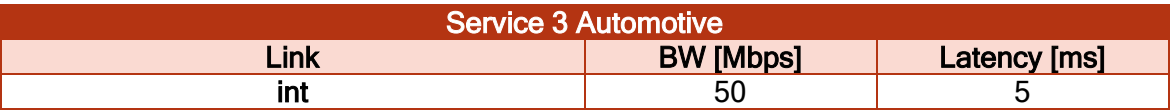

#### 2.2.1.4 eHealth

eHealth can be defined as the use of information and communication technologies (ICT) to deliver health services.

Among the possible examples of services that can be provided by eHealth systems, 5G-TRANSFORMER project focused on:

- The provision of a dedicated network slice that provides the minimum service when no emergencies are occurring (referred hereupon as Non-Emergency eHealth scenario). As examples of services are (i) a monitoring service provided to patients which, by aggregating and analysing the information from patient's wearable and portable devices, detects emergency situations; and (ii) an ambulance tracking service maintaining the location of all available ambulances.
- The dynamic adaptation of the dedicated non-emergency network slice to face emergency situations (referred hereupon as Emergency eHealth scenario) by scaling, if required, the allocated resources to the network slice and by deploying new services closer to the emergency location in order to facilitate the communication between the involved actors (e.g., patients, medical staff, ambulances and hospital) and to reduce the communication latency.

#### • NON-EMERGENCY EHEALTH

Even when no emergencies are ongoing, it is assumed that a minimum service is still available for non-emergency purposes by means of a dedicated network slice. As part of the non-emergency scenario, two services are provided: (i) a monitoring service; and (ii) an ambulance tracking service.

The former service includes the provisioning of radio connectivity to different kinds of wearable devices owned by the patients that are responsible for monitoring different health parameters. This information is then transmitted to a central server on the cloud (i.e., the "Central eServer") which is responsible for not only storing the data for historical purposes but also for processing and analysing it to detect possible emergency situations.

The latter service is also provided by the central server on the cloud and consists in tracking the location of all available ambulances, so that when an emergency occurs the nearest ambulance can be selected. Besides the required VNFs for providing radio connectivity to user devices, this scenario envisions the deployment of a VNF to act as the "Central eServer" which, since the provided services do not impose very strict latency requirements, could be deployed on the cloud. In terms of capacity required for

deployment of the required VNFs, the resources are allocated in order to provide a best effort service.

Although it is expected that the number of monitored patients remains stable over time, scaling the allocated resources of the dedicated network slice is still required in order to be able to accommodate an increase/decrease of the number of monitored patients. The use case topology can be found in [Figure 6.](#page-29-0)

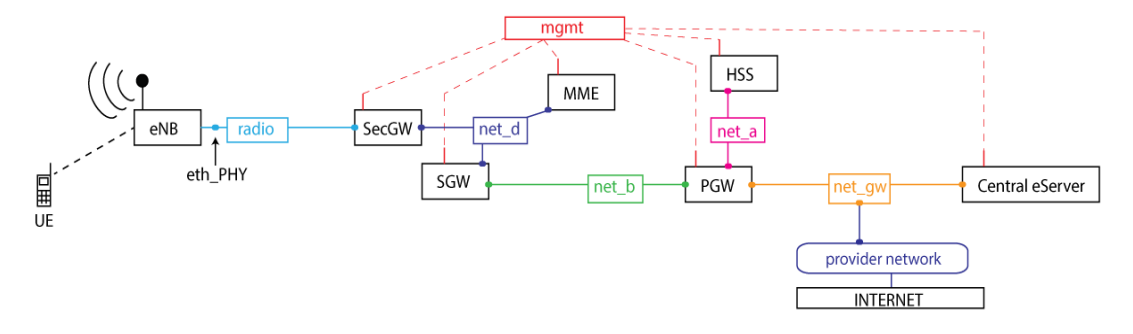

#### FIGURE 6: NON-EMERGENCY EHEALTH USE CASE TOPOLOGY

- <span id="page-29-0"></span> $\blacksquare$  eNB: is a physical device.
- SecGW, SGW, PGW, MME, HSS and Central eServer are the VNFs that build the non-Emergency service.
- Networks (Virtual links): mgmt, radio, net d, net a, net gw, provider network are all networks used for interconnecting the deployed VNFs.

The use case service VNFs' resources can be found in [Table 7.](#page-29-1)

#### <span id="page-29-1"></span>TABLE 7: NON-EMERGENCY EHEALTH VNFS' RESOURCES

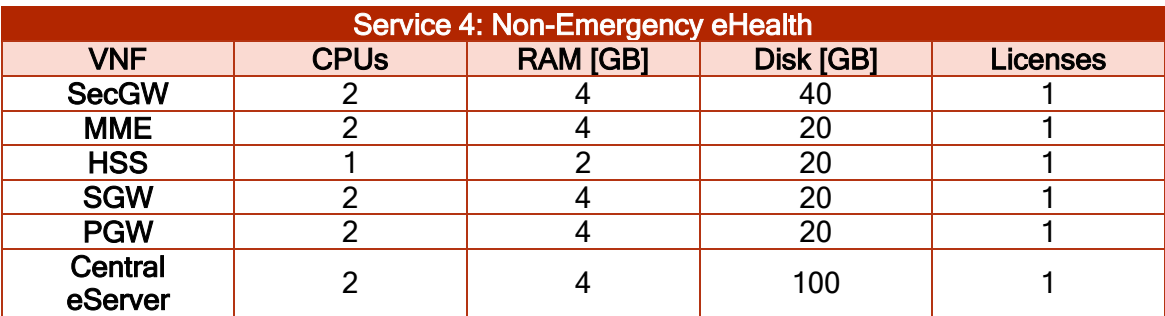

The use case service link assets can be found in [Table 8.](#page-29-2)

#### <span id="page-29-2"></span>TABLE 8: NON-EMERGENCY EHEALTH VNFS' LINKS ASSETS

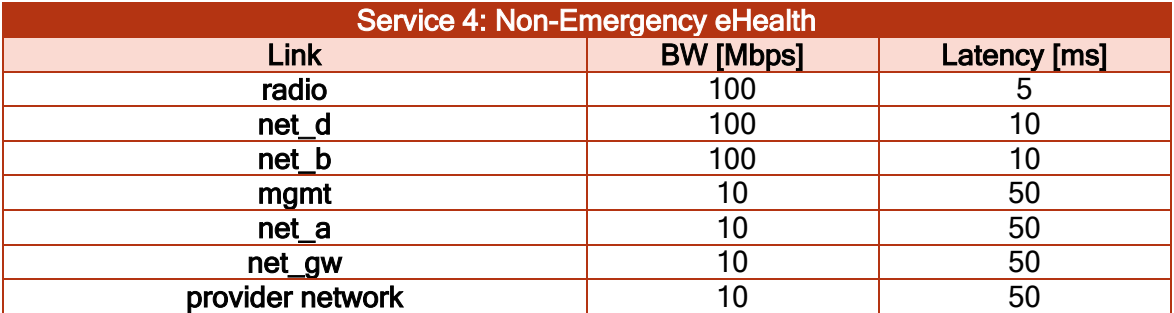

The special requirements for this use case are the following:

Domain affinity: non-emergency VNFs must be in same domain.

#### • EMERGENCY EHEALTH

When an emergency situation is triggered, the dedicated network slice described previously for the Non-Emergency eHealth scenario is extended to provide a localized service to the emergency. An edge service is then provided by a nearest server (i.e., the "Edge eServer") to the emergency local. The "Edge eServer" is instantiated and deployed dynamically through a VNF, providing an emergency service to all interveners (i.e., patient, ambulances, doctors, etc) with lower latency.

In terms of capacity required for the deployment of the "Edge eServer", the allocated resources need to scale dynamically according to the number of emergencies per area. On one hand, if an existing "Edge eServer" is already deployed near the emergency location, the same "Edge eServer" can be used to accommodate the new emergency situation, scaling the VNF resources if required. On the other hand, if the new emergency is in a different location, a new VNF to deploy the edge server is instantiated.

The use case topology can be found in [Figure 7:](#page-30-0)

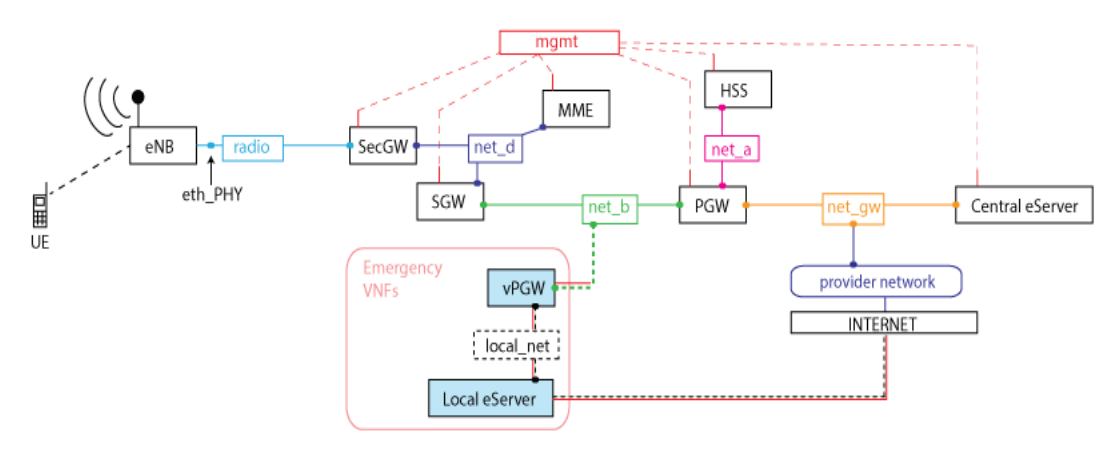

FIGURE 7: EMERGENCY EHEALTH CASE TOPOLOGY

- <span id="page-30-0"></span> $\blacksquare$  eNB: is a physical device.
- SecGW, SGW, PGW, MME, HSS and Central eServer are the VNFs that build the non-Emergency service.
- **EXECT** Networks (Virtual links): mgmt, radio, net d, net a, net gw, provider network are all networks used for interconnecting the deployed VNFs.
- **•** *vPGW and Local eServer: Are the two additional VNFs that build the* Emergency service plus the existing ones from the non-emergency case.
- *Networks (VLs):* local net and connection to the Internet.

The use case service VNFs' resources can be found in [Table 9.](#page-30-1)

#### <span id="page-30-1"></span>TABLE 9: EMERGENCY EHEALTH VNFS' RESOURCES

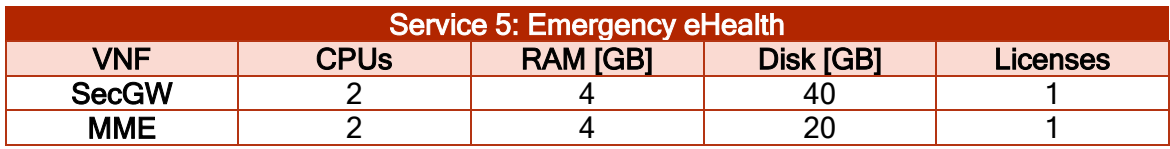

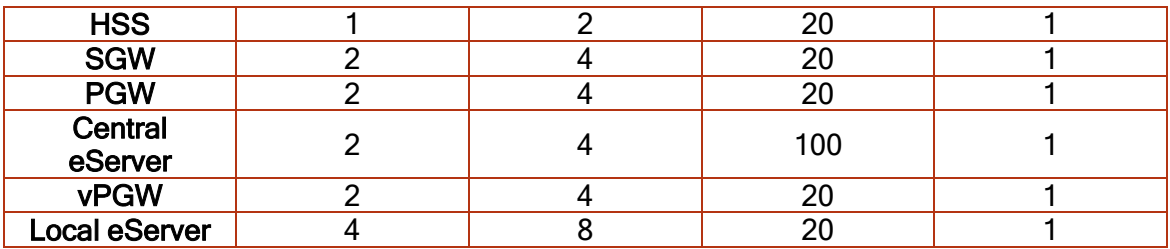

The use case service link assets can be found in [Table 10.](#page-31-0)

#### <span id="page-31-0"></span>TABLE 10: EMERGENCY EHEALTH VNFS' LINKS ASSETS

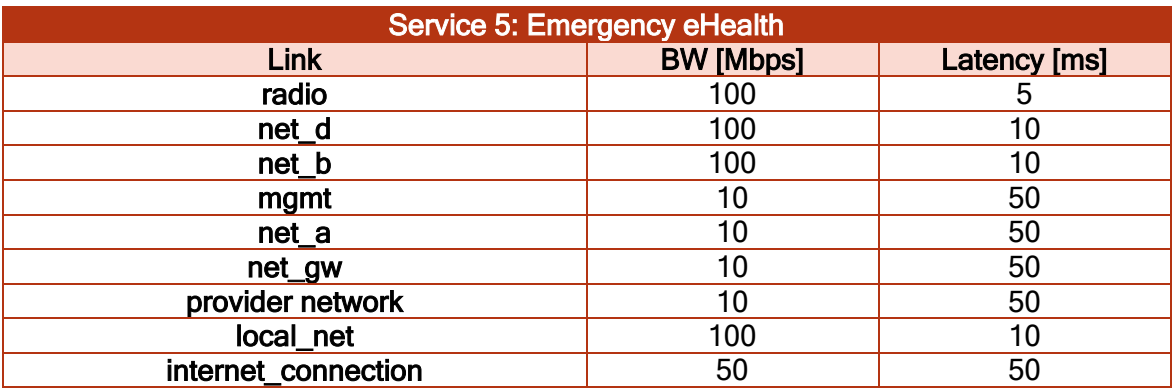

The special requirements for this use case are the following:

**•** *Domain affinity*: non-emergency VNFs must be in same domain. Emergency VNFs can be placed in an external domain.

#### 2.2.1.5 eIndustry

Automatic Guided Vehicles (AGVs), as replacement of conveyor belts or as smart trolleys for local logistics, provide: i) a flexible management and reconfiguration of production line stages, something not possible with current conveyors; ii) an improved logistic as the same AGV can be used for taking product components to the line, to facilitate kitting, to bring final products to the loading bay for shipping. AGVs can also be used in other context like, for example, to move material among the different areas in a hospital.

In 5G TRANSFORMER, the eIndustry Cloud Robotics (CR) PoC simulates factory service robots and production processes that are remotely monitored and controlled in the cloud, exploiting wireless connectivity (5G) to minimize infrastructure cost, optimize processes, and implement lean manufacturing. The objective of the demonstrator is to verify the allocation of suitable resources based on the specific service requests to allow the interaction and coordination of multiple (fixed and mobile) robots controlled by remote distributed services, satisfying strict latency and bandwidth requirements.

The eIndustry use case leverages on a "factory control server" (FCS) where cloud robotics application runs, to control operations in the whole factory. An example of functionalities could be; arms and AGV tasks coordination, task planning, image recognition and so on. In terms of hardware needs, the typical requirements for processing in the edge cloud are 1CPU 3GHz, 16GB RAM. Possible scaling up is expected with the increase of number of robots in the area.

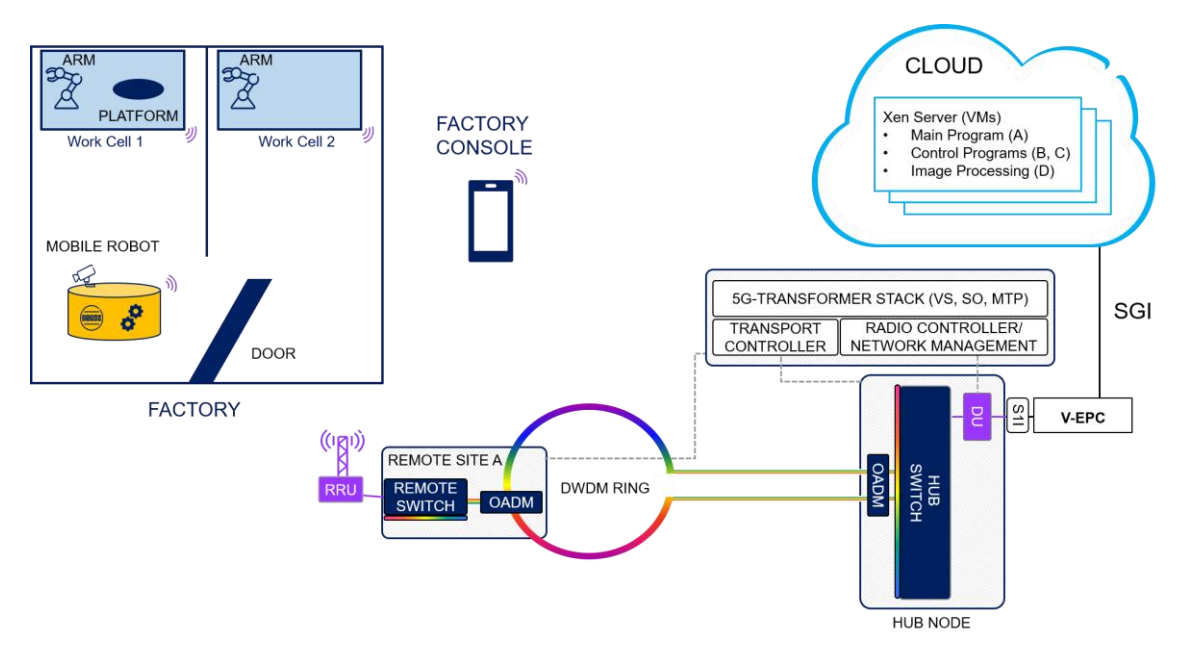

<span id="page-32-0"></span>FIGURE 8: TOPOLOGY AND COMPONENTS OF THE EINDUSTRY CLOUD ROBOTICS **DEMONSTRATOR** 

Communications among all the demo elements are ensured by a radio coverage having the EXhaul optical network infrastructure as transport layer. eXhaul serves as both backhaul and fronthaul to convey radio traffic on optical channels.

Novel photonic technologies are used to provide optical connectivity complemented by a dedicated agnostic framing, a deterministic switching module, and a flexible control paradigm. A layered concept is implemented to facilitate optimal interactions of transport and radio resources while preserving a well demarcated mutual independence. A detailed description of EXhaul can be found in [12].

With a fixed number of robots in the area, the required bandwidth capacity is static as the traffic load between robots and central server is basically stable. Dynamicity is possibly triggered by changing the number of robots. Typically, robot operations (AGVs) in an area is planned to operate for years even if, in some scenarios, shorter time windows could be considered.

The relevant service and service level is expected to be demanded for a quite long period without interruption. From a radio point of view, the eMBB and mMTC profiles are needed to transmit images (streaming) and sensor's data from the factory area to the cloud. On the opposite direction, URLLC profile is needed to send instructions from the cloud to the robot.

Requirements in term of end-to-end latency are illustrated in [Figure 9](#page-33-0) where are indicated the latencies needed to move the various functionalities (e.g. task planner) from the robot to the cloud (where the same functionality is provided by a virtual machine).

<span id="page-33-2"></span>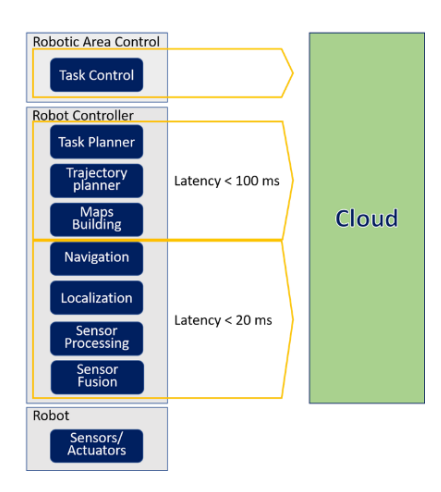

#### FIGURE 9: LATENCY REQUIREMENTS FOR EINDUSTRY USE CASE

<span id="page-33-0"></span>The eIndustry use case topology is depicted on [Figure 10.](#page-33-1) And leverage on the Ericsson vEPC. Specifically, the factory area (AGV, robot arms, etc.) is connected to the vEPC via the radio system (i.e. RU and BBU). The vEPC forwards the service traffic to an external DC site (that is usually on premises of the factory) where the factory applications run.

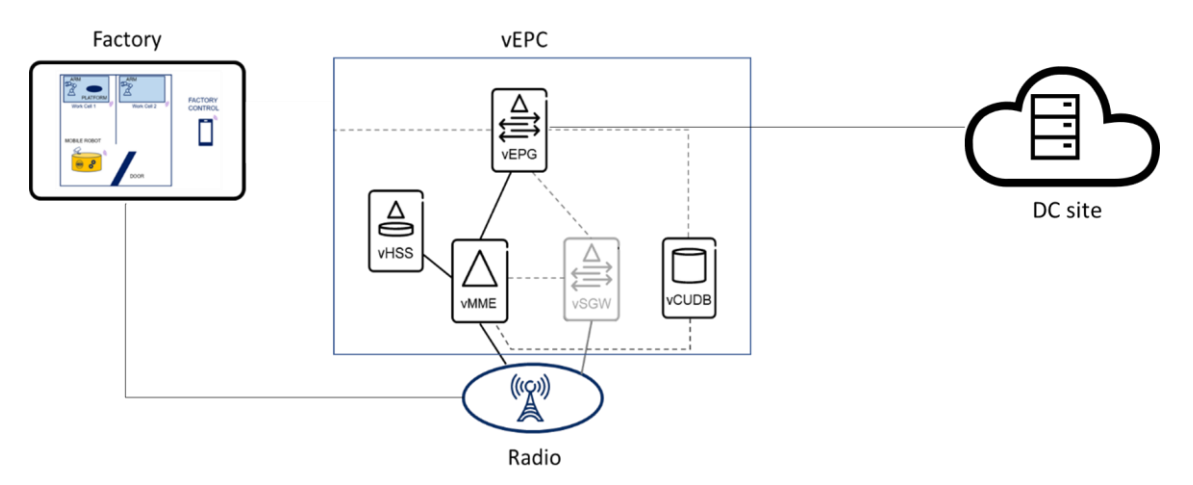

#### FIGURE 10: EINDUSTRY SERVICE TOPOLOGY

<span id="page-33-1"></span>The EPC components virtualized as VNF in the vEPC and used for the specific use case are:

- vEPG (Evolved Packet Gateway)
- **vMME (Mobility Management Entity)**
- vCUDB (Centralized User Database)
- vHSS (Home Subscriber Server)

The use case service VNFs' resources used for the EPC components can be found in [Table 11.](#page-33-2)

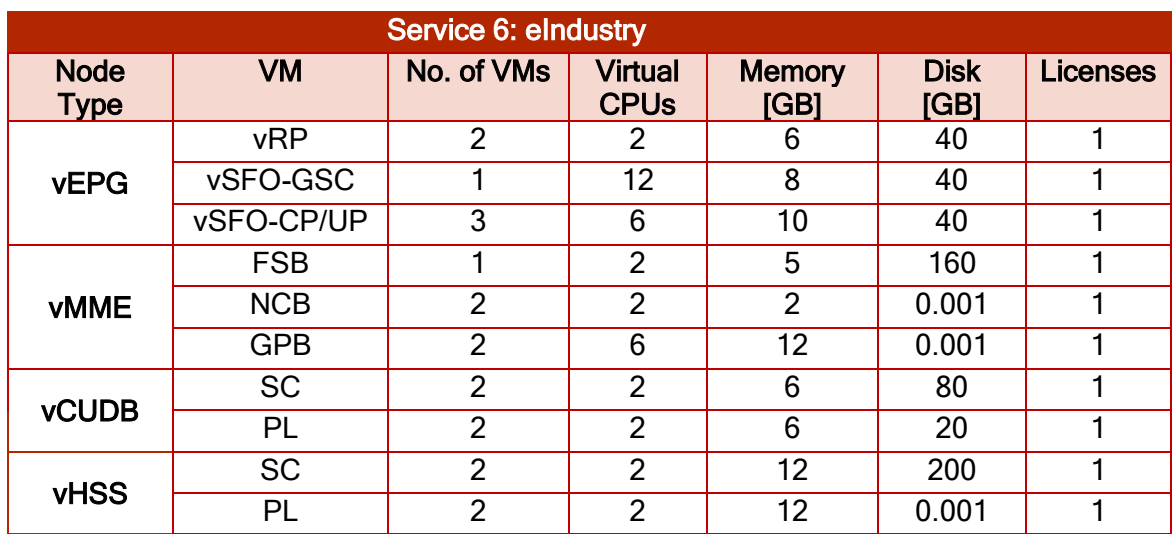

#### TABLE 11: EINDUSTRY VNFS' RESOURCES

According to [12], latency and required bandwidth for this type of use case are those shown in [Table 12:](#page-34-1)

#### <span id="page-34-1"></span>TABLE 12: EINDUSTRY VNFS' LINKS ASSETS

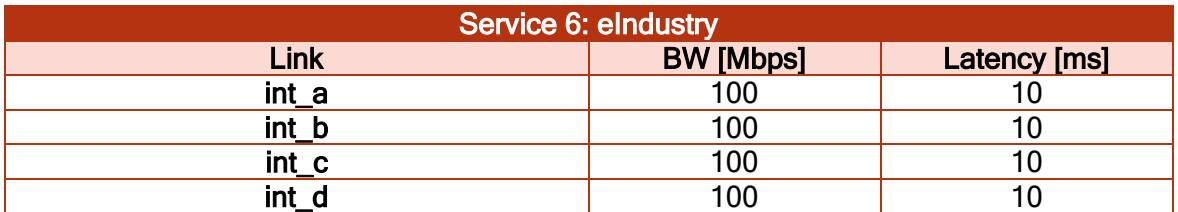

#### <span id="page-34-0"></span>2.2.2 Infrastructure cost modelling

The objective of this section is to provide guidance to estimate the infrastructure cost for the deployment of the 5GT vertical use cases. This guidance is especially useful for Cloud providers to estimate the budget of their platform and the benefice they may obtain from the allocation of their resources.

To better understand this infrastructure cost modelling, we introduce in the following, some background regarding the physical infrastructure architecture.

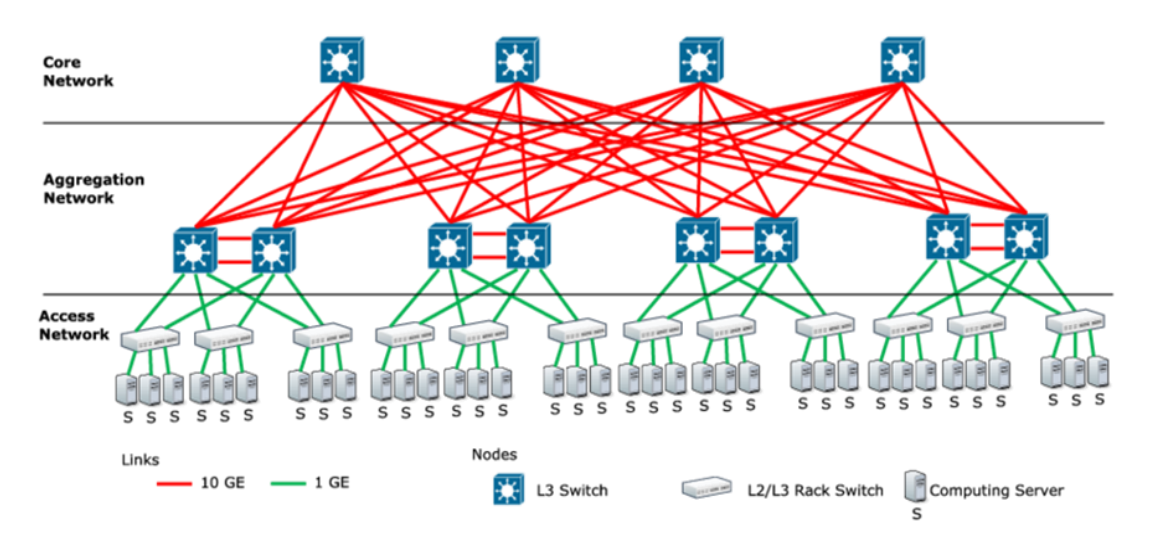

FIGURE 11: TRADITIONAL THREE-TIER DATACENTRE TOPOLOGY

<span id="page-35-0"></span>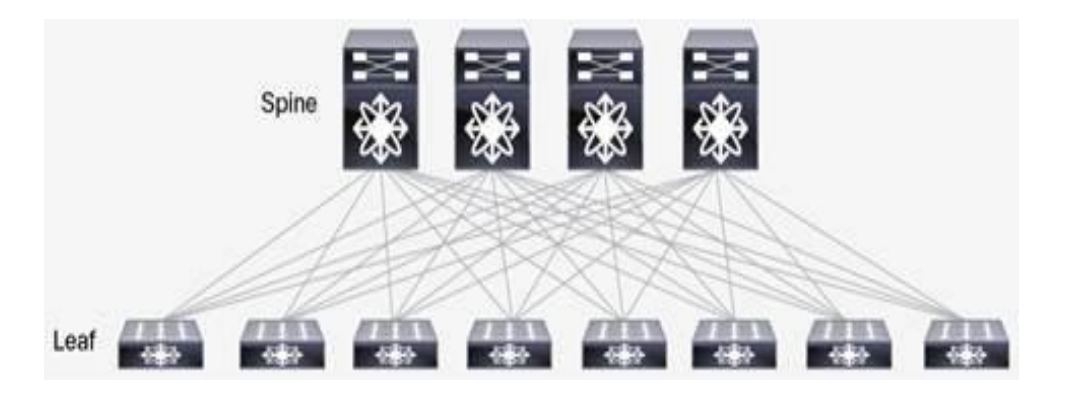

#### FIGURE 12: STANDARD SPINE-AND-LEAF TOPOLOGY [15]

<span id="page-35-1"></span>The focus will be on the interconnection, nodes, racks, and power.

Interconnections: The topology of datacentres has evolved over time. The traditional design was made over three-tier architecture namely; the access, aggregation, and core layer as shown in [Figure 11.](#page-35-0) The servers are segmented into pods according to their location. The access layer consists of layer two switches where the servers are connected. These access switches are connected to layer 2/layer 3 switches, which are connected to layer 3 aggregation routers. A Spanning Tree Protocol (STP) is used to build a loopfree topology for the layer 2 part of network between these two layers. This architecture has been considered for many years before moving to the Spineand-Leaf topology. Indeed, this classical architecture has reached its limitations typically from running the Spanning Tree Protocol, which uses several ports to protect against layer 2 loops, hence leave the network with half capacity. Besides that, it increases the complexity of troubleshooting. The Spine-and-Leaf architecture is two-tier architecture knows as the Leaf layer and Spine layer. The Leaf layer represents the lower-tier switches, while the Spine layer consists of the top-tier switches. The Spine and Leaf switches are connected in a fullmesh topology [\(Figure 12\)](#page-35-1). The Leaf layer represents the access switches that
are connected to devices such as servers. The Spine layer is the background network and it is responsible for interconnecting all the Leaf switches. The Spine-and-Leaf can be either layer 2 or layer 3. As a layer 2, all the connections are active/active. Instead of using the STP, we use other protocols such as Transparent Interconnection of Lots of Links (TrILL) or Shortest Path Bridging (SPB). When used as layer 3, the architecture is much simpler. We use a protocol such as Equal Cost Multi Path (ECMP) to distribute traffic across links. It is also possible to use the Open Shortest Path First (OSPF) or Border Gateway Protocol (BGP) to distribute routes across the data-center fabric. It should be noted however, that layer 3 Spine-and-Leaf deployments are not currently supported by the Openstack platform. Indeed, Openstack networking is typically layer 2 based (VLAN, VxLAN). The Leaf-Spine is a two-layer datacenter network topology composed of Leaf and spine switches. The Leaf switches are connected to the servers and storage, while the Spine switches are connected to the Leaf switches. The leaf and Spine switches are connected in a mesh topology, forming the access layer that delivers network connection points for servers.

- Compute Node: A compute node is a hardware machine that hosts multiple instances of a virtual machine (VM). It accounts for and provides processing, memory, network, and storage that VM instances consume. In Openstack for instance, each compute node runs a hypervisor such as KVM to deploy and run VMs.
- Network Node: A network node is a physical server providing a network function
- Storage node: A storage node is usually a physical server with multiple harddisk drives or solid-state drives. Multiple storage nodes can be clustered together to create a software-controlled storage pool.
- **Power:** It is the peak energy consumed by the components of a device or node.
- Rack: A rack equipment [16], also referred as a frame, is a physical device in a shape of (metallic) shelf, into which we may install all kind of nodes (including, networking, compute, and storage nodes) in a mechanical, safe, and stable manner (see [Figure 13\)](#page-37-0). A rack may also include additional features such as integrated cooling, integrated power, and seismic hardening. In this case, a management controller should also be included to configure, monitor, and control the cooling and power. Used to build the NFVI hardware infrastructure, a rack may hold several nodes; hence the relationship is not necessarily one-toone. Geographically speaking, racks are physically deployed within an NFVI-PoP at fixed location in row and aisle manner. In most cases, these racks will not change their location, in order to provide a stable reference point within the NFVI-PoP. The NFVI-PoP is a set of NFVI nodes, each of which is mapped to one or more racks, each containing compute, storage, and network nodes. There are also situations where multiple NFVI nodes are mapped to a single rack of equipment. These NFVI nodes, will share the rack level infrastructure (power, cooling, and hardware management).

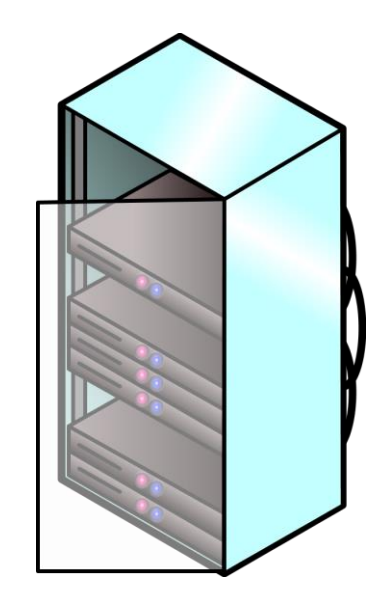

## FIGURE 13: A SIMPLE RACK WITH SEVERAL NODES

<span id="page-37-0"></span>We consider some entry variables that may vary according to countries, material providers, and so on. These variables are presented in [Table 13.](#page-37-1)

## <span id="page-37-1"></span>TABLE 13: ENTRY VARIABLES THAT INFLUENCE THE COSTS

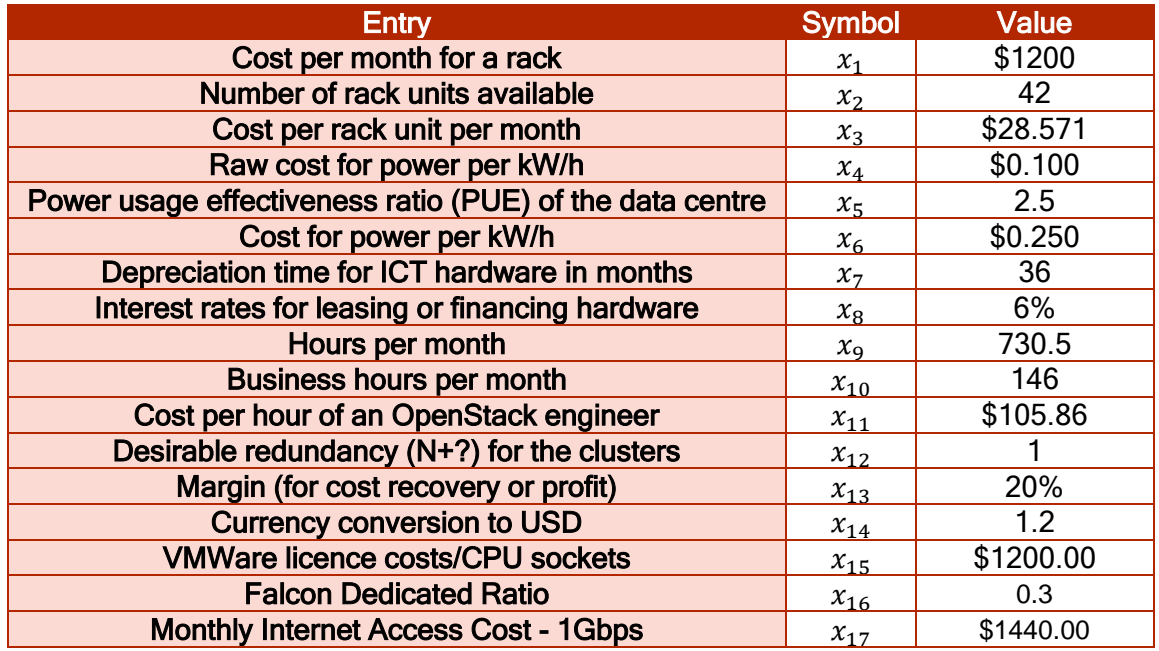

## 2.2.2.1 How to compute the bill of materials

## 2.2.2.1.1 Network ports

Through this section, we explain how to calculate several prices for the network ports. For this, we assume a spine/ leaf architecture using MLAG, VxLAN, and ECMP.

# <span id="page-38-3"></span>• SPINE SWITCHES

For the spine switches, we consider the following entries presented in [Table 14.](#page-38-0) We define symbols for the convenience of presentation.

## <span id="page-38-0"></span>TABLE 14: ENTRIES INFLUENCING THE SPINE SWITCH PORTS PRICE

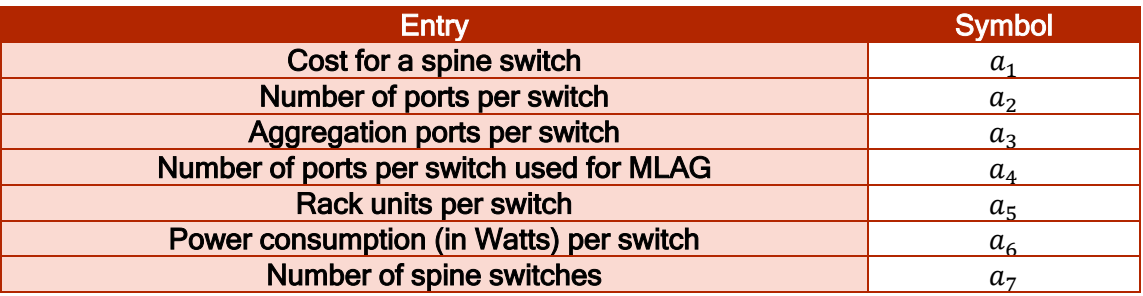

We are interested into several costs that we present in [Table 15:](#page-38-1)

## <span id="page-38-1"></span>TABLE 15: COST EQUATIONS FOR SPINE SWITCHES

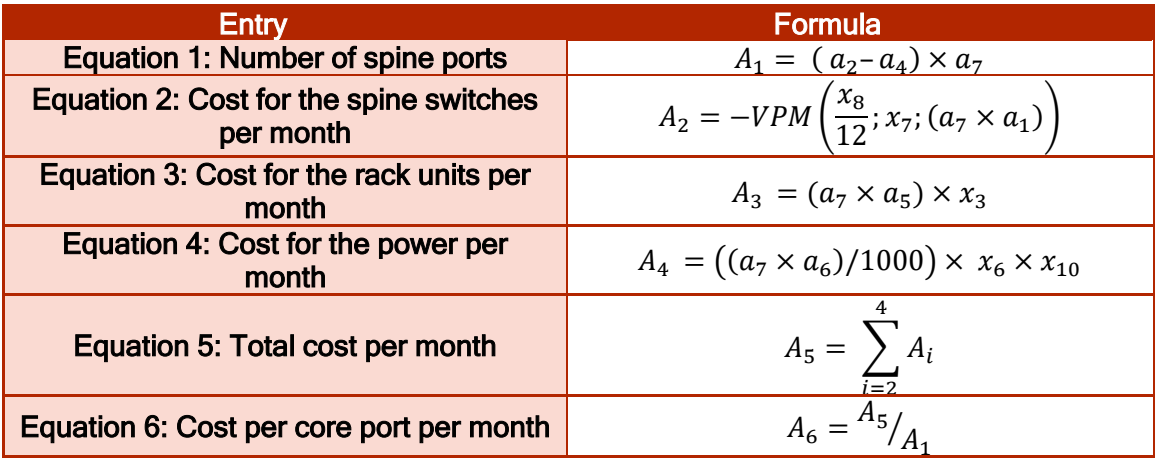

## • LEAF SWITCHES

For the leaf switches, we consider the following entries in [Table 16,](#page-38-2) in addition to the previous ones:

## <span id="page-38-2"></span>TABLE 16: ENTRIES INFLUENCING THE LEAF SWITCH PORTS PRICE

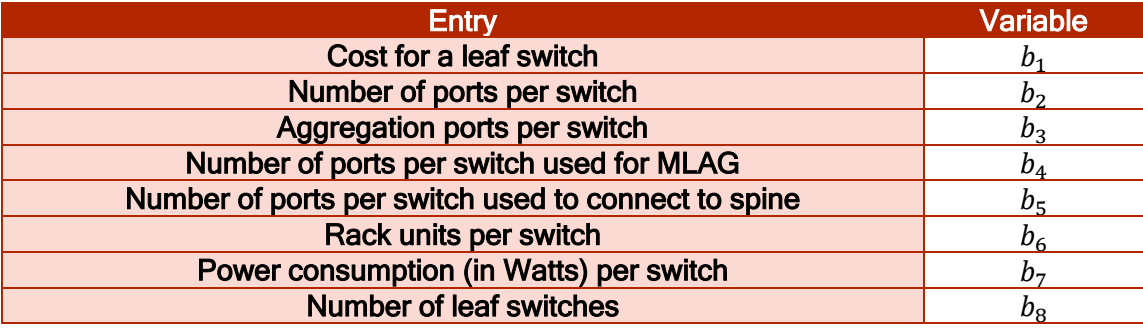

The costs, as the previous ones for the Spine switches are presented in [Table 17](#page-38-3) :

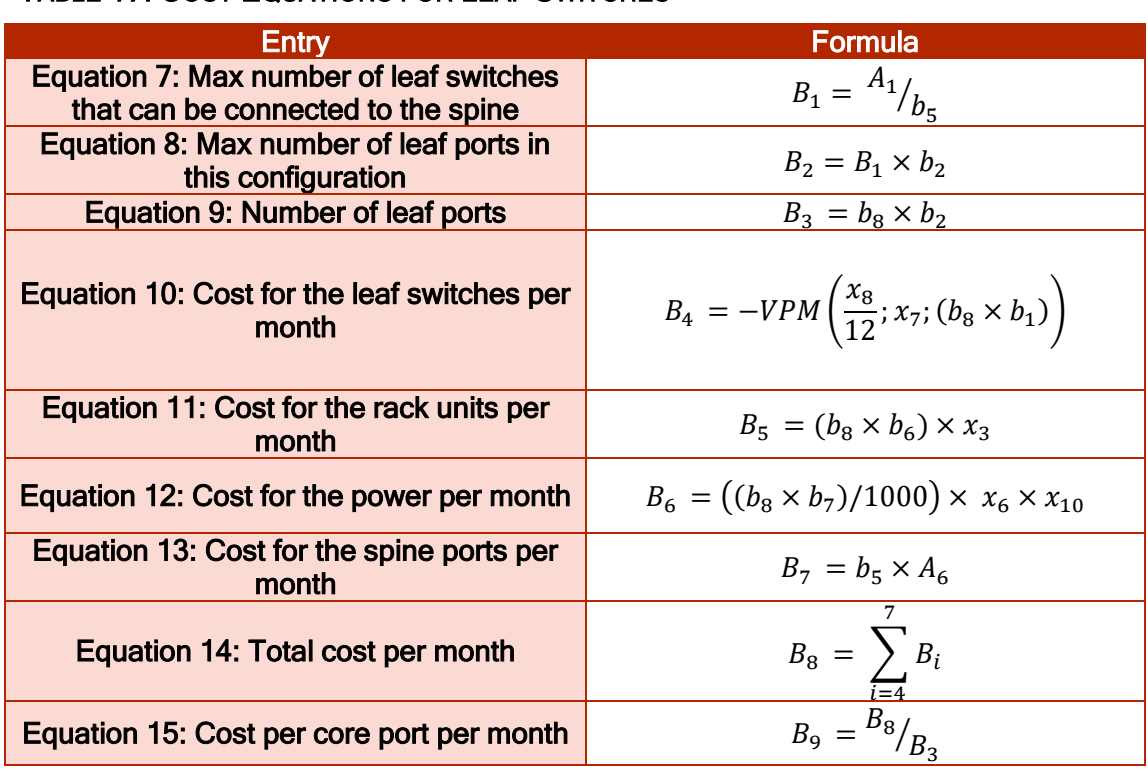

# TABLE 17: COST EQUATIONS FOR LEAF SWITCHES

## • MANAGEMENT SWITCHES

We need to define other entries for the management switches in addition to the ones presented in [Table 14](#page-38-0) and [Table 16.](#page-38-2) These additional entries are defined in [Table 18.](#page-39-0)

## <span id="page-39-0"></span>TABLE 18: ENTRIES INFLUENCING THE MANAGEMENT SWITCH PORTS PRICE

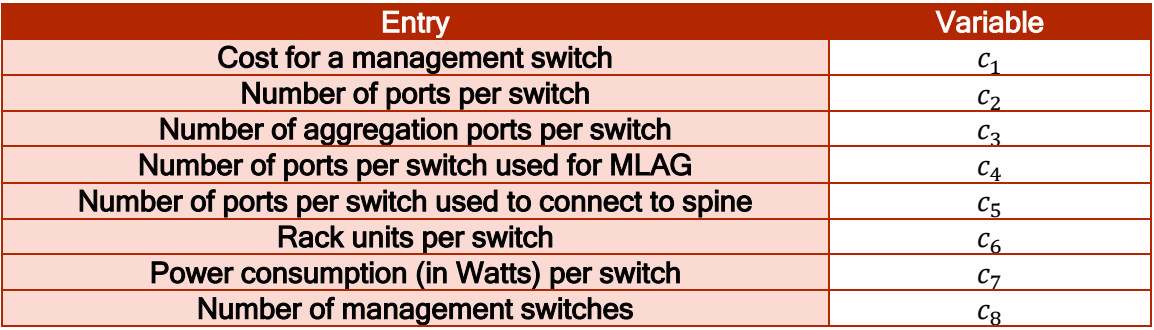

[Table 19](#page-39-1) shows how to calculate similar costs as for the spine and leaf switches.

## <span id="page-39-1"></span>TABLE 19: COST EQUATIONS FOR MANAGEMENT SWITCHES

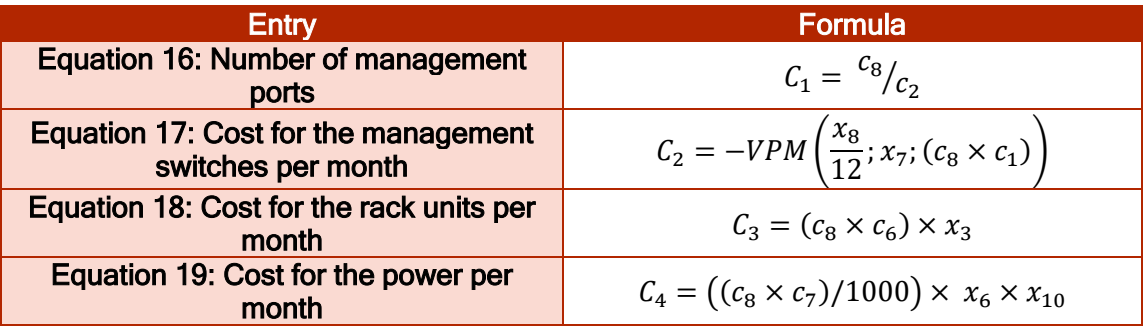

<span id="page-40-2"></span>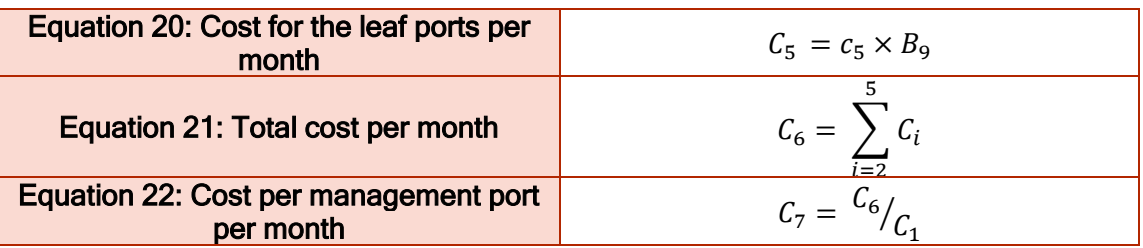

In the annex section [A.1.1,](#page-141-0) we provide examples of cost calculation for three commercial switch types: spine switch, leaf switch and management switch.

# 2.2.2.1.2 Network node

Like network ports, the network nodes influence the Total Cost Ownership (TCO) of the infrastructure. Here also, we introduce the elements that make different costs of the network nodes vary that in turn affect the TCO. These elements are presented in [Table](#page-40-0)  [20.](#page-40-0) For the convenience of presentation, we used symbols to describe these entries.

## <span id="page-40-0"></span>TABLE 20: ENTRIES INFLUENCING THE NETWORK NODE COSTS PER MONTH

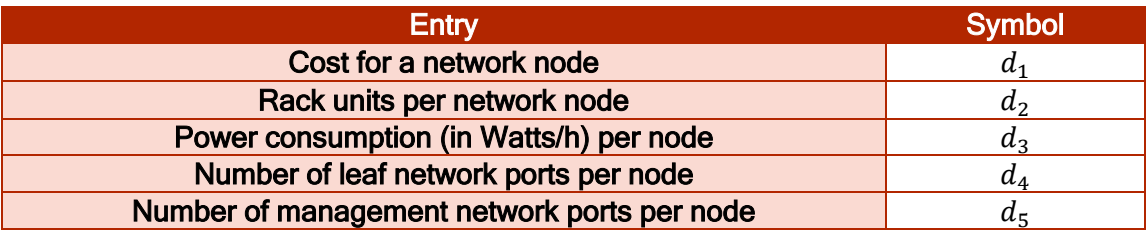

We compute costs for the network nodes, according the entries presented in [Table 20.](#page-40-0) These costs, as well as the formula to estimate them are presented in [Table 21.](#page-40-1)

# <span id="page-40-1"></span>TABLE 21: COST EQUATIONS FOR NETWORK NODES

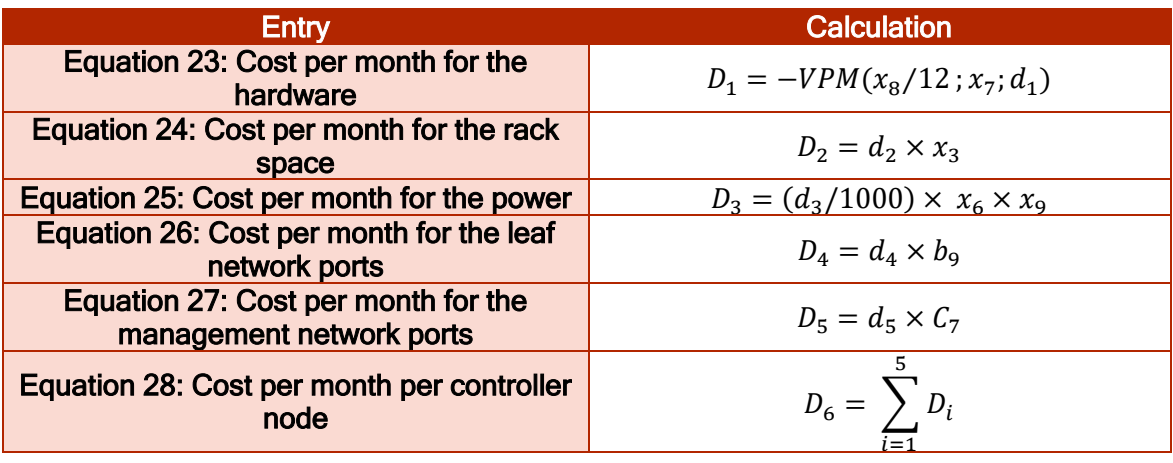

In the annex section [A.1.2,](#page-142-0) we provide an example of calculation of a network node.

# 2.2.2.1.3 Controller

In addition to the entries defined in the previous tables, we introduce others necessary to calculate the different costs per month for a controller node. We present these new entries in [Table 22.](#page-40-2)

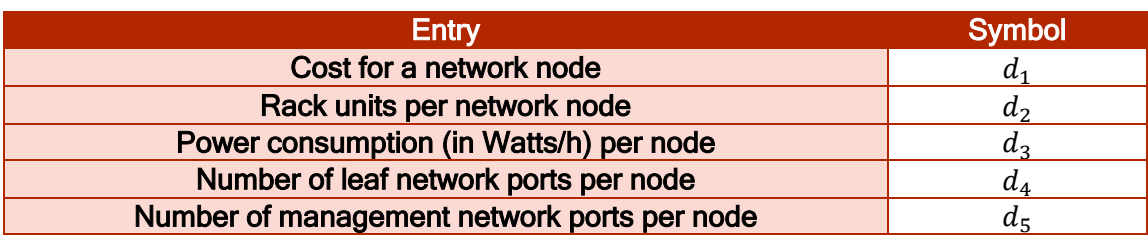

## TABLE 22: ENTRIES INFLUENCING THE CONTROLLER NODE COSTS PER MONTH

The pricing of a controller node comprises the formulas in [Table 23](#page-41-0) to estimate multiple costs per month under the form of [Equation 29](#page-41-1) to [Equation 34.](#page-41-2)

<span id="page-41-0"></span>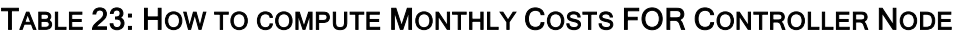

<span id="page-41-1"></span>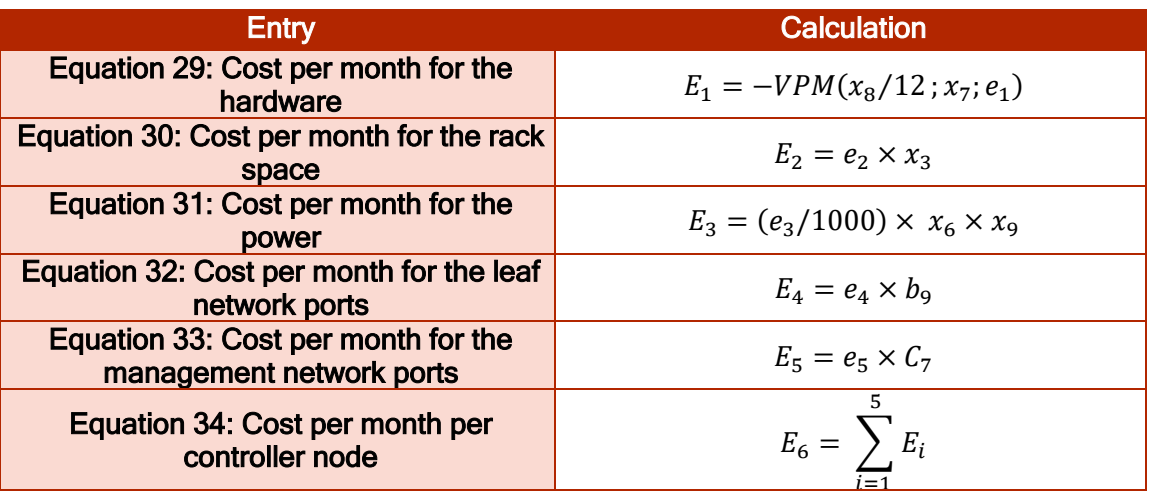

<span id="page-41-2"></span>An example of numerical application of these formulas is given in the annex [A.1.3.](#page-143-0)

# 2.2.2.1.4 Compute

We assume that we use an open source hypervisor such as KVM. We present in [Table](#page-41-3)  [24,](#page-41-3) the additional entries that affect the costs for the compute nodes.

<span id="page-41-3"></span>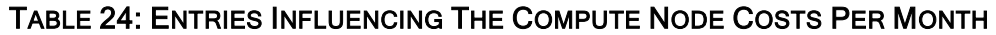

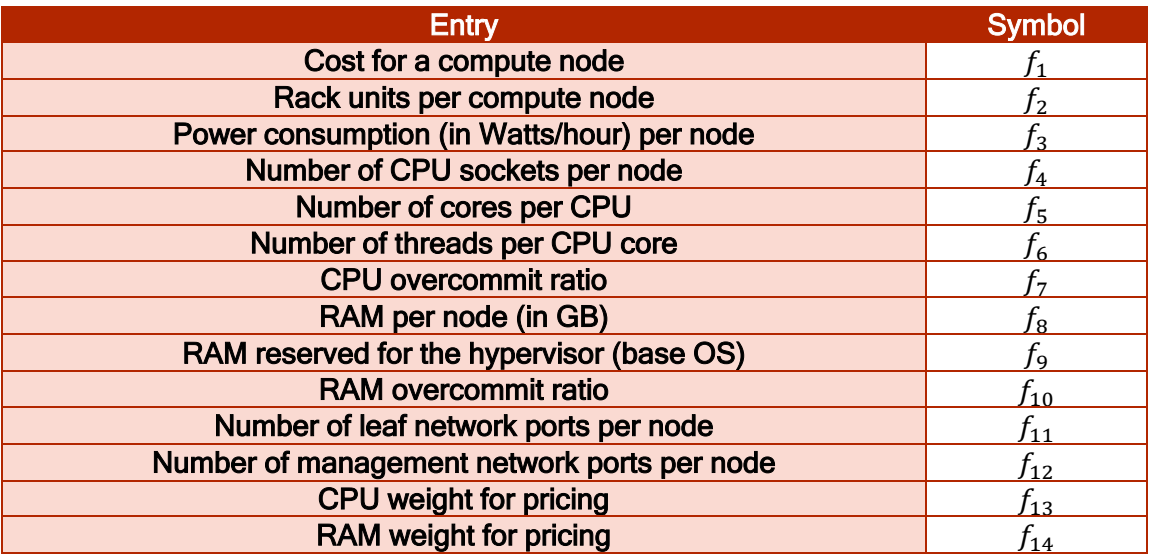

<span id="page-42-2"></span>[Table 25](#page-42-0) presents equations for monthly costs about compute nodes.

<span id="page-42-0"></span>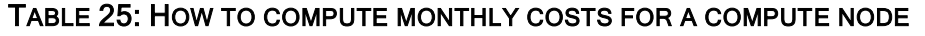

<span id="page-42-3"></span>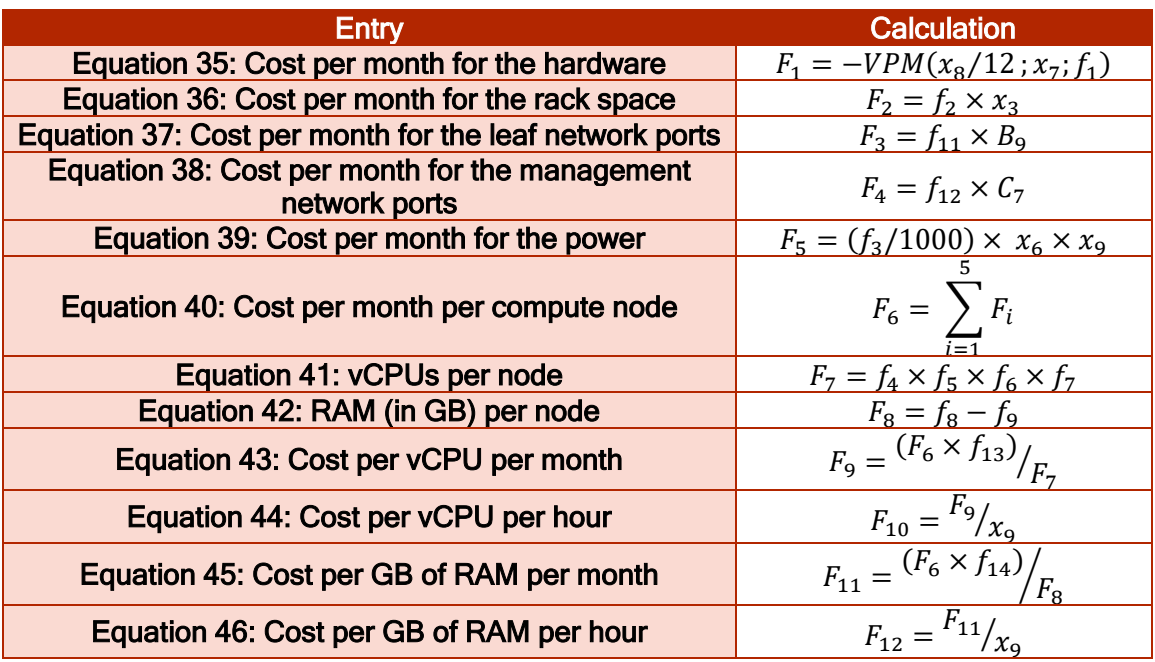

<span id="page-42-5"></span><span id="page-42-4"></span>An example of pricing of a compute node is presented in the appendix [A.1.4.](#page-144-0)

## 2.2.2.1.5 Block storage HDD

We assume the use of a distributed storage system such as Ceph. [Table 26](#page-42-1) presents the entries impacting the block storage.

<span id="page-42-1"></span>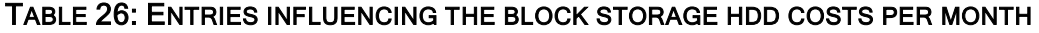

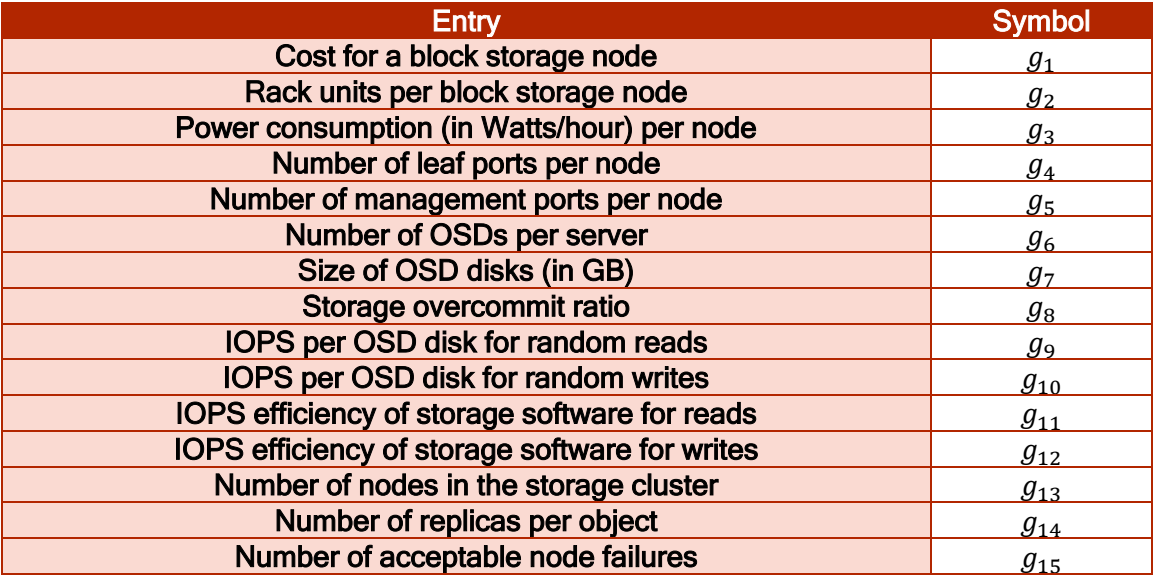

[Equation 47](#page-43-0) to [Equation 61](#page-43-1) represent how to compute multiple costs per month, but also other values. We present these equations in [Table 27.](#page-42-2) In the appendix [A.1.5](#page-145-0) we show a bill of material for block storage HDD.

<span id="page-43-3"></span><span id="page-43-2"></span><span id="page-43-0"></span>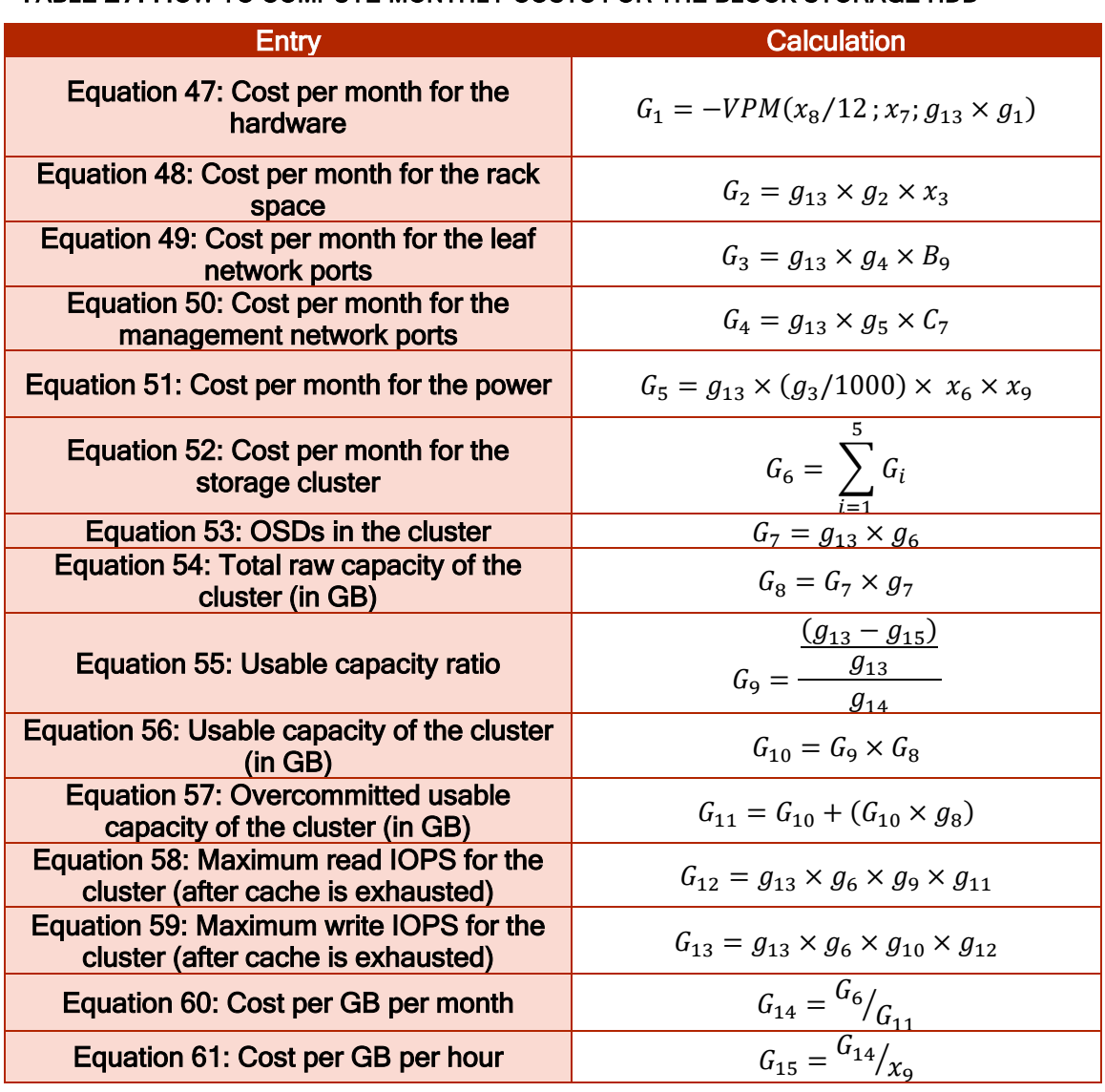

# TABLE 27: HOW TO COMPUTE MONTHLY COSTS FOR THE BLOCK STORAGE HDD

# <span id="page-43-1"></span>2.2.2.1.6 Block storage SSD

Assumes here too, the use of a distributed storage system like Ceph. Additional entries are described in [Table 29,](#page-44-0) which presents [Equation 62](#page-44-1) to [Equation 76](#page-44-2) that we use to estimate the costs per month for one block storage SSD. An example of Bill material is presented in [A.1.5.](#page-145-0)

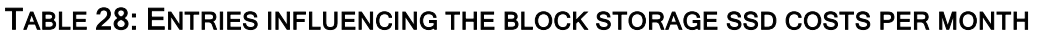

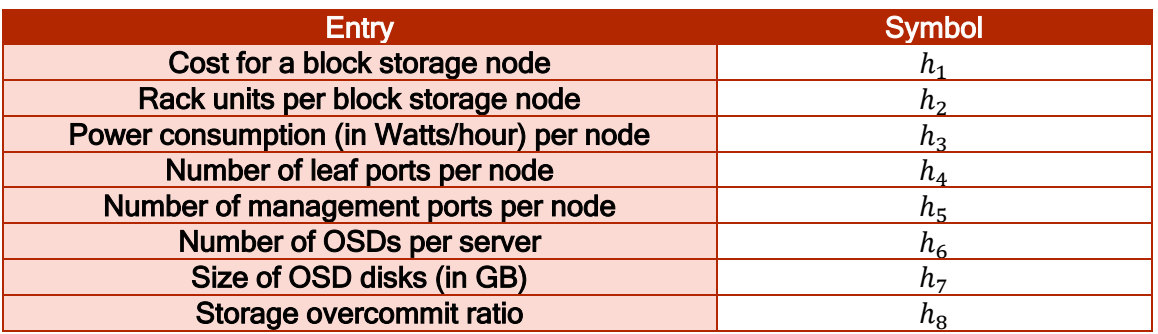

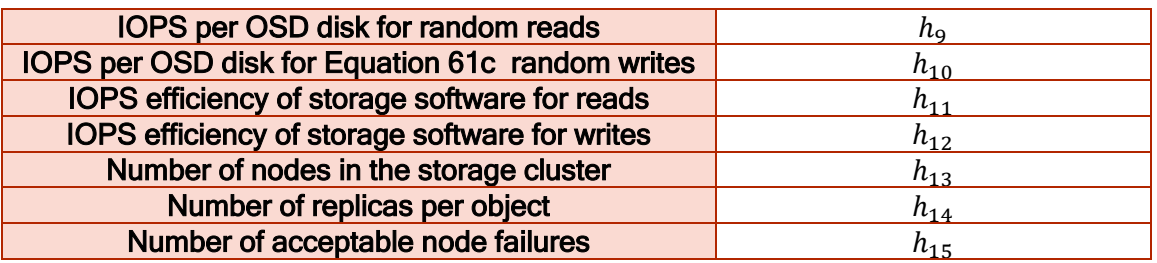

<span id="page-44-0"></span>TABLE 29: HOW TO COMPUTE MONTHLY COSTS FOR THE BLOCK STORAGE SSD

<span id="page-44-4"></span><span id="page-44-1"></span>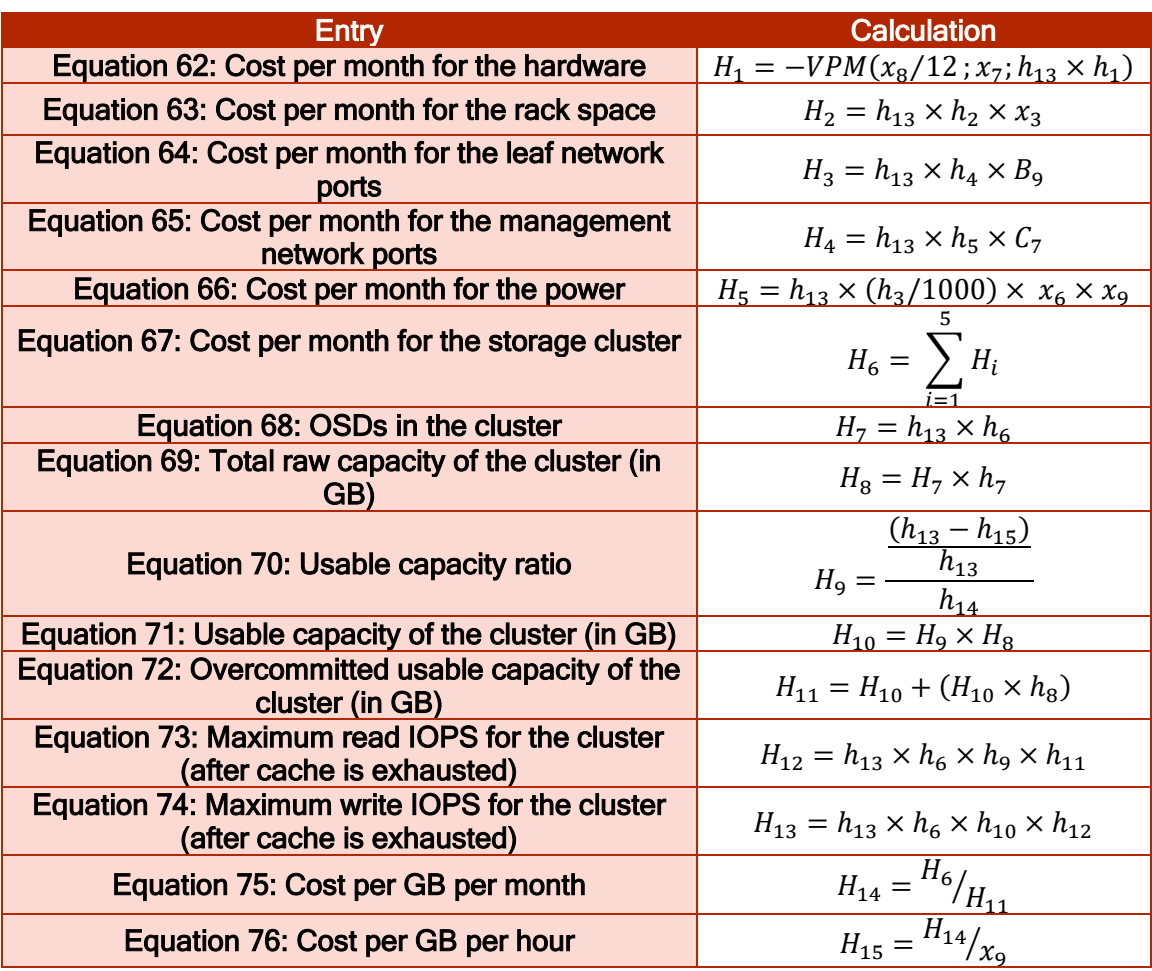

## <span id="page-44-2"></span>2.2.2.1.7 Object storage low density

[Table 30](#page-44-3) presents the entries that are influencing the different costs for the storage with low density. We assume the use of a distributed storage system like Ceph. The costs are computed using these entries as shown in [Equation 77](#page-45-0) to [Equation 91](#page-45-1) presented in [Table 31.](#page-45-2) In appendix [A.1.7,](#page-146-0) we present the prices for different components that compose the object storage with low density.

## <span id="page-44-3"></span>TABLE 30: ENTRIES INFLUENCING THE OBJECT STORAGE LOW DENSITY COSTS PER MONTH

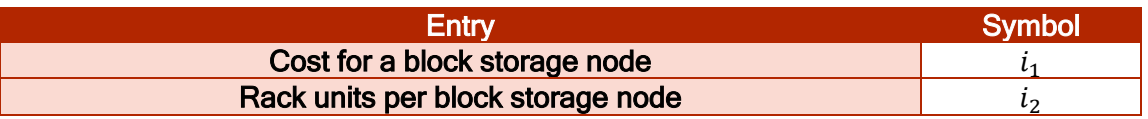

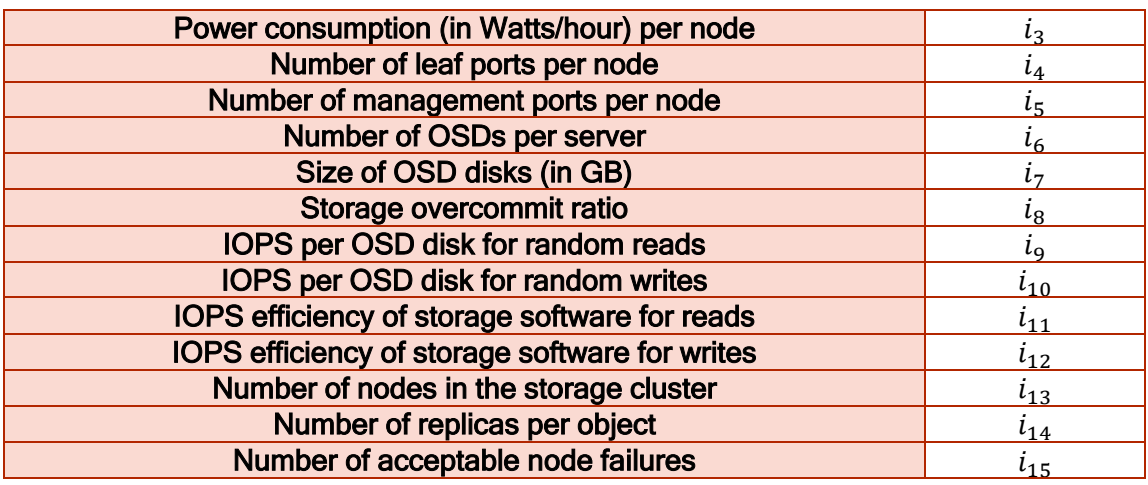

<span id="page-45-2"></span>TABLE 31: HOW TO COMPUTE MONTHLY COSTS FOR THE OBJECT STORAGE LOW **DENSITY** 

<span id="page-45-0"></span>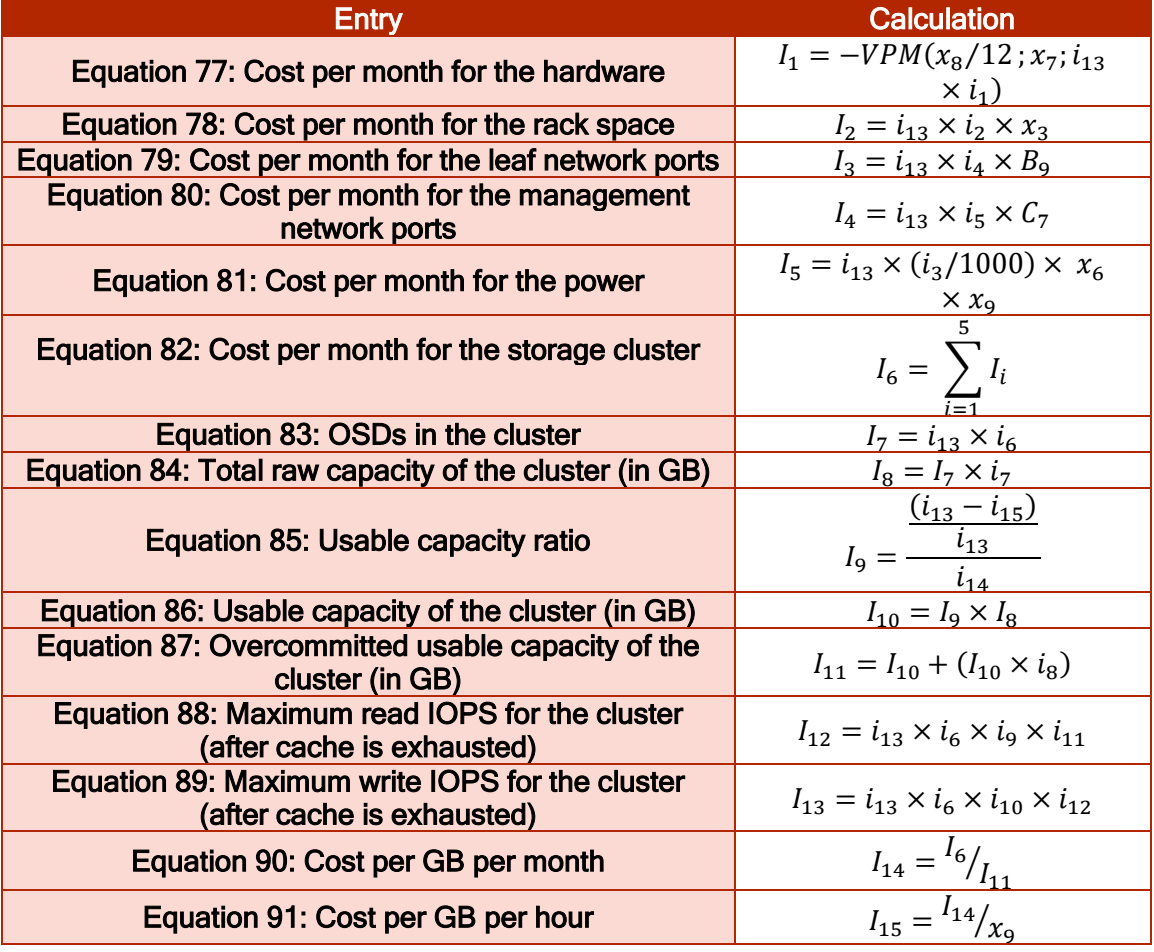

# <span id="page-45-1"></span>2.2.2.1.8 Object storage high density

Similarly as for the object storage with low storage, we present herein how to compute the costs for object storage with high density. We assume the use of a distributed storage system like Swift or Ceph. The entries for formulations are presented in [Table](#page-46-0) 

[32,](#page-46-0) and the formulas in [Table 33.](#page-46-1) In annex [0,](#page-146-1) the bill of materials for the components that devise the object storage with high density.

<span id="page-46-0"></span>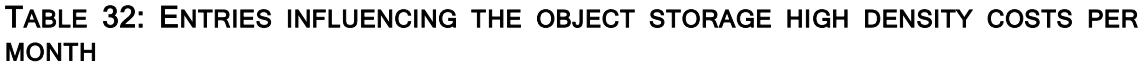

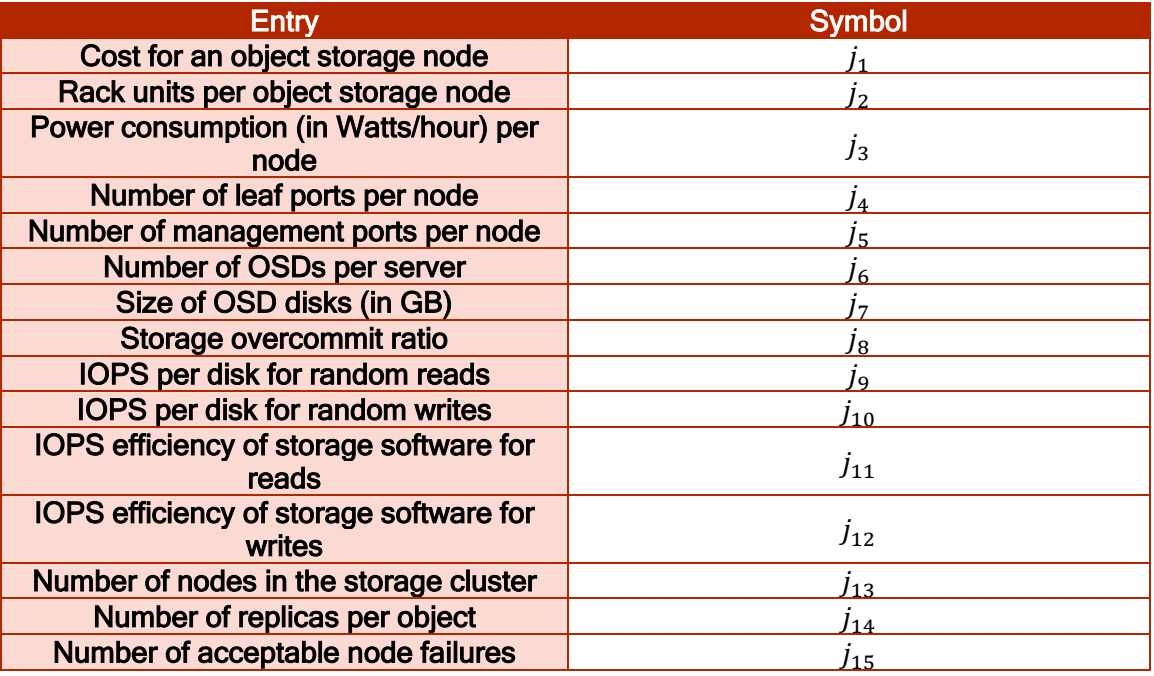

<span id="page-46-1"></span>TABLE 33: HOW TO COMPUTE MONTHLY COSTS FOR THE OBJECT STORAGE HIGH **DENSITY** 

<span id="page-46-3"></span><span id="page-46-2"></span>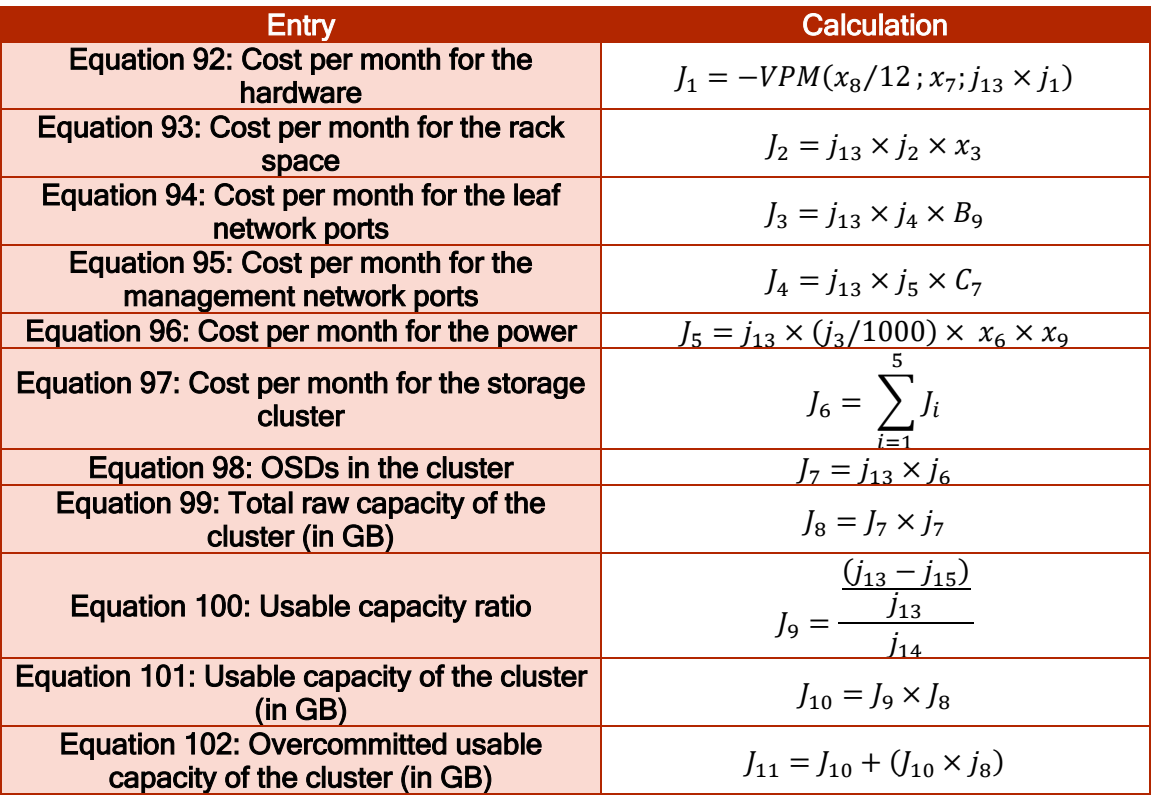

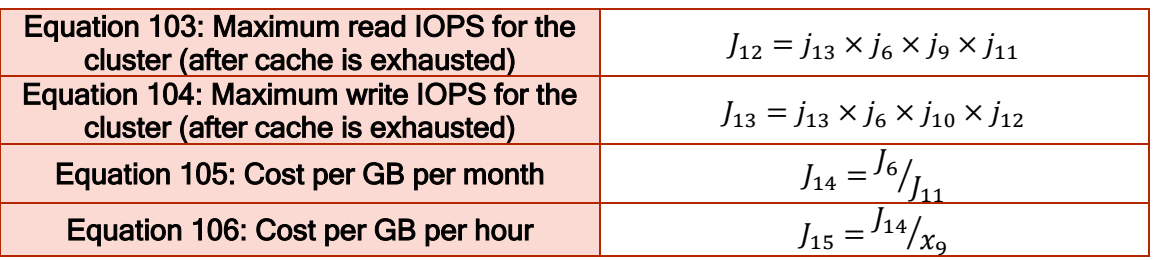

# 2.2.2.1.9 Object storage archiving

We assume the use of a distributed storage system like Swift or Ceph. Entries, Equations, and Bill of Materials are presented respectively in [Table 34](#page-47-0) and [Table 35.](#page-47-1)

<span id="page-47-0"></span>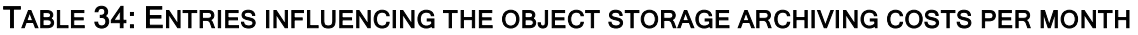

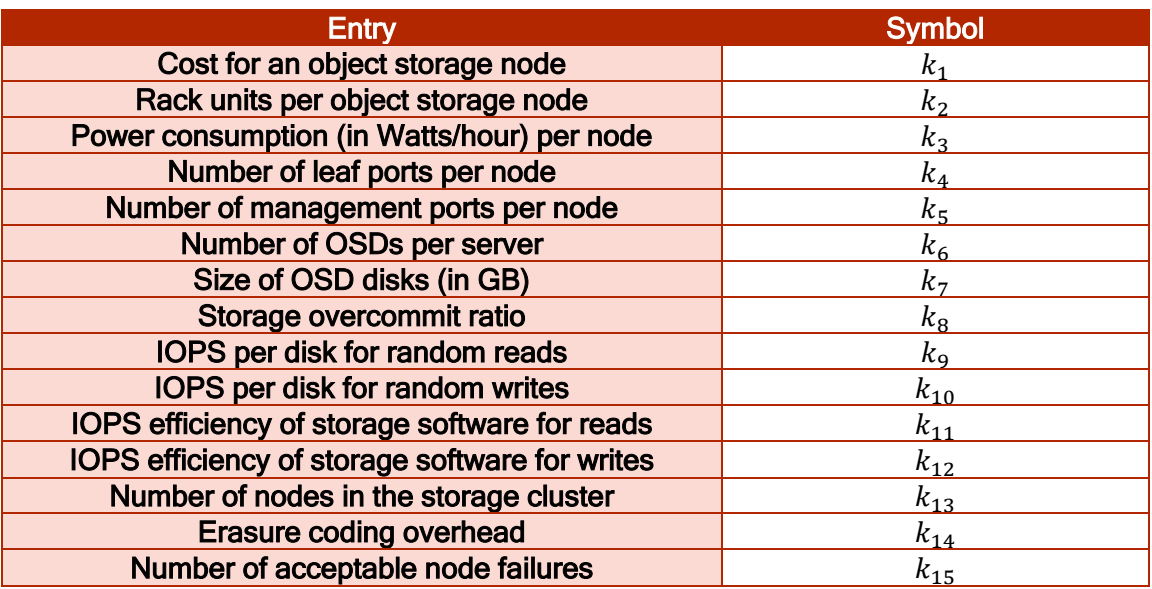

<span id="page-47-1"></span>TABLE 35: HOW TO COMPUTE MONTHLY COSTS FOR THE OBJECT STORAGE ARCHIVING

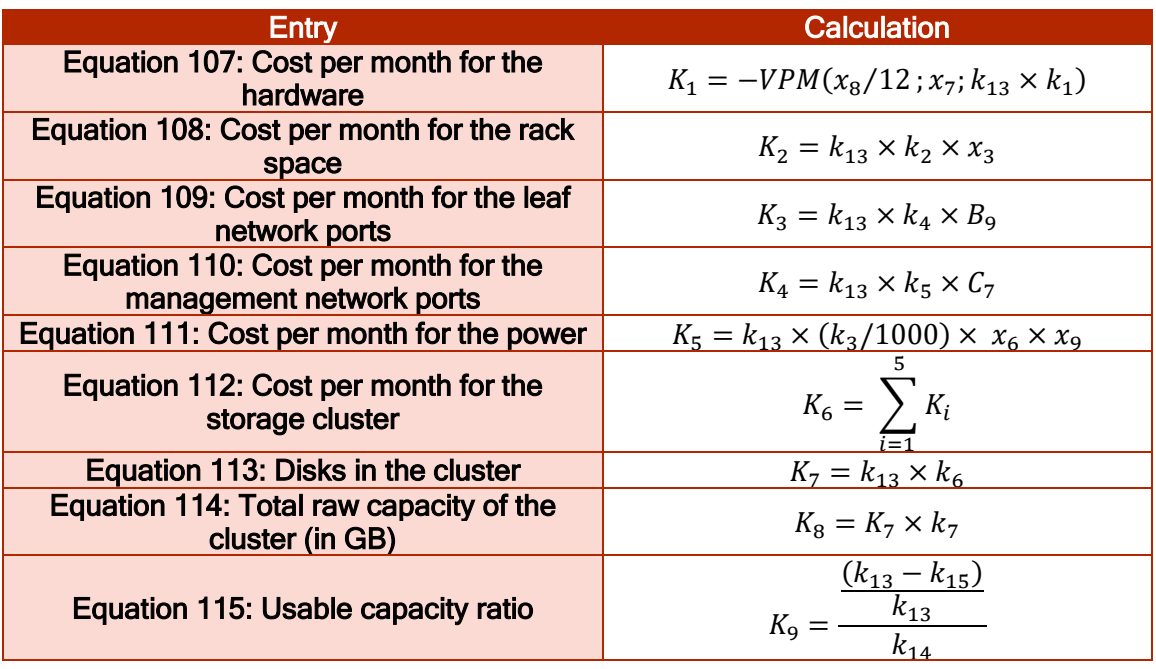

<span id="page-48-2"></span>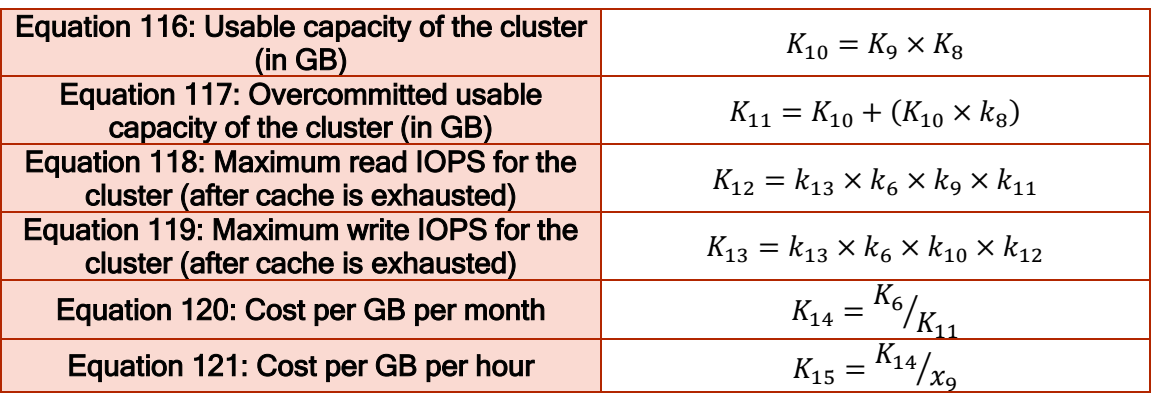

#### 2.2.2.1.10 Staff

The cost per month for the Staff is defined according to how the teams are sized, the salary for an employee, and the number of working hours. For example, if a team is composed of 2 Full Time Equivalent (FTE) working for 8 x 5, then the minimum cost would be \$30 911. While, for 6 persons FTE for 24 hours over 7 days a week, the minimum cost should be \$92 733.

#### 2.2.2.2 Total cost of ownership

In order to compute the financial profitability from the Cloud, infrastructure providers need to add the ownership cost. This cost is known as the Total Cost Ownership (TCO). The TCO is a financial estimation of direct and indirect cost of the platform which includes the material cost, software, and licences costs, consumption, and staff. The TCO is needed in order to compute the Return On Investment (ROI). In what follows we present how to estimate TCO for three types of Cloud: Small Private Cloud with 8 hours business working during 5 days a week (8\*5), Medium Private Cloud (8 \* 5), and Large private Cloud (24  $*$  7). For the hardware cost per month ( $HW\_Cost$ ), the formula is given by [Equation 122.](#page-48-0)

 $HW_{Cost} = -VPM(x_B/12; x_7; HW_{Unit_{noise}}) \times Quantity_{HW}$ 

## EQUATION 122: HARDWARE COST PER MONTH

<span id="page-48-0"></span>Where  $HW_{Unit_{\text{price}}}$  is the unit price of the hardware and  $Quantity_{HW}$  is the quantity of used hardware.  $HW$  concerns all the nodes including the spine, leaf, and management switches, controller, network, and compute nodes, Block storage nodes (HDD and/or SDD), object storage nodes with low and/or high density. The number of rack units (TotalNumberof RackUnits<sub>HW</sub>) used per HW or node is obtained in [Equation 123.](#page-48-1) The Number\_of\_Rack\_Units\_per\_Hardware represents the number of rack units used for one type of  $HW$ .

 $TotalNumber of Rack Units_{HW}$  $=$  Quantity<sub>HW</sub>  $\times$  Number\_of\_Rack\_Units\_per\_Hardware

## EQUATION 123: TOTAL NUMBER OF RACK UNITS

<span id="page-48-1"></span>The cost of the rack units ( $RU\_Cost$ ) per month per  $HW$  is estimated [Equation 124.](#page-48-2) The TotalNumberof RackUnits<sub>HW</sub> is the result of [Equation 123.](#page-48-1) For reminder,  $x_3$  is defined in [Table 13](#page-37-1) as the cost for a rack unit (per month).

 $RU_{Cost} = TotalNumber of Back Units_{HW} \times x_3$ 

## EQUATION 124: RACK UNITS COST

We provide also in the following estimations for respectively, the power consumption in Watts/hour, the power cost per month, the number of 10Gbps ports, number of 1Gbps ports, and the sum of the hardware cost, rack units cost, and power cost per month. [Equation 125r](#page-49-0)epresents the power consumption in Watts per hour per node. The Power\_Consumption\_per\_hardware is the unit consumption per node.

$$
Power \left(\frac{Watts}{hour}\right) = Quantity_{HW} \times Power_{consumption\_per\_hardware}
$$

## EQUATION 125: POWER CONSUMPTION

<span id="page-49-0"></span>The power cost per month is estimated by [Equation 126,](#page-49-1) wherein  $Power(\frac{Watts}{beam})$  $\frac{w_{\text{atts}}}{\text{hour}}$ ) is the result of [Equation 125,](#page-49-0) and  $x_6$ ,  $x_9$  describe respectively, the power cost for KW/h, and the number of hours per month. These two variables are defined in [Table 13](#page-37-1).

$$
Power_{Cost} = \frac{Power(\frac{Watts}{hour})}{1000} \times x_6 \times x_9
$$

## EQUATION 126: POWER COST

<span id="page-49-1"></span>[Equation 127](#page-49-2) counts the number of ports with 10Gbps. The Number of leaf network ports per node is the number of leaf ports that one node may provide.

Number of 10Gbps ports  $=$  Quantity<sub>HW</sub>  $\times$  Number\_of\_leaf\_network\_ports\_per\_node

# EQUATION 127: NUMBER OF 10GBPS PORTS

<span id="page-49-2"></span>Similarly, [Equation 128](#page-49-3) counts the number of ports with 1Gbps that concern the management ports. Number\_of\_management\_network\_ports\_per\_node is the number of management network ports that are provided by the node.

Number of 1Gbps ports  $=$  Quantity<sub>HW</sub>  $\times$  Number\_of\_management\_network\_ports\_per\_node

## EQUATION 128: NUMBER OF 1GBPS PORTS

<span id="page-49-4"></span><span id="page-49-3"></span>The cost of the hardware spent per month is obtained in [Equation 129](#page-49-4) which is the sum of costs obtained in [Equation 122,](#page-48-0) [Equation 124](#page-48-2) and [Equation 126.](#page-49-1) During 3 years, this cost is estimated by [Equation 130.](#page-49-5)

 $Cost_{per\, month} = HW_{Cost} + RU_{Cost} + Power_{cost}$ 

# EQUATION 129: COST PER MONTH

 $Cost_{\text{per 3 years}} = Cost_{\text{per month}} \times 36$ 

## EQUATION 130: COST PER 3 YEARS

<span id="page-49-5"></span>For the Staff, the cost per month is computed, in [Equation 131,](#page-50-0) as follows:

 $Staff_{Cost} = Quantity_{striff} \times x_{10} \times x_{11}$ 

#### EQUATION 131: STAFF COST

<span id="page-50-0"></span> $x_{10}$  and  $x_{11}$  are two variables defined in [Table 13](#page-37-1) as respectively, the business hours per month, and the cost per hour for an OpenStack engineer. For the VMWare licence, the cost is given by the [Equation 132,](#page-50-1) where  $Quantity_{VMWareLicence}$  is the number of licences, and  $x_{15}$  is a variable defined in [Table 13,](#page-37-1) it represents the VMWare licence costs/CPU sockets:

 $VMW are License_{cost} = Quantity_{VMW}\n# (15.25)$ 

#### EQUATION 132: VMWARE AS A LICENSE

<span id="page-50-1"></span>To sum up, the Total Cost of Ownership (TCO) is given by:

 $TCO = \quad$   $\quad$   $\quad$   $HW_{Cost} + Staff_{Cost} + VMW are License_{cost}$ per HW EQUATION 133: TCO

Where $\sum_{\text{per HW}} HW_{\text{cost}}$  is the cost sum of spine switches, leaf switches, management switches, controller nodes, network nodes, compute nodes, and storage nodes. Each cost of these nodes is obtained in [Equation 122.](#page-48-0) The  $Staff_{cost}$  and  $VMW are License_{cost}$ are respectively, obtained from [Equation 131](#page-50-0) and [Equation 132.](#page-50-1)

For the provided capacity, we have computed several entries as follow:

 $NumberPorts_{40Gbps} = Quantity_{Spine\ Switches} \times a_2$ 

## EQUATION 134: NUMBER OF PORTS OFFERING 40GBPS

Where Quantity<sub>Spine</sub> <sub>Switches</sub> is the number of used spine switches, and  $a_2$  is defined in [Table 14,](#page-38-0) as the number of ports per the spine switch.

 $NumberPorts_{10Gbps} = Quantity_{Leaf\ Switches} \times b_{2}$ 

## EQUATION 135: NUMBER OF PORTS OFFERING 10GBPS

Where  $\mathit{Quantity}_{\mathit{leaf} \mathit{Switches}}$  is the number of leaf switches that have been used, and  $b<sub>2</sub>$  is an entry defined in [Table 16,](#page-38-2) as the number of ports per leaf switch.

 $NumberPorts_{1Gbps} = Quantity_{Management\,Swatches} \times c_2$ 

#### EQUATION 136: NUMBER OF PORTS OFFERING 1GBPS

Where  $Quantity_{Management\, switches}$  represents the number of used management switches, and  $c_2$  is defined in [Table 18](#page-39-0) as the number of ports per management switch.

 $Number VCPU = ( Quantity_{Compute\ Nodes} - x_{12}) \times F_7$ 

## EQUATION 137: NUMBER OF VCPUS

<span id="page-50-2"></span>Quantity<sub>Compute Nodes</sub> represents the number of used compute nodes,  $x_{12}$  is the desirable redundancy for the clusters as defined in [Table 13,](#page-37-1) and  $F<sub>7</sub>$  defined in Table [25,](#page-42-0) as the number of vCPUs per node, which is obtained by [Equation 137.](#page-50-2)

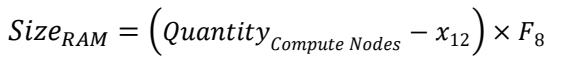

EQUATION 138: RAM SIZE

<span id="page-51-0"></span>Where  $F_8$  is the RAM (in GB) per node obtained by [Equation 138](#page-51-0) as defined in Table [25](#page-42-0).

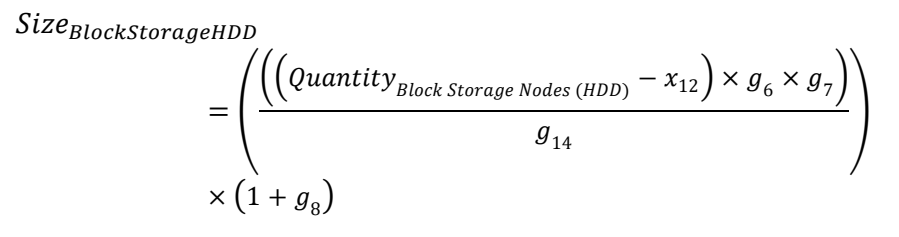

# EQUATION 139: BLOCK STORAGE HDD

<span id="page-51-2"></span>Where  $Quantity_{Block\ Storage\ Nodes\ (HDD)}$  is the number of block storage HDD nodes,  $g_6$ ,  $q_7$ , and  $q_8$  represent respectively, the number of OSDs per server, the size of OSD disks (in GB), and the storage overcommit ratio, while  $g_{14}$  is the number of replicas per object. These entries are defined in [Table 26](#page-42-1) for the block storage HDD.

$$
Size_{BlockStorageSSD}
$$
\n
$$
= \left( \frac{((Quantity_{Block Storage Nodes(SSD)} - x_{12}) \times h_6 \times h_7)}{h_{14}} \right)
$$
\n
$$
\times (1 + h_8)
$$

## EQUATION 140: BLOCK STORAGE SSD

<span id="page-51-1"></span>Quantity<sub>Block</sub> storage Nodes (SSD) represents the number of nodes for block storage SSD,  $h_6, h_7, h_8$ , and  $h_{14}$  are defined in [Table 29](#page-44-0) for the block storage SSD, as respectively, the number of OSDs per server, the size of OSD disks (in GB), the storage overcommit ratio, and the number of replicas per object.

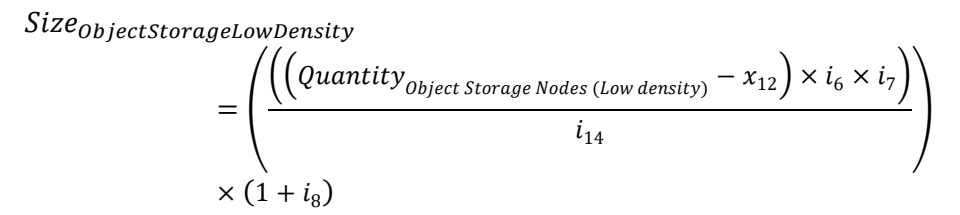

## EQUATION 141: OBJECT STORAGE LOW DENSITY

<span id="page-51-3"></span>Where  $Quantity_{Object\,Storage\,Nodes\, (Low\, density)}$  is the number of nodes for the objects storage with low density. The entries  $i_6$ ,  $i_7$ ,  $i_8$ , and  $i_{14}$  are defined in [Table 30](#page-44-3) for the object storage with low density as respectively, the number of OSDs per server, the size of OSD disks (in GB), the storage overcommit ratio, and the number of replicas per object.

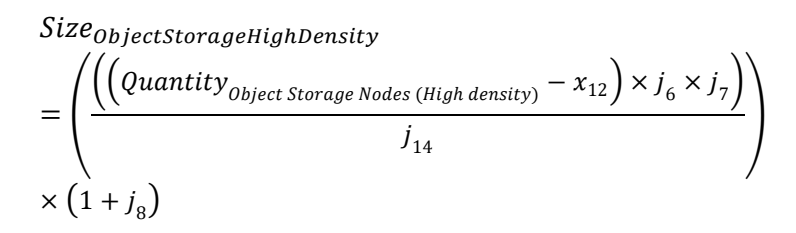

## EQUATION 142: OBJECT STORAGE HIGH DENSITY

<span id="page-52-5"></span>Similarly as Object storage with low density and both SSD and HDD object storage size obtained in [Equation 140,](#page-51-1) [Equation 139](#page-51-2) and [Equation 141](#page-51-3) the entries  $j_6$ ,  $j_7$ ,  $j_8$ ,  $j_{14}$  are defined in [Table 32.](#page-46-0)

## 2.2.2.3 Resource comparison

To calculate the cost for resource allocation (compute and storage), we need to know the cost of vCPU, RAM, and storage, as well as the cost for staff. We remind that such cost has been estimated in the previous tables.

$$
Cost_{vCPU} = F_9
$$
  
Equation 143: Cost for a vCPU

<span id="page-52-0"></span>Where  $F_9$  is obtained by [Equation 143a](#page-52-0)s presented in [Table 25.](#page-42-0)

 $Cost_{PAM} = F_{11}$ 

## EQUATION 144: COST FOR A RAM

Where  $F_{11}$  is obtained by [Equation 145](#page-52-1) as presented in [Table 25.](#page-42-0)

$$
Cost_{BlockStorage HDD} = G_{14}
$$

## EQUATION 145: COST FOR A BLOCK STORAGE HDD

<span id="page-52-1"></span> $G_{14}$  is obtained in [Equation 145](#page-52-1) as shown in [Table 27.](#page-42-2)

 $Cost_{BlockStorageSDD} = H_{14}$ 

## EQUATION 146: COST FOR A BLOCK STORAGE SDD

<span id="page-52-2"></span> $H_{14}$  is obtained [Equation 146](#page-52-2) as shown in [Table 29.](#page-44-0)

 $Cost_{\text{ObjectStorageLowDensity}} = I_{14}$ 

## EQUATION 147: COST FOR AN OBJECT STORAGE LOW DENSITY

<span id="page-52-3"></span>Where  $I_{14}$  is estimated by [Equation 147](#page-52-3) as presented in [Table 31.](#page-45-2)

 $Cost_{\text{ObjectStorageHighDensity}} = f_{14}$ 

## EQUATION 148: COST FOR AN OBJECT STORAGE HIGH DENSITY

<span id="page-52-4"></span>Where  $J_{14}$  is estimated by [Equation 148](#page-52-4) as presented in [Table 33.](#page-46-1) For the staff cost, it is given per vCPU, RAM, and storage according to the Cloud size (small, medium or large Cloud):

**GREERANSFORMER** 

H2020-761536

$$
CostStuff_{vcPU} = (1 + x_{13}) \times \frac{Stuff_{Cost}}{NumberVCPU}
$$

#### EQUATION 149: COST STUFF VCPU

Where  $x_{13}$  is a variable defined in [Table 13,](#page-37-1) as the margin (for cost recovery or profit), Stuf $f_{Cost}$  is the staff cost per month obtained in [Equation 129](#page-49-4), and  $NumberVCPU$ is the total capacity provided in term of vCPUs, obtained by [Equation 150](#page-53-0).

[Equation](#page-53-0)  [150](#page-53-0)  $CostStuff_{RAM} = (1 + x_{13}) \times$ Stuff<sub>cost</sub> 4 Size<sub>RAM</sub>

#### EQUATION 150: COST STUFF RAM

<span id="page-53-0"></span>Where,  $Size_{RAM}$  is the total memory provided by the infrastructure, it is obtained by [Equation 150:](#page-53-0)

$$
CostStuff_{Storage}
$$
\n
$$
= (1 + x_{13})
$$
\n
$$
\times \frac{Stuff_{Cost}}{2}
$$
\n
$$
\times \frac{Stuff_{Cost}}{2}
$$
\n
$$
+ Size_{BlockStorageSD} + Size_{ObjectStorageHighDensity}
$$

## EQUATION 151: COST STUFF STORAGE

Where  $Size_{BlockStorage HDD}$ ,  $Size_{BlockStorage SSD}$ , and  $Size_{ObjectStorage Hion Density}$  represent respectively the total storage capacity for HDD, SSD, and Object storage with high density, which are obtained [Equation 139,](#page-51-2) [Equation 140](#page-51-1) and [Equation 142.](#page-52-5) The power cost is also calculated per vCPU, RAM, and storage:

$$
CostPower_{vCPU} = 0.8 \times \frac{F_5}{F_7}
$$

## <span id="page-53-2"></span>EQUATION 152: COST POWER VCPU

$$
CostPower_{RAM} = 0.2 \times \frac{F_5}{F_8}
$$

#### <span id="page-53-3"></span>EQUATION 153: COST POWER RAM

$$
CostPower_{BlockStorage HDD} = \frac{G_5}{G_{10}}
$$

#### EQUATION 154: COST POWER BLOCK STORAGE HDD

$$
CostPower_{BlockStorageSSD} = \frac{H_5}{H_{10}}
$$

#### <span id="page-53-1"></span>EQUATION 155: COST POWER BLOCK STORAGE SDD

**GC** RANSFORMER

 $CostPower_{ObjectStorageLowDensity}$  $I_5$  $I_{10}$ 

## EQUATION 156: COST POWER OBJECT STORAGE LOW DENSITY

 $\textit{CostPower}_{\textit{ObjectStorageHighDensity}} =$  $J_5$  $J_{10}$ 

## EQUATION 157: COST POWER OBJECT STORAGE HIGH DENSITY

The values  $F_5$ ,  $F_7$ , and  $F_8$  represent respectively the cost per month for the power, the number of vCPUs per node, and the memory size (in GB) per node. These values are obtained using [Equation 39,](#page-42-3) [Equation 41](#page-42-4) and [Equation 42](#page-42-5) respectively, the  $G_5$ ,  $G_{10}$  are defined in [Table 27](#page-42-2) by Equations respectively, [Equation 51](#page-43-2) and [Equation 54](#page-43-3) as the cost per month for the power, and the usable capacity of the cluster in GB.  $H_5$ ,  $H_{10}$  represent respectively, the cost per month for the power consumption for the block storage SSD and the usable capacity of the cluster in GB, represented via [Equation 155](#page-53-1) and [Equation 54](#page-43-3) as shown in [Table 29.](#page-44-0)  $I_5$ ,  $I_{10}$  are estimated by [Equation 62](#page-44-1) and Equation [66](#page-44-4) as highlighted in [Table 31.](#page-45-2) Finally,  $I_5$ ,  $I_{10}$  are defined in [Table 33](#page-46-1) using [Equation 92](#page-46-2) and [Equation 96.](#page-46-3) For the License, we compute it for the vCPU:

> $\emph{CostLicence}{}VMW are_{\emph{vCPU}}=$ VMWareLicence<sub>cost</sub> NumberVCPU

## EQUATION 158: COST LICENSE VMWARE VCPU

 $VMW are License_{cost}$  is defined in [Equation 132](#page-50-1) and  $NumberVCPU$  in [Equation 137.](#page-50-2) The price for the Cloud is then computed as the sum of a resource cost (i.e., vCPU, RAM, block storage HDD/SSD, and object storage high/low density) with the people and the power cost for that resource. Here an example of these costs for large, medium and small Cloud.

 $price_r = cost_r + CostStuff_r + CostPower_r + CostLicenceVMWare_r$ 

## EQUATION 159: FINAL PRICE

Where  $r$  represents a resource, which can be a vCPU, RAM, block storage HDD/SSD, or object storage low/high density. In annex [A.1.10,](#page-147-0) we estimate three the virtualized resources costs computed for the large, medium and small private clouds. Finally, the allocation cost of a VM with a flavour  $c_m r_n$  (i.e., m vCPUs with  $n$  GB memory (RAM)) is calculated as follow:

$$
cost_{c_m r_n} = m \times F_9 + n \times F_{11} + \frac{(m+n) \times \sum_{hw} HW_{cost}}{NumberVCPU + Size_{RAM} + Size_{BlockStorageSSD}}
$$

## EQUATION 160: FINAL COST

Where  $\sum_{hw} HW_{Cost}$  represents the sum of hardware costs, which include the spine, leaf, management switches and controller nodes.  $F_9$  and  $F_{11}$  represent respectively the cost per vCPU per month and the cost per GB of RAM per month. These values are obtained by [Equation 152](#page-53-2) and [Equation 153](#page-53-3) from [Table 25.](#page-42-0) [Figure 14](#page-55-0) depicts the costs per month (in \$) for VM reservation on three types of Cloud; private small, private

**GO** RANSFORMER

medium, and private large. These costs depend on the VM flavour  $c_x r_y$  where  $c_x$ represent the number (i.e., x) of vCPUs and  $r_v$  is the memory size (i.e., y) in GB. x and  $\nu$  are integers that vary from 1 to respectively, 32 and 128 with a power of 2. We may remark two things:

- The cost is proportional to the flavour: indeed, more the flavour increases (i.e.,  $x$ and/or  $y$  increase), the more will be the cost of the reservation, which is obvious because increasing the flavour means that the size of the allocated resource is increased.
- Small Cloud costs more expensive than the medium, which in turn is more expensive than large Cloud: we believe that an infrastructure with small amount of resources is naturally more expensive than an infrastructure with large amount of resources; this is due to the scarcity of these resources.

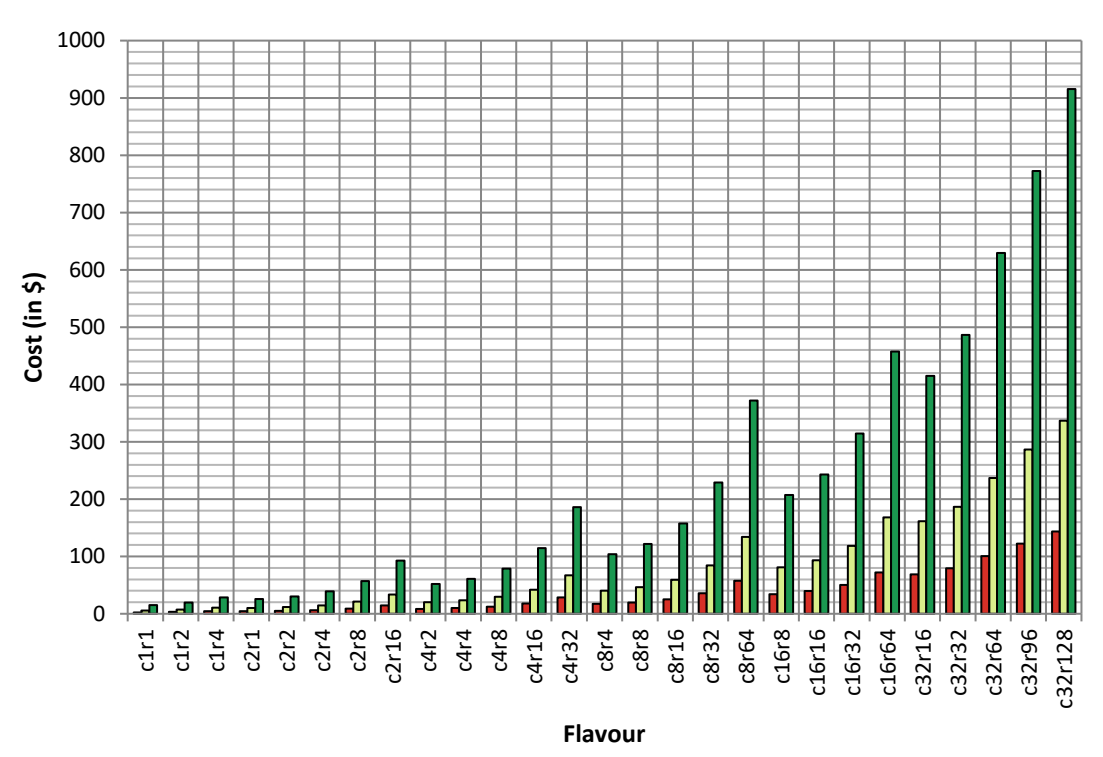

#### $\Box$  Cost L  $\Box$  Cost M  $\Box$  Cost S

#### <span id="page-55-0"></span>FIGURE 14: THE TCO FOR THREE SIZES OF CLOUD SIZE BASED ON THE PREVIOUS EXAMPLES OF HARDWARE NODES

[Figure 15](#page-56-0) depicts the costs per month for several flavours on Amazon AWS Europe during the period of April  $5<sup>th</sup>$ , 2018. These costs depend on the reservation strategy that has been adopted. The *on-demand* reservation, let you reserve the exact capacity you need for any duration, in the location you need, and can keep for as long as you need it. The resources are activated as soon as they are requested, and they stay active until cancelled. Once created, the EC2 capacity is held for you regardless of whether you run the instances or not. The *spot* reservation is another strategy, where the request is specified with the number of instances, their types, the availability zone, the maximum price that the customer is willing to pay for an instance per hour. If the maximum price

exceeds the current spot price, the request will be satisfied immediately if the capacity is available, otherwise, The Amazon AWS waits until the request can be satisfied or cancelled. A spot request can be in one of the following modes; open –when the request is waiting to be fulfilled, active -the request is satisfied and has an associated Spot instance, failed –the request has one or more bad parameters, closed –the Spot instance is interrupted or terminated, and finally cancelled – the request is cancelled or expired. The Spot instance can be specified with duration. Therefore, the Spot instance will run continuously for the chosen duration without interruption. In our case, Spot 1h, means that, when active, the instance will run during one hour without interruption. The reserved instance is a billing discount applied to the use of the on-demand instance. From this figure we notice that the on-demand reservation is the most expensive in comparison with the other strategies. The cost increases with the flavour. This is obvious, as we request for larger flavour with more resources. We are surprised to see the strategy with Spot 1h is more expensive than the reserved strategy. We may explain that by the addition of the hard constraint of continuously running the instance during one hour, without considering the processing load of the node. The spot strategy is the cheapest one as it is best efforts; the reservation is done when resources are available.

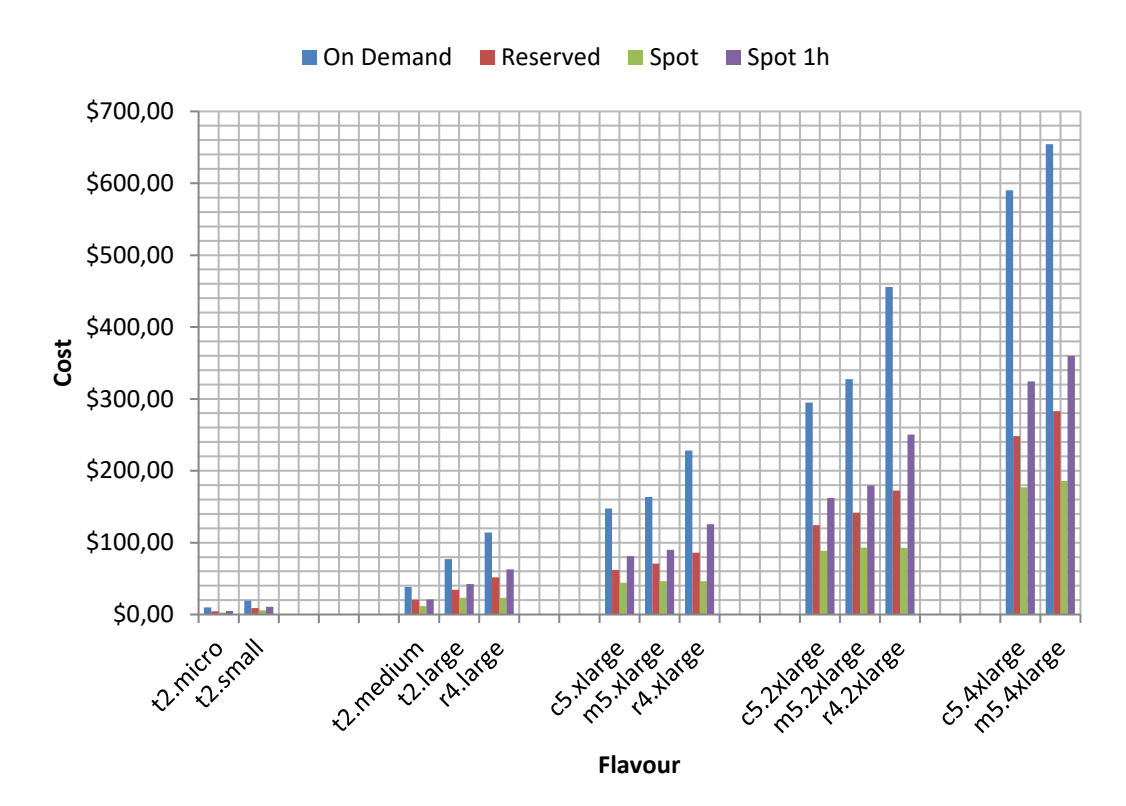

# <span id="page-56-0"></span>FIGURE 15: COST PER MONTH VM RESERVATION ON AMAZON AWS EUROPE

# 2.2.3 Analytical pricing modelling

In the 5G-TRANSFORMER ecosystem, price modelling refers to the study of the cost, revenue and profit derived from the detachment of VNFs from their services and their later allocation to different domains.

## 2.2.3.1 General considerations

There are different actors in the service price modelling that will determine the profitability of the 5G-TRANSFORMER business model. The actors playing a role in the service price modelling are as follows:

- *Infrastructure owners***:** Infrastructure owners have datacentres of several sizes placed in different locations both close to the user and close to the edge of the network as well as links to connect them. In the latter experimental analysis, infrastructure owners can be directly mapped to domains containing datacentres as explained in [2.3.3.3.](#page-78-0) and [2.3.3.2](#page-78-1) respectively.
- **EXECT** Service providers: Service providers are also known as verticals. They provide services by making use of infrastructure owner's resources and connectivity assets. In the latter experimental analysis, service providers can be directly mapped to the services, as explained in [2.3.3.1.](#page-74-0)
- **End users:** End users are those users calling at services provided by service providers.

Hereafter, we provide an analysis based on the cost, revenue, profit and the consequent dimensioning of the system.

#### 2.2.3.2 Cost

The costs, understood as a monetary compensation given up in order to obtain a good or a service, are different for each of the actors as it is described hereafter:

- Infrastructure owners: Infrastructure owners will lead with the costs of maintaining and operating their datacentres and links as well as those of using the operator connectivity assets. In addition, when a service provider request exceeds the number of resources that the infrastructure owner can provide the federation enters into action. Infrastructure owners have to deal also with federation costs.
- Service providers: Service providers will assume the cost of using a network slice provided by the combination of both datacentres and connectivity assets that an infrastructure owner orchestrates.
- *End users*: End users are those paying for the cost of using the services provided by service providers.

## <span id="page-57-0"></span>2.2.3.3 Revenue

The revenue, understood as the income generated from sale of goods or services, or any other use of capital or assets will be coming from the price that, excluding the end users understood here as costumers, is set for each group of actors:

- Infrastructure owners: Infrastructure owners perceive revenue coming from the use of their infrastructure as well as connectivity assets by service providers. When federation takes place, the infrastructure owner that deploys the VNFs perceives a margin
- Service providers: Service providers will gain revenue from the payments of the subscription of final users to the service provider services. The process of setting prices is not a straightforward process. Apart from the revenue coming from the service price, there are other items that are also charged to the end user and that provide direct revenue to service providers:
- **Transactions:** For a given VNF, when it is already deployed, it can be scaled up or down. Each scaled, supposes a fee apart from the payment of the new consumed resources if scaled up or just the fee when scaling down. These fees are also direct revenues.
- **EXALUTE:** Licenses: For a given VNF, when it is already deployed, several licenses are required for making it work. These licenses will change according to the number of users using the VNF, the type of VNF or the performance that it is required from it. Licenses suppose a direct revenue.
- Special requirements: For a given service, the special requirements such as domain affinity, datacentre affinity or protection are also charged to the user. Special requirements suppose direct revenue.

# 2.2.3.4 Profit

For both infrastructure owners and service providers the profit can be calculated as the subtraction of cost to the revenue. According to the previous idea, the profit for infrastructure providers and service providers will be:

- Infrastructure owners: the profit can be calculated as the sum of all the revenues coming from the service providers minus the cost of maintaining their infrastructure.
- Service providers: Their profit will come from the sum of all the revenues coming from the end user payments minus the cost of accessing the network slices necessary to operate their services inside the infrastructure owners which results in the margin profit of [2.2.3.3.](#page-57-0)

# 2.2.3.5 Price setting

In order to develop the price setting analysis, the view of a service provider that has some infrastructure is taken in this section. This means that in the following, the view of a new entity that acts both as infrastructure owner and service provider is assumed as the local domain. The other infrastructure owners are referred to as overflow domains.

As the services proposed in the 5G-T ecosystem are novel services, it is not possible to make an estimation of the demand that they will have. Therefore, it is complicated to set a price for them. In addition, a further degree of complexity is introduced with the use of federation, as the flows of money follow a completely different approach.

The concept of breakeven price defines the price that a service should have to ensure that cost and revenue are the same and no profit or losses are perceived. The breakeven price seems to be a good starting point for setting a price for the 5G-TRANSFORMER services. It should cover the situation in which the local infrastructure is used as its maximum capacity and also when it is underused leading to a vacancy of resources. The breakeven price can be defined as a function of the cost, the maximum demand and the forecast utilization of the infrastructure, as indicated by [Equation 161:](#page-58-0)

$$
B = \frac{C_l}{d_{l_{max}} \cdot u_{f_l}} \quad 0 \le u_{f_l} \le 1
$$

# <span id="page-58-0"></span>EQUATION 161: BREAKEVEN PRICE

Where:

- $B \in \mathbb{R}^+$  is the breakeven price for the service.
- $d_{l_{max}} \in \mathbb{N}$  is the maximum local demand for the service.
- **■**  $C_1 \in \mathbb{R}^+$  is the cost for the infrastructure of the local domain.
- $u_{f_l}$  ∈ ℝ is the forecast utilization of the local infrastructure.

Based on the previous equation, a price for a particular service can be easily derived by defining a profit margin in [Equation 162:](#page-59-0)

$$
P_s = B(1+m) \quad m > 0
$$

## EQUATION 162: PRICE

<span id="page-59-0"></span>Where:

- $P_s \in \mathbb{R}^+$  is the price for the service.
- $m \in \mathbb{R}^+$  is the profit margin set to the breakeven price.

The profit margin is set in such a way that in any situation it can ensure profit. As a consequence, the profit margin must ensure profit even in a situation in which a service is federated to an overflow domain that can be operating at a high capacity and charges a more expensive price for deploying their VNFs. This idea is presented in [Equation 163:](#page-59-1)

$$
m > m_f - m_{max}
$$

## EQUATION 163: PROFIT MARGIN

<span id="page-59-1"></span>Where:

- $m_f \in \mathbb{R}^+$  is the federation margin as defined in the [Equation 165.](#page-60-0)
- $m_{max}$  ∈  $\mathbb{R}^+$  is the margin set for a high occupation of the infrastructure of an overflow domain participating in the federation.

The direct revenue items are defined by [Equation 164.](#page-59-2) It is important to note here that [Equation 164](#page-59-2) must be understood as a general case that has to be particularized for each service instance.

$$
r = r_t + \sum_{i=1}^{N} n_{l_i} \cdot r_{l_i} + r_s
$$

## EQUATION 164: DIRECT REVENUE ITEMS

<span id="page-59-2"></span>Where:

- $r_t \in \mathbb{R}^+$  is the fee paid for scaling up or down the service VNFs. This term will enter into stage when a scale event arrives to the local domain.
- $\blacksquare$   $N \in \mathbb{N}$  is the number of VNFs in a service.
- $n_i \in \mathbb{N}$  is the number of licenses per VNF.
- $r_l \in \mathbb{R}^+$  is the price of the license for a VNF.
- $r_s \in \mathbb{R}^+$  is the fee paid for deploying the service with any special requirement such as domain affinity, datacentre affinity or protection.

With the direct revenue items defined, the federation margin can be determined by [Equation 165:](#page-60-0)

$$
m_f = 1 - \frac{P_f+r}{P_s} \quad P_s > P_f+r
$$

#### EQUATION 165: FEDERATION MARGIN

<span id="page-60-0"></span>Where:

■  $P_f \in \mathbb{R}^+$  is the price that an overflow domain charges the local domain for deploying a service VNF in its infrastructure. It is always lower than the market price, as it is a wholesale price that is charged only charged among domains and includes the connectivity cost that the federation could have.

The real utilization of the local infrastructure is defined in [Equation 166](#page-60-1) as the relationship between the real demand of the local infrastructure and the maximum demand of the real infrastructure:

$$
u_{r_l} = \frac{d_{r_l}}{d_{max_l}}
$$

#### EQUATION 166: REAL UTILIZATION OF THE LOCAL INFRASTRUCTURE

<span id="page-60-1"></span>Where:

■  $d_{r_l}$  ∈  $\mathbb N$  is the real demand attended by the local domain.

The revenue that is perceived in the 5G-TRANSFORMER ecosystem can be defined as the revenue perceived by the local demand and the revenue federated demand, as indicated in [Equation 167:](#page-60-2)

$$
R = \begin{cases} d_{r_l}(P_s + r) & u_{r_l} < 1\\ d_{max_l}(P_s + r) + d_{r_f}(P_s - P_f - r) & u_{r_l} \ge 1 \end{cases}
$$

## EQUATION 167: REVENUE

<span id="page-60-2"></span>Where:

■  $d_{r_f}$   $\in$  N is the real demand attended by the overflow domains. This demand is only different from zero if the local domain infrastructure is operating at its maximum capacity and cannot deploy any further VNF.

Profit can be defined as the subtraction of cost to revenue particularized for both the own and the federated demand, as indicated in [Equation 168:](#page-60-3)

$$
P = R - C
$$

#### EQUATION 168: PROFIT

<span id="page-60-3"></span>[Equation 168](#page-60-3) can be rewritten by substituting the revenue for both the local and federated demand, resulting in [Equation 169.](#page-61-0) In this equation there is no cost for the demand attended by the overflow domains as it is not paid by the local domain.

$$
P = \begin{cases} d_{r_l}(P_s + r) - C_l & u_{r_l} < 1\\ d_{max_l}(P_s + r) - C_l + d_{r_f}(P_s - P_f - r) & u_{r_l} \ge 1 \end{cases}
$$

#### EQUATION 169: REVENUE-PROFIT

<span id="page-61-0"></span>By substituting the price in [Equation 169,](#page-61-0) an equation that is also dependant on the breakeven price is obtained in [Equation 170:](#page-61-1)

$$
P = \begin{cases} d_{r_l}(B(1+m) + r) - C_l & u_{r_l} < 1\\ d_{max_l}(B(1+m) + r) - C_l + d_{r_f}(P_s - P_f - r) & u_{r_l} \ge 1 \end{cases}
$$

#### EQUATION 170: REVENUE-PRICE-PROFIT

<span id="page-61-1"></span>Finally, by substituting the breakeven in [Equation 170,](#page-61-1) an equation that is also dependant on the maximum local demand and the forecast utilization of the local infrastructure is obtained as in [Equation 171:](#page-61-2)

$$
P = \begin{cases} d_{r_l}\left(\frac{C_l(1+m)}{d_{l_{max}}\cdot u_{f_l}} + r\right) - C_l & u_{r_l} < 1\\ d_{max_l}\left(\frac{C_l(1+m)}{d_{l_{max}}\cdot u_{f_l}} + r\right) - C_l + d_{r_f}\left(P_s - P_f - r\right) & u_{r_l} \ge 1 \end{cases}
$$

#### EQUATION 171: REVENUE-PRICE-BREAKEVEN-PROFIT

<span id="page-61-2"></span>The previous equation provides an accurate model for analysing the profitability of the 5G-TRANSFORMER ecosystem. However, it also provides a great uncertainty, as the demand and therefore the utilization of the local infrastructure is not known a priori. In order to overcome this uncertainty, a sensitivity analysis is proposed.

A sensitivity analysis determines how different values of an independent variable affect a particular dependent variable under a given set of assumptions [14].

This type of analysis allows the 5G-TRANSFORMER ecosystem to deal with different levels of uncertainty in the utilization of the local infrastructure and to create a mathematical model that contributes to a better understanding of the overall model's uncertainty.

By applying the sensitivity analysis to the utilization of the local infrastructure, five possible scenarios are defined:

- **•** Pessimistic scenario: 20% utilization of the local infrastructure.
- Realistic scenario: 50% utilization of the local infrastructure.
- *Optimistic scenario*: 80% utilization of the local infrastructure.
- *Ideal scenario:* 100% utilization of the local f infrastructure.
- Overflow scenario: +100% utilization of the local infrastructure.

With these five scenarios, it is possible to continue the analysis for the pricing setting by analysing each of them separately.

In order to ease the analysis, it is considered that there's no direct revenue for any of the services that are deployed, which implies that  $r = 0$  and that [Equation 171](#page-61-2) can be simplified to [Equation 172:](#page-62-0)

$$
P = \begin{cases} \n d_{r_l} \frac{C_l(1+m)}{d_{l_{max}} \cdot u_{f_l}} - C_l & u_{r_l} < 1\\ \n \frac{C_l(1+m)}{u_{f_l}} - C_l + d_{r_f}\big(P_s - P_f\big) & u_{r_l} \ge 1 \n\end{cases}
$$

## EQUATION 172: SIMPLIFIED REVENUE-PRICE-BREAKEVEN-PROFIT

<span id="page-62-0"></span>[Equation 172](#page-62-0) will be the equation as the reference equation for the sensitivity analysis in the following subsections.

## 2.2.3.5.1 Pessimistic scenario

In a scenario where the real utilization of the local infrastructure raises until 0.2, the case  $u_{r}$  < 1 defined in [Equation 172](#page-62-0) is fulfilled, as there is still vacancy in the local domain and no service will be federated to any overflow domain.

By substituting the real utilization of the local infrastructure in [Equation 172](#page-62-0) an equation that includes the real utilization of the local infrastructure is obtained as shown in [Equation 173:](#page-62-1)

$$
P = u_{r_l} \frac{C_l(1+m)}{u_{f_l}} - C_l
$$

## EQUATION 173: LOCAL-SIMPLIFIED REVENUE-PRICE-BREAKEVEN-PROFIT

<span id="page-62-1"></span>Finally, by taking the cost for the infrastructure of the local domain to the other size of the equation the profit-cost ratio can be defined in [Equation 174:](#page-62-2)

$$
R(P/C_l) = u_{r_l} \frac{1+m}{u_{f_l}} - 1
$$

## EQUATION 174: LOCAL PROFIT-COST RATIO

<span id="page-62-2"></span>The profit-cost ratio provides a great overview of the profitability of the 5G-TRANSFORMER ecosystem. The greater this margin is, the greater the profit will be. According to [Equation 174,](#page-62-2) the profit-cost ratio depends on the real utilization of the local infrastructure, the forecast utilization of the local infrastructure and the profit margin.

As stated before, the pessimistic scenario sets the real utilization of the local infrastructure to 0.2. Therefore, there are still two degrees of freedom: the margin-profit and the forecast utilization of the local infrastructure. Their relationship between these two variables is shown in [Figure 16:](#page-63-0)

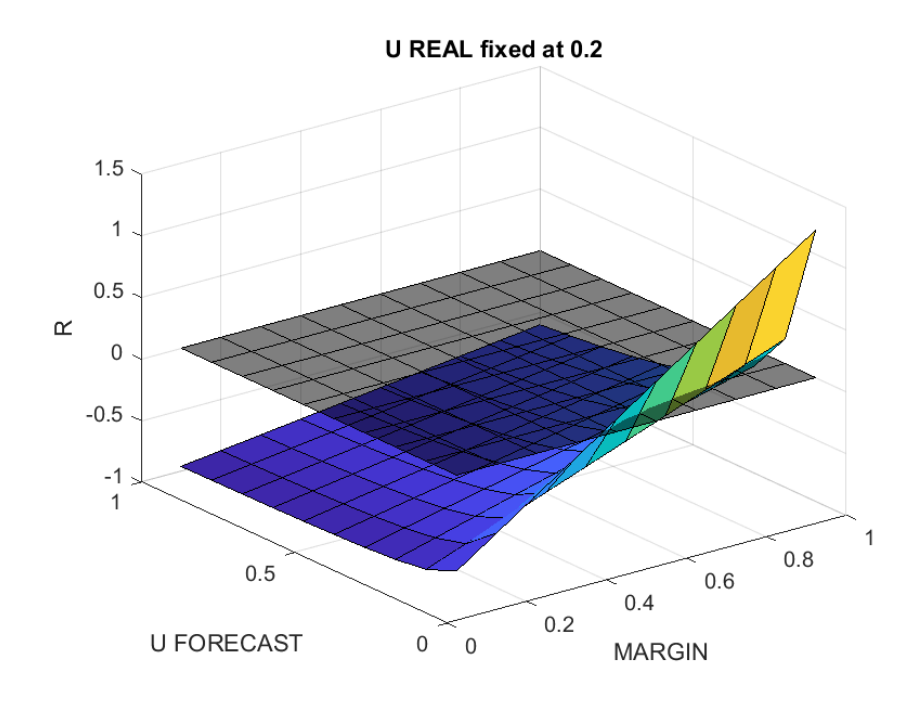

## FIGURE 16: PESSIMISTIC SCENARIO

<span id="page-63-0"></span>Their relationship can be more easily understood by representing in the plain projections in the figures contained in [Table 36:](#page-63-1)

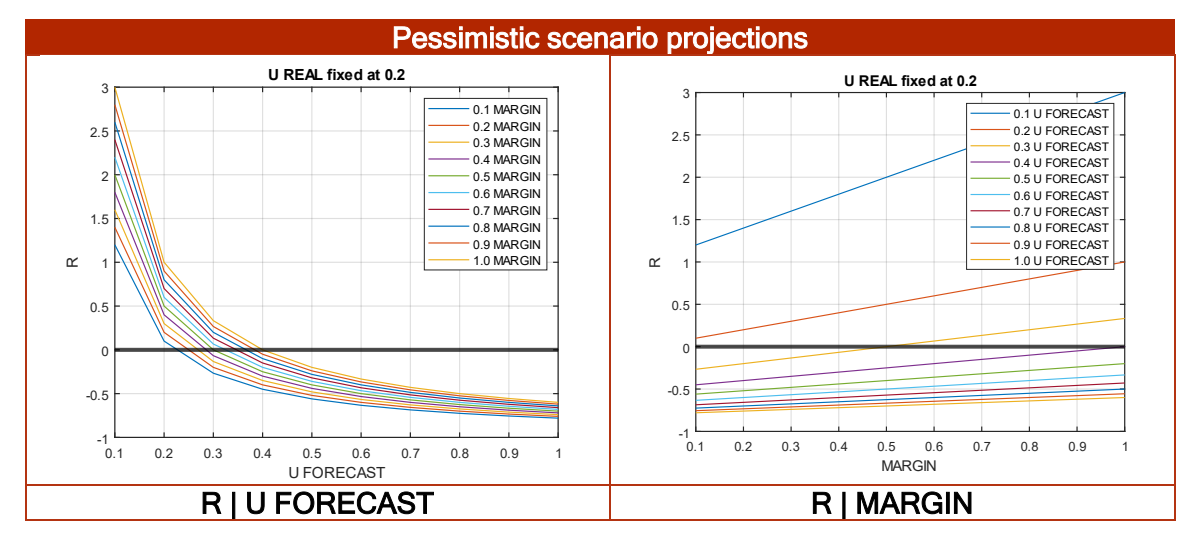

<span id="page-63-1"></span>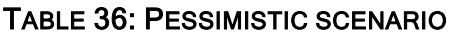

[Figure 16](#page-63-0) also represents the plane where R=0, that is the breakeven plane in which the ratio cost-profit is nor negative nor positive.

It can be derived that with  $u_{real} = 0.2$  the forecast utilization of the local infrastructure has to be greater than 0.3 for a minimum profit margin of 0.5 (if greater than the profit margin indicated by [Equation 163,](#page-59-1) otherwise it would be greater than  $m_f - m_{max}$ ).

In addition, it can be also derived that with  $u_{real} = 0.2$  with a profit margin of 0.1 the minimum forecast utilization of the local infrastructure has to be greater than 0.2.

## 2.2.3.5.2 Realistic scenario

In a scenario where the real utilization of the local infrastructure raises until 0.5, the case  $u_{r}$  < 1 defined in [Equation 172](#page-62-0) is again fulfilled and, as there is still vacancy in the local domain and no service will be federated to any overflow domain, [Equation 173](#page-62-1) can be used to analyse the realistic scenario.

As indicated before in [Equation 174,](#page-62-2) the real scenario sets the real utilization of the local infrastructure to 0.5. As before, there are still two degrees of freedom: the marginprofit and the forecast utilization of the local infrastructure. Their relationship between these two variables is shown in [Figure 17:](#page-64-0)

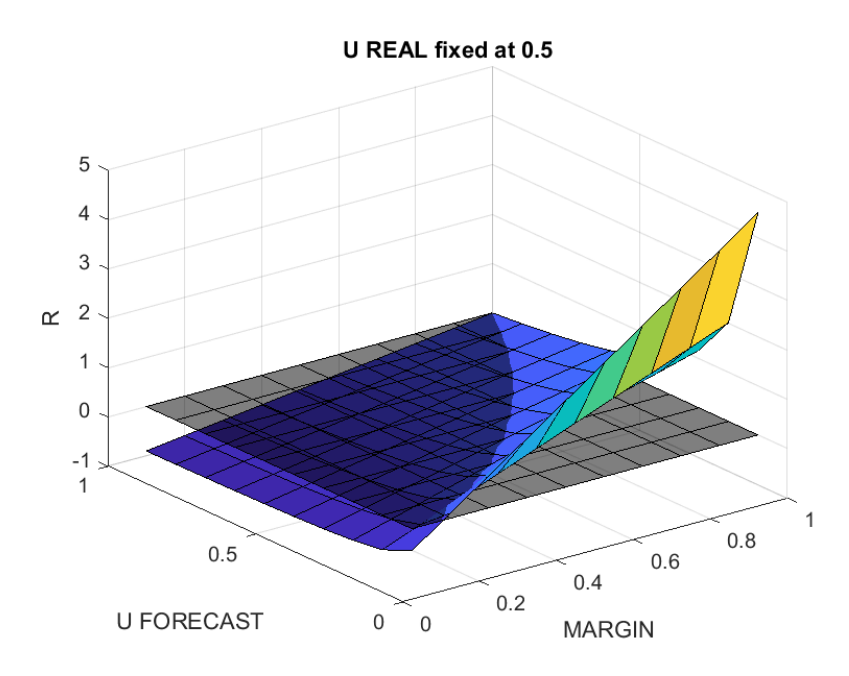

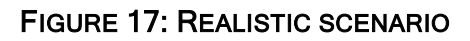

<span id="page-64-0"></span>Their relationship can be more easily understood by representing the plain projections in the figures contained in [Table 37.](#page-64-1)

<span id="page-64-1"></span>TABLE 37: REALISTIC SCENARIO

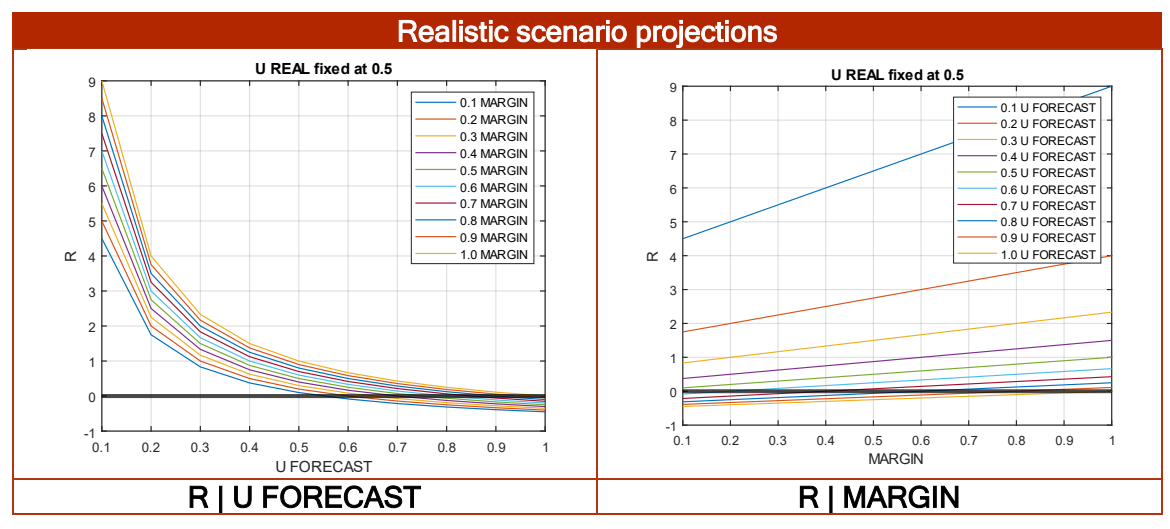

**GM** RANSFORMER

[Figure 17](#page-64-0) also represents the plane where R=0, that is the breakeven plane in which the ratio cost-profit is neither negative nor positive.

It can be derived that with  $u_{real} = 0.5$  the forecast utilization of the local infrastructure has to be greater than 0.6 for a minimum profit margin of 0.2 (if greater than the profit margin indicated by [Equation 163,](#page-59-1) otherwise it would be greater than  $m_f - m_{max}$ ).

In addition, it can be also derived that with  $u_{real} = 0.5$  with a profit margin of 0.1 the minimum forecast utilization of the local infrastructure has to be greater than 0.5.

## 2.2.3.5.3 Optimistic scenario

In a scenario where the real utilization of the local infrastructure raises until 0.8, the case  $u_{r}$  < 1 defined in [Equation 172](#page-62-0) is again fulfilled and, as there is still vacancy in the local domain and no service will be federated to any overflow domain, [Equation 173](#page-62-1) can be used to analyse the optimistic scenario.

As indicated before in [Equation 174,](#page-62-2) the real scenario sets the real utilization of the local infrastructure to 0.8. As before, there are still two degrees of freedom: the marginprofit and the forecast utilization of the local infrastructure. Their relationship between these two variables is shown in [Figure 18:](#page-65-0)

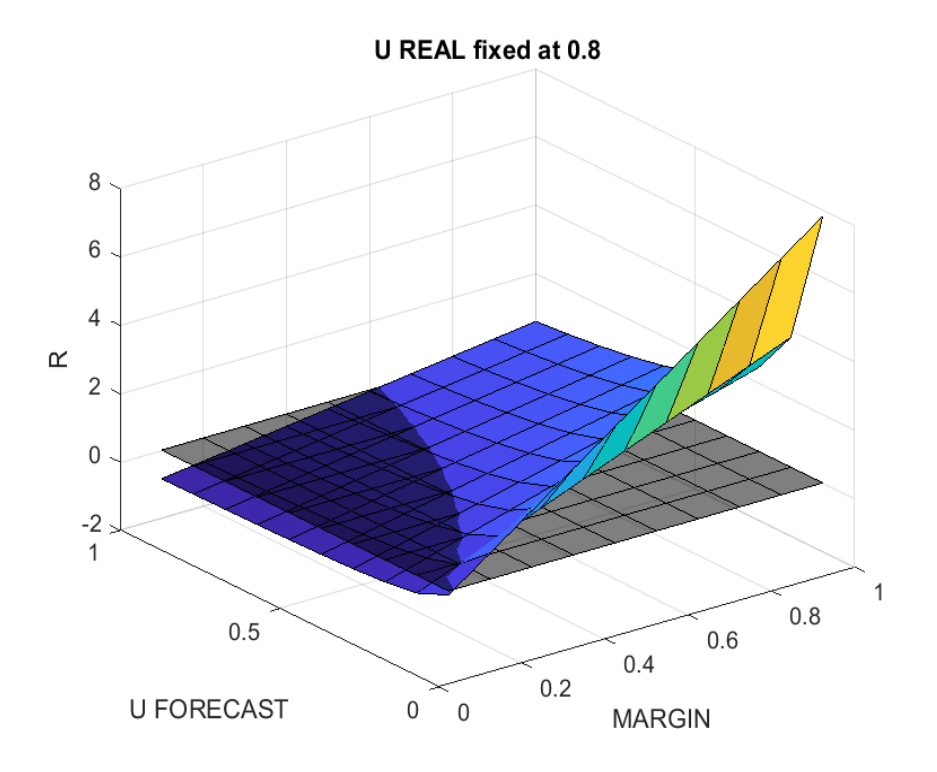

# FIGURE 18: OPTIMISTIC SCENARIO

<span id="page-65-0"></span>This situation can be also understood by representing the plain projections in the figures contained in [Table 38.](#page-66-0)

However, this time is not so clear as the different profit margins represented on the left figure are pretty closed and it is not easy to distinguish when they cut with the 0 line.

The same happens with the forecast utilizations of the local infrastructure in the right figure. They are also pretty closed, and it is not easy to distinguish when they cut with the 0 line.

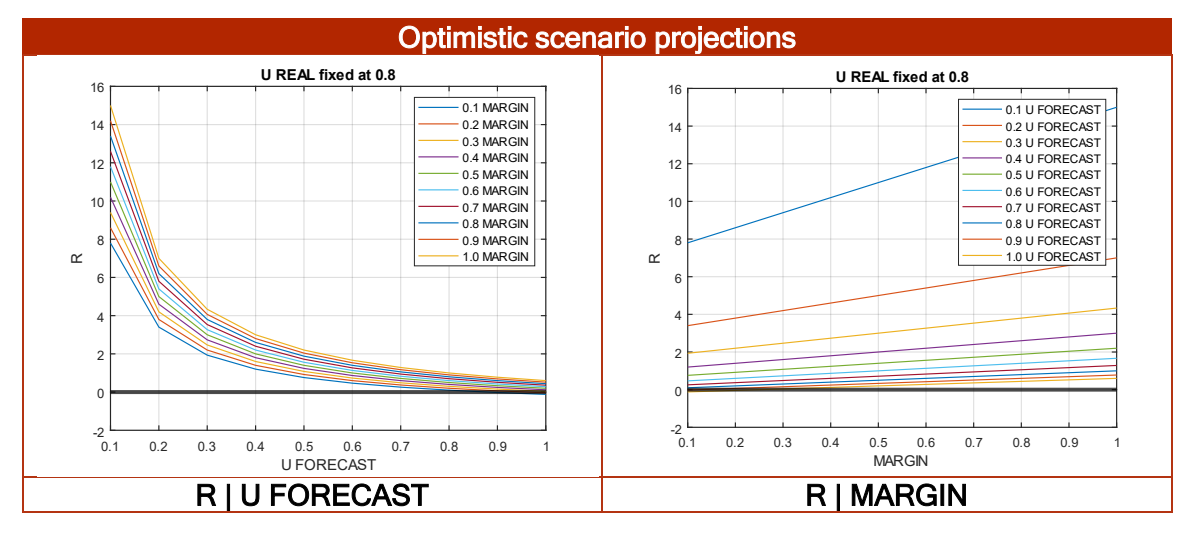

<span id="page-66-0"></span>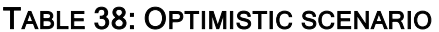

[Figure 18](#page-65-0) also represents the plane where  $R=0$ , that is the breakeven plane in which the ratio cost-profit neither is negative nor positive.

It can be derived that with  $u_{real} = 0.8$  the forecast utilization of the local infrastructure has to be greater than 0.9 for a minimum profit margin of 0.1 (if greater than the profit margin indicated by [Equation 163,](#page-59-1) otherwise it would be greater than  $m_f - m_{max}$ ).

In addition, it can be also derived that with  $u_{real} = 0.8$  with a profit margin of 0.1 the minimum forecast utilization of the local infrastructure has to be greater than 0.9.

## 2.2.3.5.4 Ideal scenario

The ideal scenario is slightly different from the previous scenarios, as the local infrastructure is utilized as its maximum capacity.

In a scenario where the real utilization of the local infrastructure raises until 1, the case  $u_{r} \leq 1$  defined in [Equation 172](#page-62-0) is again fulfilled and [Equation 173](#page-62-1) can be used to analyse the ideal scenario. However, as in the ideal scenario the real and forecast utilization of the local infrastructure are equal to one, [Equation 173](#page-62-1) can be simplified to [Equation 175:](#page-66-1)

$$
P = C_l \cdot m
$$

## EQUATION 175: IDEAL REVENUE-PRICE-BREAKEVEN-PROFIT

<span id="page-66-2"></span><span id="page-66-1"></span>The ideal profit-cost ratio doesn't depend on the real utilization of the local infrastructure and [Equation 174](#page-62-2) can be simplified to [Equation 176](#page-66-2) which results to be the profit margin  $m$ :

$$
R(P/C_l) = m
$$

## EQUATION 176: IDEAL PROFIT-COST RATIO

As a result, the main difference between the previous scenarios and the ideal scenario is that there only one degree of freedom, the profit margin.

The previous idea is represented in [Figure 19:](#page-67-0)

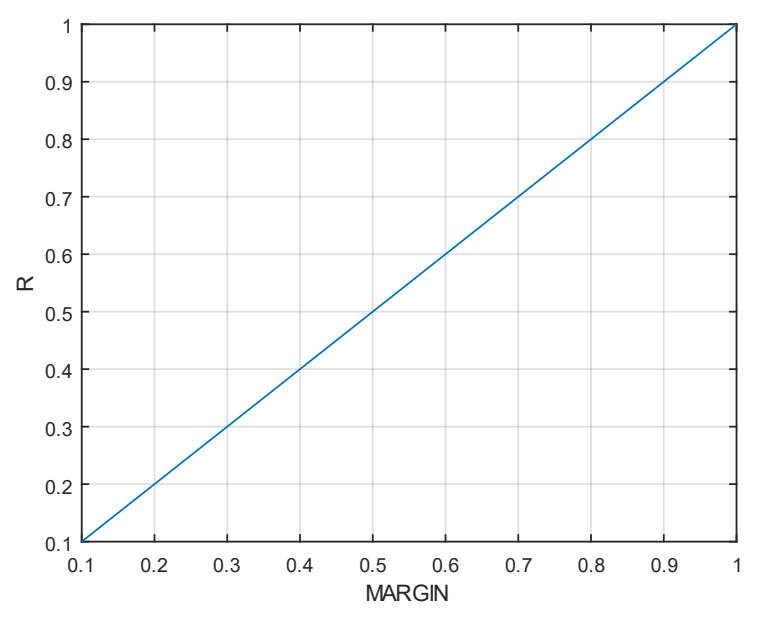

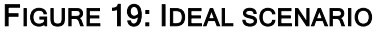

<span id="page-67-0"></span>It can be concluded that there is a linear relationship between the profit margin and the profit-cost ratio.

## 2.2.3.5.5 Overflow scenario

In a scenario where the real utilization of the local infrastructure raises over the maximum capacity of the local infrastructure, the case  $u_{r_1} = 1$  defined in [Equation 172](#page-62-0) is fulfilled and, as there is no vacancy in the local domain and every service will be federated to some overflow domain. [Equation 173](#page-62-1) cannot be used to analyse the realistic scenario.

As a result, a new equation describing the federation scenario must be derived in [Equation 177](#page-67-1) taking into consideration that the real and forecast utilization of the local infrastructure are equal to one as in the ideal scenario:

$$
P = C_l \cdot m + d_{r_f}(P_s - P_f)
$$

## <span id="page-67-1"></span>EQUATION 177: FEDERATED-SIMPLIFIED REVENUE-PRICE-BREAKEVEN-PROFIT

The overflow profit-cost ratio can be obtained by moving the cost for the infrastructure of the local domain to the other size of the equation and multiplying by the cost for the infrastructure of the local domain to the las term of [Equation 177,](#page-67-1) as indicated in [Equation 178:](#page-67-2)

$$
R(P/C_l) = m + C_l \cdot d_{r_f}(P_s - P_f)
$$

# EQUATION 178: FEDERATED PROFIT-COST RATIO

<span id="page-67-2"></span>**GM** RANSFORMER

The overflow scenario can be understood as an extension of the ideal scenario. The overflow scenario uses the ideal scenario model until there is no vacancy left in the local domain and then, when a new service demand arrives, federation takes places and the overflow infrastructure is used.

In [Equation 165](#page-60-0) it was stated that the  $P_s > P_f$  as  $P_f$  is a wholesale price that is charged only charged among domains and includes the connectivity cost that the federation could have because of that, it can be affirmed that the term  $C_l \cdot d_{r_f}(P_s - P_f)$  will represent a positive value. As the profit margin is also positive by definition, the profitcost ratio will take the form of a line with positive slope. How steep this slope is will depend on the difference between  $P_s$  and  $P_f$ . And as  $P_s$  is constant it can be concluded that the variable that determines the slope is  $P_f$ .

Accordingly, a new sensitivity analysis is applied to  $P_f$  as a function of  $P_s$  as indicated by [Equation 179:](#page-68-0)

$$
P_v = \frac{P_f}{P_s} \quad P_s > P_f
$$

## EQUATION 179: PRICE VARIABILITY IN THE OVERFLOW SCENARIO

<span id="page-68-0"></span>By giving values to the price variability every 0.1, the federation scenario profit-cost ratio figure is represented in [Figure 20:](#page-68-1)

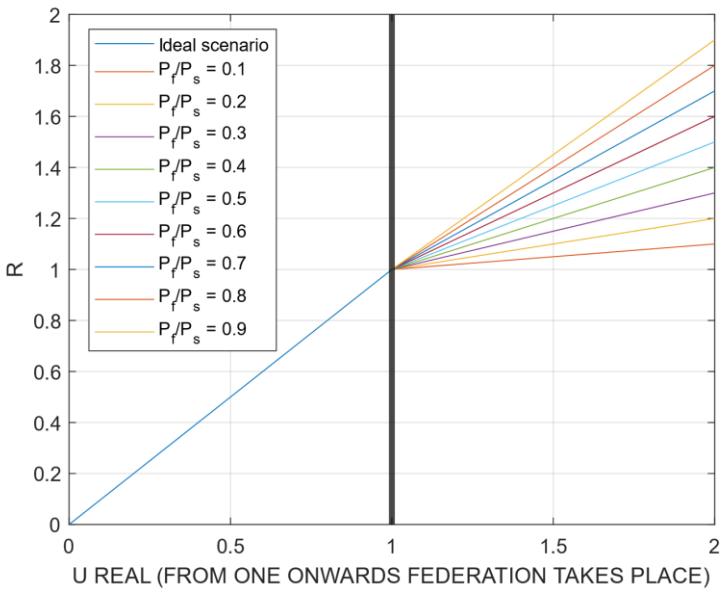

## FIGURE 20: OVERFLOW SCENARIO

<span id="page-68-1"></span>As it can be seen, the profit-cost ratio in the federation scenario will be always lower than in the ideal scenario. Depending on the price variability, the profit-cost ratio will be closer to that calculated for the ideal scenario.

# 2.2.3.6 Dimensioning

The dimensioning analysis aims at specifying the service demand definition for each of the services defined in 5G-TRANSFORMER.

## 2.2.3.6.1 Maximum number of services per datacentre

For each of the services, the total amount of resources that is needed to run them is calculated and then shown in [Table 39:](#page-69-0)

<span id="page-69-0"></span>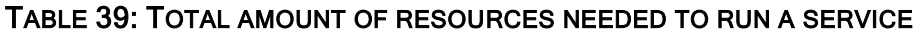

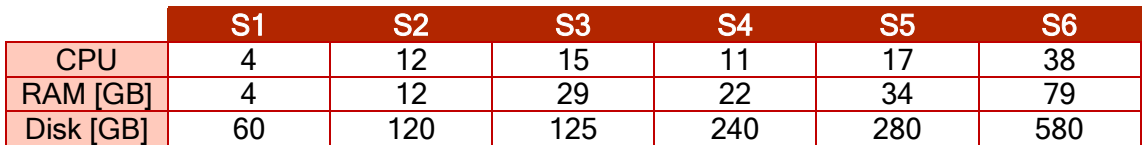

With this information, it is calculated how many services can be run for each of the datacentre types by analysing each of the resources separately, CPU in [Table 40,](#page-69-1) RAM in [Table 41](#page-69-2) and Disk in [Table 42:](#page-69-3)

#### <span id="page-69-1"></span>TABLE 40: MAXIMUM NUMBER OF SERVICES BY CPU

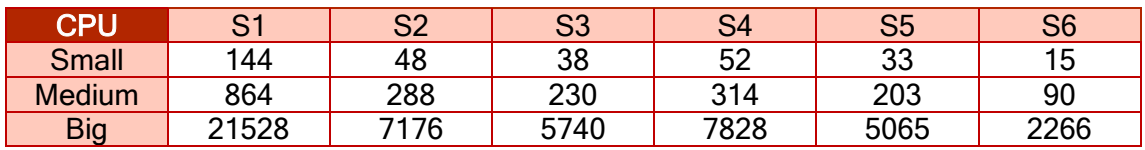

## <span id="page-69-2"></span>TABLE 41: MAXIMUM NUMBER OF SERVICES BY RAM

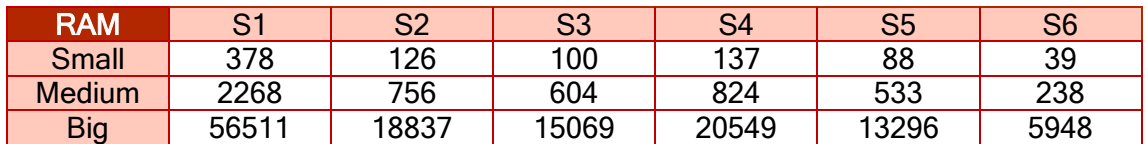

<span id="page-69-3"></span>TABLE 42: MAXIMUM NUMBER OF SERVICES BY DISK

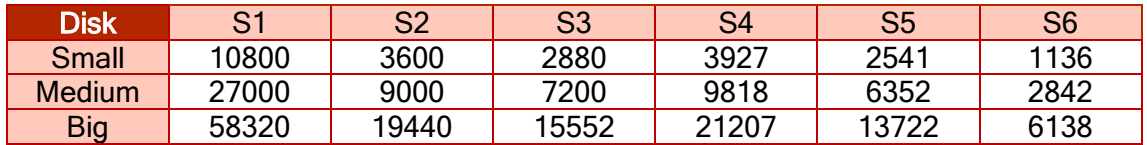

In view of the previous tables, for all the services, the CPU is always the most restrictive resource. This means that CPU is the resource acting as the bottleneck and when the available CPUs are no longer available there will still be available RAM and disk storage. As a result, CPUs are going to determine the maximum number of services that can be run in a datacentre.

The maximum number of services that can be running in each type of datacentre simultaneously will be determined by [Table 39](#page-69-0) as it is indicated in [Table 43:](#page-69-4)

#### <span id="page-69-4"></span>TABLE 43: MAXIMUM NUMBER OF SIMULTANEOUS SERVICES BY DATACENTRE TYPE

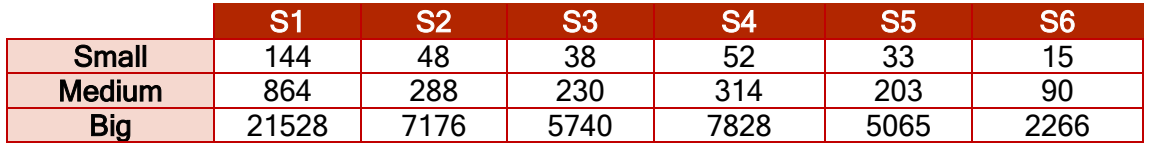

## <span id="page-70-3"></span>2.2.3.6.2 Service life-time

With the data provided in [Table 44,](#page-70-0) it is possible to estimate the mean time service lifetime, as the mean of the minimum life-time and the maximum life-time of each of the 5G-T services.

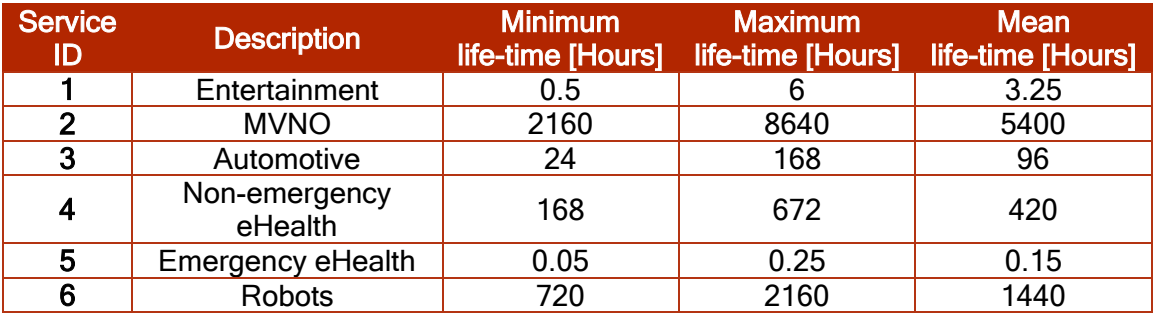

# <span id="page-70-0"></span>TABLE 44: SERVICE LIFE-TIME

The previous table has to be understood as a first approach to the description of novel services proposed in the 5G-T ecosystem and its value would have to be adjusted whit real data when available.

## 2.2.3.6.3 Service demand

Estimating the demand is not an easy task, especially when talking about novel services as those of 5G-TRANSFORMER.

According to the use case descriptions presented in and in order to proceed with the estimation of the demand for each of the possible scenarios, the service demand distribution can be calculated by using:

$$
D_s = \frac{n_{s_{max}}}{N_s}
$$

## EQUATION 180: SERVICE DEMAND DISTRIBUTION

<span id="page-70-2"></span>Where:

- $D_s \in \mathbb{N}$  is the distributed demand for the service of type s, expressed as a percentage of  $N_s$ .
- $n_{smax}$   $\in$  N is the maximum number of services of type s that can be run in a particular datacentre, nominally the values of [Table 43.](#page-69-4)
- $N_s \in \mathbb{N}$  is the total number of services, obtained as the sum of the maximum number of services per service type that can be run in a datacentre.

The total number of datacentre types is shown in [Table 45:](#page-70-1)

## <span id="page-70-1"></span>TABLE 45: TOTAL NUMBER OF SERVICES PER DATACENTRE TYPE

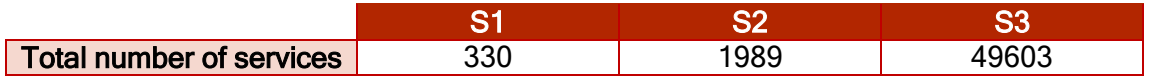

Accordingly, the service demand distribution resulting from applying [Equation 180](#page-70-2) are shown in [Table 46:](#page-70-3)

## TABLE 46: SERVICE DEMAND DISTRIBUTION

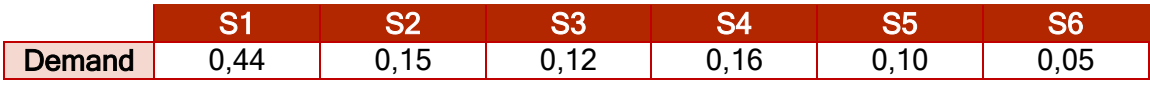

The previous table has to be understood as a first approach to the description of novel services proposed in the 5G-TRANSFORMER ecosystem and its value would have to be adjusted with real data when available.

The demand for the pessimistic scenario is indicated in [Table 47:](#page-71-0)

<span id="page-71-0"></span>TABLE 47: ESTIMATED DEMAND FOR THE PESSIMISTIC SCENARIO

| <b>UC</b> | <b>Description</b>    | <b>Estimated demand</b> |        |            |
|-----------|-----------------------|-------------------------|--------|------------|
|           |                       | Small                   | Medium | <b>Big</b> |
|           | Entertainment         |                         | 75     | 1879       |
|           | <b>MVNO</b>           |                         |        | 209        |
| כי        | Automotive            |                         |        | 132        |
|           | Non-emergency eHealth |                         |        | 247        |
|           | Emergency eHealth     |                         |        |            |
|           | Robots                |                         |        |            |

The demand for the realistic scenario is indicated in [Table 48:](#page-71-1)

<span id="page-71-1"></span>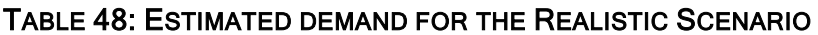

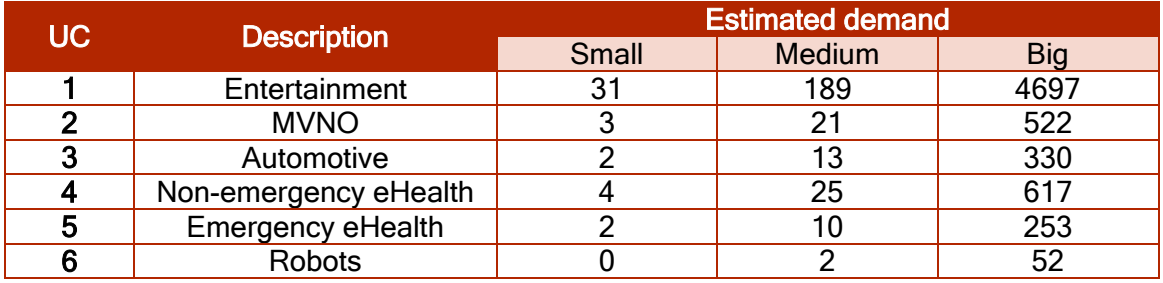

The demand for the optimistic scenario is indicated in [Table 49:](#page-71-2)

## <span id="page-71-2"></span>TABLE 49: ESTIMATED DEMAND FOR THE OPTIMISTIC SCENARIO

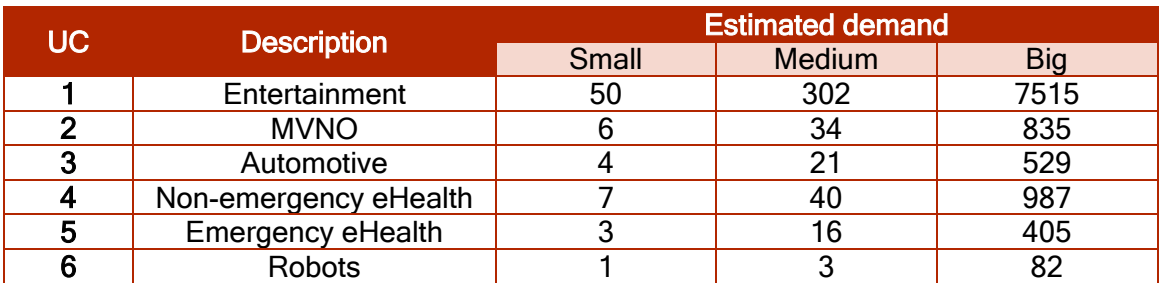

The demand for the ideal scenario is indicated in [Table 50.](#page-71-3) This scenario supposes the local infrastructure to be operating as its maximum capacity:

# <span id="page-71-3"></span>TABLE 50: ESTIMATED DEMAND FOR THE IDEAL SCENARIO

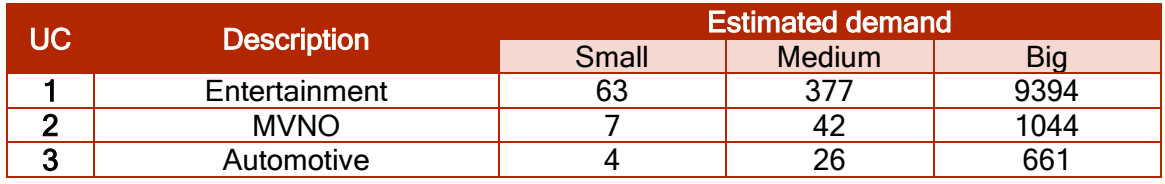

**GO** RANSFORMER
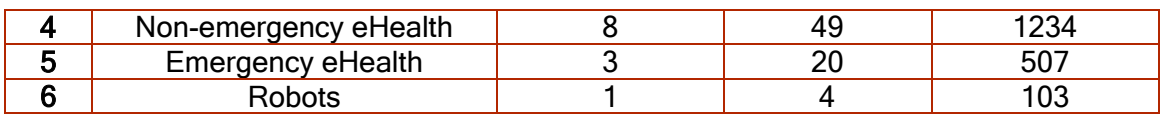

The demand for the federation scenario is indicated in [Table 51.](#page-72-0) This scenario supposes the local infrastructure to be operating as its maximum capacity and some of the services are deployed by the overflow infrastructure managed by the federation. The overflow infrastructure attends an additional 300% of the local demand.

<span id="page-72-0"></span>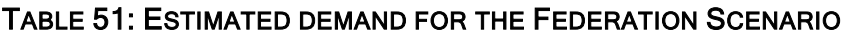

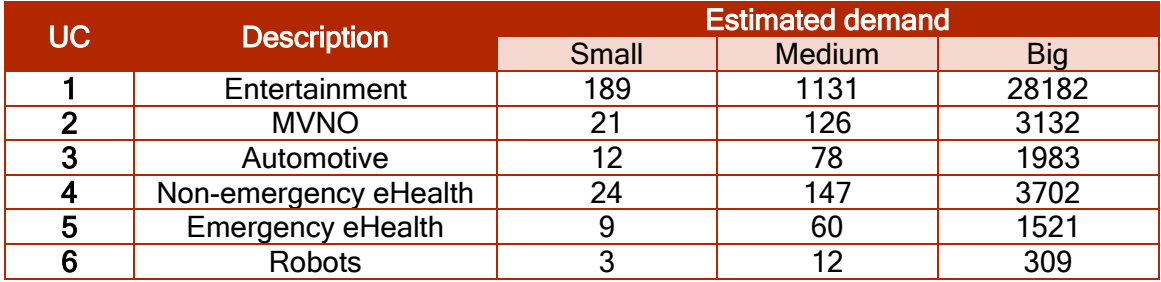

The previous tables have to be understood as a first approach to the description of novel services proposed in the 5G-TRANSFORMER ecosystem and its value would have to be adjusted whit real data when available.

# <span id="page-72-2"></span>2.3 Experimental study

The aim of the experimental study is to carry out some simulations that validate the analytical study presented in section [2.2](#page-21-0) and allows reaching some conclusions for the techno-economic analysis.

Hereafter, we present the methodology that we followed in our experimental study, the simulation system structure that we used, the actors involved in the study, the simulation scenarios settings and the tool description. We conclude the study with an analysis of the service pricing for each simulation scenario on the cost, the revenue and the profit of the service.

# 2.3.1 Methodology

The followed methodology consists of two main blocks: System and pricing, as it can be seen in [Figure 21:](#page-72-1)

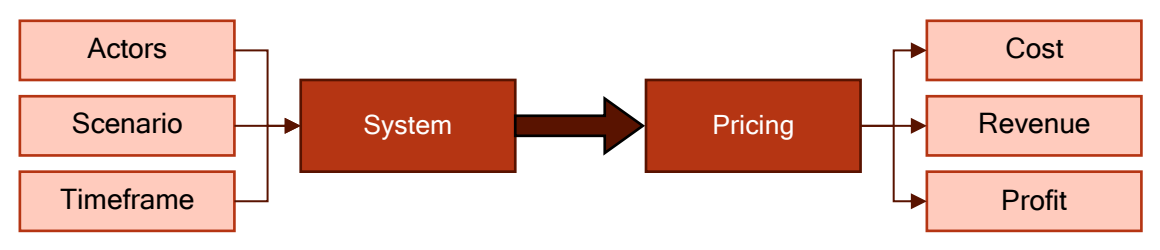

# FIGURE 21: FOLLOWED METHODOLOGY

<span id="page-72-1"></span>In the first block, the system structure is defined, taking into consideration the actors, the scenario setting and the timeframe of the experimental analysis.

In the second block, the pricing simulations are carried out. Taking into consideration the service pricing modelling defined in [2.2.3](#page-56-0) and the system structure defined in the first block, the total cost for the system, revenue and profit are calculated.

# 2.3.2 Simulation system structure

A simulation scenario has been built up using MATLAB based on a simulation module that we have developed in order to validate the analytical modelling study through simulations. MATLAB is a multi-paradigm numerical computing development environment and proprietary programming language that allows different tasks such as matrix operation, plotting of data or implementation of algorithms.

Apart from its potential, MATLAB was selected due to its easiness to be integrated with other platforms and programming languages like Python.

The simulation system structure for the experimental study is compounded by three modules as depicted in [Figure 22.](#page-73-0) These three modules oversee different functions in the simulation of the experimental study:

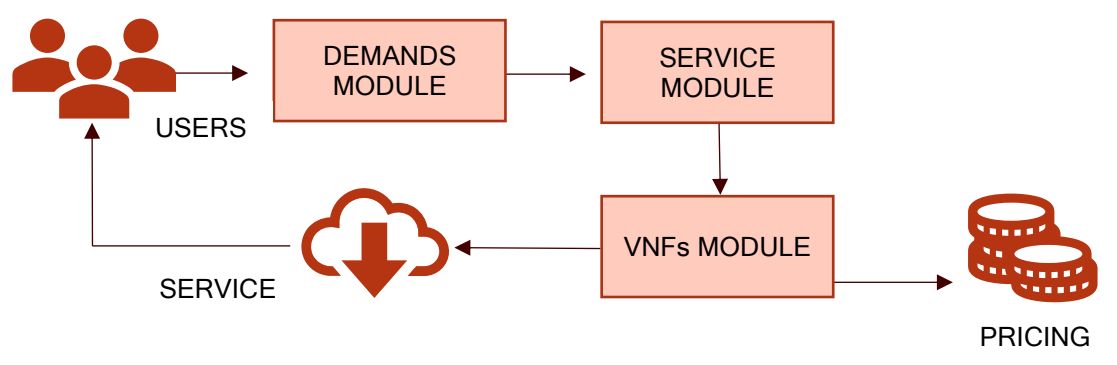

FIGURE 22: SYSTEM STRUCTURE

- <span id="page-73-0"></span>**•** Demands module: This module is in charge of generating service demands over time as well as the service network-graph decomposition into their VNFs and link assets.
- Service module: This module performs the service network-graph partitioning by associating each VNF with a domain.
- VNFs module: This module takes care of the mapping of resources of each of the VNFs compounding a service to the domain datacentre architecture complying with the services constrains and the notification of the remaining domain resources availability.

In [2.3.4,](#page-78-0) we provide a more-detailed explanation of each module, including the different elements they are composed of and the data they take as input.

# <span id="page-73-1"></span>2.3.3 Actors in the study

In the experimental study, three types of actors are distinguished: services, datacentres and domains. Those are considered actors in the sense that in all the scenarios that are considered in the study, services, datacentres and domains will be exchanging information and money.

Services: Services are requested by tenants and will be understood as a series of resources that are used by those tenants for a concrete time length. In order

to do that, tenants will pay a service price, a license per each user, a fee for scaling up VNFs resources and also for special requirements such as protection, domain affinity and datacentre affinity.

- **•** Datacentres: Datacentres are where the services are run. They have a cost that has to be paid, in the experimental analysis at the beginning of the year.
- **•** *Domains*: Domains can be understood in the experimental study as the owners of the datacentres.

#### 2.3.3.1Service modelling

In the 5G-T ecosystem, services can be understood as a set of VNFs. At the same time, each of these VNFs can be understood as a set of resources (CPUs, RAM and disk) and connectivity assets with other VNFs (bandwidth and latency). The combination of both resources and connectivity assets among VNFs forms the servicegraph of a vertical service.

In the following lines, the service-graphs, the services' VNFs, links and INPUT and OUTPUT bandwidths are specified to define the configuration of the experimental study described in [2.3.](#page-72-2) The service-graphs of the vertical use cases described and modelled in section 2.2.2 are summarized in [Figure 23:](#page-75-0)

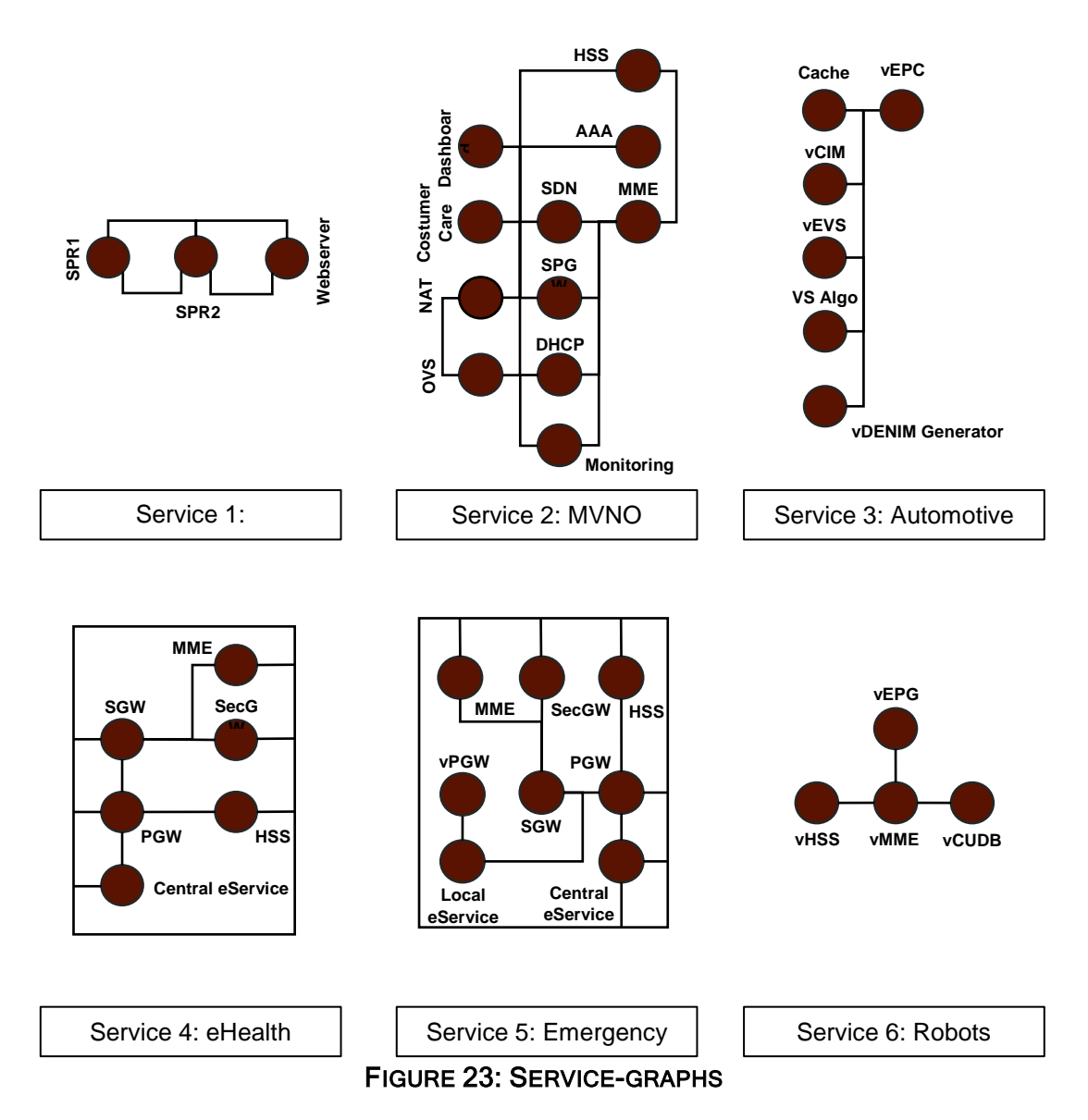

<span id="page-75-0"></span>In [Table 52,](#page-75-1) the VNFs contained in each service can be found. For each VNF, the number of CPUS, required RAM, required disk and number of licenses associated to them are provided.

### <span id="page-75-1"></span>TABLE 52: VNF DEFINITIONS

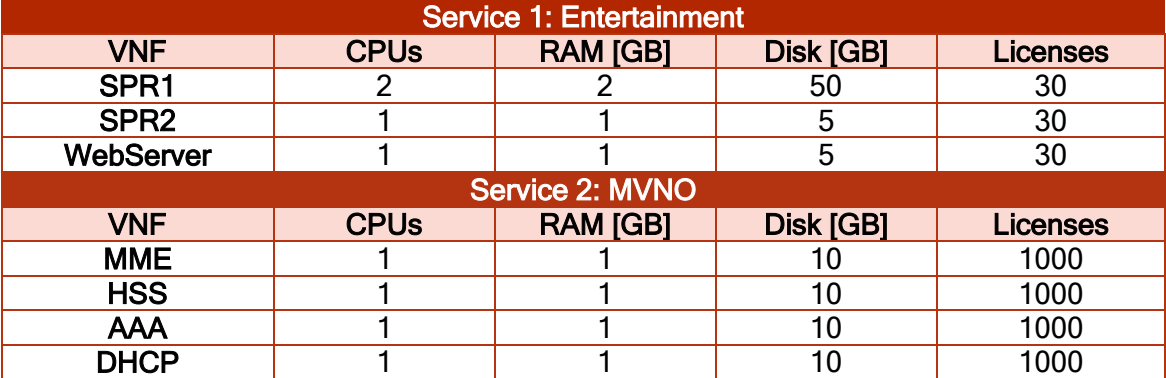

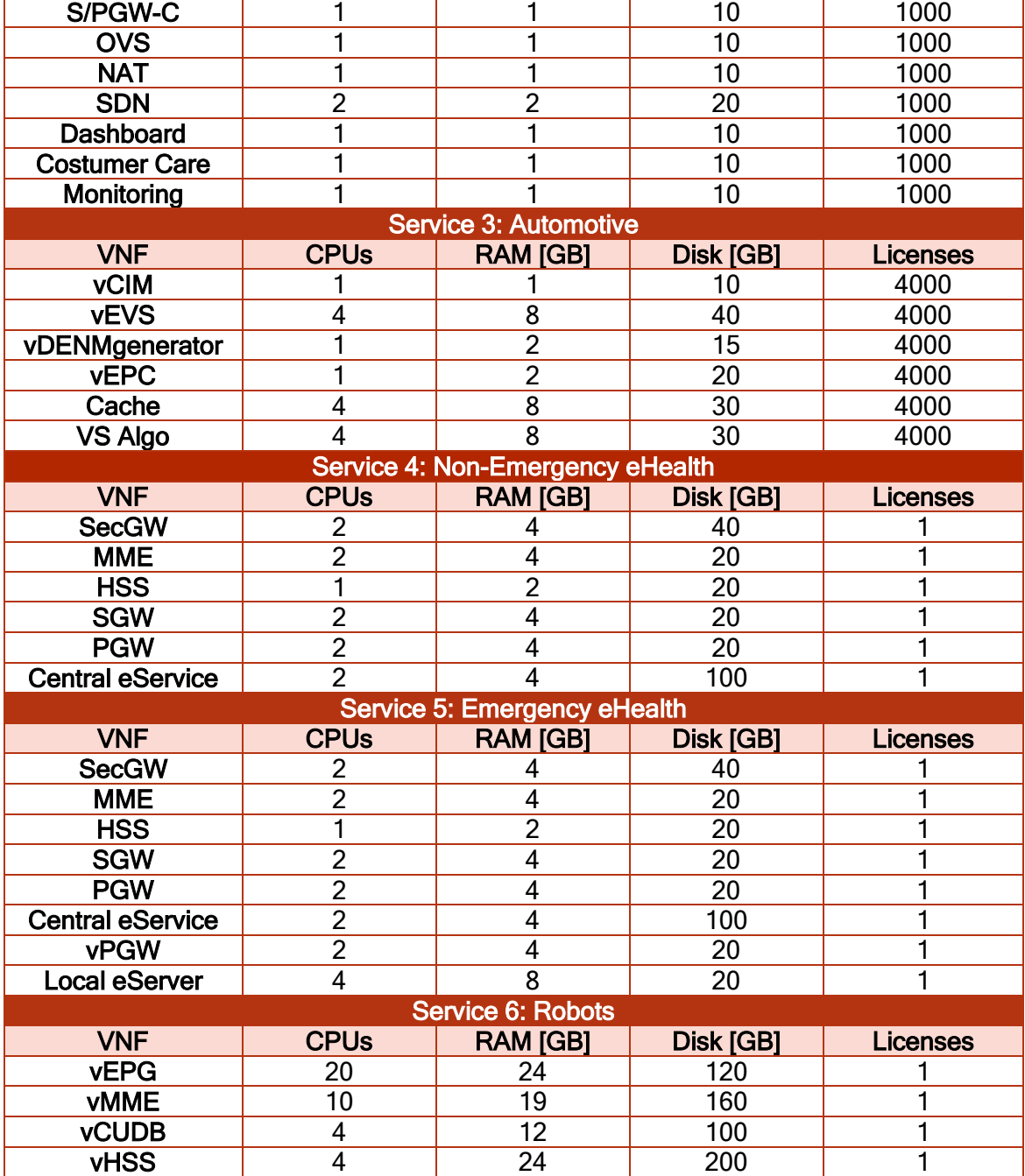

In [Table 53,](#page-76-0) the links definitions for the connections of each VNF contained in each of the 5G-T like services can be found:

# <span id="page-76-0"></span>TABLE 53: LINKS DEFINITIONS

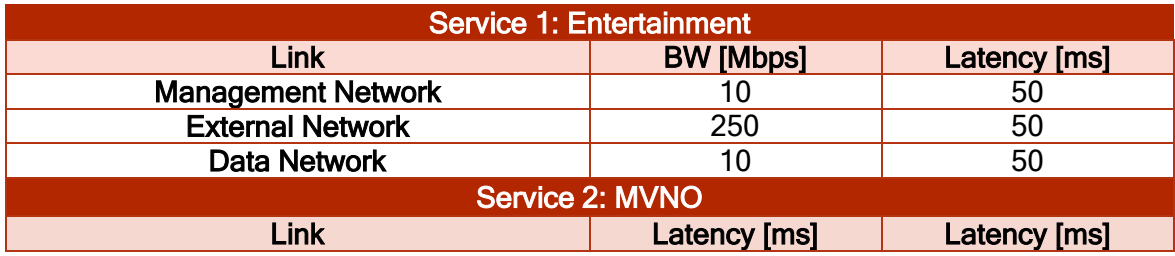

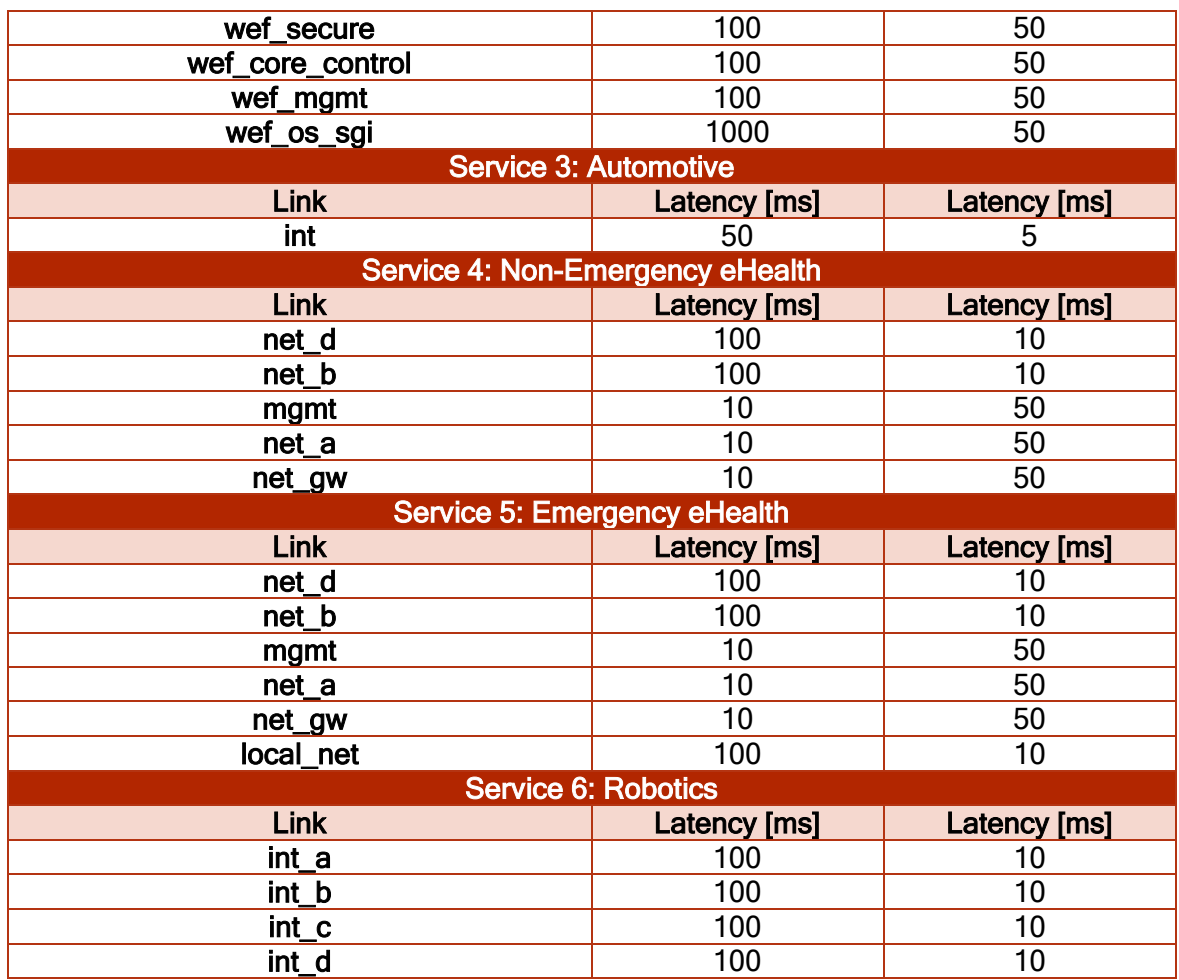

For each service the INPUT bandwidths are:

- *Service 1*: 250Mbps
- Service 2: 100Mbps
- *Service 3*: 1Gbps
- *Service 4*: 100Mbps
- *Service 5*: 100Mbps
- *Service 6*: 1Gbps

For each service the OUTPUT bandwidths are:

- *Service 1*: 10Mbps
- S*ervice 2*: 1Gbps
- *Service 3*: 1Gbps
- Service 4: 10Mbps
- *Service 5*: 10Mbps
- *Service 6*: 1Gbps

Finally, there are special requirements to some of the services:

- Service 1: This service requires protection.
- Service 4: This service requires datacentre affinity placing MME, HSS, SGW and PGW in one domain and Central eService in a different datacentre. All the VNFs must remain inside the same domain.

Service 5: This service requires domain affinity, placing MME, HSS, SGW, PGW and Central eService in one domain and vPGW and Local eService in a different in a different domain.

# 2.3.3.2 Datacentre modelling

Three types of datacentres are proposed:

- Small datacentres: This type of datacentre is located at the edge of the network, near to the user. Because of that, the latency that it can guarantee is very low. The resources of the small datacentre, however, are more limited.
- **■** *Medium datacentres*: This type of datacentre is located between the core and the edge of the network. The latency it can guarantee increases with respect to the small datacentre, but its resources will also increase.
- Large datacentres. This type of datacentre is located at core of the network. It provides the higher value of latency as well as the higher availability of resources.

In [Table 54,](#page-78-1) the most relevant datacentre-parameters for the carried-out MATLAB simulation in this section can be found.

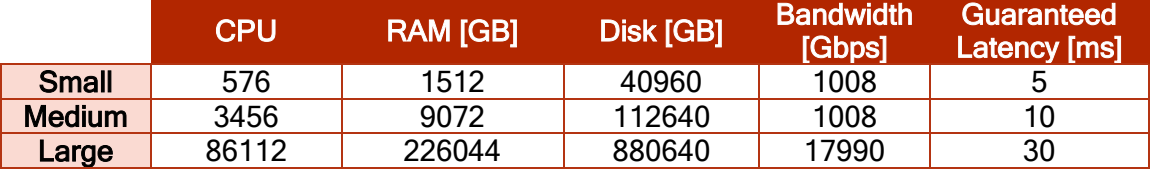

#### <span id="page-78-1"></span>TABLE 54: DATACENTRES DEFINITION ACCORDING TO [2.2.2](#page-34-0)

### 2.3.3.3 Domain modelling

Domains in a federation situation can be either a local domain or an overflow domain. Therefore, in 5G-TRANSFORMER there will be one local domain and several overflow domains.

When deploying a service in an overflow domain, a latency increase of 5ms is considered to account the physical latency among domains.

# <span id="page-78-0"></span>2.3.4 Tool description

The tool description is divided in two parts:

- The event generator which characterizes the complete life cycle of a 5G-TRANSFORMER like service.
- **•** The pricing which analyses in detail the cost, revenue and profit of the scenario described in [2.3.](#page-72-2)

### 2.3.4.1 Event generator

The event generator intends to be a tool that allows the project to simulate arrivals of the different 5G-TRANSFORMER service-like events as described in [2.3.3.](#page-73-1)

In order to delimit the temporal timespan of the MATLAB simulation, a timeframe of one year with a resolution of one hour was defined. In the experimental analysis, three types of events are distinguished: Deployment event, scale event and end event. Their description is developed in the following subsections.

# <span id="page-79-1"></span>2.3.4.1.1 Deployment event

The deployment event refers to the arrival of a service demand. This kind of event is characterized by a Poisson probability distribution. This probability distribution gives the probability of occurrence of events  $P(t; \lambda)$  in a fixed interval of time T provided that these events occur with a known constant rate  $\lambda$  and with independency of the time t since the last event occurred, as indicated by [Equation 181.](#page-79-0)

$$
P(t; \lambda) = \frac{e^{-\lambda} \cdot \lambda^t}{t!}
$$

# EQUATION 181: EVENT ARRIVAL DISTRIBUTION

<span id="page-79-0"></span>Where:

- $\lambda \in \mathbb{R}^+$  is the service frequency depending on each particular 5G-TRANSFORMER service like.
- $t \in \mathbb{R}^+$  is the time instant within the fixed interval of time T with a resolution of one hour.
- $T \in \mathbb{R}^+$  is a fixed interval of time, set in this study to one year.

In 5G-TRANSFORMER, VNFs are considered as an atomic unit. This means that VNFs are taken as a single set of resources and connectivity assets. In order to keep that atomicity, when assigning VNFs to a domain, their set of resources cannot be split and must remain inside the same datacentre.

As a result of the previous idea, VNFs can be tracked from the demands structure to the service module and the resource module.

The deployment event flowchart is depicted in Figure 29:

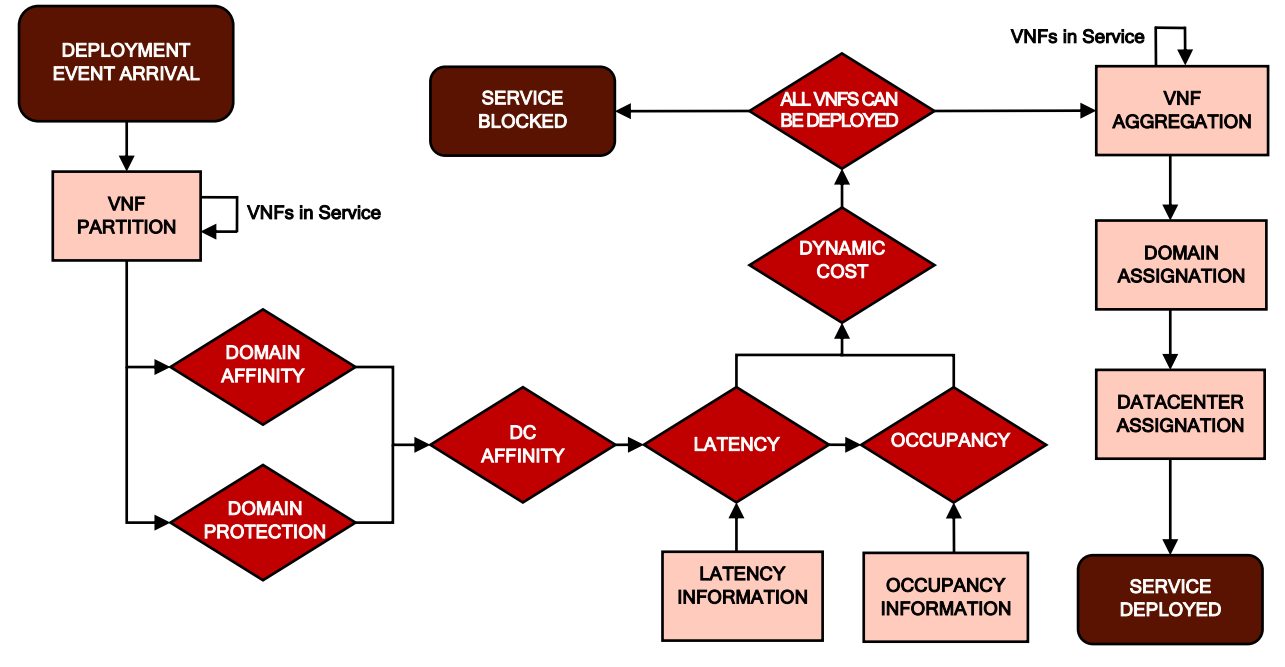

FIGURE 24: DEPLOYMENT EVENT FLOWCHART

When a deployment event arrives, the VNF partition module partitions the service in the VNFs that compose it.

Once the partition is done, it is checked whether the VNFs must comply with domain affinity of domain protection.

The next step is to check whether the VNFs have any datacentre affinity constrain before cheeking the compliance with the latency and resource requirements.

If all the previous tests are passed for all the service VNFS, the service is deployed by selecting the lowest cost datacentre for each of the service VNFs. Otherwise, the service deployment is blocked.

Hereafter, each of the tests that must be passed by each VNF in order to deploy a service are explained in detail.

### 2.3.4.1.1.1 Domain affinity

Domain affinity refers to the situation in which for the correct operation of the service, some VNFs have to be assigned to one domain while the other VNFs have to be assigned to another domain.

This affinity model is generally used to ensure for that management and data planes are placed in different domains

In the 5G-TRANSFORMER ecosystem, the Emergency eHealth use case requires domain affinity for its correct operation.

#### 2.3.4.1.1.2 Datacentre affinity

Datacentre affinity refers to the situation in which for the correct operation of the service, some VNFs have to be assigned to one datacentre while the other VNFs have to be assigned to another datacentre.

In the 5G-TRANSFORMER ecosystem, the Non-Emergency eHealth use case requires domain affinity for its correct operation.

#### 2.3.4.1.1.3 Service protection

Service protection implies the deployment of all the VNFs within a service in two different domains. This protection model is used to highly demanding applications in which availability must be ensure at all the time. In the 5G-TRANSFORMER ecosystem, the entertainment use case requires service protection for its correct operation.

#### 2.3.4.1.1.4 Latency constrains

In a service, each VNF has a minimum latency for the correct operation of the service. This latency constrains must be met for all the VNFs in order to make the service deployment possible.

#### 2.3.4.1.1.5 Occupancy constrains

When deploying a VNF, the selected datacentre has to have enough resources for all the service VNFs to allow the deployment.

# 2.3.4.1.1.6 Dynamic cost

In the experimental analysis, a dynamic cost function is used. This function aims to select the most convenient domain when federating a service by offering different rates according to location and occupation. The dynamic cost variation can be found in [Figure 25:](#page-81-0)

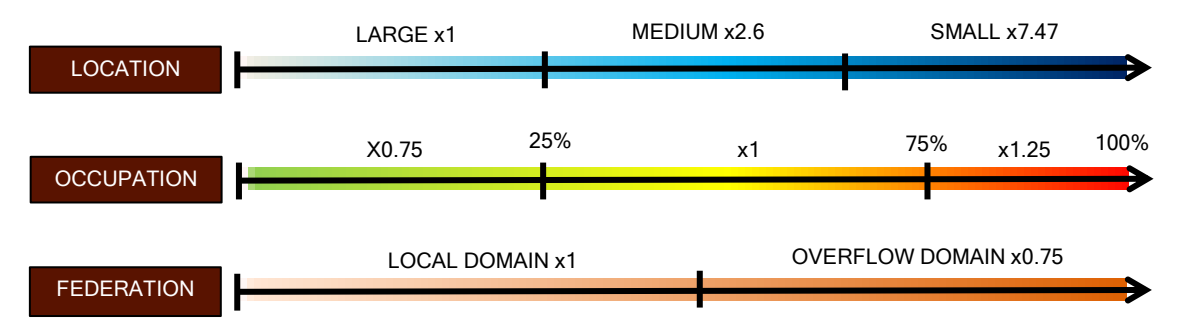

FIGURE 25: DYNAMIC COST VARIATION

<span id="page-81-0"></span>The dynamic cost variation depends on:

- **EXEC** Location: When a VNF is placed in a large datacentre the cost of deployment is lower than when is placed in a medium datacentre and at the same time it is lower than when is placed in small datacentre. This is due to the fact that the larger the datacentre is, the lower the cost of operation and maintenance is. According to the datacentre prices that will be presented in [Table 56,](#page-85-0) an increment of 2.6 is foreseen in the medium datacentre and of 7.47 in the small datacentre.
- *Occupation*: When federation takes place, overflow domains apply dynamic rates in order to attract the demand when the occupation is low and only accept the most profitable services when it is high. This fact is achieved by reducing prices up to 0.25 when the occupancy level is lower than 25% and increasing the prices by 0.25 when the occupancy level is higher than 75%.
- Federation: When a VNF is federated, the price that an overflow domain charges the local domain for using its infrastructure will be 0.75 times the market price. This is a wholesale price that is charged only charged among domains and includes the connectivity cost that the federation could have.

### 2.3.4.1.2 Scale event

The service scale event refers to the increase of resources that is required by a service, once it has been deployed. The scale event flowchart can be found in [Figure 26:](#page-82-0)

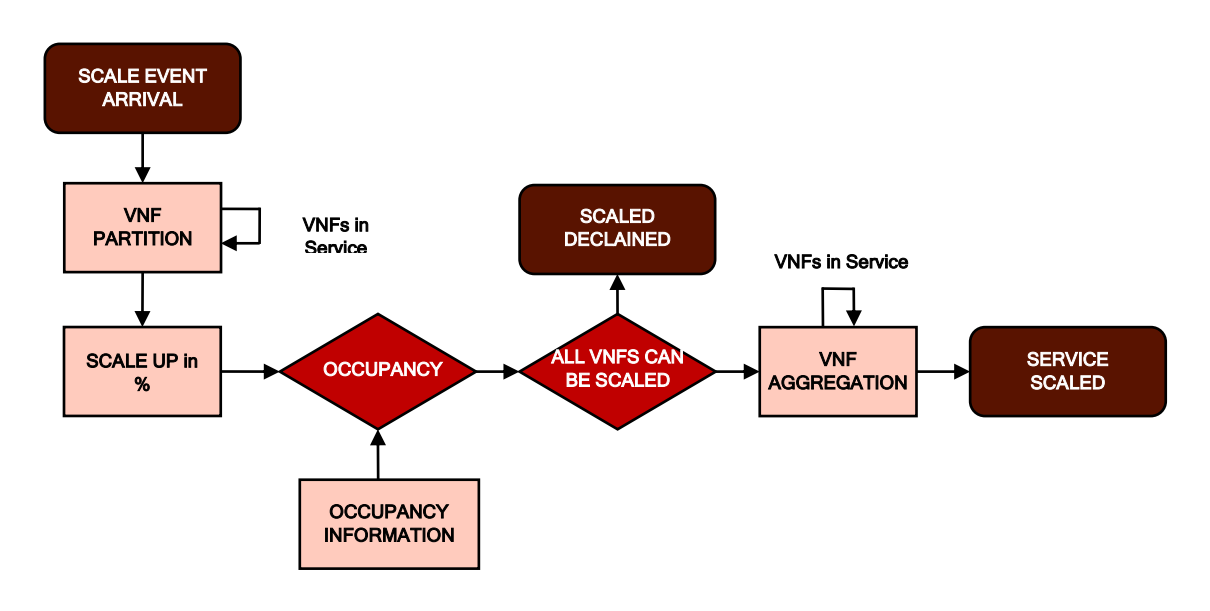

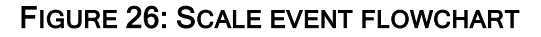

<span id="page-82-0"></span>When a deployment event arrives, the VNF partition module partitions the service in the VNFs that compose it. Once the partition is done, the increase in resources for each VNF is calculated and it is checked in terms of occupancy of the current VNF datacentre whether it is possible to assign extra resources to the current VNF in the same datacentre. If the previous test passes for all the service VNFS, the service is scaled up by the required percentage. Otherwise, the service scaling is declined.

# 2.3.4.1.3 End event

The end event refers to the finalization of a deployed service. The service life-time indicates this finalization, and it is characterized by a truncated Gaussian distribution with mean  $\mu$  and standard deviation  $\sigma^2$  that lies within the interval (a, b), with  $-\infty < a \leq$  $b < \infty$ as indicated by [Equation 182:](#page-82-1)

$$
P(x; \mu, \sigma, a, b) = \begin{cases} \frac{\phi\left(\frac{x-\mu}{\sigma}\right)}{\sigma\left(\Phi\left(\frac{b-\mu}{\sigma}\right) - \Phi\left(\frac{a-\mu}{\sigma}\right)\right)} & a \leq x \leq b \\ 0 & \text{otherwise} \end{cases}
$$

### EQUATION 182: LIFE-TIME DISTRIBUTION

<span id="page-82-1"></span>Where:

- $\mu \in \mathbb{R}^+$  is the mean which corresponds to the average life-time from [Table 44.](#page-70-0)
- $\sigma^2 \in \mathbb{R}^+$  is the standard deviation which is set to 1 in order to ensure a small deviation from the mean.
- $\phi(\xi) = \frac{1}{\sqrt{2}}$  $\frac{1}{\sqrt{2\pi}}e^{\left(-\frac{1}{2}\right)}$  $\frac{1}{2}$  $\xi^{2}$ ) is the probability density function of the Gaussian distribution.
- $\Phi(\xi) = \frac{1}{2}$  $\frac{1}{2}(1 + \text{erf}\left(\frac{\xi}{\sqrt{2}}\right))$  $\left(\frac{\zeta}{\sqrt{2}}\right)$ ) is the probability density function of the Gaussian distribution.

The flowchart for the end event can be found in [Figure 27:](#page-83-0)

**GO RANSFORMER** 

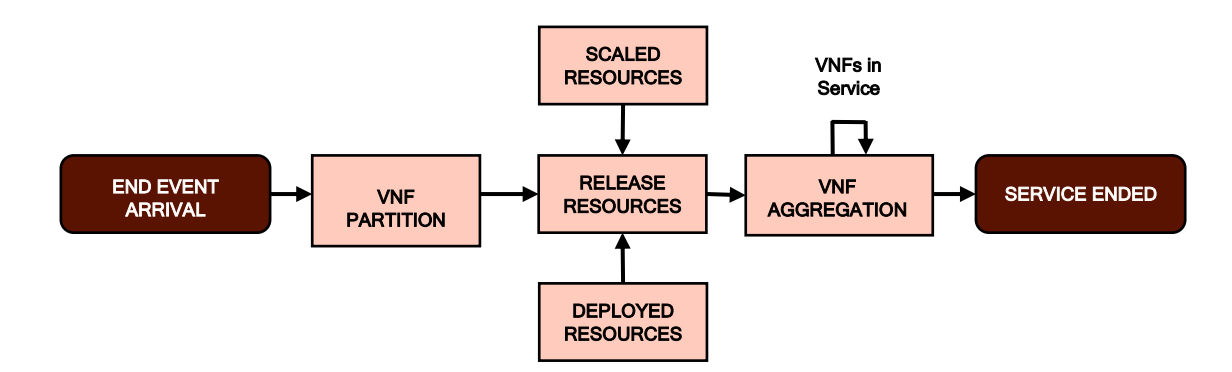

FIGURE 27: END EVENT FLOWCHART

<span id="page-83-0"></span>When an end event arrives, the VNF partition module partitions the service in the VNFs that compose it. Once the partition is done, both the deployed and scaled resources are released, and their availability is notified by the domain to federation.

#### <span id="page-83-2"></span>2.3.4.2 Blocked services

Blocked services occurred when the scarcity of resources prevent the deployment of a particular service. Each overflow domain participating in the federation makes an announcement indicating the minimum latency that it can ensure. Thanks to that announcement, when federating a service, the local domain knows which VNFs can be assigned to which of the overflow domains. This communication aims to guarantee that the local domain is able to know the current resource availability of the datacentres in each overflow domain and therefore assign that VNF to one that is able to deploy the service. Provided that the previous announcement takes place, the available resources  $R_t$  at the time t for federating a service's VNF can be calculated with [Equation 183:](#page-83-1)

$$
R_{t} = \begin{cases} \sum_{k=1}^{K} \sum_{n=1}^{N_{k}} \sum_{t=0}^{T} (C_{DC_{n}} - R_{t-1})_{k}, R_{t-1} < C_{DC_{n}}\\ 0, \qquad R_{t-1} \geq C_{DC_{n}} \end{cases}
$$

#### EQUATION 183: AVAILABLE RESOURCES

<span id="page-83-1"></span>Where:

- $R_t \in \mathbb{R}^+$  is the available resources at the time t for federating a particular service VNF.
- $k \in \mathbb{N}$  corresponds to the overflow domain of  $K \in \mathbb{N}$  overflow domains that participate in the federation.
- $n \in \mathbb{N}$  corresponds to the datacentre of the  $N_k \in \mathbb{N}$  datacenters that complies with the latency constraints of the service that is being deployed.
- $C_{DC}$   $\in \mathbb{R}^+$  is the capacity of a datacentre.

When  $R_t = 0$ , the service cannot be deployed, and the datacenter enters into a blocking service state until some other service ends and releases resources and is unable to deploy any further VNF. The blocking service state can be reached by the occurrence of different situations as described hereafter:

- **•** *Domain affinity*: When domain affinity is required, it could happen that there are not enough domains to comply with the domain affinity requirements or that those have not enough resources to deploy the service VNFs. In this case, the service is blocked and report as domain affinity blocking cause.
- **•** *Domain protection*: In a similar way to domain affinity, when domain protection is required it could be the case that none of the other available domains can deploy a copy of the current service. In this case, the service is blocked and reported as a domain protection blocking cause.
- **■** *Datacentre affinity*. When datacentre affinity is required, in a similar way to domain affinity, it could happen that there are not enough datacentres available within the domain or that those available have not enough resources to deploy the service VNFs. In this case, the service is blocked and report as datacentre affinity blocking cause.
- **EXTENCY CONSTANT LATE:** When the latency constraints of the service VNFs are not met, then the service cannot be deployed, and it is blocked and reported as a latency blocking cause.
- *Occupancy constrains*: When the datacentres that comply with all the previous requirements have not enough capacity to deploy the service, then it is blocked and reported as occupancy blocking cause.

In the simulation, blocked services are stored together to the cause that blocked the service so that it can be accounted.

### 2.3.4.3 Not-scaled services

The number of events that are scaled up are selected by a half-gaussian distribution defined in [Equation 184:](#page-84-0)

$$
P(x;\sigma) = \frac{\sqrt{2}}{\sigma\sqrt{\pi}}e^{-\frac{x^2}{2\sigma^2}}
$$

#### EQUATION 184: NUMBER OF SCALED EVENTS DISTRIBUTION

<span id="page-84-0"></span>Where:

■  $\sigma^2 \in \mathbb{R}^+$  is the standard deviation which is set to 1 in order to ensure a small deviation from the mean.

In addition, the number of resources that are scaled inside an event proposed to being scaled has to be defined. For such a purpose, a percentage of the resources that are required for a particular service is used. This percentage is selected by using a uniform distribution defined between a and b as indicated by [Equation 185:](#page-84-1)

$$
P(x) = \begin{cases} \frac{1}{b-a} & a \le x \le b \\ 0 & Otherwise \end{cases}
$$

#### EQUATION 185: SCALED RESOURCES DISTRIBUTION

<span id="page-84-1"></span>Where:

- $a \in \mathbb{R}^+$  is lower limit set to 0%.
- $b \in \mathbb{R}^+$  is lower limit set to 100%.

<span id="page-85-2"></span>Not-scaled services occurred when the scarcity of resources prevents the scaling-up of a particular service VNF inside the same datacentre it is already deployed. The analysis on the available resources and the reasons why a service could or could not be scaled up are those already presented in [2.3.4.2.](#page-83-2)

# 2.3.5 Scenario setting

The setting will vary according to the demand of the scenario that is being considered: pessimistic, realistic, optimistic, ideal or overflow scenario. A more detailed description of these scenarios and how the demand varies and affects the service prices is detailed in the following subsections. However, there is a common configuration for all of them that it is described in the following subsection.

# 2.3.5.1 Common configuration

The common configuration is composed by domains, datacentres and the total CAPEX and OPEX for a year timeframe per datacentre.

# 2.3.5.1.1 Domains

For all the scenarios three different domains are considered, one local domain (Domain 1) and two overflow domains (Domain 2 and Domain 3). With this configuration it can be guaranteed that competition among the overflow domains participating in the federation takes place.

# 2.3.5.1.2 Datacentres distribution across domains

The datacentres distribution across the previous domains can be found in [Table 55.](#page-85-1) This configuration aims to be as close to reality as possible, by representing different configurations of datacentres.

### <span id="page-85-1"></span>TABLE 55: DATACENTRES DISTRIBUTION ACROSS DOMAINS

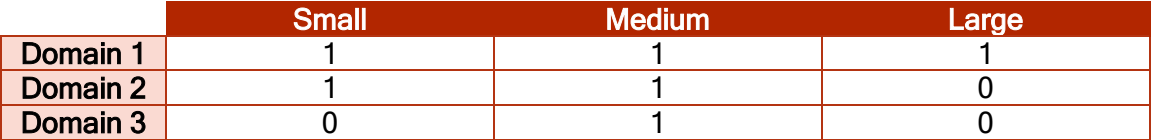

# <span id="page-85-3"></span>2.3.5.1.3 Datacentres cost

The total CAPEX and OPEX in a year are calculated by using the data provided in the infrastructure cost modelling in [Table 56:](#page-85-0)

### <span id="page-85-0"></span>TABLE 56: TOTAL CAPEX+OPEX

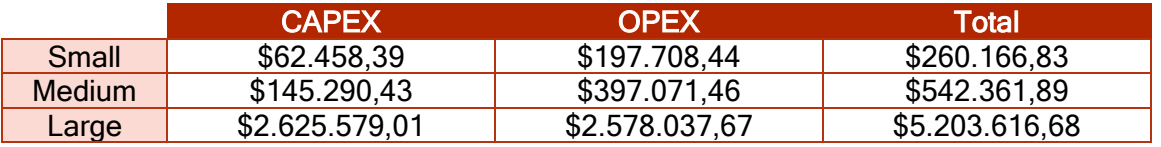

# 2.3.5.1.4 Prices for licenses, transactions and special requirements

The prices are shown in [Table 57:](#page-85-2)

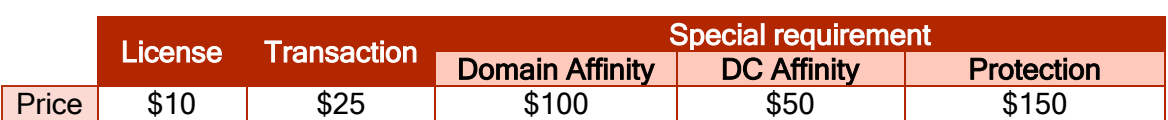

#### TABLE 57: PRICES FOR LICENSES, TRANSACTIONS AND SPECIAL REQUIREMENTS

### 2.3.5.1.5 Number of scaled up events and grade of scaling

The number of scaled-up events will be the 30% and the grade of scaling will be the 50% of the total number of resources.

### 2.3.5.2 Pessimistic scenario

The pessimistic scenario supposes that the infrastructure provided by the local domain is utilized at 20% and no infrastructure from the overflow domains is used. Hereafter, the generated events, datacentre states, interchanged bandwidth among domains, blocked-services, not-scaled services and the price analysis for this scenario can be found.

# 2.3.5.2.1 Generated events

For the pessimistic scenario the number of generated events is 2710 events during a year timeframe. In [Figure 28,](#page-86-0) the Service ID Histogram indicates how many events of each of the different 5G-TRANSFORMER service-like are generated in comparison with the other events can be found:

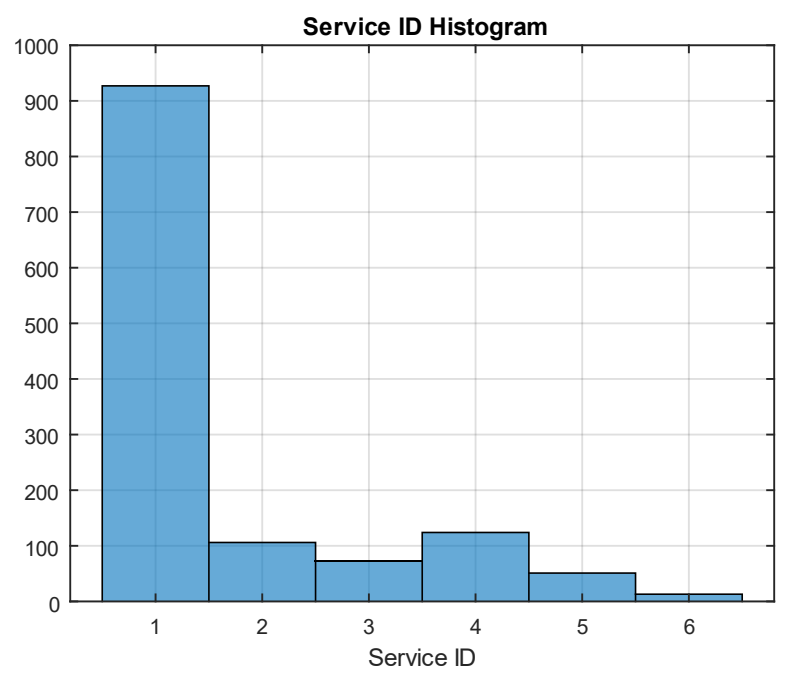

FIGURE 28: PESSIMISTIC SERVICE ID HISTOGRAM

<span id="page-86-0"></span>In [Figure 29,](#page-87-0) the Life-Time Histogram providing a general view of how much time last the services once they are deployed can be found:

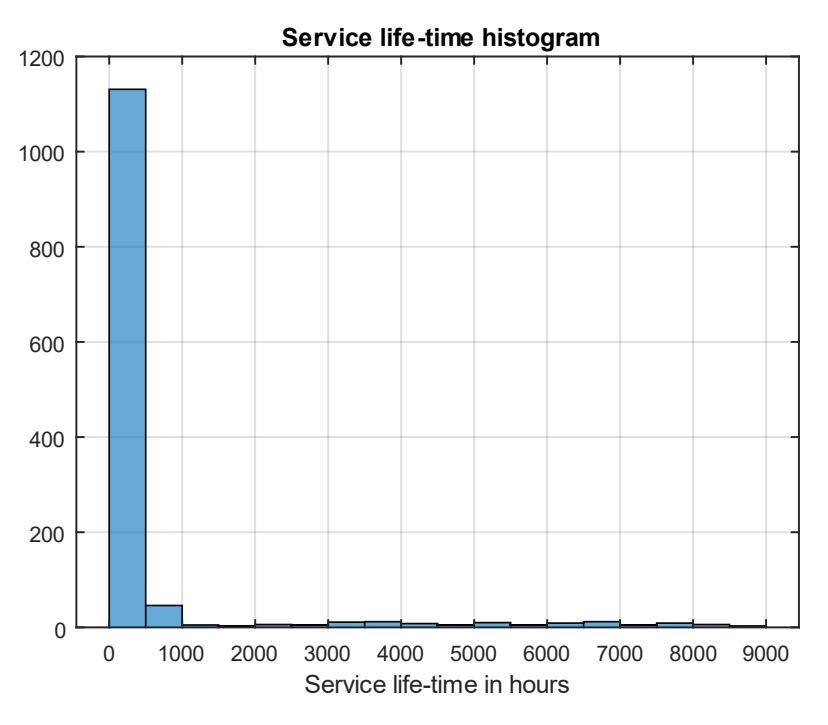

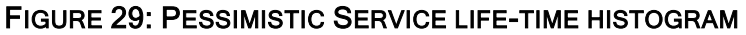

# <span id="page-87-0"></span>2.3.5.2.2 Datacentres state

The state of the datacentres for the pessimistic scenario for the local domain can be found in [Table 58:](#page-87-1)

<span id="page-87-1"></span>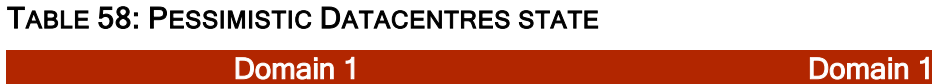

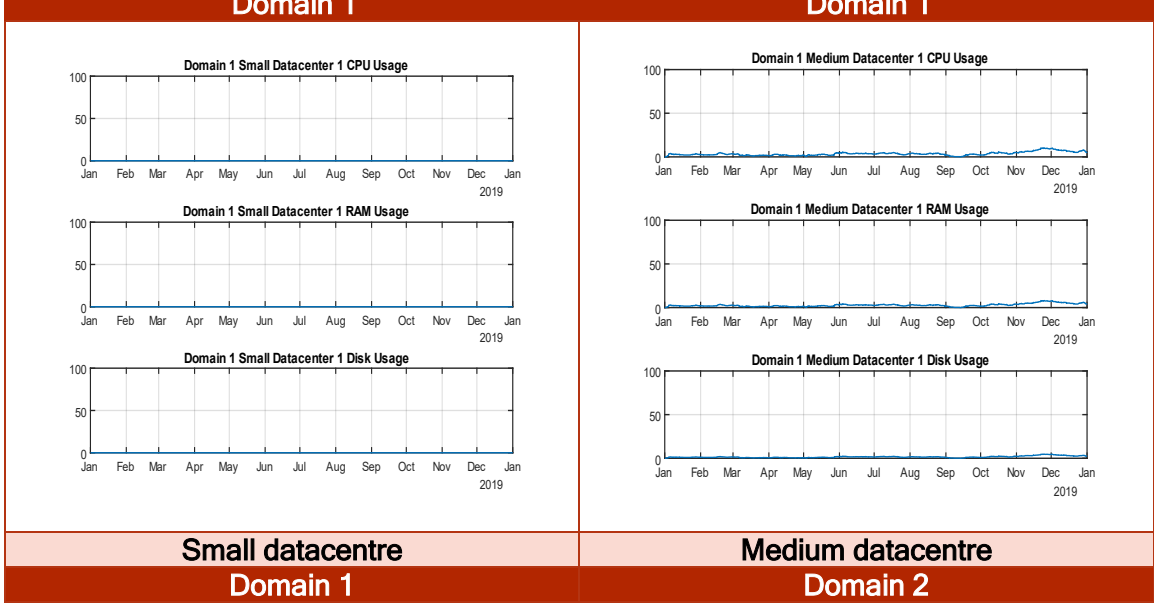

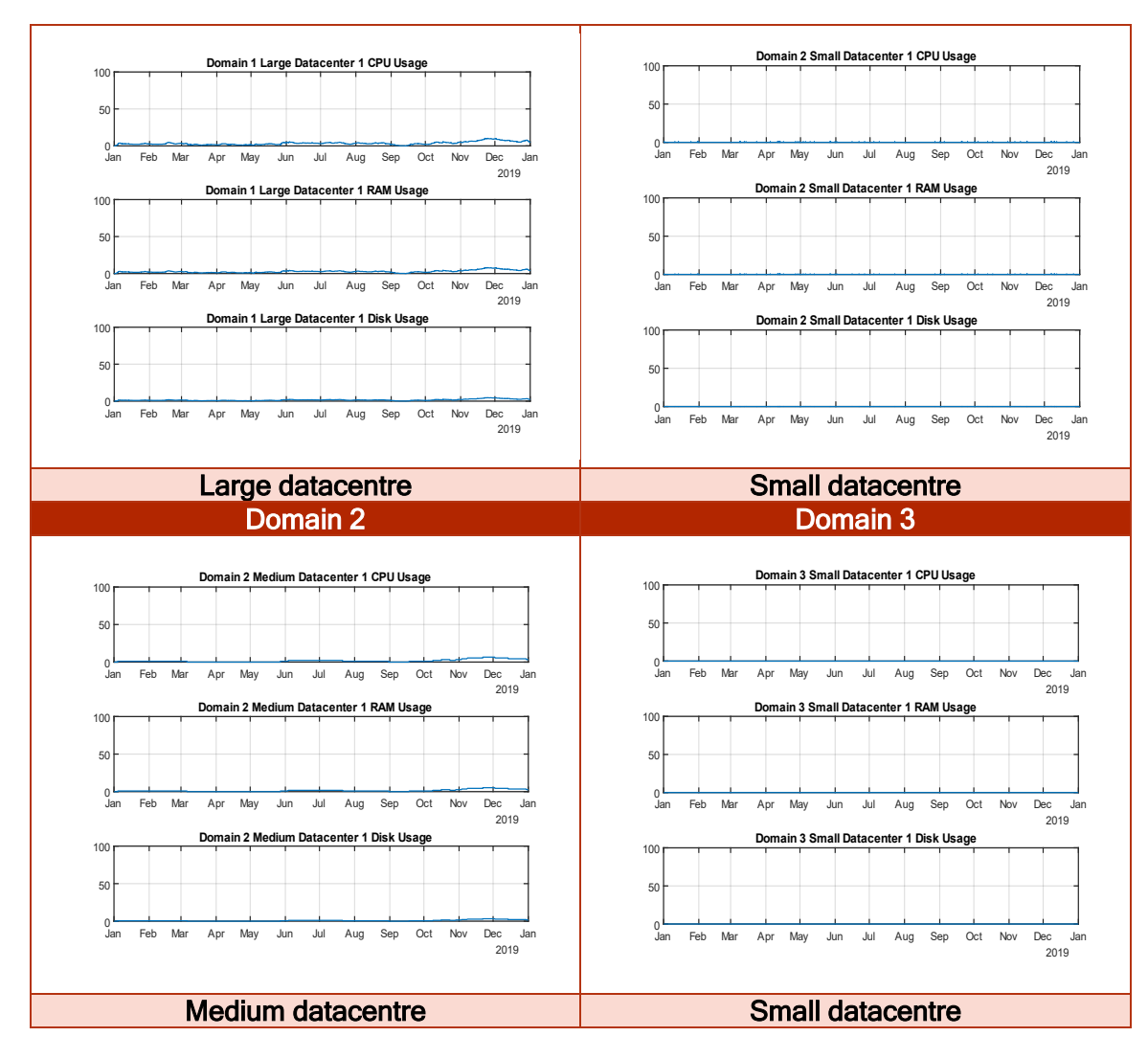

It would have been expected that all the local datacentres were occupied up to 20% and that the overflow domains were not occupied as the demand was designed for that purpose. However, the deployment event flowchart shown in [2.3.4.1.1](#page-79-1) manages the demand in a more complex way. The deployment event flowchart places the VNFs of a particular service to the bigger available datacentre that complies with all the latency constrains if possible, in the local domain and otherwise in one of the overflow domains. The occupation that arises in the overflow domains is due to the special requirements of the entertainment service, which requires protection and will deploy the same service in the local domain and an additional domain, and the Emergency eHealth service, which requires domain affinity and will place all its VNFs in the local domain except two VNFs that are place in an overflow domain.

# 2.3.5.2.3 Interchanged bandwidth among domains

In the pessimistic scenario the interchanged bandwidth among domains is that one coming from the special requirements. As there's enough vacancy in domain 2 which have a medium datacentre and therefore offers a more convenient price than domain 3 that has only a small datacentre, all the bandwidth is interchanged by domain 1 and 2 as it is shown here:

**GREERANSFORMER** 

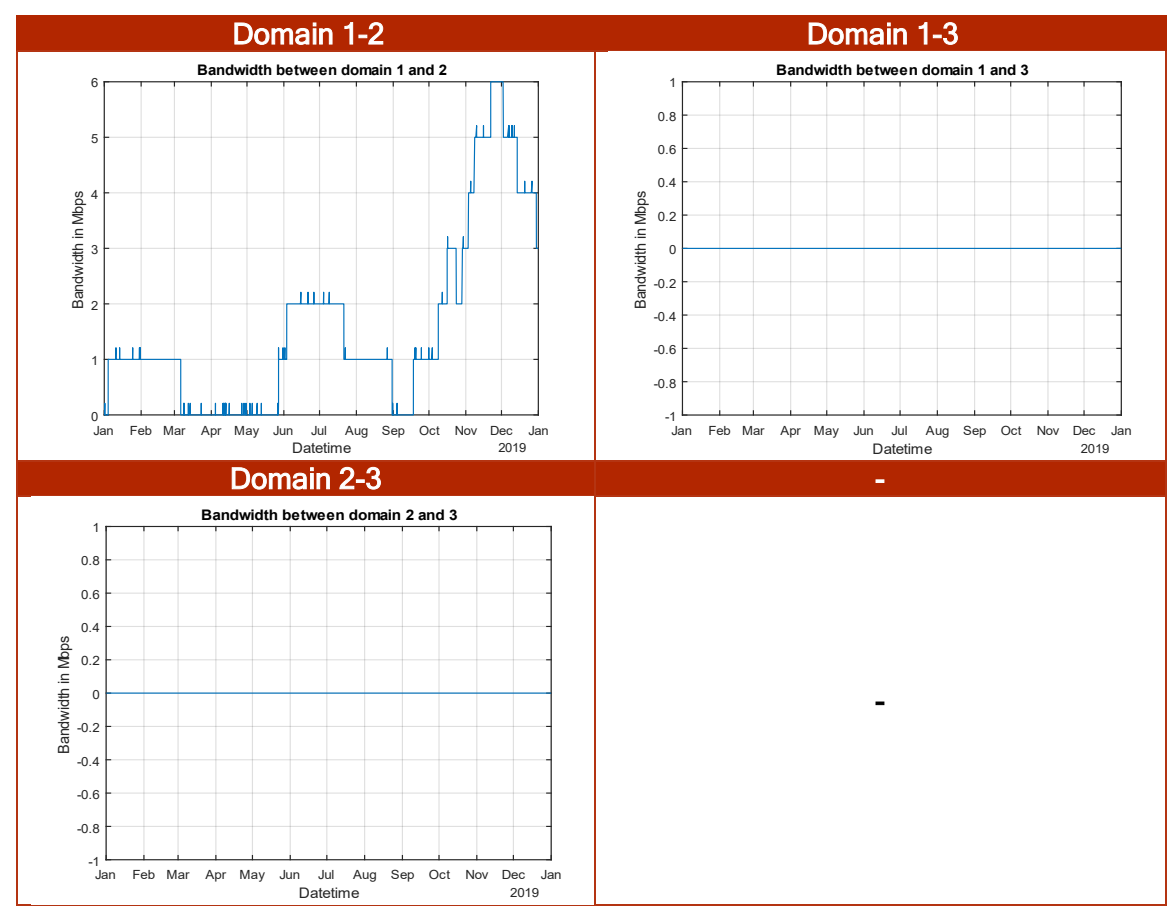

# TABLE 59: PESSIMISTIC INTERCHANGE BANDWIDTH AMONG DOMAINS

### 2.3.5.2.4 Blocked services

In the pessimistic scenario there are no blocked services, as there is still vacancy in the local domain and no service will be federated to any overflow domain.

### 2.3.5.2.5 Not-Scaled services

In the pessimistic scenario there are no not-scaled services, as there is still vacancy in the local domain and no service will be federated to any overflow domain.

### <span id="page-89-0"></span>2.3.5.2.6 Price analysis

Price is defined by [Equation 162](#page-59-0) which is dependent on the profit margin and the breakeven price which is defined by [Equation 161](#page-58-0) and dependant the cost of this infrastructure, the forecast utilization of the local infrastructure, and the real utilization of the local infrastructure. According to what it was stated in [2.2.3.5.1,](#page-62-0) several combinations of the previous variables are possible and depending on how they are combined the profit will be greater or lower as it was shown in [Figure 16.](#page-63-0) For the experimental analysis, the following values are selected for the MATLAB simulations:

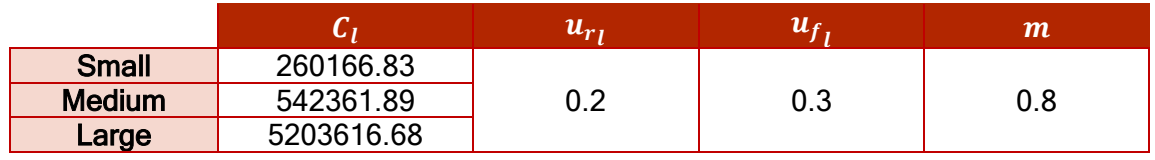

### TABLE 60: PESSIMISTIC SCENARIO VALUES

The maximum local demand for the pessimistic scenario will be:

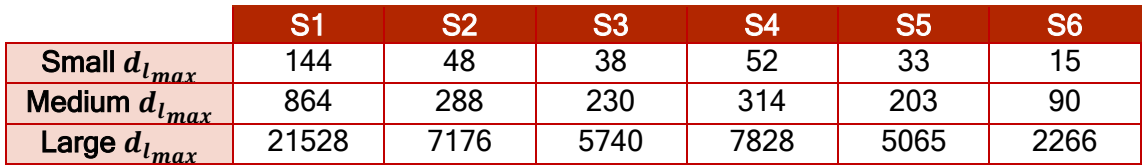

# TABLE 61: MAXIMUM LOCAL DEMAND PESSIMISTIC SCENARIO

The real local demand for the pessimistic scenario will be:

### TABLE 62: REAL LOCAL DEMAND PESSIMISTIC SCENARIO

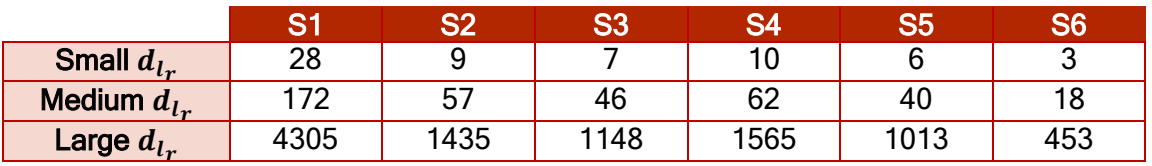

With the previous parameters, the prices for each of the services of the 5G-TRANSFORMER ecosystem will be:

# TABLE 63: PESSIMISTIC SCENARIO PRICES

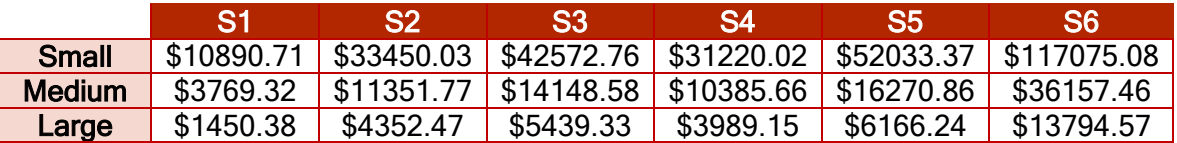

### 2.3.5.2.6.1 Cost

In the pessimistic scenario, the only cost is the infrastructure cost as indicated in [2.3.5.1.3.](#page-85-3) This cost is composed by one datacentre of each type. Therefore, at the end of the year the cost will be:

#### TABLE 64: PESSIMISTIC COST

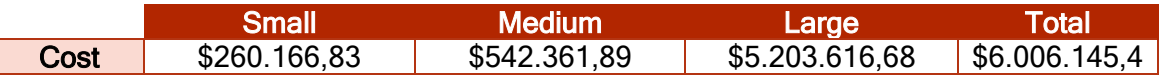

### 2.3.5.2.6.2 Revenue

The revenue for the scenario comes from the price that the tenants pay for a service as those indicated in [2.3.5.2.6](#page-89-0). In addition, there's also revenue coming from the licenses, transaction for scaling up services and special requirements as in [Table 57.](#page-85-2) The revenue for the pessimistic scenario is shown in [Figure 32:](#page-92-0)

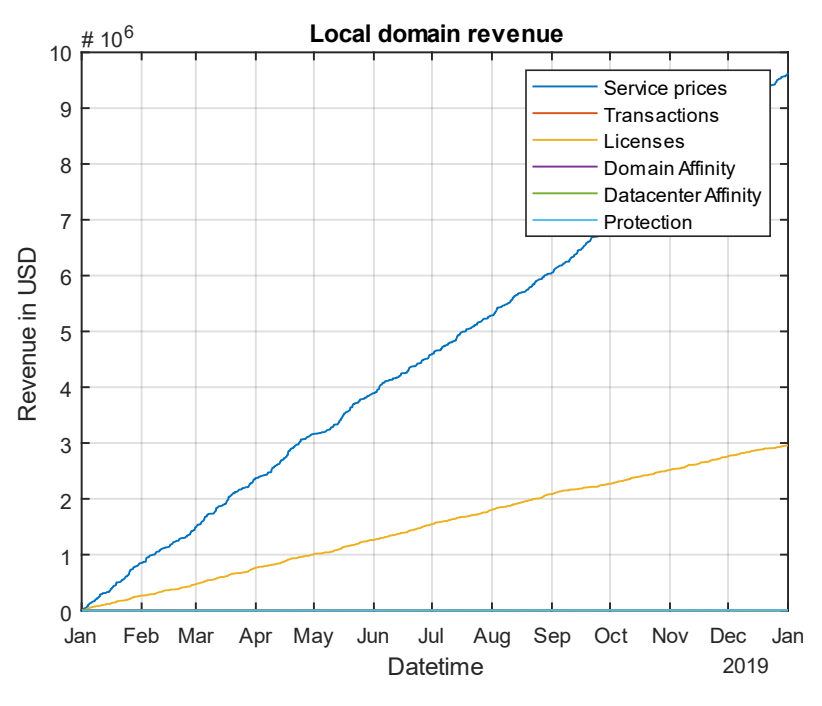

FIGURE 30: PESSIMISTIC REVENUE

# 2.3.5.2.6.3 Profit

The profit for the realistic scenario is shown in [Figure 31:](#page-91-0)

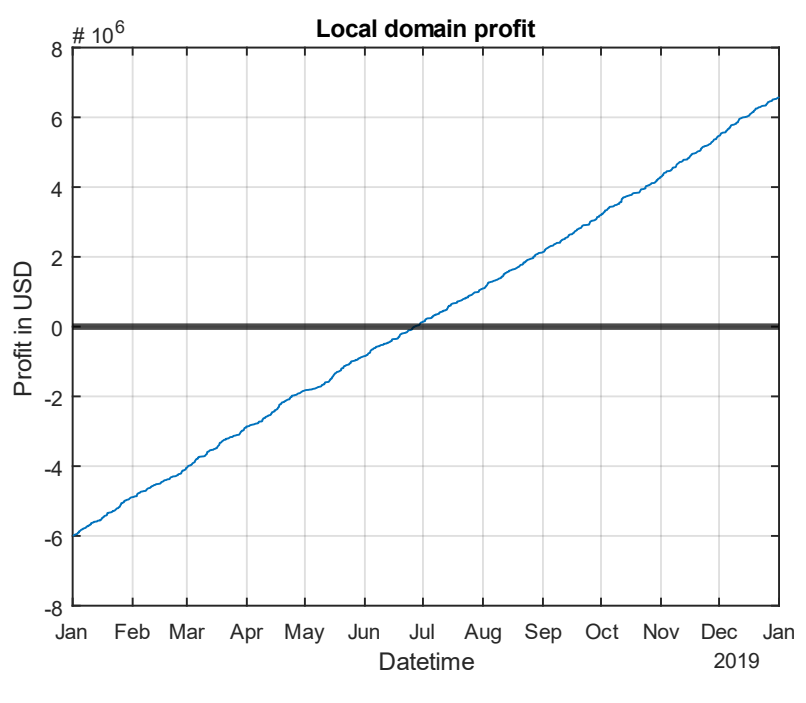

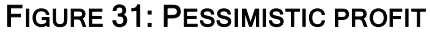

# <span id="page-91-0"></span>2.3.5.3 Realistic scenario

The realistic scenario supposes that the infrastructure provided by the local domain is utilized at 50% and no infrastructure from the overflow domains is used.

Hereafter, the generated events, datacentre states, interchanged bandwidth among domains, blocked-services, not-scaled services and the price analysis for this scenario can be found.

# 2.3.5.3.1 Generated events

For the pessimistic scenario the number of generated events is 6773 events during a year timeframe. In [Figure 32,](#page-92-0) the Service ID Histogram indicates how many events of each of the different 5G-TRANSFORMER service-like are generated in comparison with the other events can be found:

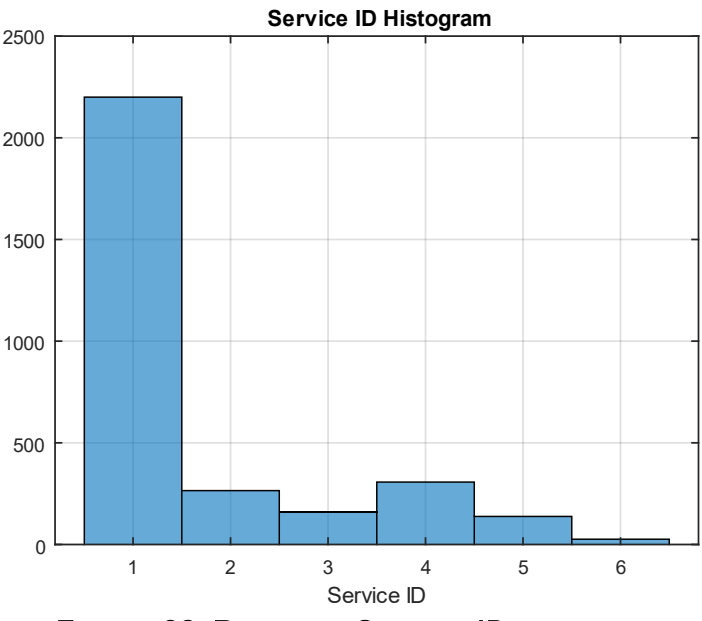

FIGURE 32: REALISTIC SERVICE ID HISTOGRAM

<span id="page-92-0"></span>In [Figure 33,](#page-92-1) Life-Time Histogram providing a general view of how much time last the services once they are deployed can be found:

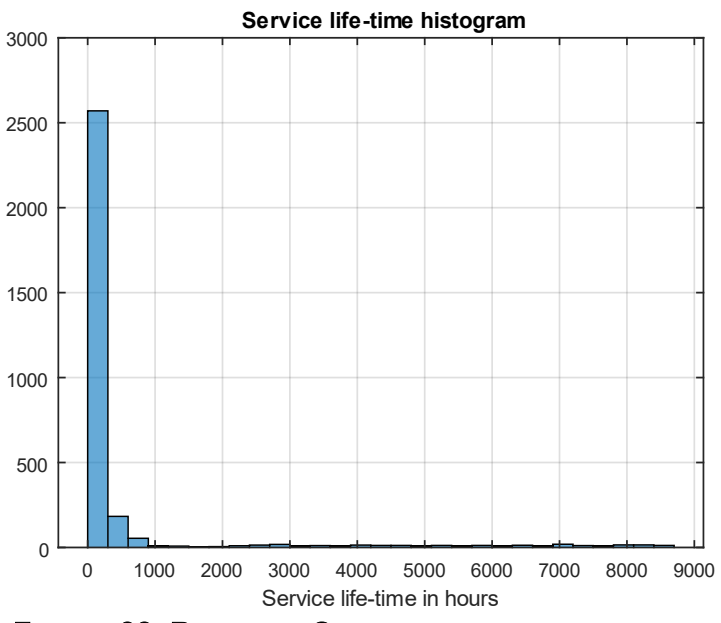

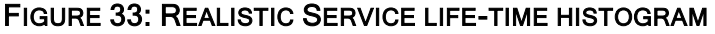

<span id="page-92-1"></span>**GO** RANSFORMER

# 2.3.5.3.2 Datacentres state

The state of the datacentres for the realistic scenario for the local domain can be found in [Table 65:](#page-93-0)

<span id="page-93-0"></span>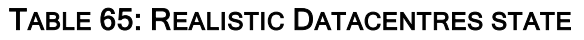

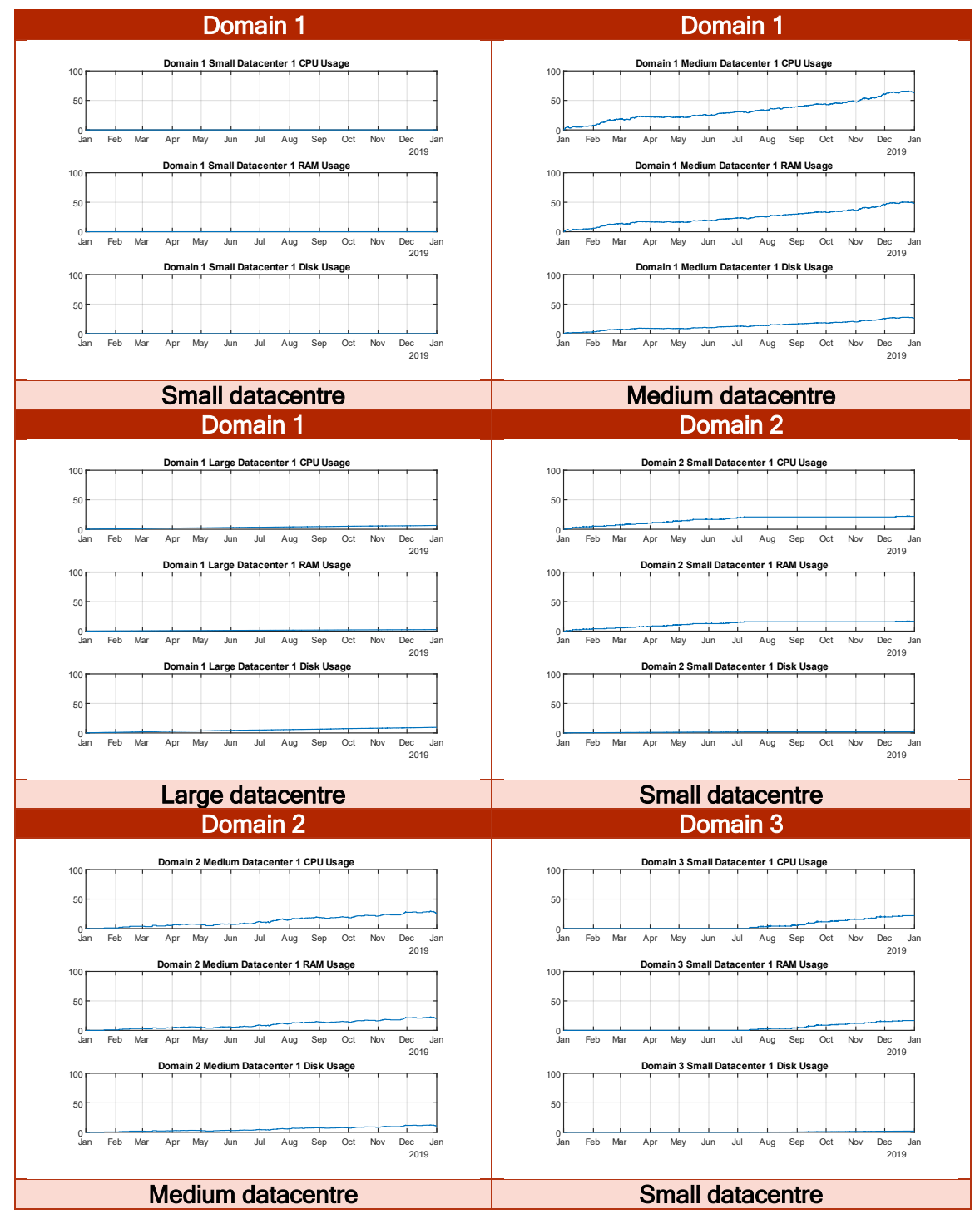

The same as in the pessimistic scenario comments can be applied here. It is important also to note that, as domain 2 rise the use of its the medium datacentre above the 25%

of its capacity, domain 2 and domain 3 small datacentre are also used as it implies a cheaper deployment when bellow of that 25% even with a smaller infrastructure.

# 2.3.5.3.3 Interchanged bandwidth among domains

In the realistic scenario the interchanged bandwidth among domains is that one coming from the special requirements. As indicated before, there's a small bandwidth interchange between domain 1 and 3 that was not seen in the pessimistic scenario, as shown in the following table:

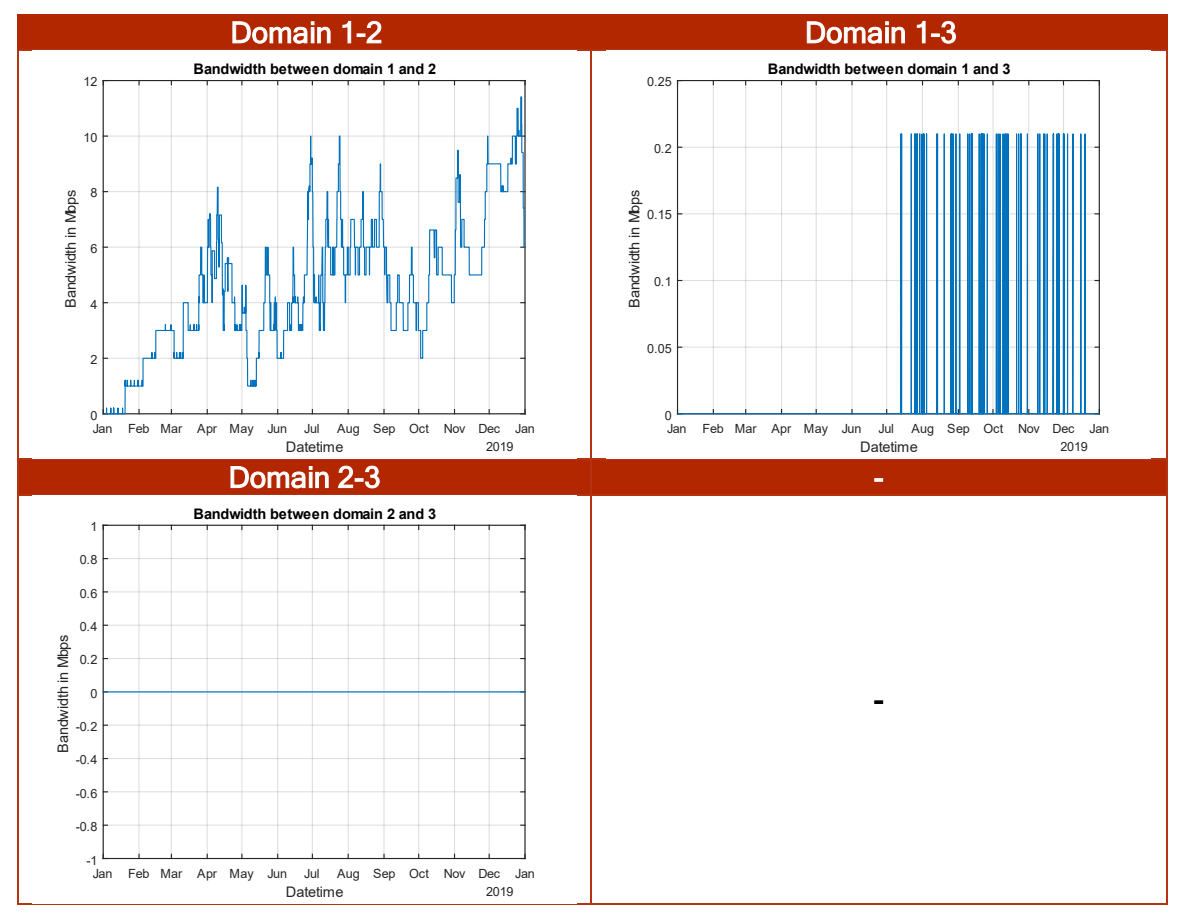

#### TABLE 66: REALISTIC INTERCHANGE BANDWIDTH AMONG DOMAINS

# 2.3.5.3.4 Blocked services

In the realistic scenario there are no blocked services, as there is still vacancy in the local domain and no service will be federated to any overflow domain.

### 2.3.5.3.5 Not-Scaled services

In the realistic scenario there are no not-scaled services, as there is still vacancy in the local domain and no service will be federated to any overflow domain.

### 2.3.5.3.6 Price analysis

Price is defined by [Equation 162](#page-59-0) which is dependent on the profit margin and the breakeven price which is defined by [Equation 161](#page-58-0) and dependant the cost of this infrastructure, the forecast utilization of the local infrastructure, and the real utilization of the local infrastructure. According to what it was stated in [2.2.3.5.1,](#page-62-0) several combinations of the previous variables are possible and depending on how they are combined the profit will be greater or lower as it was shown in [Figure 17.](#page-64-0) For the experimental analysis, the following values are selected for the MATLAB simulations:

# TABLE 67: REALISTIC SCENARIO VALUES

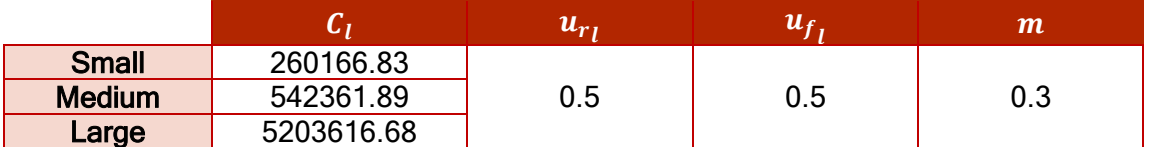

The maximum local demand for the pessimistic scenario will be:

#### TABLE 68: MAXIMUM LOCAL DEMAND REALISTIC SCENARIO

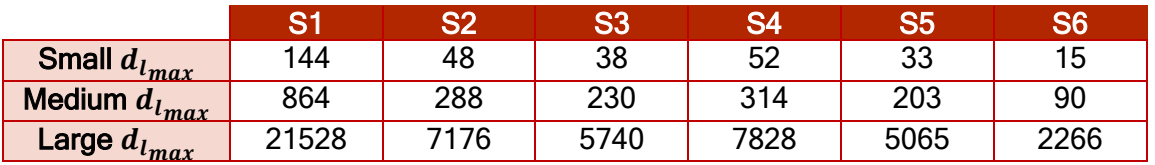

The real local demand for the pessimistic scenario will be:

#### TABLE 69: REAL LOCAL DEMAND REALISTIC SCENARIO

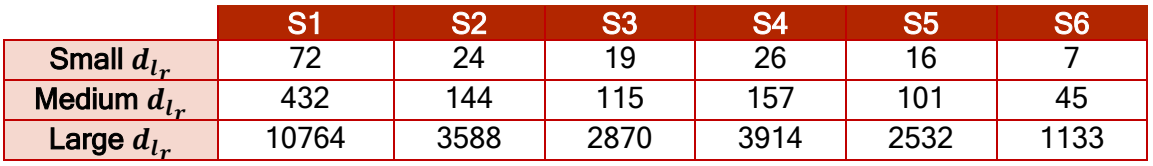

With the previous parameters, the prices for each of the services of the 5G-TRANSFORMER ecosystem will be:

### TABLE 70: REALISTIC SCENARIO PRICES

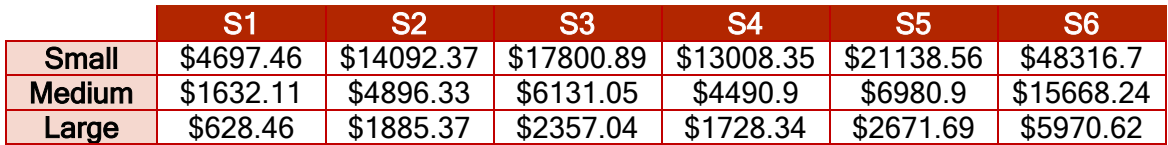

### 2.3.5.3.6.1 Cost

In the realistic scenario, the only cost is the infrastructure cost as indicated in [2.3.5.1.3.](#page-85-3) This cost is composed by one datacentre of each type.

Therefore, at the end of the year the cost will be:

# TABLE 71: REALISTIC COST

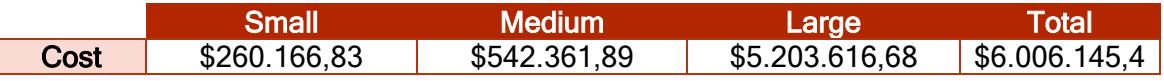

# 2.3.5.3.6.2 Revenue

The revenue for the scenario comes from the price that the tenants pay for a service as those indicated in [2.3.5.2.6](#page-89-0). In addition, there's also revenue coming from the licenses, transaction for scaling up services and special requirements as in [Table 57.](#page-85-2)

The revenue for the realistic scenario is shown in [Figure 34:](#page-96-0)

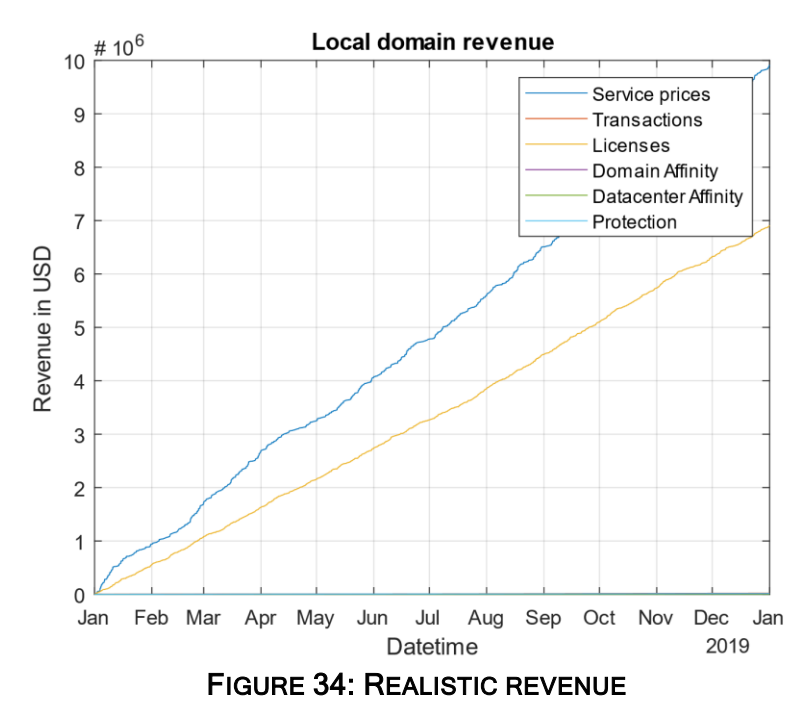

### <span id="page-96-0"></span>2.3.5.3.6.3 Profit

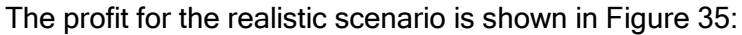

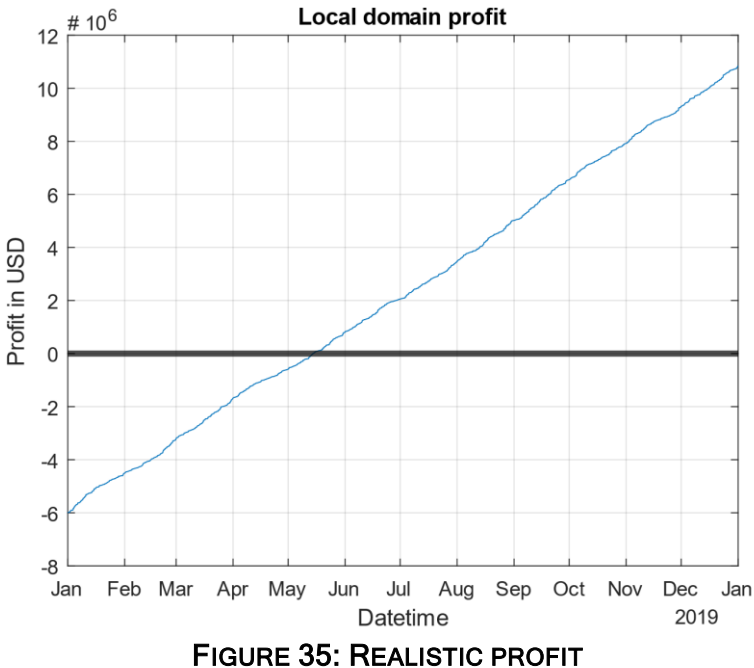

<span id="page-96-1"></span>The profit is quite similar to that of the pessimistic scenario, even with a smaller margin profit due to the bigger demand and the smaller difference between the real and forecast utilization of the local infrastructure.

### 2.3.5.4 Optimistic scenario

The optimistic scenario supposes that the infrastructure provided by the local domain is utilized at 80% and no infrastructure from the overflow domains is used.

Hereafter, the generated events, datacentre states, interchanged bandwidth among domains, blocked-services, not-scaled services and the price analysis for this scenario can be found.

# 2.3.5.4.1 Generated events

For the optimistic scenario the number of generated events is 10840 events during a year timeframe. In [Figure 36,](#page-97-0) the Service ID Histogram indicates how many events of each of the different 5G-TRANSFORMER service-like are generated in comparison with the other events can be found:

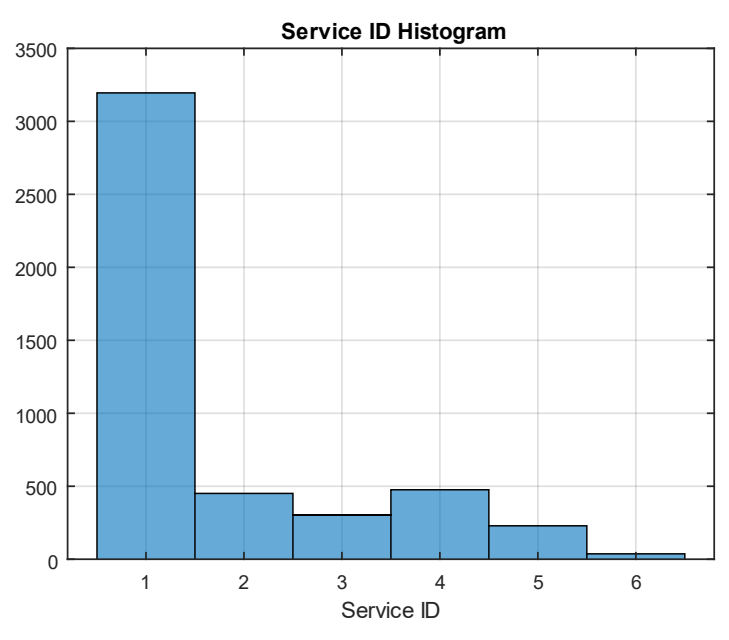

FIGURE 36: OPTIMISTIC SERVICE ID HISTOGRAM

<span id="page-97-0"></span>In [Figure 37](#page-97-1) the Life-Time Histogram providing a general view of how much time last the services once they are deployed can be found:

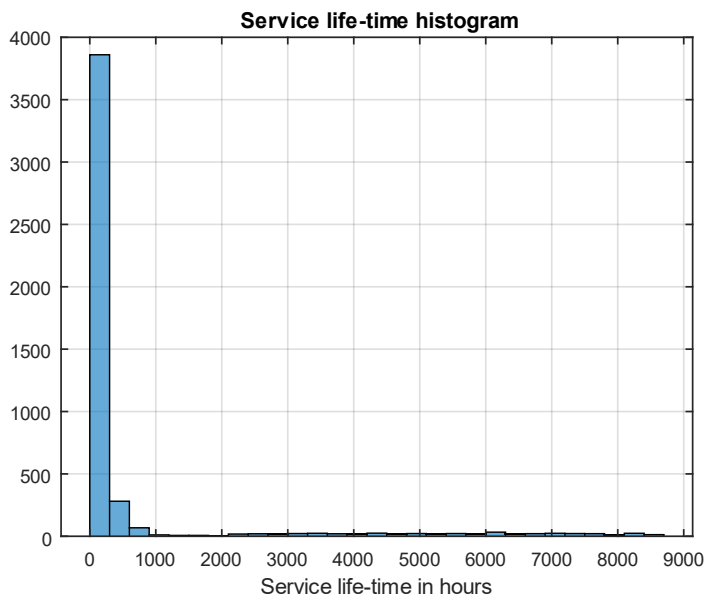

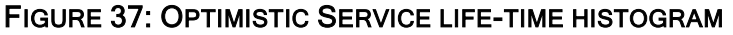

<span id="page-97-1"></span>**GO** RANSFORMER

# 2.3.5.4.2 Datacentres state

The state of the datacentres for the optimistic scenario for the local domain can be found in [Table 72:](#page-98-0)

<span id="page-98-0"></span>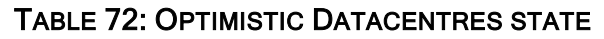

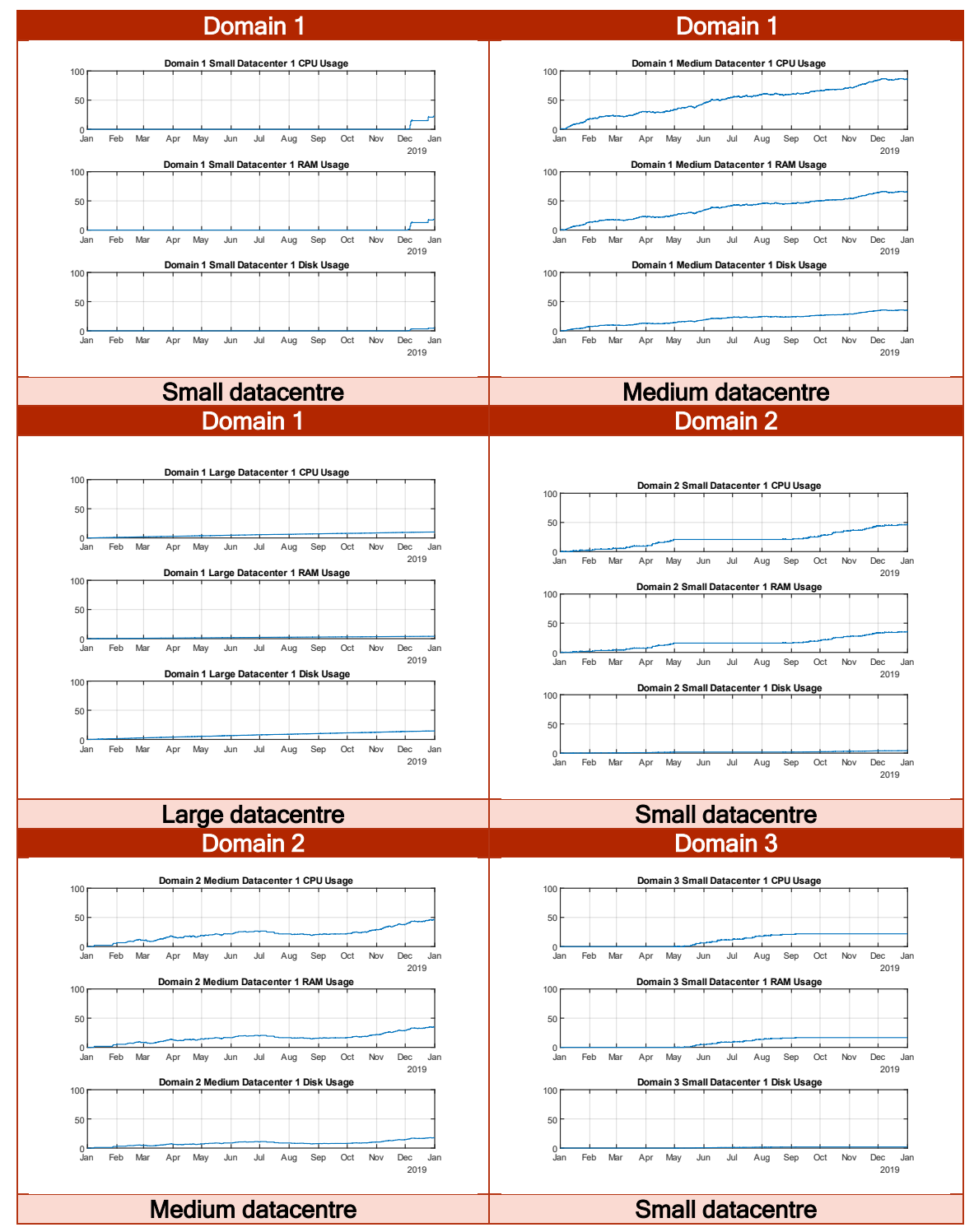

As it can be seen there's a slight difference with the previous scenarios. As the most latency-requiring service demand increments considerably, the use of the overflow

infrastructure is increased due to the impossibility of using bigger datacentres in the federation.

# 2.3.5.4.3 Interchanged bandwidth among domains

In the optimistic scenario the interchanged bandwidth among domains is that one coming from the special requirements and the federated services. The same comments as in the realistic scenario apply here:

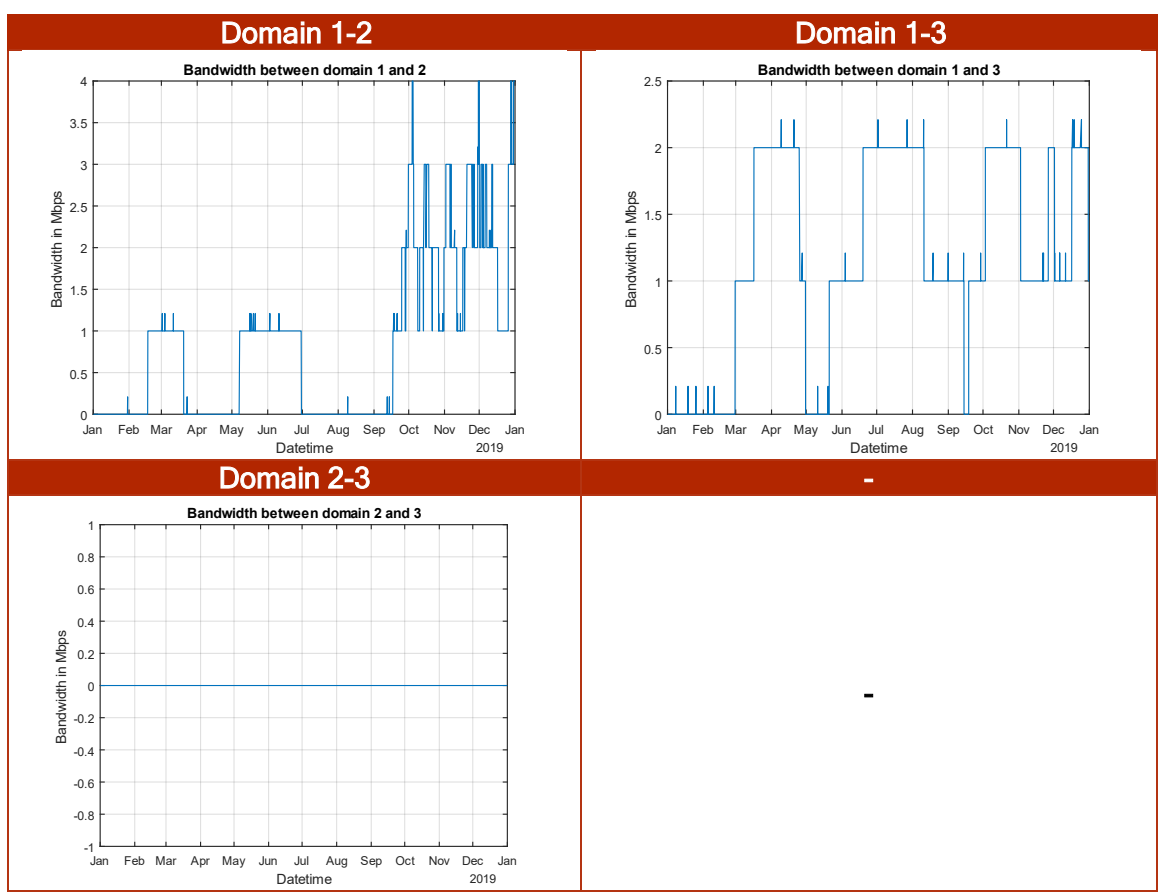

# TABLE 73: OPTIMISTIC INTERCHANGE BANDWIDTH AMONG DOMAINS

### 2.3.5.4.4 Blocked services

In the optimistic scenario there are no blocked services, as there is still vacancy in the local domain and no service will be federated to any overflow domain.

# 2.3.5.4.5 Not-Scaled services

In the optimistic scenario there are no not-scaled services, as there is still vacancy in the local domain and no service will be federated to any overflow domain.

# 2.3.5.4.6 Price analysis

Price is defined by [Equation 162](#page-59-0) which is dependent on the profit margin and the breakeven price which is defined by [Equation 161](#page-58-0) and dependant the cost of this infrastructure, the forecast utilization of the local infrastructure, and the real utilization of the local infrastructure.

According to what it was stated in [2.2.3.5.1,](#page-62-0) several combinations of the previous variables are possible and depending on how they are combined the profit will be greater or lower as it was shown in [Figure 18.](#page-65-0) For the experimental analysis, the following values are selected for the MATLAB simulations:

# TABLE 74: OPTIMISTIC SCENARIO VALUES

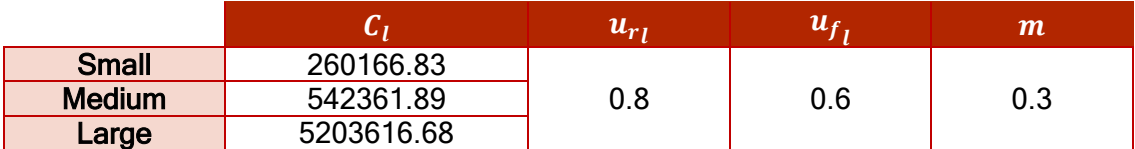

The maximum local demand for the pessimistic scenario will be:

#### TABLE 75: MAXIMUM LOCAL DEMAND OPTIMISTIC SCENARIO

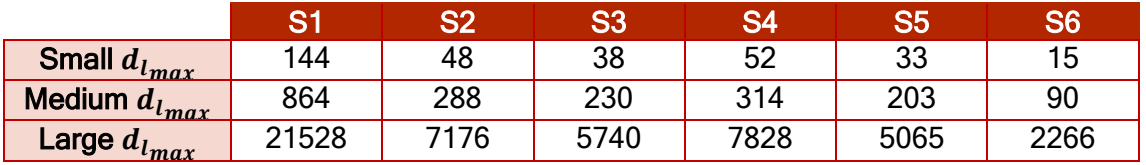

The real local demand for the pessimistic scenario will be:

### TABLE 76: REAL LOCAL DEMAND OPTIMISTIC SCENARIO

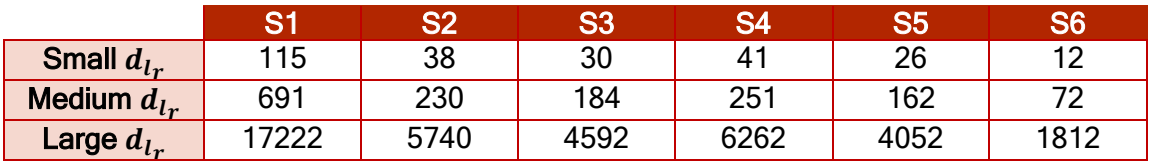

With the previous parameters, the prices for each of the services of the 5G-TRANSFORMER ecosystem will be:

### TABLE 77: OPTIMISTIC SCENARIO PRICES

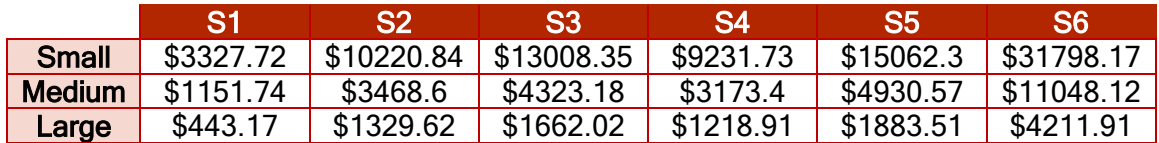

### 2.3.5.4.6.1 Cost

In the optimistic scenario, the only cost is the infrastructure cost as indicated in [2.3.5.1.3.](#page-85-3) This cost is composed by one datacentre of each type.

Therefore, at the end of the year the cost will be:

# TABLE 78: OPTIMISTIC COST

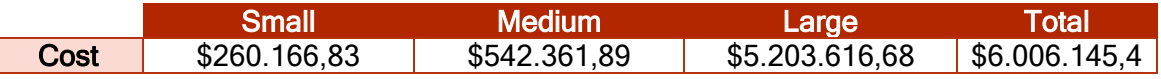

# 2.3.5.4.6.2 Revenue

The revenue for the scenario comes from the price that the tenants pay for a service as those indicated in [2.3.5.2.6](#page-89-0). In addition, there's also revenue coming from the licenses, transaction for scaling up services and special requirements as in [Table 57.](#page-85-2)

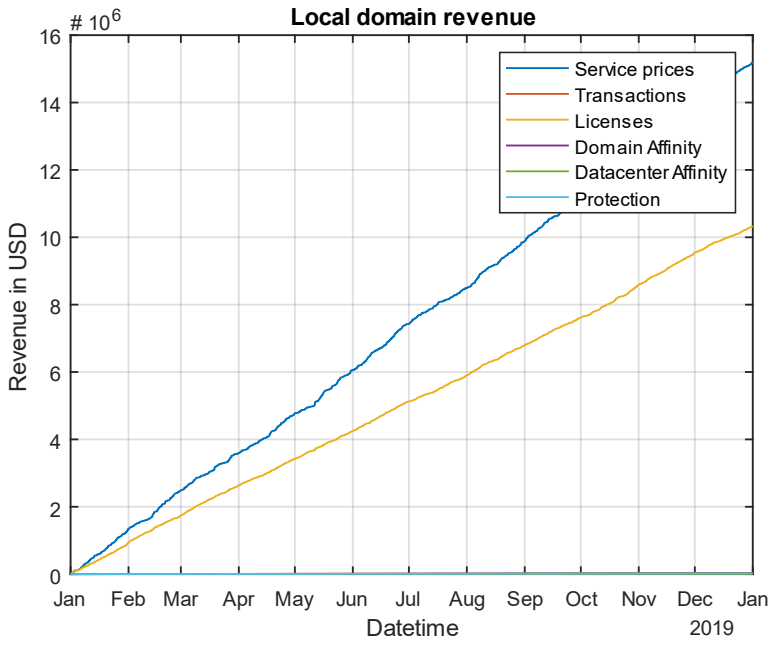

The revenue for the optimistic scenario is shown in [Figure 38:](#page-101-0)

FIGURE 38: OPTIMISTIC REVENUE

#### <span id="page-101-0"></span>2.3.5.4.6.3 Profit

The revenue for the optimistic scenario is shown in [Figure 39:](#page-101-1)

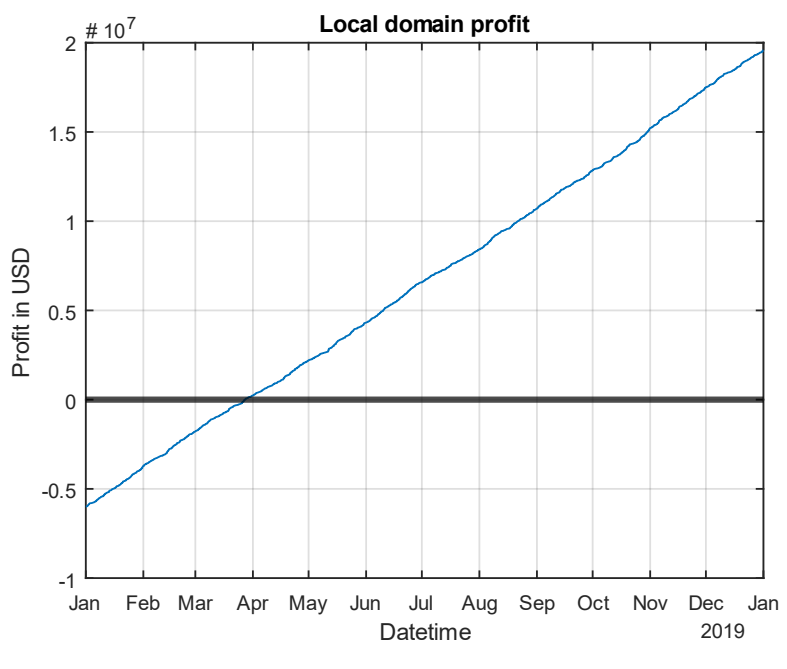

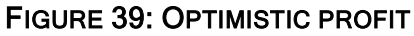

# <span id="page-101-1"></span>2.3.5.5 Ideal scenario

The ideal scenario supposes that the infrastructure provided by the local domain is utilized at 100% and no infrastructure from the overflow domains is used.

Hereafter, the generated events, datacentre states, interchanged bandwidth among domains, blocked-services, not-scaled services and the price analysis for this scenario can be found.

# 2.3.5.5.1 Generated events

For the ideal scenario the number of generated events is 13547 events during a year timeframe. In [Figure 40,](#page-102-0) the Service ID Histogram indicates how many events of each of the different 5G-TRANSFORMER service-like are generated in comparison with the other events can be found:

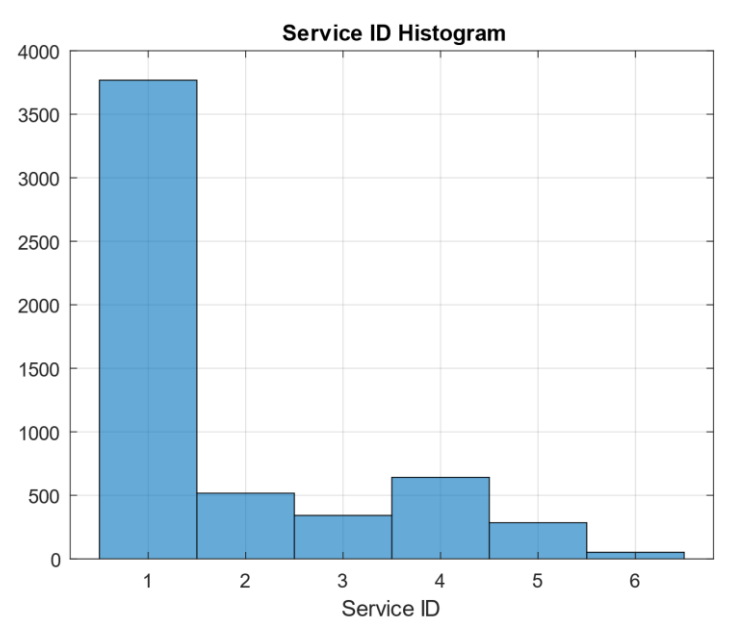

FIGURE 40: IDEAL SERVICE ID HISTOGRAM

<span id="page-102-0"></span>In [Figure 41,](#page-102-1) the Life-Time Histogram providing a general view of how much time last the services once they are deployed can be found:

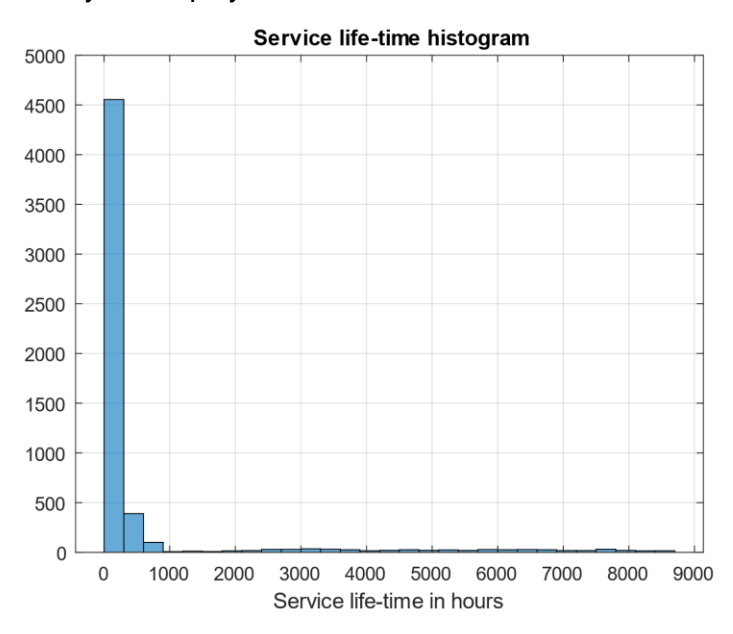

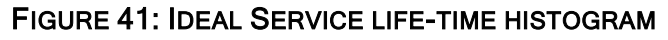

<span id="page-102-1"></span>**GO** RANSFORMER

# 2.3.5.5.2 Datacentres state

The state of the datacentres for the ideal scenario for the local domain can be found in [Table 79:](#page-103-0)

<span id="page-103-0"></span>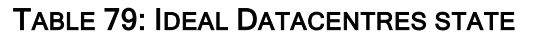

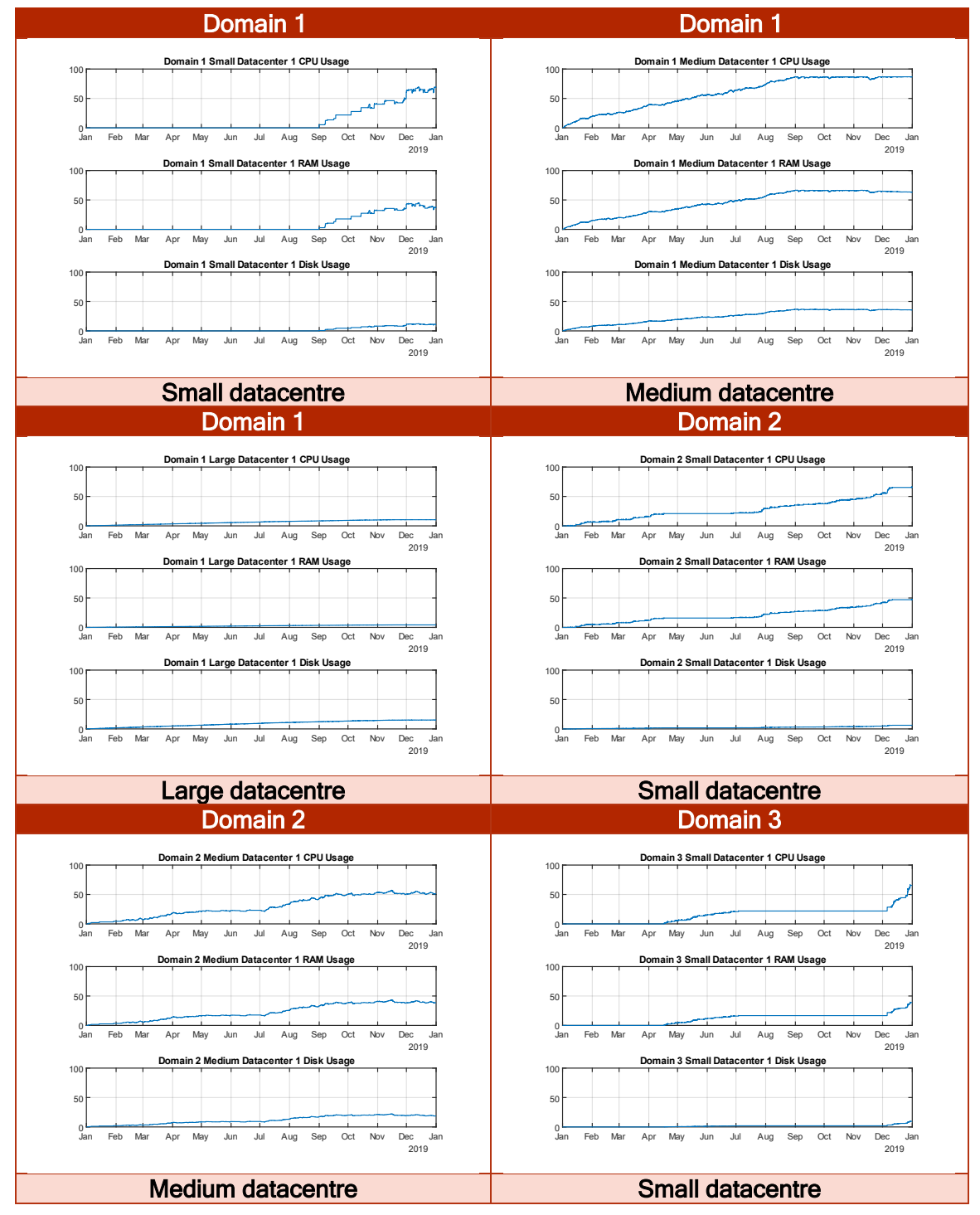

There's something that may be not well understood in the previous table: Why is the local infrastructure not operating at 100% when the demand is defined for such a purpose? The answer is composed of two parts:

First, not all the services can be run in a large or medium datacentre because of the latency requirements. As a result, the large datacentre is being underused, but an increment in the federated traffic can be shown. This increment is also due to the special requirements: datacentre affinity, domain affinity and protection.

Second, datacentres are never operating at 100%, but they reach their limit as it can be seen in the medium datacentre of domain 1. Exactly at that time-point, the small datacentre starts to take the demand that cannot be process by the medium datacentre. This situation happens also in the overflow domains although it cannot be seen so clearly as both the small datacentre of domain 2 and 3 start taking the not-processed demand at the same time.

# 2.3.5.5.3 Interchanged bandwidth among domains

In the ideal scenario the interchanged bandwidth among domains is that one coming from the special requirements and all the federated services as shown here:

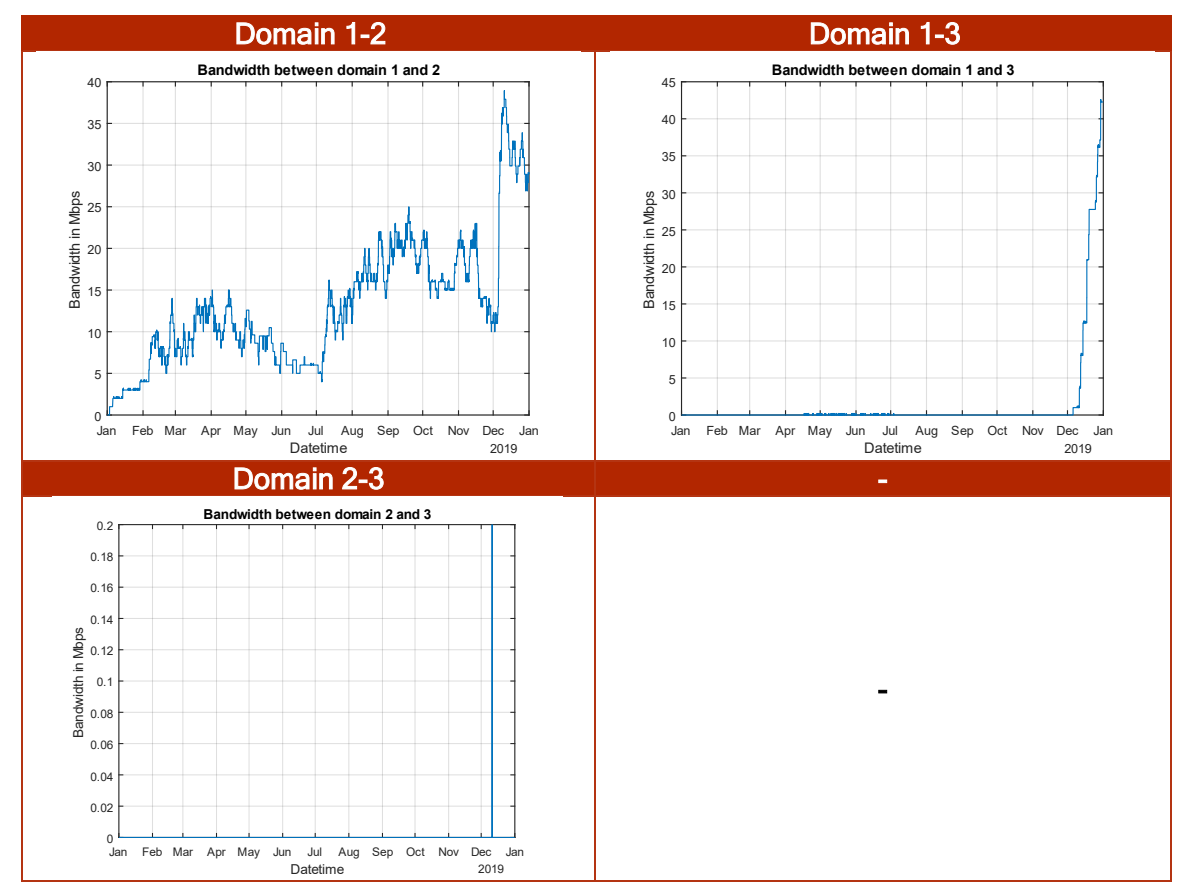

#### TABLE 80: IDEAL INTERCHANGE BANDWIDTH AMONG DOMAINS

### 2.3.5.5.4 Blocked services

In the ideal scenario there are no blocked services, as there is still vacancy in the local domain and no service will be federated to any overflow domain.

### 2.3.5.5.5 Not-Scaled services

In the ideal scenario there are no not-scaled services, as there is still vacancy in the local domain and no service will be federated to any overflow domain.

# 2.3.5.5.6 Price analysis

Price is defined by [Equation 162](#page-59-0) which is dependent on the profit margin and the breakeven price which is defined by [Equation 161](#page-58-0) and dependant the cost of this infrastructure, the forecast utilization of the local infrastructure, and the real utilization of the local infrastructure.

According to what it was stated in [2.2.3.5.1,](#page-62-0) in this scenario the price is incremented by the profit margin, raising the profit in a linear manner. For the experimental analysis, the following values are selected for the MATLAB simulations:

# TABLE 81: IDEAL SCENARIO VALUES

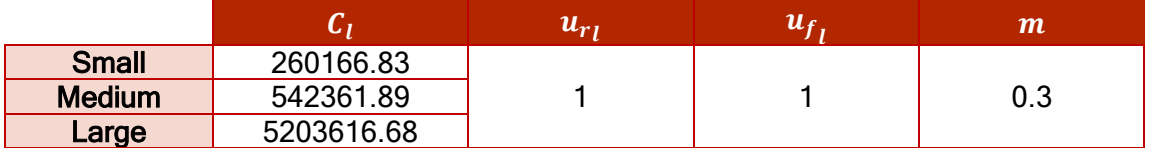

The maximum local demand for the pessimistic scenario will be:

# TABLE 82: DEMAND IDEAL SCENARIO

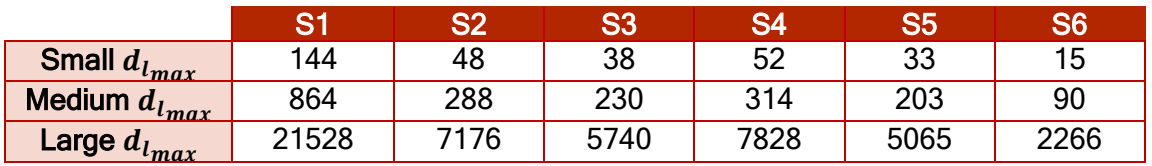

With the previous parameters, the prices for each of the services of the 5G-TRANSFORMER ecosystem will be:

# TABLE 83: IDEAL SCENARIO PRICES

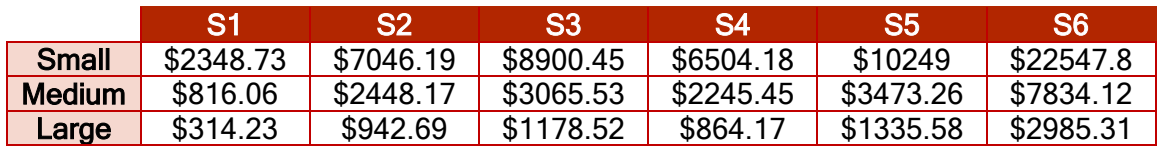

# 2.3.5.5.6.1 Cost

In the ideal scenario, the only cost is the infrastructure cost as indicated in [2.3.5.1.3.](#page-85-3) This cost is composed by one datacentre of each type.

Therefore, at the end of the year the cost will be:

# TABLE 84: IDEAL COST

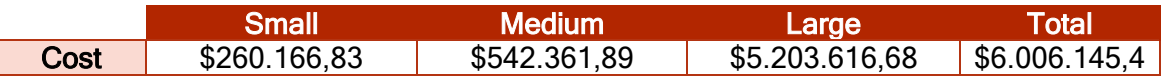

# 2.3.5.5.6.2 Revenue

The revenue for the scenario comes from the price that the tenants pay for a service as those indicated in [2.3.5.2.6.](#page-89-0) In addition, there's also revenue coming from the licenses, transaction for scaling up services and special requirements as in [Table 57.](#page-85-2)

The revenue for the ideal scenario is shown in [Figure 42:](#page-106-0)

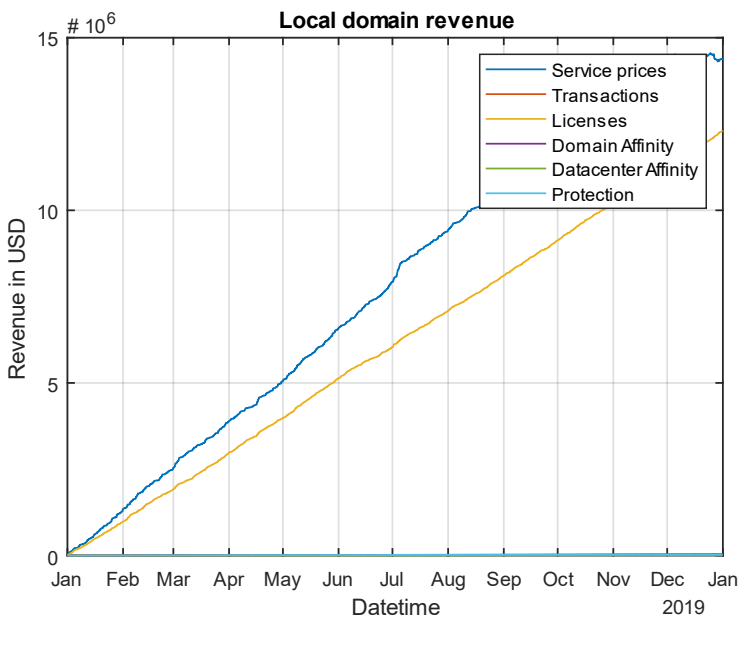

FIGURE 42: IDEAL REVENUE

# <span id="page-106-0"></span>2.3.5.5.6.3 Profit

The revenue for the ideal scenario is shown in [Figure 43:](#page-106-1)

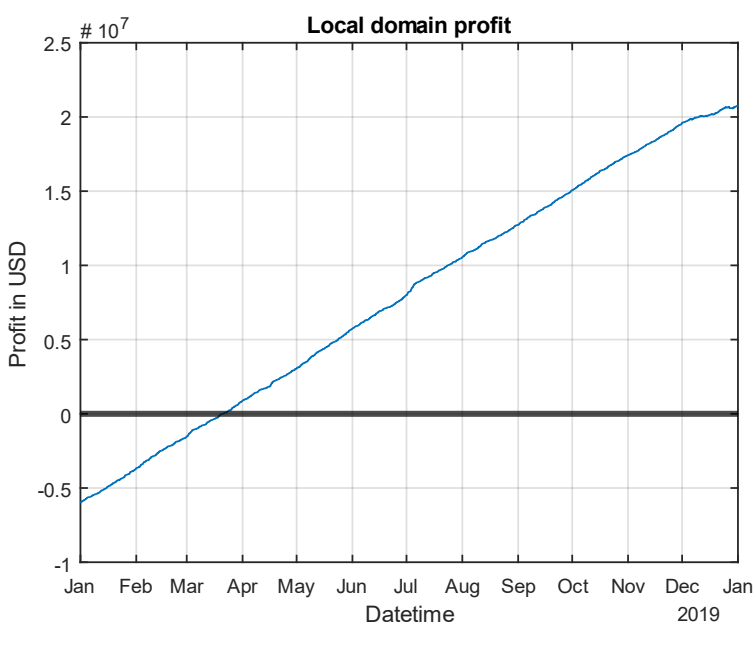

FIGURE 43: IDEAL PROFIT

# <span id="page-106-1"></span>2.3.5.6Overflow scenario

This scenario supposes the local infrastructure to be operating as its maximum capacity and some of the services are deployed by the overflow infrastructure managed by the federation. The overflow infrastructure attends an additional 300% of the local demand.

Hereafter, the generated events, datacentre states, interchanged bandwidth among domains, blocked-services, not-scaled services and the price analysis for this scenario can be found.

# 2.3.5.6.1 Generated events

For the federation scenario the number of generated events is 40641 events during a year timeframe. In [Figure 44,](#page-107-0) the Service ID Histogram indicates how many events of each of the different 5G-T service-like are generated in comparison with the other events can be found:

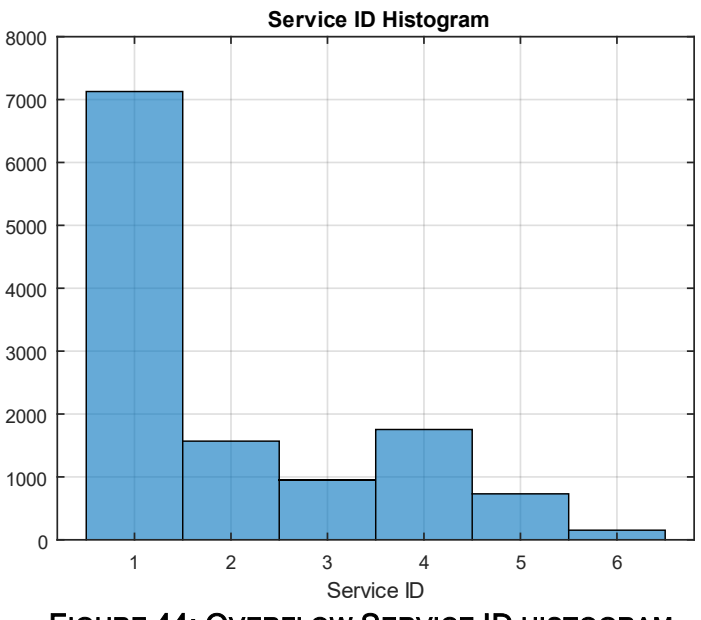

FIGURE 44: OVERFLOW SERVICE ID HISTOGRAM

<span id="page-107-0"></span>In [Figure 45](#page-107-1) the Life-Time Histogram providing a general view of how much time last the services once they are deployed can be found:

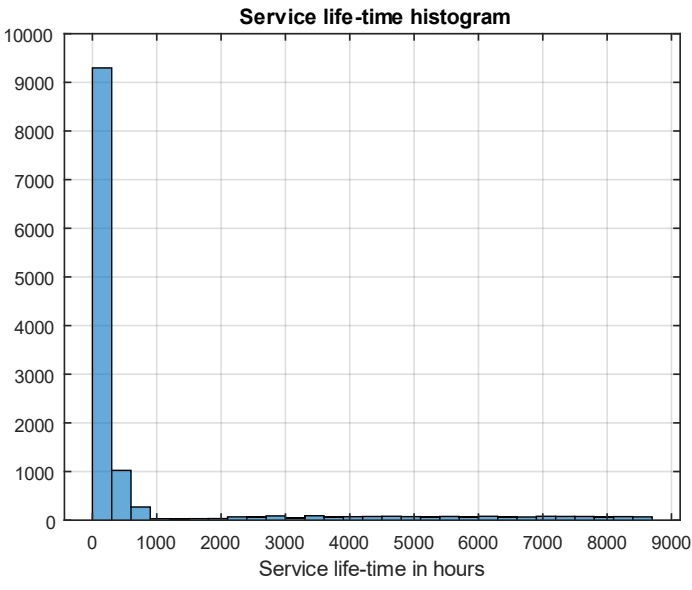

<span id="page-107-1"></span>FIGURE 45: OVERFLOW SERVICE LIFE-TIME HISTOGRAM
# 2.3.5.6.2 Datacentres state

The state of the datacentres for the federation scenario for the local domain can be found in [Table 85:](#page-108-0)

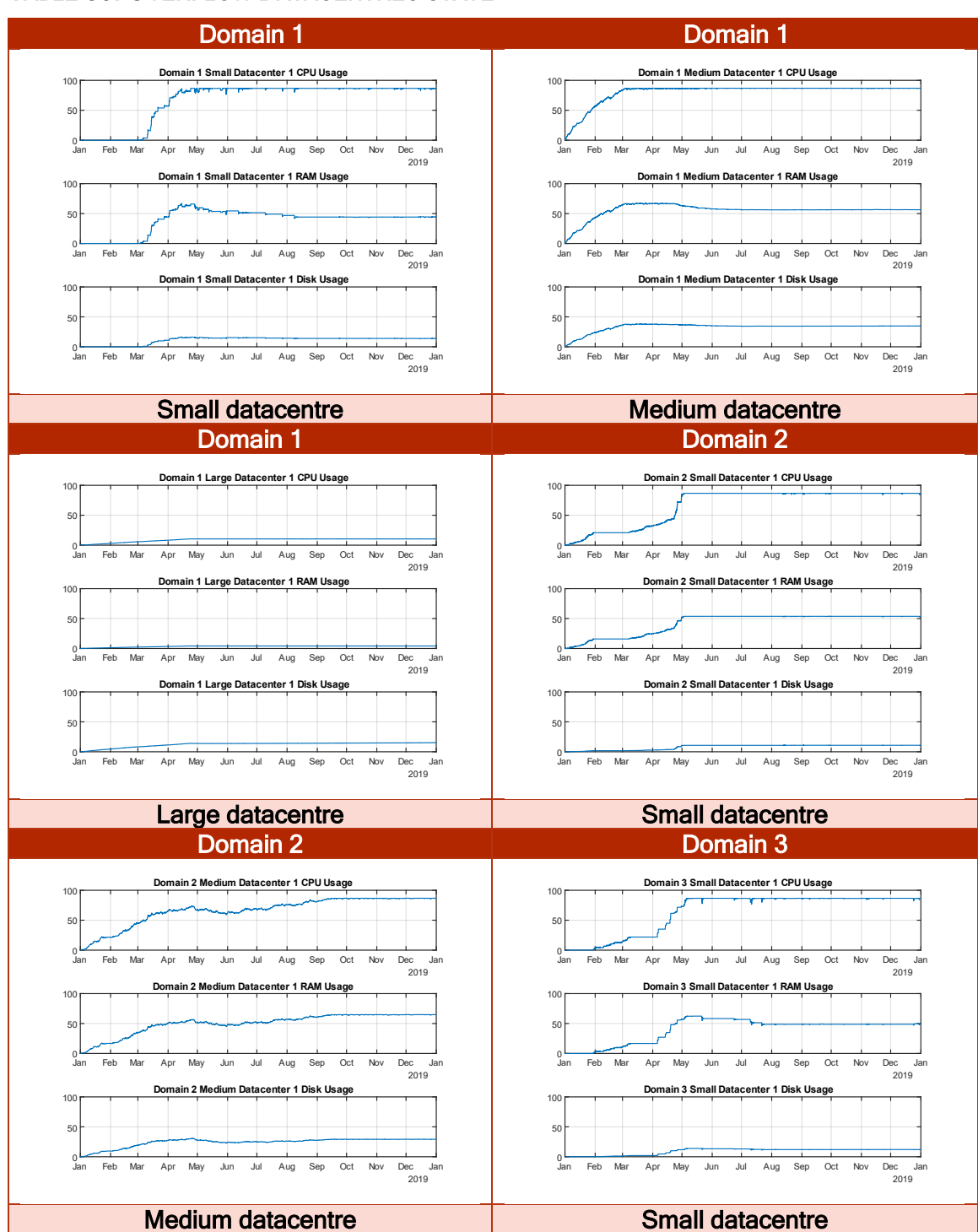

<span id="page-108-0"></span>TABLE 85: OVERFLOW DATACENTRES STATE

As it can be seen, all the datacentres regardless the domain are operating at it maximum capacity due to the huge demand. Therefore, there's no remaining capacity and the infrastructure cannot be used until a previous service finishes. This will lead for the first time to blocked and not-scaled services.

# 2.3.5.6.3 Interchanged bandwidth among domains

In the overflow scenario the interchanged bandwidth is really elevated as it can be seen hereafter:

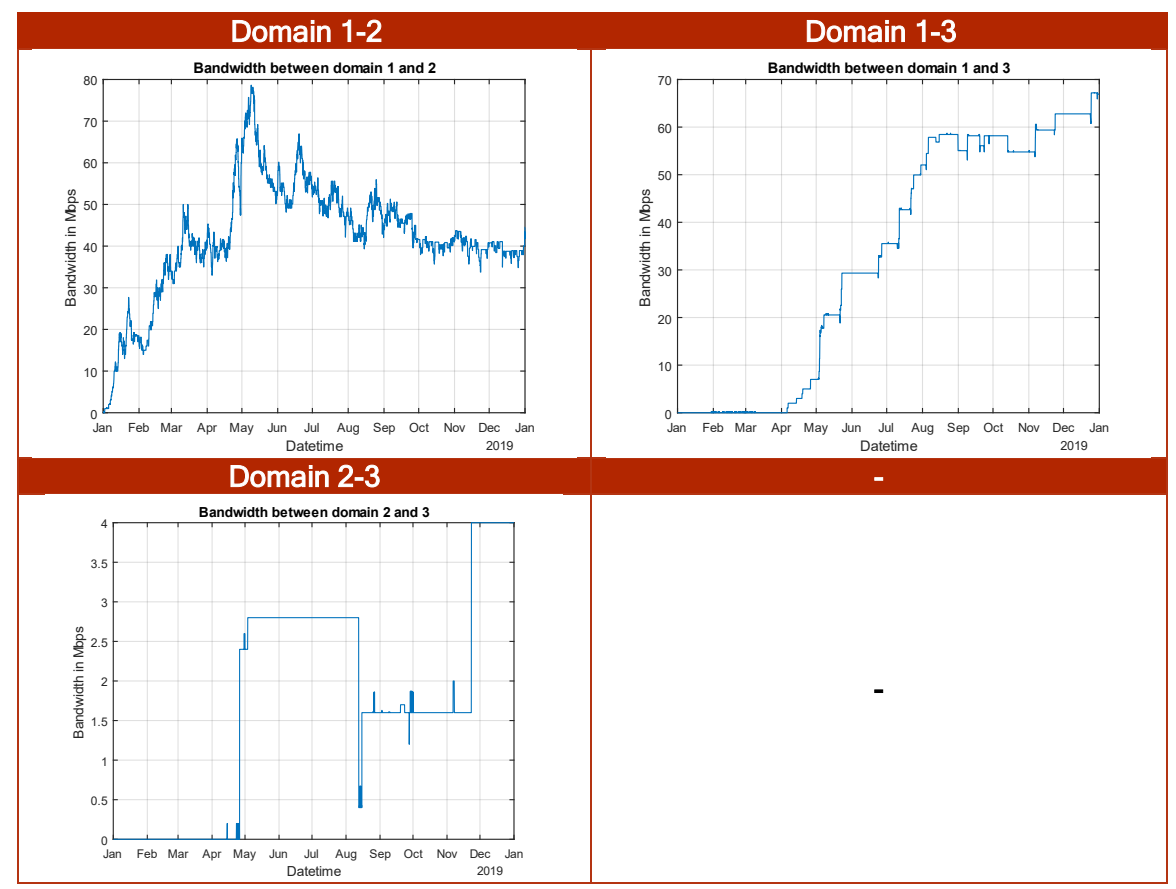

#### TABLE 86: OVERFLOW INTERCHANGE BANDWIDTH AMONG DOMAINS

#### 2.3.5.6.4 Blocked services

As indicated before, for the first time all the datacentres regardless the domain are operating at its maximum capacity. This means that there will be blocked services in the federation as the demand excess both the local and the overflow demand.

From all the different causes that can lead to block a service in [2.3.4.2](#page-83-0) only the occupation is analysed here. Blocked services must be understood as a underdimensioning of the datacentre's infrastructure.

Regarding the demand it was stated in [2.3.5.6.1](#page-107-0) that 13547 were generated. Not all of them can be deployed and these services that are not deployed must be understood as a lack of revenue, but they won't influence the cost in any way, as the infrastructure remains the same.

According to the previous comments, in [Figure 46](#page-110-0) the blocked services for each of the services considered in 5G-T can be found:

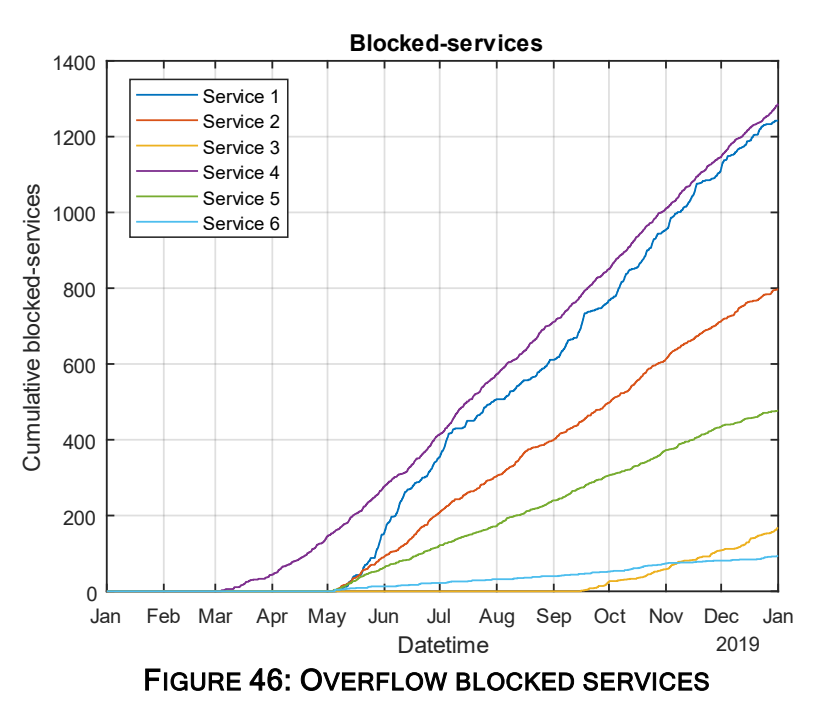

#### <span id="page-110-0"></span>2.3.5.6.5 Not-Scaled services

Not-scaled services in the overflow scenario are due to the same reasons as the blocked services.

In [Figure 47,](#page-110-1) the not-deployed services for each of the services considered in 5G-TRANSFORMER can be found

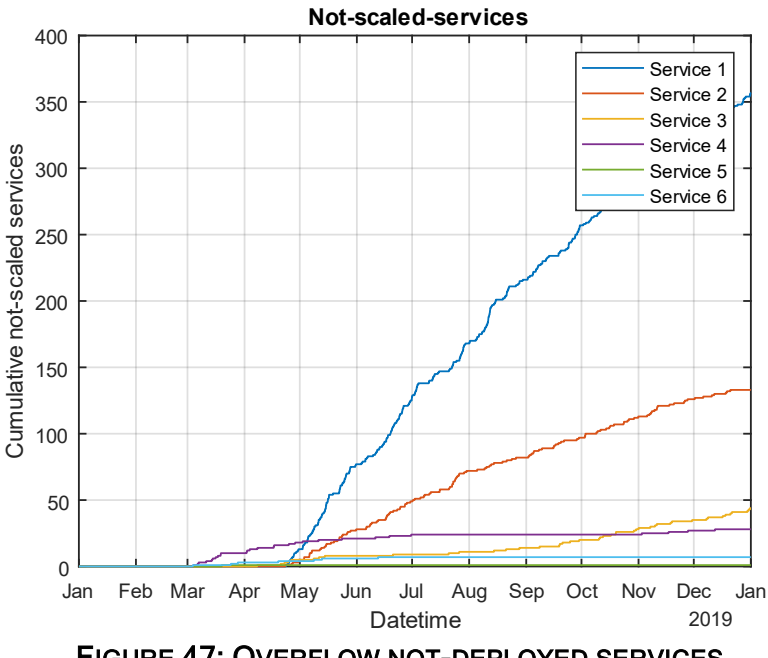

FIGURE 47: OVERFLOW NOT-DEPLOYED SERVICES

### <span id="page-110-1"></span>2.3.5.6.6 Price analysis

Price is defined by [Equation 162](#page-59-0) which is dependent on the profit margin and the breakeven price which is defined by [Equation 161](#page-58-0) and dependant the cost of this

**GIG** RANSFORMER

infrastructure, the forecast utilization of the local infrastructure, and the real utilization of the local infrastructure.

According to what it was stated in [2.2.3.5.1,](#page-62-0) in this scenario the price is incremented by the profit margin, raising the profit in a linear manner. For the experimental analysis, the following values are selected for the MATLAB simulations:

### TABLE 87: FEDERATION SCENARIO VALUES

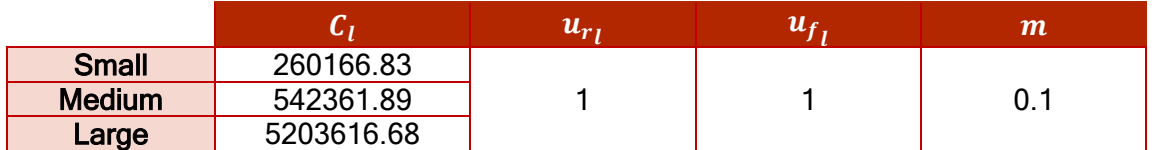

The maximum local demand for the pessimistic scenario will be:

#### TABLE 88: DEMAND FEDERATION SCENARIO

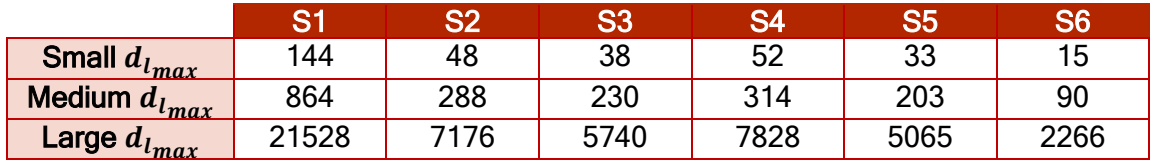

With the previous parameters, the prices for each of the services of the 5G-TRANSFORMER ecosystem will be:

## TABLE 89: OVERFLOW SCENARIO PRICES

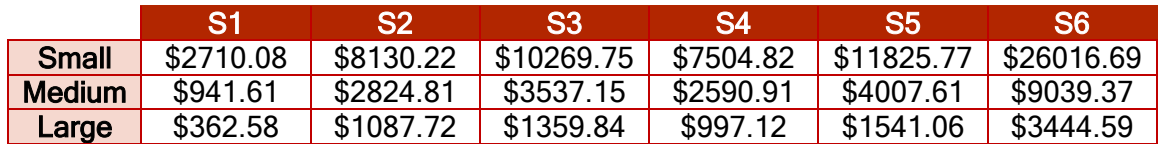

# 2.3.5.1.1.1 Cost

In the overflow scenario, the only cost is the infrastructure cost, as even without having vacancy in the local domain and federating services to the overflow infrastructure, the cost for the overflow infrastructure is not paid by the local domain as indicated in [2.3.5.1.3.](#page-85-0)

Therefore, at the end of the year the cost will be:

### TABLE 90: OVERFLOW COST

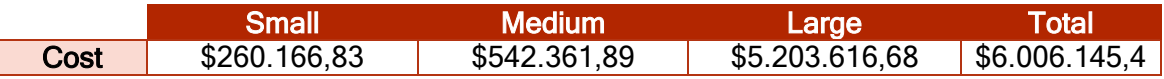

#### 2.3.5.1.1.2 Revenue

The revenue for the scenario comes from the price that the tenants pay for a service as those indicated in [2.3.5.2.6](#page-89-0). In addition, there's also revenue coming from the licenses, transaction for scaling up services and special requirements as in [Table 57.](#page-85-1)

The revenue for the overflow scenario is shown in [Figure 48:](#page-112-0)

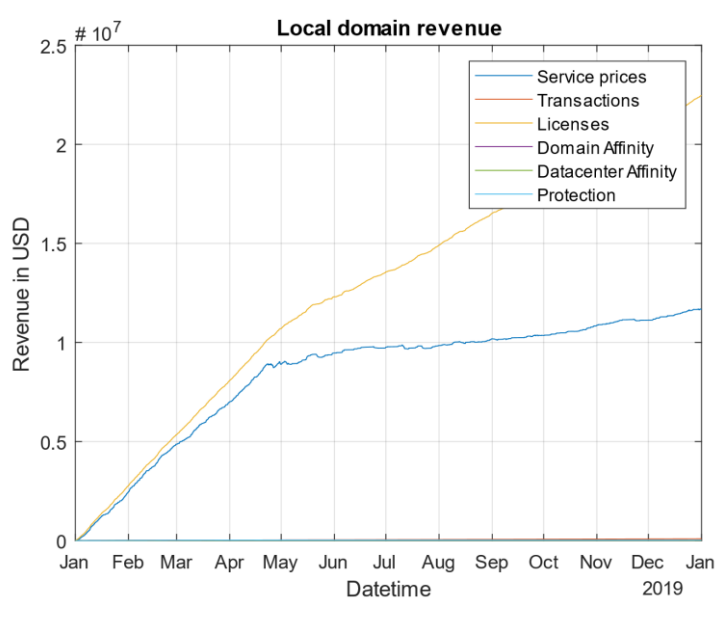

FIGURE 48: OVERFLOW REVENUE

<span id="page-112-0"></span>As it can be seen, when the local infrastructure reaches the maximum point of capacity, the price for the services decrease. In addition, the price for the licenses decreases but not as much as the price for the VNFs. This is because not all the VNFs are federated (in this case, the licenses are paid to the overflow domain and they are reduced from the VNFs price), but some of them are still deployed in the local domain.

#### 2.3.5.1.1.3 Profit

The revenue for the overflow scenario is shown in [Figure 49:](#page-112-1)

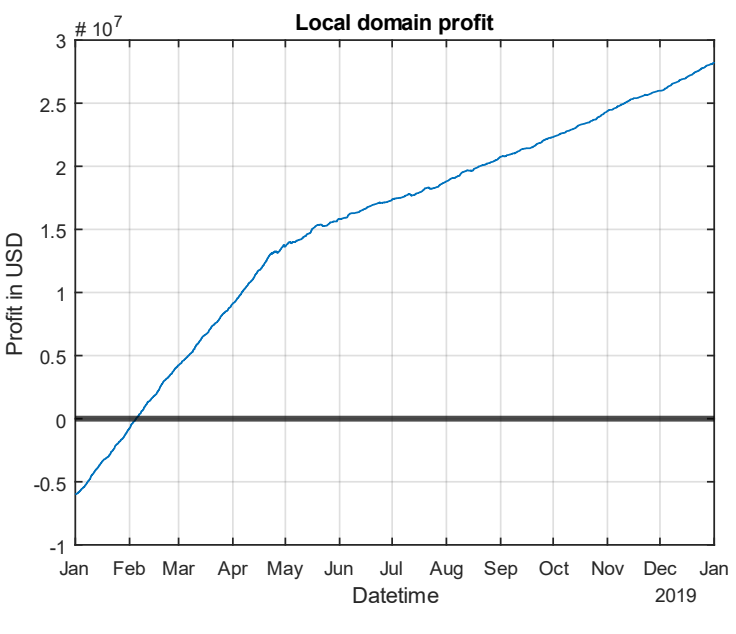

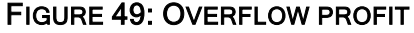

<span id="page-112-1"></span>In the previous figure it can be seen that the simulation reports the same profit structure that was predicted in [Figure 20.](#page-68-0) Because of that, we can say that the experimental study validates the analytical study.

# 2.4 Summary

This section aims at providing some conclusions to the techno-economic analysis in the form of some lessons learnt, the KPIs of the project regarding CAPEX and OPEX expenditures and the business model transformation impacts on the vertical use cases implemented in the 5G-T platform.

# 2.4.1 Lessons learnt

There are several lessons that can be learned from the techno-economic analysis of the 5G-TRANSFORMER project detailed in this deliverable:

- **Estimating the demand is not an easy task:** As all the 5G-TRANSFORMER are novel services, it is not possible to know a priori how their demand will be. As a result, a sensitivity analysis was proposed, resulting in 5 scenarios: Pessimistic scenario, Realistic scenario, Optimistic scenario, Ideal scenario and Federation scenario which considers a huge demand.
- **•** Price also feedbacks the demand: In the techno-economic analysis a price independent from the demand has be proposed. However, as the price increases the demand tends to decrease and vice versa.
- Weight of the forecast utilization of the local infrastructure in the profit. As it was indicated in analytical study, making an accurate estimation of the forecast utilization of the local infrastructure will determine which profit margin must be selected to overcome the breakeven and ensure profit.
- Role of the profit margin in the profit. Regarding the previous point, there might be some situations in which even when setting a profit margin, the breakeven point is not reached. For example:
	- When the forecast utilization of the local infrastructure is lower than the real utilization of the local infrastructure, then the breakeven can only be reached by increasing significantly the profit margin, which in a real situation is normally not possible.
	- When [Equation 163](#page-59-1) is not fulfilled and federation takes place, the price that is set results being too low to overcome the high rate of occupation of the overflow infrastructure and its associated increment of price can prevent the local domain from reaching the breakeven point.
- Weigh of the licenses per user in the profit. As it was shown during the experimental analysis, licenses play an important role in the profit. They provided a revenue that in some cases is similar to that one of the services themselves. Their price however is difficult to be predicted, as the number of users and the associated demand is unknown.
- The real utilization of the datacentres is more complex that what is shown analytically: Along all the experimental study it was shown that the utilization of the datacentres is not the same as that one indicated in the analytical study as the placement algorithm is of high complexity. Datacentres are not only selected according to their capacity and price but also by their latency, occupation and special requirements such as datacentre affinity, domain affinity or protection.
- Need for negotiation of convenient rates for the federation in order to make it profitable: in order to ensure profitability when federating a service, the price that is offered by an overflow domain to the local domain has to be smaller that

the market price. This is possible when considering a wholesale offer rather than a market offer.

- Federation is not easy to be given as a really big demand is required, it can imply a change of paradigm: Federation needs of a really huge demand, as otherwise services are run in the local infrastructure when it is possible. Therefore, in order to ensure a real scenario in which federation takes place as the normal way of operating, a change of paradigm should be considered by reducing the local infrastructure size and relying in the overflow infrastructure.
- **EXECT** Latency plays the most important role in a federation: How the services are distributed among the different datacentre types, either in the local or the overflow infrastructure depends on the latency that its VNFs require. Therefore, it can be said that latency plays the most important role in a federation and the administrative domain that reduces it the most will take the majority of the federated demand.
- The ideal location of the datacentres of each administrative domain can determine the success or failure of an infrastructure provider. In the experimental study it was considered that the large datacentres are further from the end user than the small datacentres which is the most common approach. It can be interesting study the implications of placing medium datacentres closer to the user, especially in areas where the demand could be considered highly elevated.
- Not all services are equally profitable when federating: Services with a high lifetime are less profitable than those that have a lower life-time. Therefore, developing some kind of policy that depending on the datacentre infrastructure accepts or rejects deploying a service could be beneficial for the profitability of the 5G-TRANSFORMER ecosystem.

# 2.4.2 KPIs of the project

Solutions based in 5G-T approach leverage on the multi-tenancy approach allowing the sharing of a given infrastructure simultaneously by multiple verticals. Apart from that, leveraging on a 5G-T provider for the provision and operation of the vertical service can alleviate the vertical customer from the operational tasks, relying directly on the provider. This section analyses how the 5G-T platform can provide beneficial results in terms of CAPEX and OPEX in comparison with a scenario where each vertical customer deploys and operates its own infrastructure for the same service. The Key Performance Indicators KPIs of the 5G-T ecosystem are presented in [Table 91:](#page-114-0)

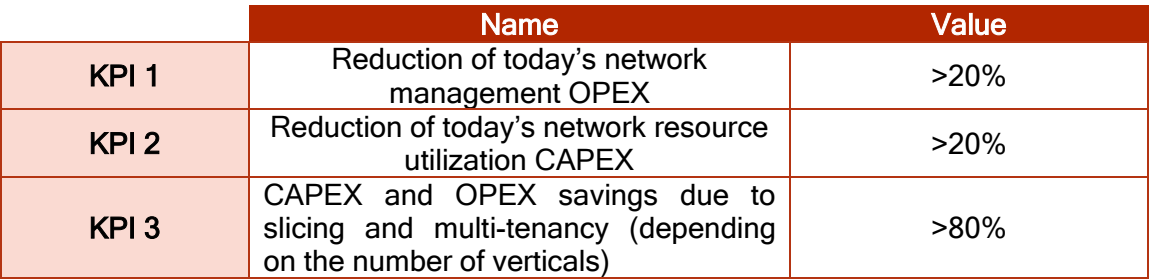

#### <span id="page-114-0"></span>TABLE 91: KPIS OF THE PROJECT

To achieve these objective KPIs, the following assumptions are taken:

- Infrastructure scalability: it is commonly accepted that the sharing of infrastructure brings benefits in terms of costs because of the maximization in the usage of resources, assuming a given service demand. In the case of 5G-T, the compared scenarios are, on one hand, a number of vertical customers deploying their own infrastructure, and on the other hand a 5G-T provider deploying an infrastructure dimensioned to host the same number of vertical services. In both cases, the considered infrastructures have to account for both infrastructure acquisition costs of servers, switches and circuits (linked to CAPEX) and infrastructure running costs of hosting and maintenance (linked to OPEX).
- **•** Service operational tasks: in case the vertical customer assumes the responsibility of directly deploying the infrastructure and the service on top of it, then it is necessary to have the proper staff (linked to OPEX) and tools (linked to CAPEX) for such purpose. It can be assumed that most verticals will not fully dedicate technical staff only in these tasks, so the costs related to this can be calculated based on a given % of the working time of the employee. Regarding the tools for deploying and operating the service, the vertical customer has to purchase and own the necessary systems facilitating the operation. In contrast to this situation, when moving to the 5G-T approach, the provider is the one requiring to fully allocating expert staff as well as the necessary artefacts for the deployment and operation of the services.

The following sub-sections detail the calculations considered in this analysis.

# 2.4.2.1 Infrastructure scalability

To study the impacts on costs of the infrastructure scalability, we can directly take the previous calculations performed for characterizing both a small and a large DC. Considering lower or higher needs does not actually vary the conclusions since they are proportional to the final number of vertical customers that could share a single service provider infrastructure. This is why, in our approach, we directly take the small and large DC for their level of details.

As a further simplification, we take as key parameter for dimensioning the number of vCPUs in each setup. Thus, from the dimensioning exercise performed for characterization of the DC infrastructure, a small DC comprises 576 vCPUs, rising a total costs (in a three years window) of \$787.700.

Looking at the large DC dimensioning, such DC provides a capacity of 86.112 vCPUs. This means that in terms of vCPU capacity, the large DC provides a capacity higher than 149 times the small DC.

#### 2.4.2.2 Service operational tasks

As described before, in case each vertical owns the infrastructure it is required to have staff in charge of provisioning and operating the service, even though such staff will not be dedicated full time to the task. On the contrary we can assume that in the side of the service provider, dedicated staff takes care of the provision and operation of the services from the vertical customers full time.

In addition to that, from a cost perspective, it can be also assumed that the skills of the staff devoted to these tasks is higher than the skills required for the maintenance staff considered in the infrastructure TCO analysis. In order to characterize that, we consider

the same amount of persons in each case but with a 30% higher cost because of higher skills are required. Regarding the dedication, we assume that service staff is dedicated 30% of their time in the case in which the vertical operates its own service, while the dedication is 100% time for the service provider.

Finally, an estimation on the tools investment is considered. For the service provision and operation each vertical customer will require having their own set of tools. In the service provider case, only a set of tools will be necessary, however the software tools required have to be properly dimensioned to support the expected number of customers, so a higher cost (e.g., in terms of licences) can be expected, but lower than lineal.

No commercial reference is available for 5G-T components. Then, it is required to elaborate some hypothesis. The most demanding work can be considered to be in the orchestration of services in the compute nodes available. Attending to the number of compute nodes per DC, the small one has 3 while the large one has 300. Software product development is usually scaled in a stepwise manner, with some fixed costs independent of the scale of infrastructure to be manged. For the sake of simplicity, it will be assumed that in the case of the vertical customer owning and operating the infrastructure the minimal number of supported compute nodes is established in units of 10, while for the service provider case it is established in units of 100. However, the cost associated to the products is not usually proportional, thus is, the cost for a unit of 100 it is not 10 times the cost for a unit of 10, but lower. We consider here a value of 7, based on the usual commercial strategies, the power of negotiation of a service provider, etc. For the point of view of pricing in this exercise we assume a cost of \$50.000 for the management and control of up to 10 compute nodes.

# 2.4.2.3 Results

According to the considerations above, the following calculations are performed:

- **·** Infrastructure related
	- Cost of the DC, including CAPEX and OPEX, taken directly from the TCO analysis for dimensioning the DCs
	- Cost of the circuits necessary for delivering the expected traffic outside the DC. In order to make things comparable we consider that circuits are rented in both scenarios.
- **Service provision related** 
	- Cost of high skilled staff for provisioning and running the services.
	- Cost of the tools required for provisioning and running the services.

The resulting calculations are as followed. In line with the bandwidth calculations, the maximum number of verticals that finally could be handled in a large DC is 103. So, this is the base for comparison.

For the small DC, the TCO for 3 years results in the following cost structure:

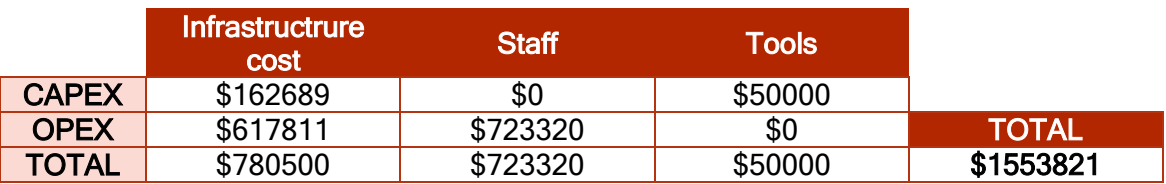

#### TABLE 92: SMALL DATACENTRE ANALYSIS FOR KPI OBJECTIVES

In the case of the large DC, the TCO accounts for:

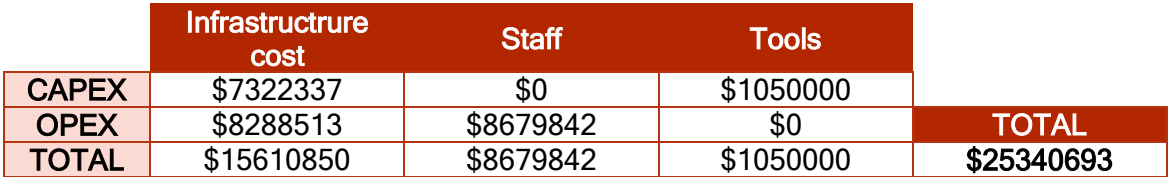

#### TABLE 93: LARGE DATACENTRE ANALYSIS FOR KPI OBJECTIVES

Then, comparing the cost of the service provider scenario (i.e., 25,3 M\$) versus 149 times the cost for a single vertical (i.e., 231,5 M\$), the 5GT service provider scenario is 89,05% more cost efficient than the case when each vertical owns and operates individual infrastructures.

# 2.4.3 Business model transformation of 5G-T vertical use cases

The 5G-T system promotes new mechanisms for the monetization of the new network generation and new business models for the vertical industries. Hence, 5GT offers a unique value that can be exploited for revenue generation by operators and application service providers alike, thus creating new value chains and a variety of interaction models with operators and IT actors

As part of the Techno-economic study, and in order to show the added value of the 5G-T platform on the deployment of the 5G-T vertical use cases, we explain hereafter the business model transformation of the 5G-T vertical use cases by answering the two following questions:

- What kind of transformation has been brought by the platform to the classical model of the vertical service?
- What are the economic benefits to the Vertical industry business with the use of the 5G-T platform features?

#### 2.4.3.1 MVNO

The 5G Phase 2 (beyond the 5G NR) is focused on the B2B market (but not the B2C), which presents a significant digitization challenge in Europe. In this frame, MVNO offerings that provide optimized support for B2B services via network slicing are considered as relevant for many vertical domains, mainly, the Industry 4.0, the Public Safety and the Automotive.

In a general perspective, the Network slicing concept that is one of the main features implemented and tested in the 5G-T project has impacts on the business model of the MVNO and the MNO. In fact, it allows the provisioning of network slice as a service (NSaaS) by a mobile network operator (MNO) hosting a virtual mobile network operator (MVNO) and, as a consequence, provides the flexibility to:

- Create a network slice instance with several types of access technologies (currently EPC, WiFi, LoRa, soon NB-IoT, 5G core), features and CUPS resulting from a composition of available VNF.
- Scale the service capacity using deployment flavors
- **•** Deploy network service across multiple sites abstracting the underlying virtualization technologies

With regards to the infrastructure cost analysis performed in section 2.2, and compared to classic infrastructures where the infrastructure is sold and calculated as a whole, the cost for an MVNO/MNO has transformed to include more elements/factors such as:

- **·** The cost of virtualized resources (vcpu, ram, storages) is breakdown into several costs of hardware, space, staff and power that can vary according the size of the datacenter (small, medium, large)
- The cost of the cloud according to its type (private cloud or public cloud), size and its reservation modes.

This transformation of the infrastructure cost calculation allows:

- An infrastructure cost estimation of a network slice while varying its capacity
- A better selection of the NFVI provider according to the use of the resources (federation of VIMs)
- **•** The ability to adjust resource allocation based on service demand for cost saving

#### 2.4.3.2 Entertainment

5G Transformer has opened the possibility of a new paradigm in the massive content distribution in a sport venue, by deploying the content distribution infrastructure in the network (MEC) rather than in the traditional CDNs. In this way, the deployed service allows the attendees to a sport event to access real-time enhanced media content, enriching the sport fan experience.

By using the 5G-T platform to deploy the Entertainment vertical use case, the following economic benefits are noticed from a business model perspective:

- No need to deploy per event expensive ad-hoc high density WiFi infrastructure with a large bandwidth to Internet for CDN support, which allows infrastructure deployments cost saving for the Vertical.
- Cabling cost reduction, especially in the open venues cases, where video and other high bandwidth content needs to be exchanged in open fields

#### 2.4.3.3 Automotive

For the Automotive vertical domain, the main business model transformation brought by the 5G-T platform includes:

- The involvement of new actors and business roles that interacts with the Automotive vertical such as, the Auxiliary Service Providers (3rd Party entity, i.e. CIM), the MEC Providers and the 5G-T provider.
- The automatic deployment of a service where it is needed
- More guaranteed SLAs in the deployment of the service (reliability, latency, density) as they are taken as necessary configuration requirements in the creation of the network slice
- **■** Arbitration, Scalability

The evolutions lead to:

- New business model for connected vehicles involving new actors
- Data monetization (sending data to Neutral Server, e.g CIM)
- **■** More opportunities for the Automotive Industry range from savings in public safety through a reduction in the number and the severity of accidents (both

costs in lives and property damage) to savings in infrastructure planning, deployment and maintenance.

In a longer-term vision of the Automotive industry assuming a complete penetration of V2X applications, more benefits from the 5G-T like systems can be foreseen, including:

- Annual economic damage from accidents reduced by up to 6.5 billion EUR in Europe
- Up to 4.9 billion EUR of economic losses might be avoided due to improved traffic efficiency and reduction of environmental damage (simTD Project, June 2013).

#### 2.4.3.4 eHealth

The 5GT platform provides rapid deployment of emergency services that can potentially save people's lives and help triggering proper reaction to catastrophes. Besides, it presents an integration baseline for multiple emergency services (fire department, police, etc.) and enables the extension and sophistication of the core services. Using the 5GT platform the emergency service can rapidly adapt to new events and utilize the already deployed infrastructure to provide better coordination and support to the emergency teams on site.

Using the 5GT-platform in the eHealth use case contributes to the evolved and rapid service for the emergency events that can potentially reduce the casualties due to slow responses and the time that it takes to transfer patients to the hospital

### 2.4.3.5 eIndustry

The 5GT-platform brought transformation to the eIndustry with respect to the classical model of their vertical service especially in terms of operational aspects. Actually, the 5GT-platform enables the automation a lot of operations such as request of services, reconfiguration of service. Moreover, the 5GT-platform expose to the vertical interfaces for automatic operations based on SLA parameters that allows hiding the technical details proper of the infrastructure. Such characteristics allow the vertical to improve their business in the following main aspects:

- Reduce time of service configuration and improve the service management;
- Focus on core business activity, delegating to an external actor (usually a network operator) the operation of management. Hence, it avoids having skilled people dedicated to such activity.
- Have a SLA based interfaces to view and monitor the service

The experiment that has been carried out for eIndustry use case, demonstrated the capability to interconnect different geographical sites also in case of latency critical use case. Hence the eIndustry can extend the centralized control in a remote location to more equipment in different sites and enlarge the advantage in terms of monitoring and prediction of possible issues. The project will not demonstrate this aspect but provide a concrete demonstration of capability to go in this direction.

# 3 5G-TRANSFORMER Final architecture design and refinements

# 3.1 Summary of final architecture design and refinements

The final design of the 5G-TRANSFORMER architecture, as presented in [Figure 50,](#page-120-0) follows the same concepts and design defined in the refined version of the baseline architecture reported in D1.3 [\[2\],](#page-139-0) and same function roles for the three main architecture components: Vertical Slicer (5GT-VS), Service Orchestrator (5GT-SO) and Mobile Transport and Computing Platform (5GT-MTP).

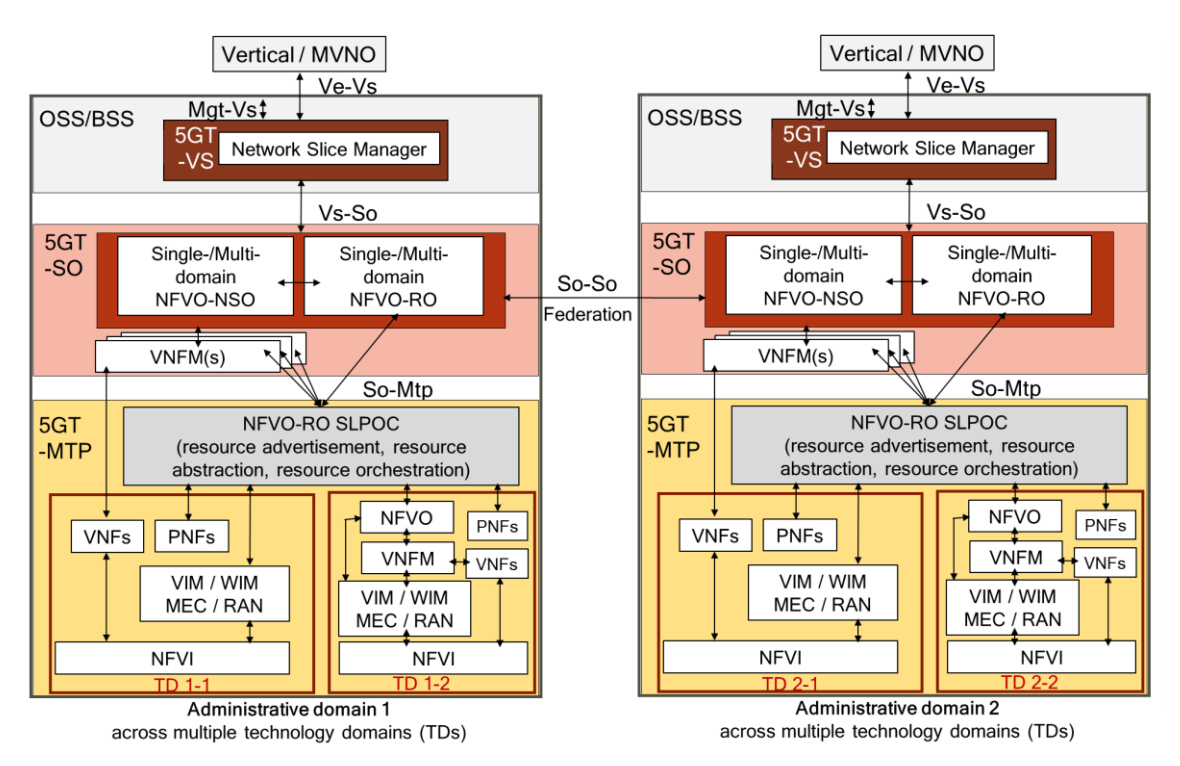

FIGURE 50: 5G-TRANSFORMER SYSTEM ARCHITECTURE

<span id="page-120-0"></span>However, there are two added functionalities and features at the 5GT-VS, 5GT-SO and 5GT-MTP in the final architecture design. They are described in detail in the following subsections (Section [3.2](#page-122-0) and Section [3.3\)](#page-130-0) and are summarized hereafter:

- RAN (Radio Access Network) abstraction is proposed to enable to connect vertical applications to the 5G radio networks. Also, the 5G-TRANSFORMER architecture supports RAN slicing allowing the separation of the RAN network into several logical networks that support different vertical services. For this purpose, the 5GT-MTP provides an abstraction of the RAN to the 5GT-SO while the verticals describe the coverage area they are interested into. The 5GT-SO requests the RAN resources from the 5GT-MTP and connect them with other VNFs or NFV-NSs. This extension is further described in section 3.2.
- MEC (Multi-Access Edge Computing) solution is proposed to support the deployment of MEC applications and services at the edge of the network. To this aim, the architecture design of 5G-TRANSFORMER is extended to integrate MEC related functions, which includes end-to-end MEC application

and service on-boarding and instantiation workflows, providing traffic offloading and MEC service management. The main approach is to handle the MEC applications the same as the normal VNFs, but with some differences regarding on-boarding and instantiation workflows. How and where to perform the orchestration remains the same. That is, MEC applications do not have any flavorld or instantiationLevel reference defined in the AppD. Accordingly, the 5G-TRANSFOMER platform proposes extensions of the NSD to handle MEC specific parameters and data models. Further details of the MEC solution are provided in section 3.3.

[Table 94](#page-121-0) summarizes the main features included in the final 5G-T architecture (described in this deliverable) including the features defined and implemented in the initial design (as described in D1.2 [\[2\]\)](#page-139-0) and those implemented in the refined design (as reported in D1.3 [\[2\]\)](#page-139-0).

<span id="page-121-0"></span>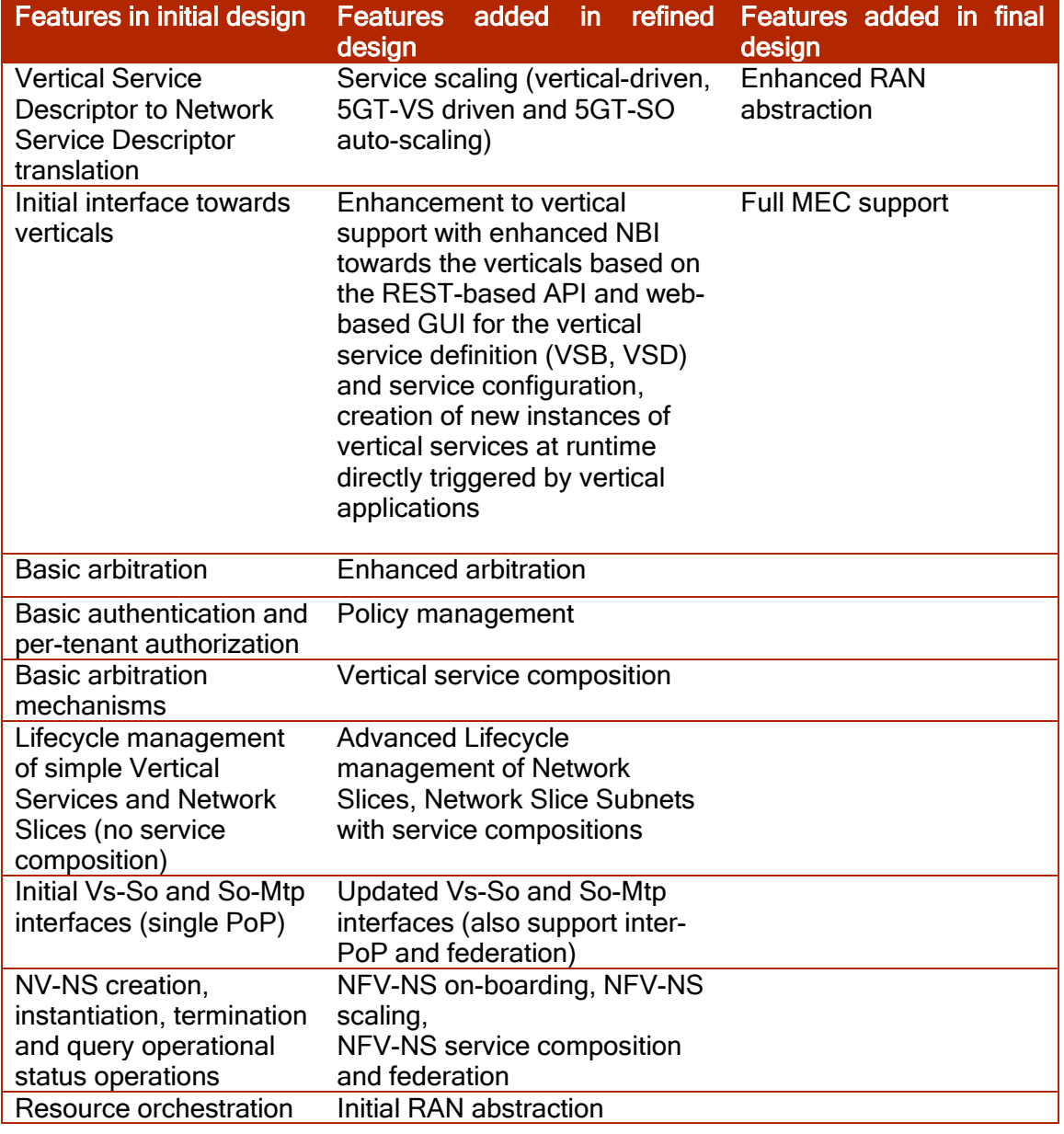

#### TABLE 94: SUMMARY OF FEATURES IN THE 5G-TRANSFORMER DESIGN

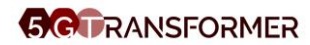

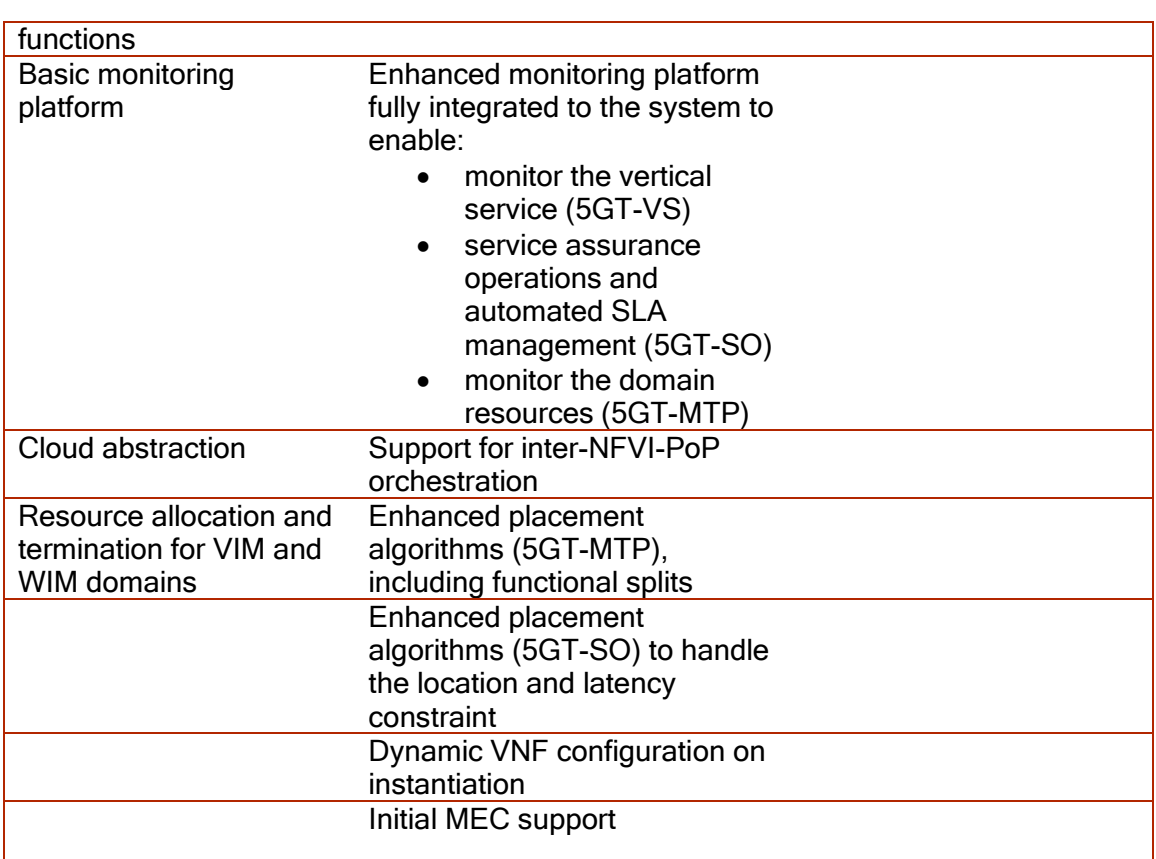

# <span id="page-122-0"></span>3.2 Radio Abstraction

An integral part of any vertical service within the 5G-TRANSFORMER system is connecting the mobile devices via the 5G air interface to the vertical applications. The 5G RAN has been defined with support for network slicing, allowing the separation of the RAN into several logical networks, see [\[5\]](#page-139-1) for a description of slicing in the RAN. Hereafter, we describe how the RAN is included in the various descriptors and how this information is processed in the 5G-TRANSFORMER system to automatically create slices in the RAN for different vertical services. We also describe how this has been implemented and used in one of the PoCs of 5G-TRANSFORMER.

We describe the general concepts in Section 3.2.1 and thereafter describe how RAN abstractions has been or could be introduced to each of the 5G-TRANSFORMER components 5GT-VS, 5GT-SO, and 5GT-MTP.

# 3.2.1 General Concepts

A vertical service includes the vertical applications as VNFs. When mobile devices or user equipment (UE) are connected to the vertical applications via a 5G mobile network, then this 5G network is part of the vertical service as well. For an exemplary vertical service instance, the diagram in [Figure 51](#page-123-0) shows one UE, two gNBs in the RAN, , core network functions for U-plane (UPF), session handling (AMF, SMF) and more generic C-plane functions (AUSF, LCM, etc.), and the vertical application (VA). For sake of simplicity just one VA is shown here, also in practice several different VNFs constitute the VA.

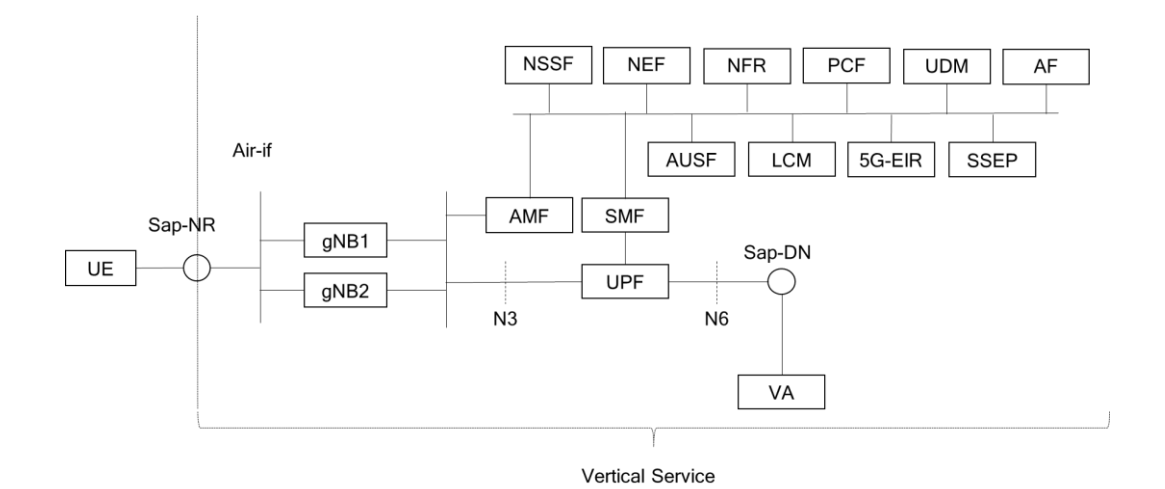

#### <span id="page-123-0"></span>FIGURE 51: RAN AND CN ENTITIES INVOLVED IN THE DEPLOYMENT OF A VERTICAL **SERVICE**

The UE is considered as not belonging to the vertical service and not under control of the 5G-TRANSFORMER system. All the other network functions including the the gNBs are under control of the 5G-TRANSFORMER system. Note that this diagram shows a simplified view, e.g. multiplicities of network functions are not indicated. Only two gNBs are shown, but all network functions in the diagram may have more than one instance. Also, one may expect separate management connections to all these network functions; these have been omitted for the sake of simplicity as well.

Whereas core network functions and vertical applications can be handled as virtual network functions, this is different for the RAN. The RAN is deployed to a much larger extend with PNFs, which implies it has to be handled differently. E.g., in case of capacity shortage, an operator cannot simply instantiate another instance of a VNF, service personal would actually go to the field and physically deploy an additional gNB.

In the following, we describe how the RAN can be abstracted and how this abstracted description could be handled in each of the main 5G-TRANSFORMER system components. One design goal for this abstraction is to keep the 5GT-SO free of radio knowledge, allowing it to remain useful for vertical services with different radio technologies.

The support of RAN abstraction in vertical services requires extending the abstraction concept to consider the following two points:

- The radio and transport should be exposed as unique infrastructure to provide "connectivity" among the end points of the service, such as vertical user devices (e.g. robots, etc,) and its applications running remotely in some server.
- The vertical service usually is defined in a certain geographical area that doesn't to coincide with the radio-coverage areas

Considering the previous two points RAN abstraction was defined in a similar way as for MEC where the mobility of a service is considered and defined by the concept of tracking area [\[5\].](#page-139-1) Actually, an abstract view of a RAN should be defined in a certain geographical area suitably defined representing the area where the service should be provided and the corresponding radio coverage. Therefore, it can happen that the radio coverage areas do not match with the service areas, so an interaction among 5GT-SO and 5GT-MTP is necessary to deal with this situation.

In line with the abstraction method defined in [\[4\]](#page-139-2) and [\[5\]](#page-139-1) for the transport and datacentres, also for the RAN we adopted the concept to hide from the 5GT-SO all the technical parameters of the resources and instead exposing service parameters. Knowledge on the radio aspects is very specific to the used technologies and is better kept in the respective 5GT-MTPs. The 5GT-SO cannot – and should not – decide which specific gNBs to use for a specific vertical service instance. Instead, the 5GT-MTP will provide an initial abstraction of the RAN to the 5GT-SO. The 5GT-SO will then request a specific RAN instance for vertical service instance from the 5GT-MTP, which will provide such RAN instance including the corresponding SAPs. Eventually, the 5GT-SO can connect the CN and the VAs to these SAPs to establish the overall service. This is a slightly more complex procedure as for storage and network resources, where the 5GT-SO could make more decisions using appropriate placement functions.

In [Figure 51,](#page-123-0) we did not indicate which of the network functions actually constitute the RAN. Actually, this can be defined differently. Two approaches are shown in [Figure 52:](#page-124-0)

- **•** The first, indicated in blue, contains the gNBs and the connections among them. This abstraction is more aligned with the usual separate into RAN and CN as defined by 3GPP.
- The second, indicated in red, includes as well the core network functions most relevant for connecting UEs to a data network as well. These functions are the user plane function (UPF), session management function for handling individual PDU sessions (SMF), and the access management function for handling the connectivity of UEs at all (AMF). This abstraction terminates at the Sap-DN, where VAs, especially at the mobile edge can be connected to the RAN.

The second abstraction has been used in use cases with very low latency requirements such as the eIndustry PoC, see [\[10\].](#page-139-3) In this use case, for latency and security reasons, the vertical application runs in a server located into the vertical premises, so the UPF can be considered the natural border node for the abstraction view between the extended RAN dedicated for such vertical and the rest of core network that can be shared with other customers/clients.

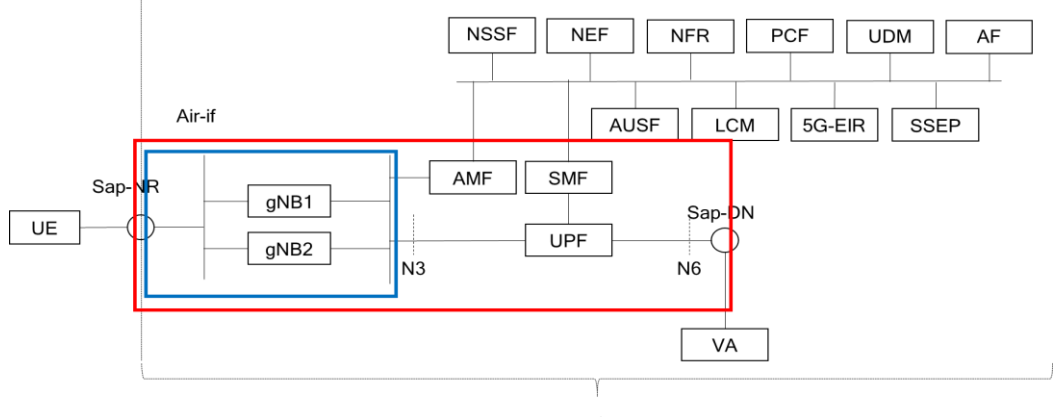

**Vertical Service** 

#### <span id="page-124-0"></span>FIGURE 52: RAN ABSTRACTION APPROACHES

In the following, we do not distinguish between these two abstraction approaches; all the issues and the described solutions apply equally to both of them. Most importantly, for both approaches, the gNBs are included and there is a SAP representing the air interfaced (Sap-NR) as a demarcation of the vertical service. We refer to those CN functions, which are not included in the RAN abstraction as the core network. Note, although we have used NR in the diagrams above, similar abstractions can be made for other radio technologies such as LTE or WiFi.

Hereafter, we describe for each of the 5G-TRANSFORMER components – 5GT-VS, 5GT-SO and 5GT-MTP:

- Which information on the RAN is included in the descriptors used by the 5GT-VS;
- How this information is passed within the 5G-TRANSFORMER system to other components;
- How the 5GT-SO invokes the 5GT-MTP, which eventually controls the radio resources.

# 3.2.2 Radio Abstraction in the 5GT-VS

For a vertical defining a vertical service allowing devices to connect wirelessly, the most relevant property of the SAP for this connection is that it has a spatial extension. I.e. this SAP is associated with a coverage area. The vertical is not interested in how many BTSs or other wireless access points are needed to provide connectivity in such area, it just wants to define the area within which it wants its devices to be able to connect wirelessly to the vertical applications. In [\[7\],](#page-139-4) we have described already a locationInfo attribute that can be used to define a coverage area associated with an SAP. For the sake of simplicity, we have limited ourselves to circular coverage areas, but by appropriate extension of the corresponding data type any shape of coverage areas could be described.

SLA requirements such as throughput per user, throughput per area, amount of users, and latency can be expressed already for vertical services as such. These SLA requirements apply implicitly to the RAN as well.

Although the vertical should not have to define detailed properties of the RAN, some abstract information might be required from the vertical. As an example, for some values of the SLA requirements the radio access technology (RAT) such as LTE, 5G, or Wi-Fi can be inferred from them. E.g. when the required RTT among UE and VA is 5ms, then mobility has to be provided by 5G. Neither LTE nor Wi-Fi could satisfy such an SLA requirement. In this case there is no need for the vertical to request a specific RAT. For values such as a RTT of 20ms both LTE and 5G would be applicable. In case the mobile devices used by the vertical support just one of these RATs, the vertical might actually want to require a specific RAT. This ensures that the requested coverage area would be provided with a RAT suitable for the devices of the vertical and on the other hand would prevent providing coverage with a RAT the vertical cannot use at all.

In the network service descriptors (NSD) passed from the 5GT-VS to the 5GT-SO, a required RAT can be encoded as a specific value of the layerProtocol attribute of the SAP and the Single Network Slice Selector Assistance Information (S-NSSAI) as an address of this SAP. This corresponds to defining a SAP with IP protocol and a specific IP address for a fixed line SAP.

After defining the main abstract information on the RAN such as the coverage area, optionally the RAT, and the more generic SLA requirements, these have to be described within the different descriptors used by the 5GT-VS and the other components of the 5G-TRANSFORMER system. Vertical Service Blueprints and descriptors can easily be extended with such information. For Network Service Descriptors according to ETSI NFV [\[22\]](#page-139-5) we have described above or in [\[7\]](#page-139-4) how the information can be encoded in the NSDs.

[Figure 53](#page-126-0) shows a graphical representation of a generic, nested, NSD for a vertical service including the RAN and CN functions. This representation is more abstract than the vertical services shown in [Figure 51](#page-123-0) and [Figure 52](#page-124-0) as the gNBs and the CN functions are represented by PNFS nested network services, resp. Note, for the CN we distinguish among functions expected to be instantiated per vertical service instance, such as the network exposure function (NEF) or the policy control function (PCF) and functions we expect to be commonly used for all vertical service instances using the 5G network of one operator. Examples of such functions are the network slice selection function (NSSF) and the 5G Equipment Identity Register (5G-EIR). The RAN itself is represented by a PNF.

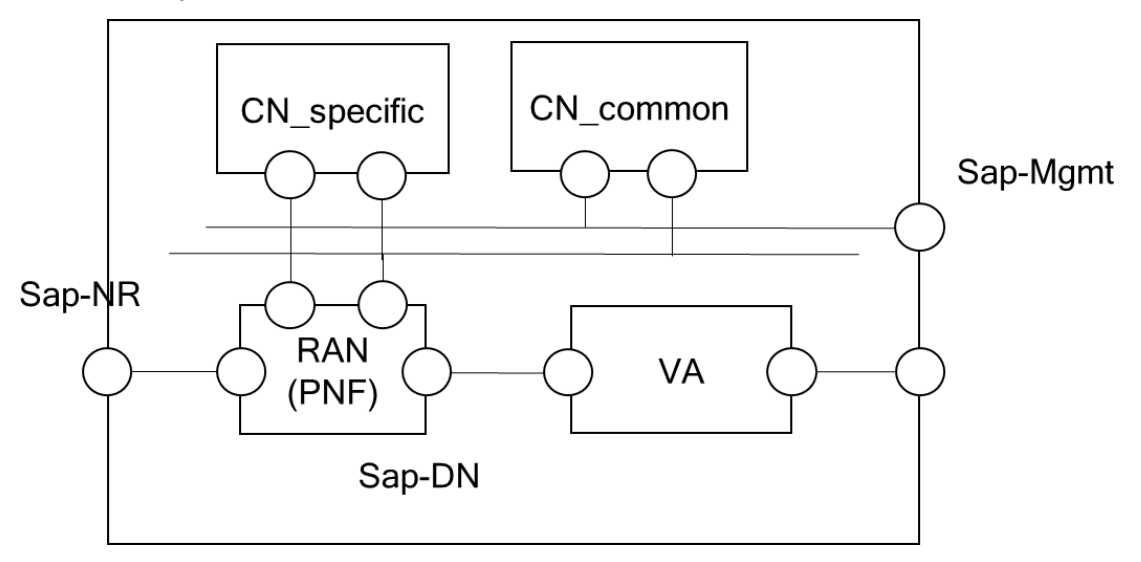

FIGURE 53: EXEMPLARY NSD FOR A VERTICAL SERVICE INCLUDING RAN

<span id="page-126-0"></span>The 5GT-SO will orchestrate also the RAN part of the vertical services based on the information contained in NSD as shown above.

# 3.2.3 Radio Abstraction in the 5GT-SO

The 5GT-SO has to perform four tasks to instantiate a RAN for a vertical service. The 5GT-SO has to:

- 1. Match the coverage area as reported by the 5GT-MTP with the coverage area requested for a specific service and to instantiate a RAN in that specific area.
- 2. Request an additional RAN from a federated domain in case the coverage area reported by the 5GT-MTP is smaller than the requested one.
- 3. Handle the identifier of the RAN; this might require interaction of the 5GT-SO with some component in the RAN or CN.

4. Connect the RAN with other VNFs or NFV-NSs such as the CN or vertical applications.

Matching the provided coverage area by a 5GT-MTP and the requested one for a specific NSI and eventually instantiate the RAN uses a different approach than for other resources. E.g. for compute resources, a 5GT-MTP indicates to the 5GT-SO the available compute resources and the 5GT-SO decides on the compute resources in which datacentre to use for this NSI. Deciding on specific BTS and their configuration would be too complex for the 5GT-SO to handle, therefore this logic is kept within the 5GT-MTP. Instead the abstract view of a RAN as a coverage area is used. In a first step, the 5GT-MTP indicates the coverage area it can provide. Then, for a new NSI to be deployed, the 5GT-SO compares this with the requested coverage area, as expressed as locationInfo of the SAP corresponding to the air interface as well as with information on requested RATs. If the 5GT-MTP actually provides the correct RAT(s) and coverage area, the 5GT-SO requests the instantiation of the corresponding RAN from the 5GT-SO. Eventually, and if this instantiation was successful, the 5GT-MTP returns a list of connection points of the RAT to which the CN and the vertical applications could be connected.

Matching provided and requested coverage areas actually requires that the 5GT-SO is able to handle this notion of areas. This is a new concept for the 5GT-SO, but it is needed to decide whether the required coverage area is within the provided one. If it is not, the 5GT-SO has to determine which required area could not be covered and the 5GT-SO could try to get a RAN for the uncovered area instantiated from a federated domain. Similarly, if the 5GT-MTP provides several RANs, the 5GT-SO has to divide the required area accordingly and request the instantiation of several RANs from the 5GT-MTP. Although the coverage area can be seen as an attribute of a RAN resource similar to the bandwidth of a logical link, the operations on this attribute are different to adding bandwidth, storage capacities, etc.

The RAN identifier, e.g. the S-NSSAI, is passed from the 5GT-SO to the 5GT-MTP as address of the SAP. The 5GT-MTP can then configure this address to the actual gNBs. In the core network, this identifier needs to be configured to some network elements, such as the NSSF, as well. This can be provided either by the 5GT-SO to a controlling entity of the core network – which is not foreseen yet or by explicit configuration through external element management functionality.

Eventually, the 5GT-SO has to connect the RAN of a specific VSI with the other functions of the VSI. Here, the already available functionality of the 5GT-SO to connect child services of a composed service can be used.

# 3.2.4 Radio Abstraction in the 5GT-MTP

The main operations performed by 5GT-MTP are:

- Define the abstract view to expose to the 5GT-SO on the basis of several inputs that are out of the scope of this description (e.g. measurement, historical data, contract, etc.)
- Receive the request for a service on such coverage area in terms of service parameters as described in the previous section
- Translate the 5GT-SO request in commands for configuring the resources.

As previously described, two types of abstract view can be provided: one without core network functions and terminating at the 3GPP N3 interface, and the other with some core network functions and terminating at the N6 interface. In both cases, as reported in [Figure 52,](#page-124-0) several interfaces to the other nodes managed at 5GT-SO level will be provided.

For sake of simplicity but without loss of generality let's consider the case of abstract view at N6 interface, as schematized in [Figure 52](#page-124-0) and which includes information about the coverage area and UPFs. The abstracted coverage area at 5GT-SO is the union of the several cells drawing the perimeter of the area as in [Figure 54.](#page-128-0) To allow any shape, the perimeter is described by a set of ordered geographical points  $(P_1-P_N)$ . By connecting these ordered geographical points, the perimeter is identified. Then, RAN abstraction also includes information of the UPFs gateways (which expose N6 interfaces) based on the vertical service requirements (e.g., MVNO vs. other user services). The RAN abstraction is elaborated by the 5GT-MTP, which holds a detailed knowledge of the cells, DUs, CUs, and EPCs/UPFs, as described in the following. Note that the mapping of Radio into NFVIPoP is described in 5GT D2.3 [\[5\].](#page-139-1)

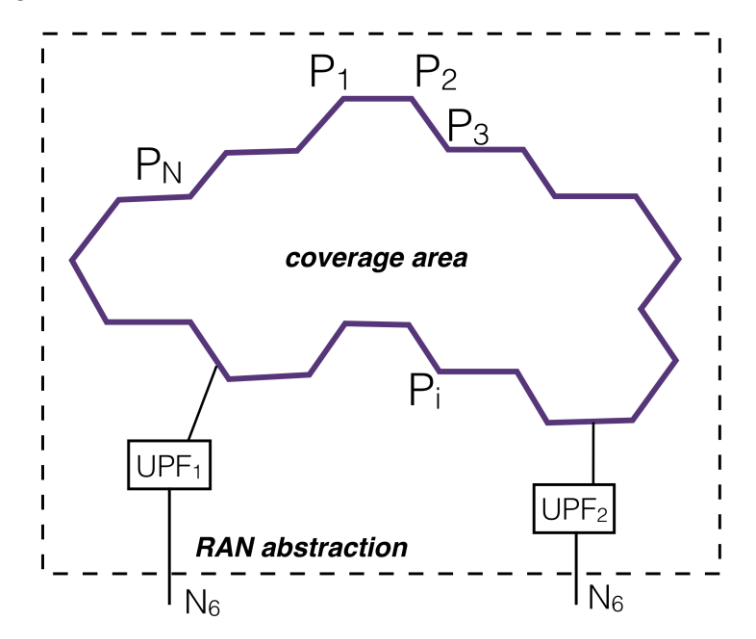

FIGURE 54: 5GT-SO VIEW OF THE RAN AND THE COVERAGE AREA

<span id="page-128-0"></span>[Table 95](#page-129-0) shows the view at the 5GT-MTP of the radio coverage area (formerly introduced in [\[5\]](#page-139-1) as RAN abstraction), including cells, DUs, CUs, and and optionally of EPCs including User Plane Function (UPF<sup>1</sup>), as shown in [Figure 55.](#page-129-1) In the following we assume that the EPC is included in the radio abstraction. Thus, 5GT-MTP also has the view of the connectivity to the EPCs and such connectivity is in charge of the radio controller. The abstracted coverage area sent to the 5GT-SO is the union of the several cells drawing the perimeter of the area. Again, the perimeter of the area is described by a set of ordered geographical points, as illustrated in [Figure 55](#page-129-1)  $(P_1-P_N)$  and reflected in [Table 95](#page-129-0) (line 2). The information model in [Table 95](#page-129-0) also includes bandwidth values,

1

 $1$  UPF is the External PDU Session point of interconnect to Data Network and it includes, among other functions, the support of packet routing & forwarding, packet inspection, QoS handling; UPF has part of the P-GW functionality from EPC in 4G.

which depend on the signal-to-interference-noise-ratio that is a function of several parameters such as the distance between user equipment and antennas and fading. Examples of propagation models can be found in the ITU Radio Communication Sector document ITU-R M.2412-0 [\[17\]](#page-139-6) for several scenarios such as rural, urban, and indoor environments. Then, the signal-to-interference-plus-noise ratio imposes a proper modulation and code for transmission, which finally determines the bandwidth. B-max is defined as the maximum among the maximum bandwidth values involving all the cells. B-min is the minimum bandwidth at the perimeter.

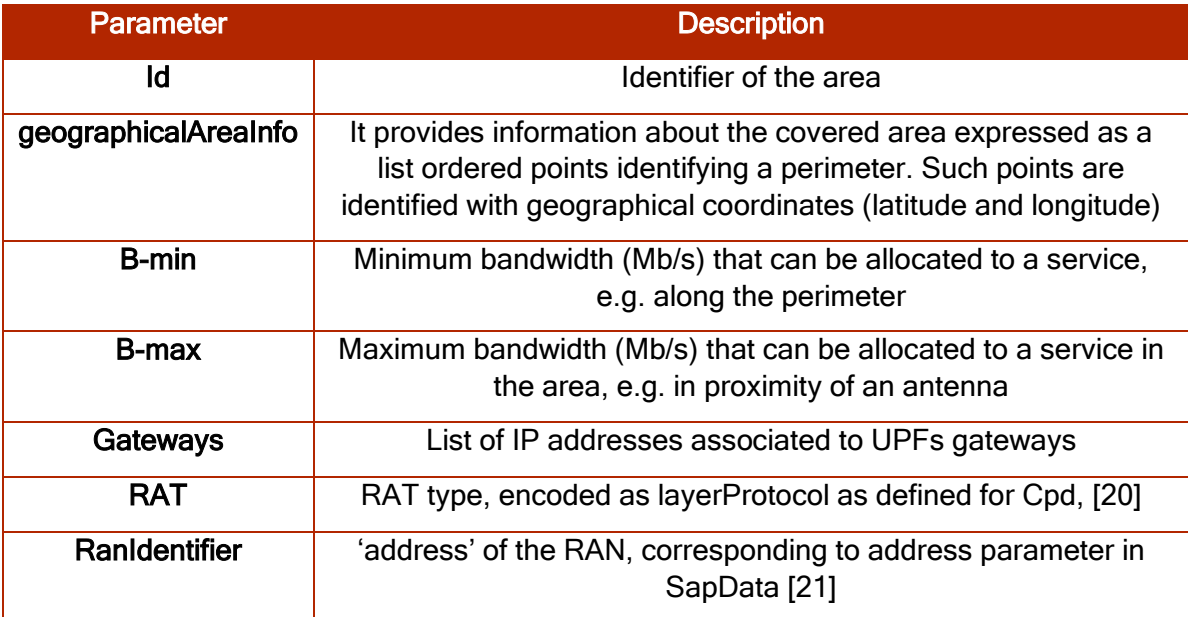

<span id="page-129-0"></span>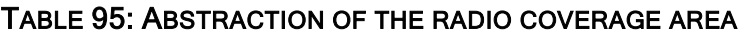

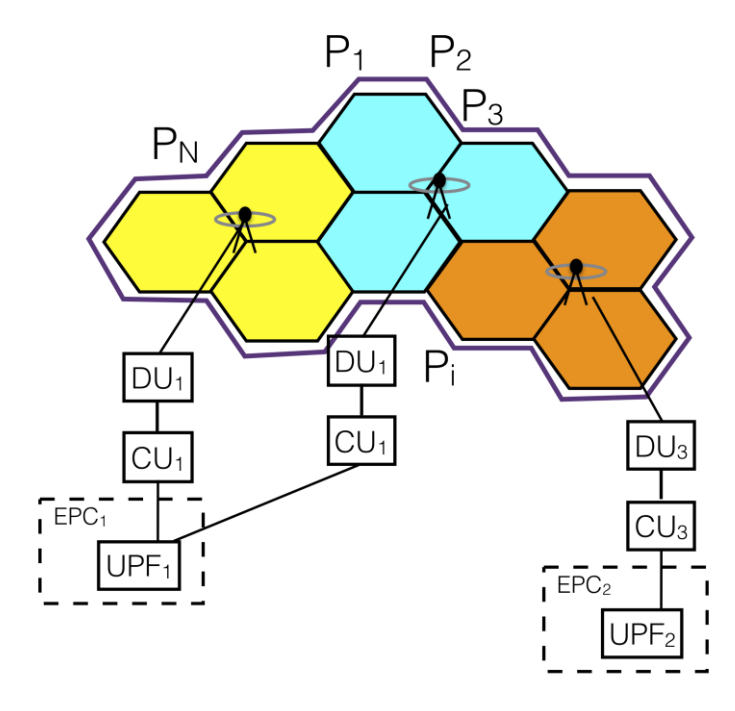

<span id="page-129-1"></span>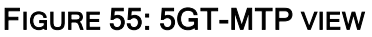

# <span id="page-130-0"></span>3.3 MEC integration

In this section, we describe how MEC support is built into the 5G-TRANSFORMER architecture. In particular, we describe the role of each entity (5GT-VS, 5GT-SO, 5GT-MTP) in the end-to-end onboarding and instantiation workflows, discuss specific aspects, such as implementing traffic offloading and managing MEC service requirements, and present the necessary descriptor-level extensions in order to integrate MEC applications in 5G-TRANSFORMER service definitions.

## 3.3.1 MEC capabilities in 5G-TRANSFORMER descriptors, and VS-level operations

### 3.3.1.1 VNFD vs. AppD

To ease the integration, VNFs and MEC applications are treated in 5G-TRANSFORMER in a similar manner; but with some distinct differences. These differences are reflected in the onboarding and instantiation workflows, as well as in the descriptors of VNFs and MEC applications, vertical and network services.

Based on the related ETSI standard specifications, a critical difference between a MEC application and a VNF is the fact that the former is standalone, and can be considered to be equivalent to a VNF's VDU. Therefore, the notion of a VNF-internal virtual link (VL) is not relevant for MEC applications. Furthermore, a MEC application does not support flavors and instantiation levels. This requires some extensions at the NSD level to support VNFs and MEC applications in a unified manner.

A NSD includes one or more VNF profiles (VnfProfile information element) per VNF, which are linked to the respective VNFD via the vnfdId field. A VNF profile also includes a flavourId and an instantiationLevel, elements which are defined inside the VNFD. For MEC applications, however, there are no flavourId and instantiationLevel references defined in the AppD. To deal with this issue, 5G-TRANSFORMER proposes a specific NSD extension. In particular, it introduces a MecAppProfile information element in the NSD definition, with the same semantics as those of Vnfprofile, but without the flavourId and instantiationLevel fields. This can be seen as an adaptation of the PnfProfile information element that is defined for physical network functions included in a network service [\[22\],](#page-139-5) since this is closer conceptually to a MEC application profile (no support for flavours and instantiation levels, "static" resources).

Furthermore, an appToLevelMapping field has been added to the nsInstantiationLevel element of the NS deployment flavor. In a similar fashion as with vnfToLevelMapping, it can be used to specify the number of MEC application instances to launch.

# 3.3.1.2 Handling location constraints

At the VS level, a MEC application package including an AppD is on-boarded and included in an NSD in a similar manner as with classical VNFDs. To apply location constraints on the placement of MEC applications, the approach described below is followed. Note that this is similar to the approach for implementing location constraints for regular VNFs. The focus here is on the actual information elements that have to be used in order to implement this support for MEC applications:

- The NSD includes a list of VNFDs, AppDs, and SAPDs.
- An AppD includes one or more external connection points ( $appExtCpd$  field in the AppD). For presentation simplicity, we consider a scenario where there is a single

external connection point in the AppD. This CP can be considered to denote the edge. In practice, other external connection points may be present in an AppD, to implement the other virtual links of a MEC application.

The connection point of the MEC application is associated with one of the SAPDs included in the NSD. This takes place by the VS setting appropriately the associatedCpdId field of the SAPD to the value of the appExtCpd of the MEC application descriptor.

The above take place at onboarding time. Note that no location information has yet been encoded; the latter happens at instantiation time. In particular, in 5G-TRANSFORMER, the *SapData* information element that is included in a VSI/NSI has been extended with a *LocationInfo* field that encodes geographical coordinates and a radius, thus indicating a region of coverage. At MEC application instantiation, the VS adds in the request a *SapData* element which includes (i) the identifier of the SAPD to which the MEC app connection point has been associated, and (ii) a *LocationInfo* element, which indicates the geographical location where to deploy the MEC application. The relationships between AppD, SAPD, and NSI are shown in [Figure 56.](#page-131-0)

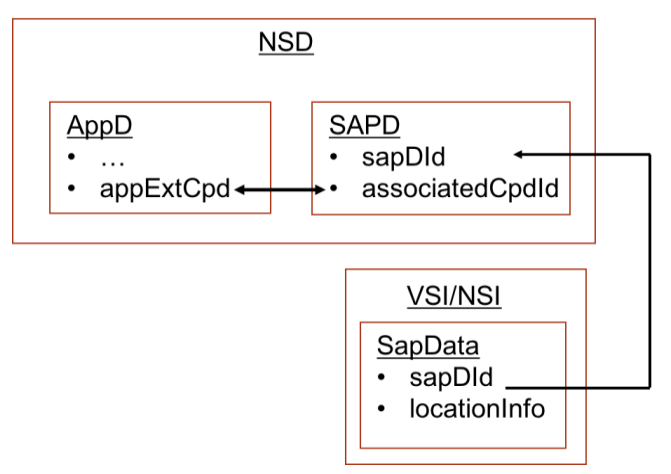

<span id="page-131-0"></span>FIGURE 56: RELATIONSHIP BETWEEN APPD, SAPD, AND NSI WITH A FOCUS ON LOCATION CONSTRAINTS

The *LocationInfo* element in 5GT is indicated by the Vertical when instantiating the MEC application. *LocationInfo* is composed of three coordinates X,Y,Z and a radius R; X,Y,Z correspond to the GPS coordinates of a central point, where R is the radius of the area.

# 3.3.1.3 Dealing with virtual links

It should be noted that the VnfProfile and PnfProfile elements include an nsVirtualLinkConnectivity field, which can be used to map connection points of a VNF or PNF to virtual link profiles defined in the NSD, and therefore associate the connection points of VNFs or PNFs to VLs. A MEC application can also have virtual links to VNFs, PNFs, or other MEC applications. In the case of MEC applications, however, these connection points can only be external, and are defined in the AppD's appExtCpd list. Our approach to associate MEC application CPs with VLs is the following:

A mecAppProfile element has been introduced to the NS deployment flavor element of the NSD (nsDf), corresponding to a MEC application. A mecAppProfile has a

mapping of cpdIds to virtualLinkProfileIds. The latter are parts of the nsVirtualLinkConnectivity information element.

■ Each CP included in the AppD is linked in the NSD to a virtualLinkProfileId.

Note that there is a special appExtCpd in the AppD, which is used for implementing location constraints; this is not included in the above mapping procedure.

[Figure 57](#page-132-0) presents how information elements of the NSD, VNFD, and AppD are linked, as well as the necessary extensions to include MEC application profiles and handle VLs that involve MEC applications.

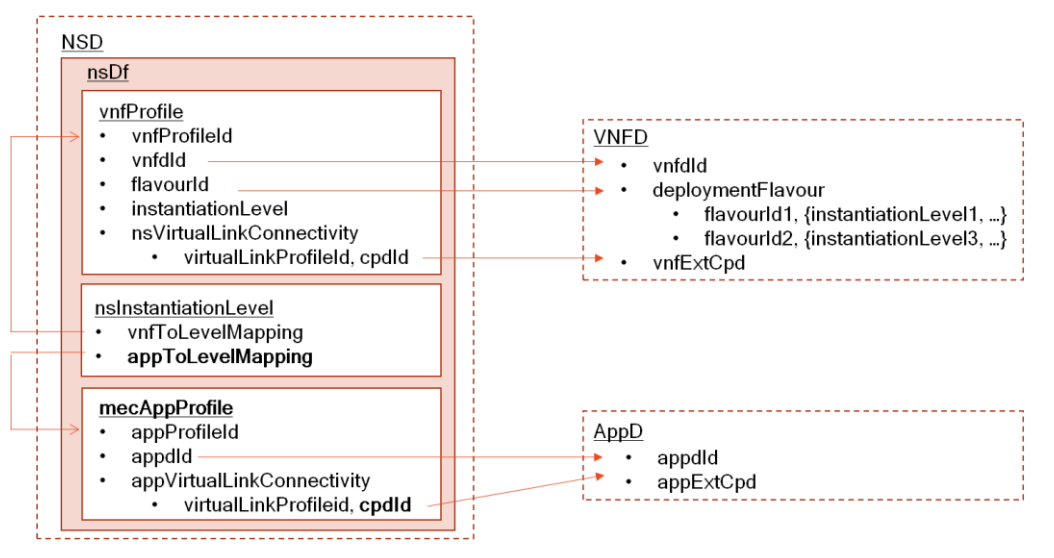

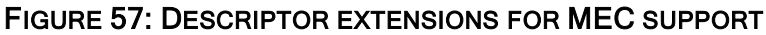

# <span id="page-132-0"></span>3.3.2 SO-level operations

At the SO level, when receiving the request to deploy a service including a MEC application, the SO parses the NSI to find and extract AppD references and SapData elements, in order to correlate each one of the latter with one of the SAPDs included in the NSD, and in turn "link" it with the corresponding AppD external connection point using the *associatedCpdId* of the SAPD. Note that this procedure *has to be* implemented anyway for regular VNFs with location constraints.

The second step consists in selecting the NFVI-PoP where to deploy the MEC application. To do so, the Placement Algorithm (PA) running at the SO will use the LocationInfo included in the NSI, some AppD fields (compute requirements, as with regular VNFs), and the information provided by the MTP on the different NFVI-PoPs. For each NFVI-PoP, among others, the MTP information includes the following elements: RegionID, resources (CPU, storage, etc), MEC capabilities. The RegionID encodes the GPS coordinates of the NFVI-PoP, Resources indicate the available resources at the NFVI-PoP, and a binary value "MEC" indicates if the NFVI-PoP is an edge cloud or not (e.g., if it has MEC capabilities).

The SO PA will select the appropriate NFVI-PoP where to instantiate the MEC application. The SO PA needs to take into consideration the location, the "edge" flagand the available resources of the NFVI-PoP, as also in the case of regular VNFs. If no appropriate NFVI-PoP is found to instantiate the MEC application, the SO PA rejects the MEC application and the VS is informed about the decision. Otherwise, the SO

requests the deployment of the MEC application to the MTP. This will follow the same process as for classical VNFs.

# 3.3.3 MTP-level operations

## 3.3.3.1 MEC application placement

At the MTP level, when receiving the request to instantiate a MEC application in a specific NFVI-PoP, the MTP uses a specific intra-pop Placement Algorithm (PA) algorithm to select the appropriate edge host to run the MEC application. Our design aims to keep the SO with minimal MEC-awareness (i.e., only knowledge of whether an NFVI-PoP supports MEC), and instead push MEC specific operations (i.e., functionality that depends on information found in the AppD, such as latency-aware placement and implementation of traffic redirection) to the MTP, that handles them transparently.

The MTP edge PA algorithm may consider resources but also host/DC latencies to ensure that the *appLatency* of the application expressed in the AppD is not exceeded. In other words, the *appLatency* field of the AppD is ignored by the SO and is handled internally by the MTP to select the appropriate host (intra-PoP) which can guarantee the required UE-to-MEC application latency. This latency is not straightforward to measure, but a reasonable estimate can be assumed to be available at the MTP level. This could correspond to the latency between the eNodeB(s) that are served by a MEC host and the host where the MEC application is deployed.

The MTP edge PA may be similar to the one used to select the NFVI-PoP or an adaptation that adds latency as constraint. The MTP will then start by instantiating the MEC application by using the VIM plug-in, and then access the MEC plug-in to install the traffic redirection rule as indicated in the AppD appTrafficRule elements, and DNS rules as specified in the *appDNSRule* elements.

#### 3.3.3.2 Implementing traffic offloading

To implement traffic offloading towards a MEC application instance, information found in the AppD (description of traffic flows that should be offloaded, DNS names that need to be resolved to the MEC application instance) and information about the actual MEC application instance (IP address of the instance) need to be combined. The 5GT-SO needs to carry out a two-step procedure:

- Request the 5GT-MTP to launch a MEC application instance and retrieve the identifier, IP address and other information about the instance.
- Request the 5GT-MTP to set up the appropriate MEP configuration for the instance. In this case, it sends to the 5GT-MTP the identifier of the instance, its IP address, and a reference to the corresponding AppD, which is onboarded to the 5GT-MTP.

The 5GT-MTP then retrieves the AppD from its internal database, checks if appTrafficRule or appDNSRule elements are included there, and *complements them* with the information about the MEC application instance (IP address) that is necessary to pass on to the MEC plugin to apply the appropriate MEP configuration over the 5GT-MTP's SBI towards the MEC plugin. For instance, if in the AppD there is only an appDNSRule to register a specific DNS name for the corresponding MEC application, one appTrafficRule that matches a specific traffic flow, and no appServiceRequired or appServiceProduced elements, the request towards the MEC plugin to apply the MEP configuration should look like the following. RegionId includes the identifier of the

region where the MEC application is instantiated, in order for the MEC plugin to retrieve the API endpoint of the MEP responsible for this region. The highlighted addresses are added by the 5GT-MTP after successful instantiation and belong to the MEC application instance.

```
{
   "RegionId": "2",
    "appTrafficRule": [
       {
           "trafficRuleId": "tr1",
           "filterType": "FLOW",
           "priority": 0,
           "trafficFilter": [
\left\{ \begin{array}{cc} 0 & 0 & 0 \\ 0 & 0 & 0 \\ 0 & 0 & 0 \\ 0 & 0 & 0 \\ 0 & 0 & 0 \\ 0 & 0 & 0 \\ 0 & 0 & 0 \\ 0 & 0 & 0 \\ 0 & 0 & 0 \\ 0 & 0 & 0 \\ 0 & 0 & 0 \\ 0 & 0 & 0 \\ 0 & 0 & 0 & 0 \\ 0 & 0 & 0 & 0 \\ 0 & 0 & 0 & 0 \\ 0 & 0 & 0 & 0 & 0 \\ 0 & 0 & 0 & 0 & 0 \\ 0 & 0 & 0 & 0 & 0 \\ 0 & 0 & 0 & 0 & 0 \\ 0 & 0 "srcAddress": [
                     "208930100001114"
                 \left| \right|,
                  "dstAddress": [
                    "195.251.255.142"
                 \left| \right|,
                  "dstPort": [
                     "80"
                 \frac{1}{2} "Protocol": [
                     "tcp"
                  ]
              }
          \left.\right] ,
           "action": "FORWARD",
           "dstInterface": [
              {
                  "interfaceType": "IP",
                  "dstMACAddress": "00:11:22:33:44:55",
                  "dstIPAddress": "172.24.248.5"
              }
           ]
       }
    ],
   "appDNSRule": [
      {
         "dnsRuleId": "111",
          "domainName": "pfrag.gr",
         "ipAddressType": "IP_V4",
         "ipAddress": "172.24.248.5",
         "ttl": 0
      }
   ]
}
```
# 3.3.3.3 MEP discovery

A MEC application is assumed to be able to discover the API endpoint of the MEC platform in order to consume services such as the RNIS. This is not specified in the relevant standard document (ETSI MEC 011 [\[23\]\)](#page-139-9), and we assume that it is implemented by DNS: the MEC application requests the resolution of a well-known domain name (e.g. "mep.mec"), to which the local DNS replies with the IP address of the MEC platform.

# 3.3.4 Service onboarding

With respect to service onboarding, the main differences compared with the case of regular VNFs are the following:

- A MEC application package is onboarded only as part of a Virtual Application (VA), a process initiated by the vertical. As in the case of VNFs, the onboarding of MEC application precedes the onboarding of an NFV-NS, which is initiated by the vertical slicer.
- A MEC application is also onboarded at the 5GT-MTP. This takes place via an additional exchange between the 5GT-SO and the 5GT-MTP, after the MEC application has been onboarded at the 5GT-SO. The AppD of the MEC application is maintained in the AppD catalogue and AppD database of both the 5GT-SO and the 5GT-MTP, respectively.

This design option was followed to simplify the implementation of the 5GT-SO and the SO-MTP interface. There are specific configuration options, such as the implementation of traffic offloading and the provision/consumption of MEC services that are kept outside the scope of the 5GT-VS and 5GT-SO and are considered 5GT-MTPinternal.

The onboarding workflow is detailed in D1.3 (Section A7.1) [\[5\].](#page-139-1)

### 3.3.5 End-to-end instantiation workflow

The implementation and configuration of MEC-specific functionality is handled internally in the MTP, via interactions with the MEC plugin. The MEC plug-in is in charge of requesting the MEC platform to apply traffic redirection, DNS rule management, and other MEC platform configurations for the MEC applications. We assume that the MEP and the vEPC functions (particularly the SPGW-U) are already deployed at the edge NFVI. We further assume a multi-tenancy environment where the MEP and vEPC are shared among the 5G-TRANSFORMER network slices. Furthermore, as mentioned before, we have opted for a solution where MEC application descriptors are also onboarded and maintained by the MTP.

Therefore, when the 5GT-SO requests the deployment of a MEC application at a specific edge NFVI, it includes in the request a reference to the corresponding AppD. The 5GT-MTP may then extract the relevant information elements from the AppD to apply MEC-specific configurations. These elements are *appTrafficRule, appDNSRule,* appServiceRequired, appServiceProduced, and appLatency. The first indicates the type of traffic that needs to be offloaded to the MEC application, the second includes a set of DNS rules to be added to the MEC DNS service, $2$  while the third and fourth indicate the MEC service(s) that the MEC application requires and provides, respectively. The *appLatency* element represents the maximum latency tolerated by the MEC application and can be used by the 5GT-MTP for intra-PoP application placement or other optimizations. The exact semantics of *appLatency* are not specified in the related ETSI MEC 010-2 standard [\[24\].](#page-139-10) In 5G-TRANSFORMER, we consider this field to refer to the maximum latency from the UE to the MEC application.

**GRETRANSFORMER** 

-

 $<sup>2</sup>$  This can be used for DNS-based traffic offloading, by resolving DNS requests from UEs to the newly</sup> created MEC application instance.

[Figure 58](#page-137-0) presents a high-level view of the process of instantiating a NS that includes MEC applications. The 5GT-VS initiates the process of network service instantiation<sup>3</sup> by communicating to the SO the NSI identifier that corresponds to an onboarded NSD which includes AppD references (1). Location constraints for the placement of MEC applications are included in the instantiation request, and in particular in the SapData information element.

Upon the reception of this message, the 5GT-SO executes the necessary steps required to derive a resource allocation and placement decision for the VNFs and MEC applications included in the NS. These steps include the execution of a placement algorithm that also satisfies location constraints and considers in its decision the MEC capabilities of the underlying NFVI-PoPs, as these are exposed by the 5GT-MTP. For a MEC application, the 5GT-SO sends to the 5GT-MTP a deployment request (2) which includes, among others, the MEC application's AppD identifier and the desired location.

The 5GT-MTP then requests (3) the instantiation of the MEC application to the VIM plug-in, by indicating the location (i.e., the selected edge NFVI, also including the precise location information specified in the NS instantiation request) and the image of the application. It is assumed that the image is already on-boarded at the edge NFVI. Note that, at this level, the 5GT-MTP uses an intra-PoP internal placement algorithm that selects the appropriate NFVI to host the MEC application instance, which supports the maximum tolerated latency and provides the MEC service(s) requested by the MEC application. This information is obtained from the fields found in the AppD stored at the 5GT-MTP, specifically *appLatency* and *appServiceRequired*. The VIM plug-in requests (4) the creation of the application instance at the selected edge NFVI and receives (5) the identifier and the IP address of the instantiated application. Then, it acknowledges (6) the creation of the instance to the 5GT-MTP, indicating this IP address and application instance identifier. This confirmation is eventually returned to the 5GT-SO (7). As soon as the MEC application instance compute resources have been allocated and the instance is up and running, the 5GT-SO requests the 5GT-MTP to install the VLs between the MEC application and other MEC applications, VNF instances, or PNFs (8).

With an additional message (10), the 5GT-SO requests the 5GT-MTP to set up any necessary MEC-level configuration, as this is specified in the application's AppD. In this message, the AppD identifier, the application instance identifier, and the IP address information of the MEC application are included. The 5GT-MTP then retrieves the AppD that corresponds to the given identifier, extracts the *appTrafficRule, appDNSRule*, appServiceProduced and appServiceRequired fields, complements them with information about the IP address of the instance, which is not available in the AppD at onboarding time, and requests the configuration of the MEP for the new MEC application to the MEC plug-in (11).

The MEC plug-in, which acts as a MEC platform manager (MEPM), as per the ETSI MEC architecture specification [\[25\],](#page-140-0) applies the requested configuration to the MEP over the Mm5 reference point. This involves a number of message exchanges between the MEC plug-in and the MEP. First, the MEC plug-in requests the setup of traffic rules (12). In response, the MEP uses the Mp2 interface to apply traffic redirection rules to the SPGW-U deployed at the edge (13). In a similar fashion, the MEC plug-in

1

<sup>3</sup> For simplicity, the message to create a NSI identifier that precedes *InstantiateNs* is not shown.

configures the MEC DNS service appropriately (16) based on the presence of the appDNSRule field in the request, and notifies the MEP of potential services provided or required by the MEC application (18). After the successful execution of the above steps, the MEC plug-in confirms the successful MEP configuration to the 5GT-MTP (20). The latter then acknowledges the deployment and configuration of the MEC application to the 5GT-SO (21).

The above procedure is repeated for each AppD referenced in the NSD that corresponds to the NSI that is instantiated. The successful creation of the NSI is eventually signaled to the 5GT-VS (22).

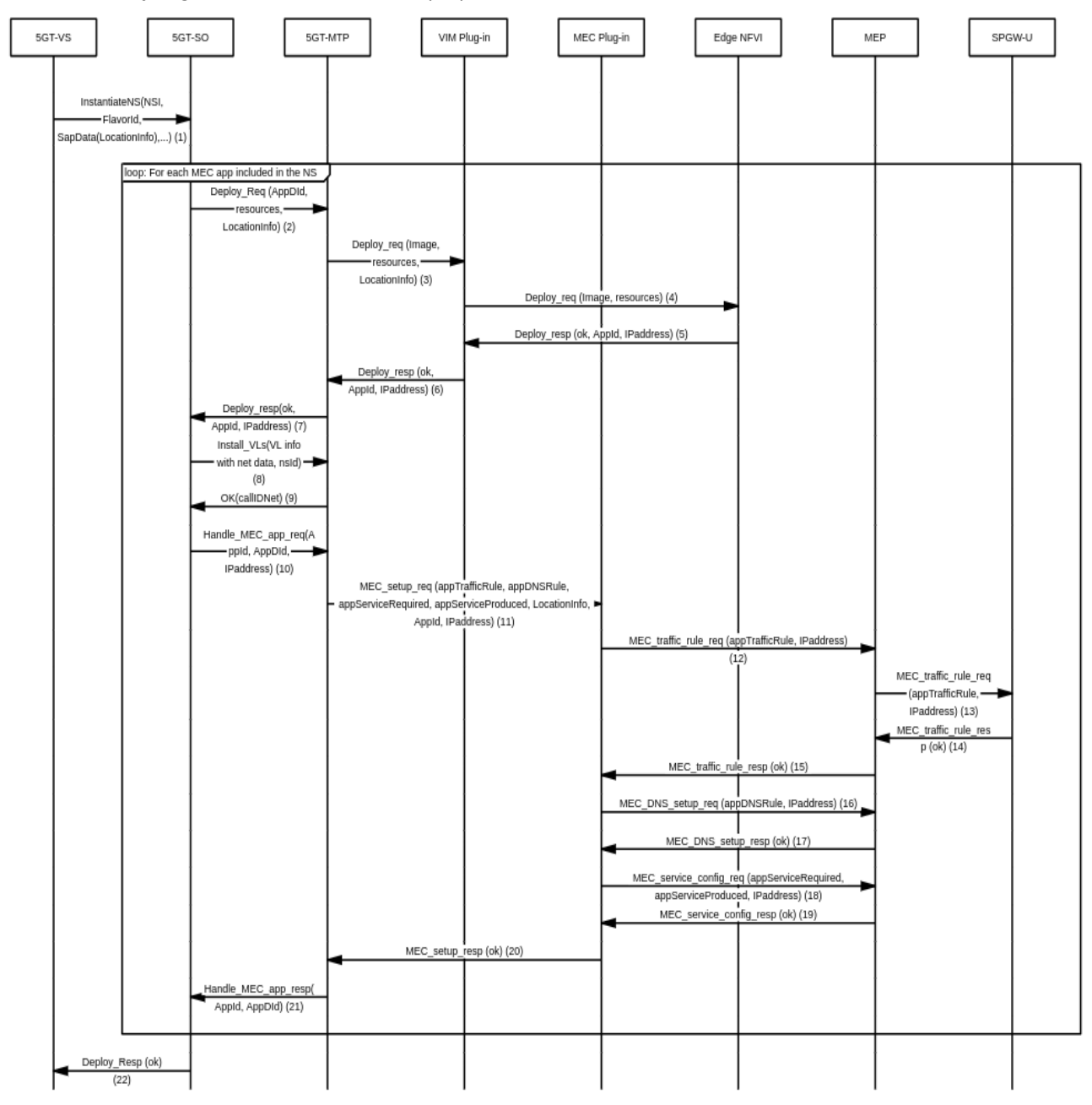

#### <span id="page-137-0"></span>FIGURE 58: WORKFLOW OF DEPLOYING A NETWORK SERVICE INSTANCE THAT INCLUDES MEC APPLICATIONS

**GC RANSFORMER** 

# 4 Conclusions

In the first deliverable of the project D1.1 [1], we have proposed an initial study of the stakeholders and target (vertical) services of the 5GT system as well as a bench of business and functional requirements that have ultimately driven the architectural design of the 5GT architecture. We proposed in this deliverable to complete this study with a detailed techno-economic analysis that investigates deeper the cost models of the 5GT vertical use case services selected for implementation in the final proof of concepts, in order to evaluate and/or promote some new business models for the vertical actors involved in the project. The study presented in section 2, contained; an analytical part that allowed modelling the monetary flow for each vertical use case and the definition of the different kind of costs that constitutes the 5GT service price; and an experimental part in which we performed simulations of the vertical services deployment in order to estimate over different scenarios the deployment costs. Simulations were performed on a MATLAB based tool developed for the purpose of the study and described as part of section 2.

The study is finally concluded with some recommendations that analyses the extent of the economic benefits of business models that includes federation between different stakeholders, and the economic consequences of the use of cloudified and virtualized infrastructure resources on the profitability of services.

The second part of this deliverable presented in section 3 is the final 5G-TRANSFORMER architecture design in which we summarize the latest enhancements of the platform with regards to the refined design proposed in D1.3 [3]. The two main proposed extensions are RAN abstraction and MEC support. For both features, we provided a detailed description of the extensions to the design and operations of the 5GT platform main building blocks; the 5GT-VS, the 5GT-SO and the 5GT-MTP.

# <span id="page-139-10"></span>5 References

- [1] 5G-TRANSFORMER, D1.1, Report on vertical requirements and use cases, November 2017.
- <span id="page-139-0"></span>[2] 5G-TRANSFORMER, D1.2, 5G-TRANSFORMER initial system design, May 2018.
- [3] 5G-TRANSFORMER, D1.3, 5G-TRANSFORMER refined system design, May 2019
- <span id="page-139-2"></span>[4] 5G-TRANSFORMER, D2.1, Definition of the Mobile Transport and Computing Platform, March 2018.
- <span id="page-139-1"></span>[5] 5G-TRANSFORMER, D2.3, Final design and implementation report on the MTP, May 2019.
- [6] 5G-TRANSFORMER, D3.1, Definition of vertical service descriptors and SO NBI, March 2018.
- <span id="page-139-4"></span>[7] 5G-TRANSFORMER, D3.3, Final design and implementation report on the Vertical Slicer, May 2019.
- [8] 5G-TRANSFORMER, D4.1, Definition of service orchestration and federation algorithms, service monitoring algorithms, March 2018.
- [9] 5G-TRANSFORMER, D4.3, Final design and implementation report on service orchestration, federation and monitoring platform, May 2019.
- <span id="page-139-3"></span>[10] 5G-TRANSFORMER, D5.4, 5G-TRANSFORMER Reports on trials results, November 2019.
- [11] "Gartner Hype Cycle for Cloud Computing, 2018," Amazon Web Services, Inc. [Online]. Available: https://pages.awscloud.com/Analyst\_Reports\_Gartner-Hype-Cycle-for-Cloud-Computing.html?trk=ar\_card. [Accessed: 21-Oct-2019].
- [12] C. Wu, R. Buyya, and K. Ramamohanarao, "Cloud Pricing Models," ACM Computing Surveys, vol. 52, no. 6, pp. 1–36, 2019.
- [13] P. Iovanna, F. Cavaliere, F. Testa, S. Stracca, G. Bottari, F. Ponzini, A. Bianchi, and R. Sabella, "Future Proof Optical Network Infrastructure for 5G Transport," IEEE/OSA Journal of Optical Communications and Networking, vol. 8, no. 12, pp. B80-B92, 2016.
- [14] 3GPP TS 22.261 Version 15.5.0 Release 15, Jul. 2018, [online] Available: https://www.etsi.org/deliver/etsi\_ts/122200\_122299/122261/15.05.00\_60/ts\_12226 1v150500p.pdf.
- [15] Kenton, W. (2019). Sensitivity Analysis Definition. [online] Investopedia. Available at: https://www.investopedia.com/terms/s/sensitivityanalysis.asp [Accessed 29 Sep. 2019].
- [16] [https://www.cisco.com/c/en/us/products/collateral/switches/nexus-7000-series](https://www.cisco.com/c/en/us/products/collateral/switches/nexus-7000-series-switches/white-paper-c11-737022.html)[switches/white-paper-c11-737022.html](https://www.cisco.com/c/en/us/products/collateral/switches/nexus-7000-series-switches/white-paper-c11-737022.html)
- <span id="page-139-6"></span>[17] "Guidelines for evaluation of radio interface technologies for IMT-2020," Report ITU-R M.2412-0.
- [18] https://www.penguincomputing.com
- [19] ETSI GS NFV-EVE 003 v1.1.1 (2016-01)
- <span id="page-139-7"></span>[20] ETSI GS NFV-IFA 011, V2.3.1, Management and Orchestration; VNF Packaging Specification, 2017.
- <span id="page-139-8"></span>[21] ETSI GS NFV-IFA-013, V3.1.1, Management and Orchestration; Os-Ma-Nfvo reference point - Interface and Information Model Specification, 2018.
- <span id="page-139-5"></span>[22] ETSI GS NFV-IFA 014, "Network Functions Virtualization (NFV) Release 2; Management and Orchestration; Network Service Templates Specification," v2.5.1, August 2018.
- <span id="page-139-9"></span>[23] ETSI GS MEC 011, "Mobile Edge Computing (MEC); Mobile Edge Platform Application Enablement," v1.1.1, July 2017.
- [24] ETSI GS MEC 010-2, "Mobile Edge Computing (MEC); Mobile Edge Management; Part 2: Application lifecycle, rules and requirements management," v1.1.1, July 2017.
- <span id="page-140-0"></span>[25] ETSI GS MEC 003, "Multi-access Edge Computing (MEC); Framework and Reference Architecture," v2.1.1, January 2019.

# <span id="page-141-1"></span>A.1 Infrastructure cost modelling examples

In section [2.2.2,](#page-34-0) we presented guidelines for assessing the cost of an infrastructure taking into account various parameters. These parameters include the composition of a datacentre in network equipments, computing servers and storage elements as well as the rental of space for racks, wages of maintenance staff and the electricity consumption. For the sake of simplicity, this annexe contains further numerical applications from the equations derived in section 2.2.2 to calculate the total cost of a datacentre according to capacity (small, medium and large) and based on the actual prices of hardware, rent, salaries and energy power. The results of these calculations allow us to know the cost of a virtualized resource (vcpu, ram, and disk) as well as the ratio of each expense in the overall cost according to the size of the infrastructure.

# A.1.1 Management switch pricing

# A.1.1.1 Commercial Spine Switch Example

The Arctica 3200xlp is a network switch for the aggregation spine layer. It provides 32 ports of 40 Gigabite Ethernet connectivity. Commercialized by the end of 2014, this spine switch costs \$11 093, it has the following characteristics: Provides 32 ports wherein 2 of them are used for MLAG; It does not provide aggregation ports; This switch consumes around 300 Watts per hour; and contains one rack unit. If we consider 2 spine switches in the infrastructure, we can estimate the costs for these two switches using the Equations in [Table 15.](#page-38-0) The results are shown in [Table 96](#page-141-0)

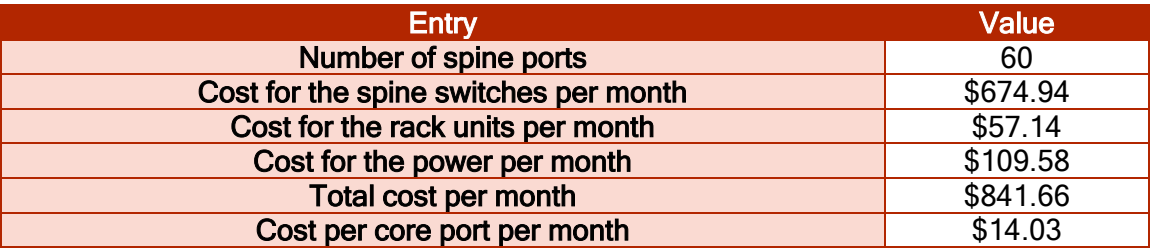

#### <span id="page-141-0"></span>TABLE 96: COSTS FOR TWO ARCTICA 3200XLP COMMERCIAL SPINE SWITCH

#### A.1.1.2 Commercial Leaf Switch Example

Arctica 4806xp is another open network switch using the Broadcom StrataXGS Trident II chipset. This switch provides 10/40 Gigabit Ethernet Top-of-Rock (TOR) open switch, a combination of 6 ports with 40 Gbps and 48 ports of 10 Gbps. With this configuration, the switch supports cost-efficient intra-rack connectivity using industry standard Twinax cables, while offering multiple 40 Gigabit copper and optical links options for distribution layer connectivity. With the features supporting VxLAN, and native data plane, this switch is suited for modern scale-out architectures and virtualized multi-tenant environments found in service provider data centres. As additional configuration, this switch has 6 aggregation ports from the 48, 2 of the 48 ports are used for the MLAG, and 2 others are used to connect to spine, this switch is contained in one rack with a power consumption of 305 Watts per hour. For such configuration, the switch costs \$9 752. By using 2 Arctica 4806xp switches, we will estimate the costs per month using equations from [Table 16.](#page-38-1) The results are presented in [Table 97.](#page-141-1)

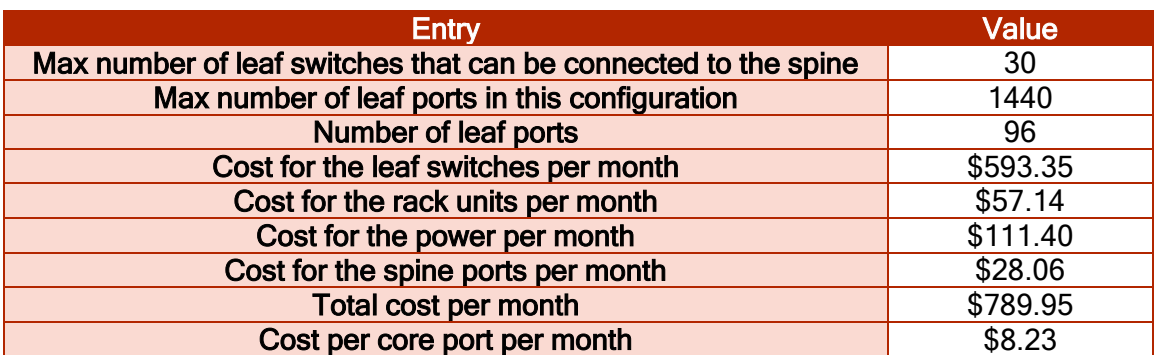

# TABLE 97: COSTS FOR TWO ARCTICA 4806XP COMMERCIAL LEAF SWITCH

# A.1.1.3 Commercial Management Switch Example

Arctica 4804ip Network Switch is a is a cost-effective 48 port 1GbE Layer 2+ network switch in a compact 1U form factor, suited for data centre Out-Of-Band (OOB) networks. The switch implements an x86-based control plane to easy the integration of linux and Openstack automation tools, it comes ready to use with a pre-installed Cumulus RMP (Rack Management Platform) software. With a cost of \$1 327, this management switch is configured with 48 ports providing 1Gbps Ethernet, and 4 aggregation ports with 10Gbps Ethernet. The switch consumes 52Watts/hours, and it is holding on one rack unit. We may use 2 ports to connect to the spine and 0 ports for MLAG.

Similarly, as for Spine and Leaf switches estimations, by considering 2 management switches and the equations in [Table 19,](#page-39-0) we can estimate the costs for management switches per month. The results are shown in [Table 98:](#page-142-0)

#### <span id="page-142-0"></span>TABLE 98: COSTS FOR TWO ARCTICA 4804IP MANAGEMENT SWITCHES

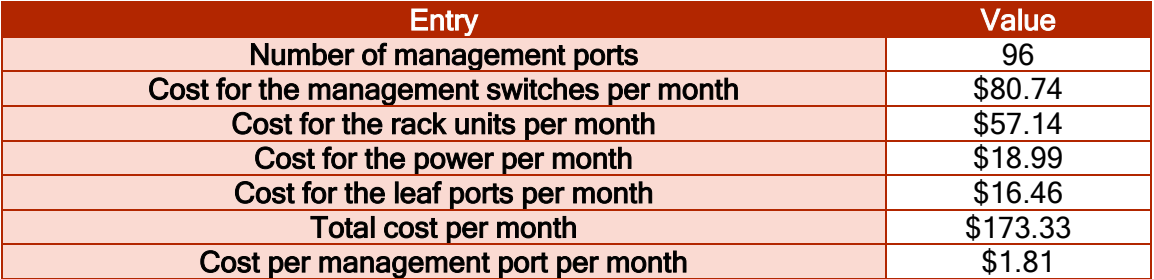

# A.1.2 Network Node Pricing

We present herein an example of a network node. Its cost is composed of the cost of several components as presented in 2.2.2. Such a network node is holding on one rack unit, with a consumption of 180Watts/hour, it provides 4 leaf network ports and 1 for the management. This network node is about \$3 412.00. The estimated costs represented by [Equation 23](#page-40-0) to [Equation 28](#page-40-1) are shown in [Table 100.](#page-143-0)

#### TABLE 99: BILL OF MATERIALS FOR NETWORK NODE

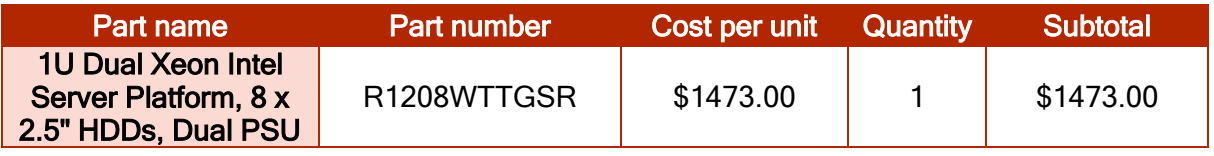

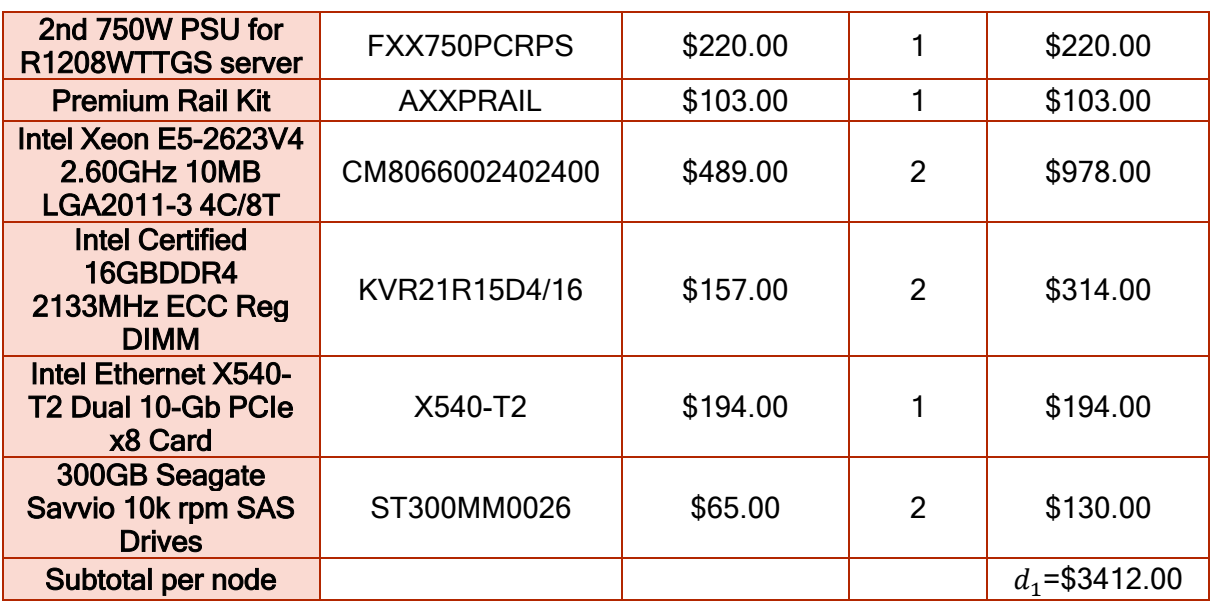

<span id="page-143-0"></span>TABLE 100: COSTS ESTIMATED FOR THE CHOSEN NETWORK NODE DEFINED IN TABLE 13

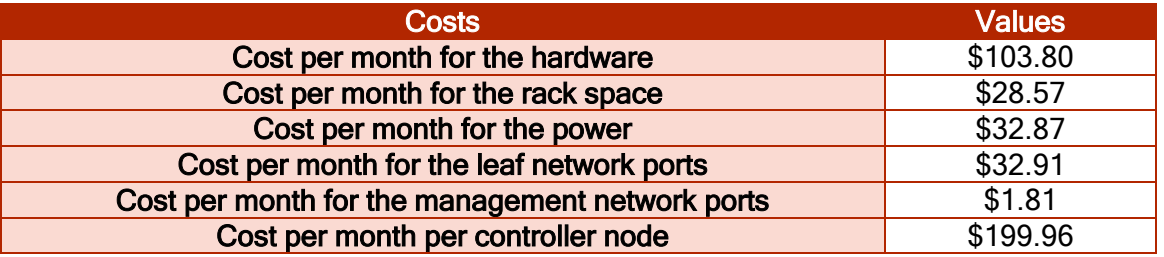

# A.1.3 Controller node pricing

An example of controller node is shown in [Table 101.](#page-143-1)

## <span id="page-143-1"></span>TABLE 101: CONTROLLER NODE'S MATERIAL BILL

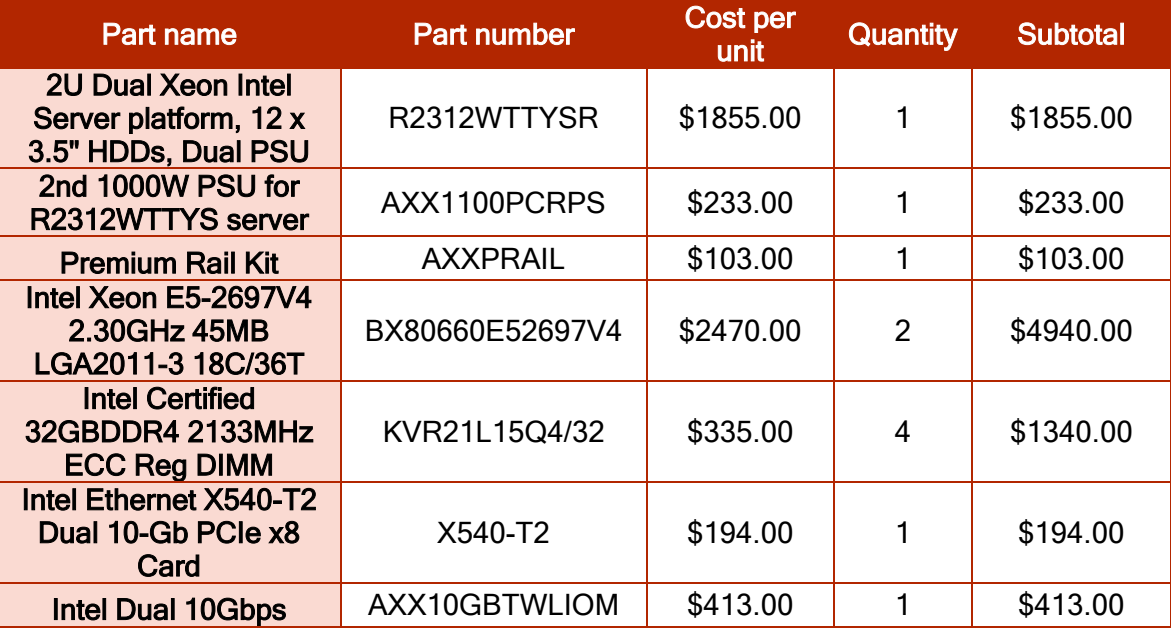
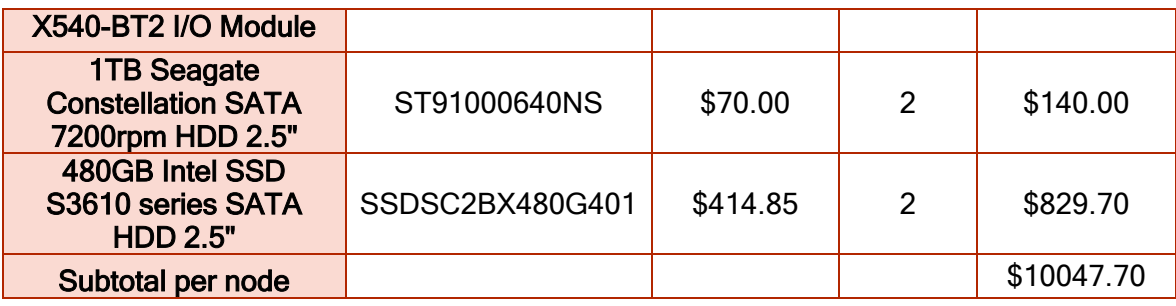

### A.1.4 Compute node pricing

Considering the example of compute node composed of the components presented in 2.2.2 the total cost for this compute node is about \$15 523.00. Its configuration is composed of 1 rack unit, 2 CPU sockets, 18 cores for each CPU with 2 threads, the overcommit ratio is equal to 4. The compute node provides 768GB of RAM, with a consumption of 350Watts/hour. In addition, 12GB of the Ram is reserved to the hypervisor, the RAM overcommit ratio is equal to 1. The CPU and RAM pricing weight are equal to 50%. This compute node provides 4 leaf network nodes, and 1 for the management. In total, we may request for 288 vCPU, and 756GB RAM.

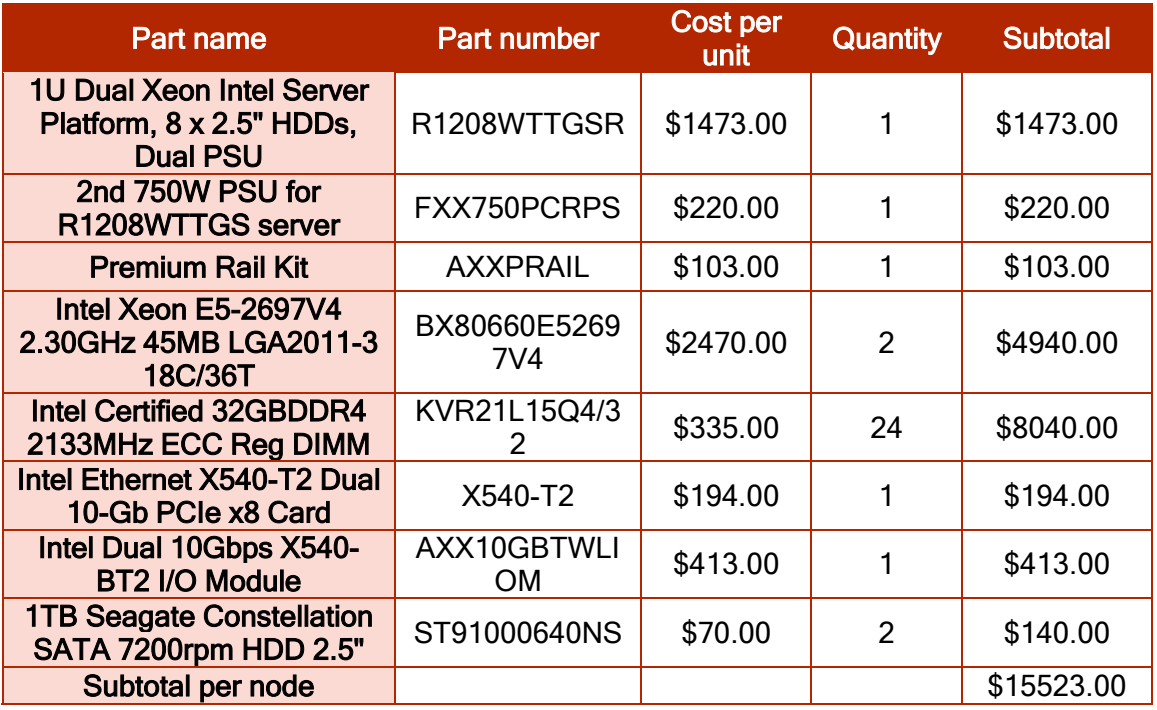

#### TABLE 102: COMPUTE NODE'S BILL OF MATERIALS

According to this configuration, we compute the different monthly costs for this compute node using the equations in [Table 25.](#page-42-0) The results are highlighted in [Table 103:](#page-144-0)

#### <span id="page-144-0"></span>TABLE 103: COSTS ESTIMATED FOR THE COMPUTE NODE

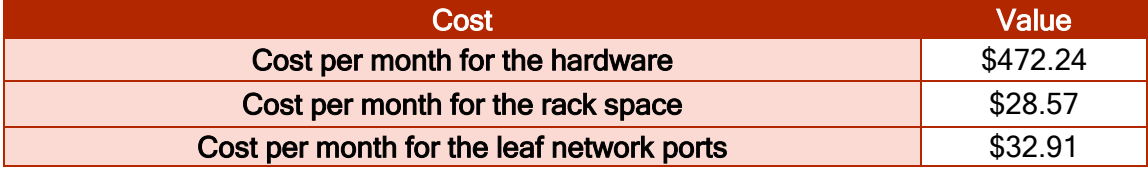

**GO** RANSFORMER

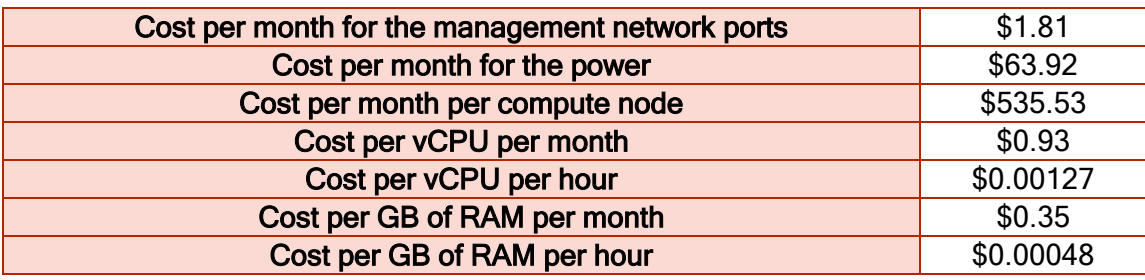

# A.1.5 Block storage HDD pricing

TABLE 104: BLOCK STORAGE HDD'S BILL OF MATERIALS

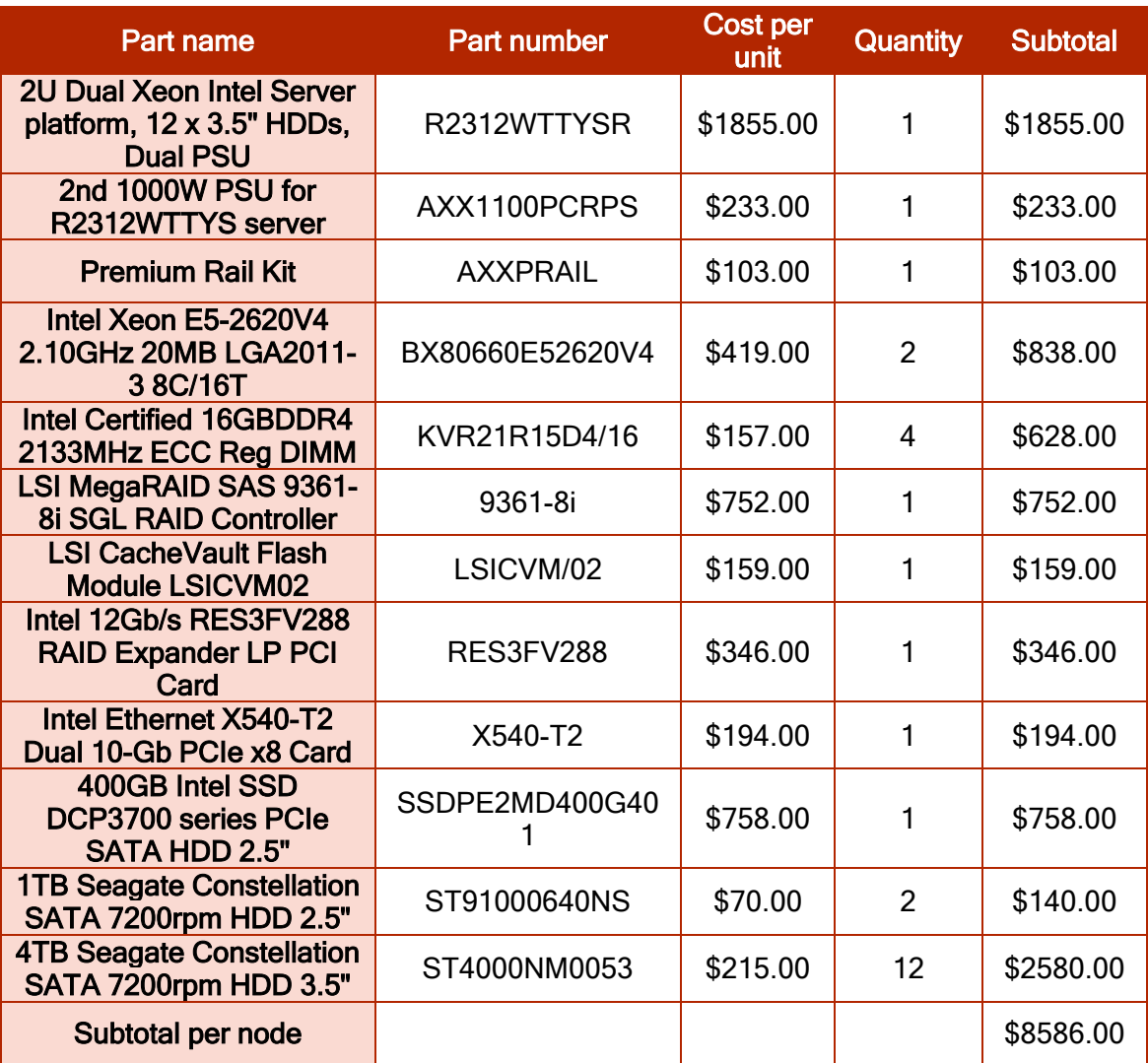

# A.1.6 Block storage SDD pricing

TABLE 105: BLOCK SOTRAGE SSD'S BILL OF MATERIALS

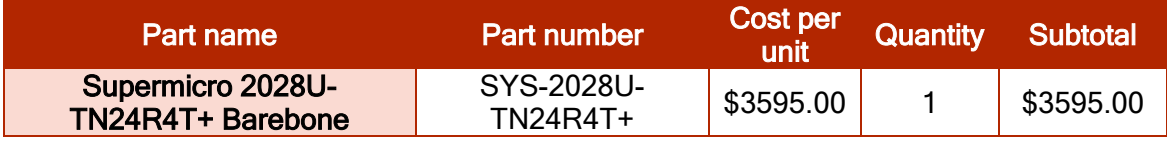

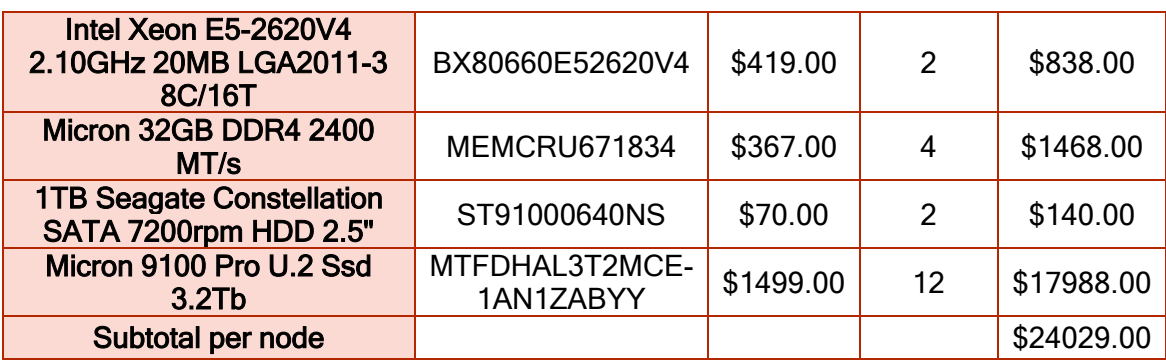

# A.1.7 Bill of materials for object storage low density

TABLE 106: BILL OF MATERIALS FOR OBJECT STORAGE LOW DENSITY

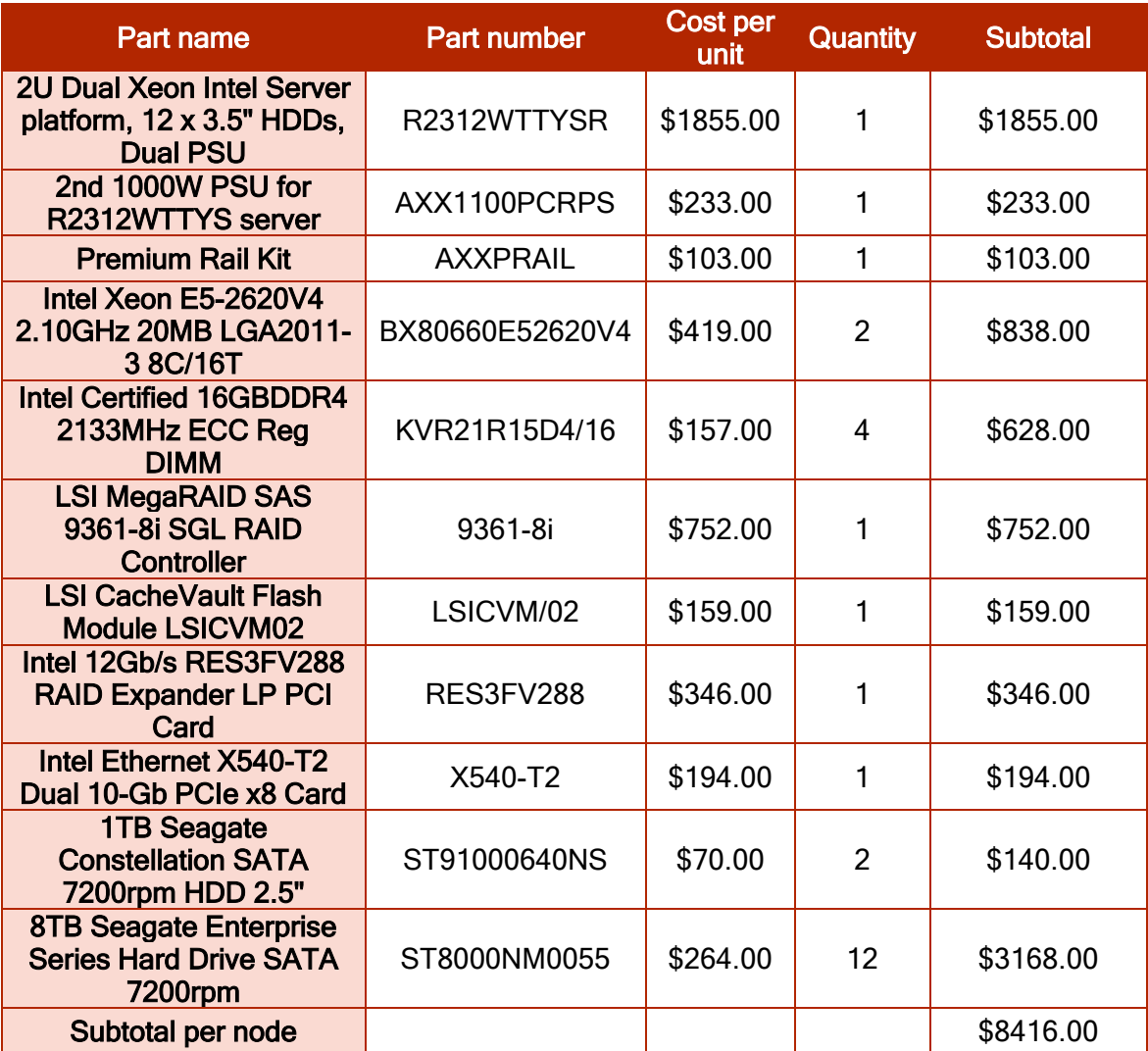

## A.1.8 Bill of materials for object storage high density

#### TABLE 107: BILL OF MATERIALS FOR OBJECT STORAGE WITH HIGH DENSITY

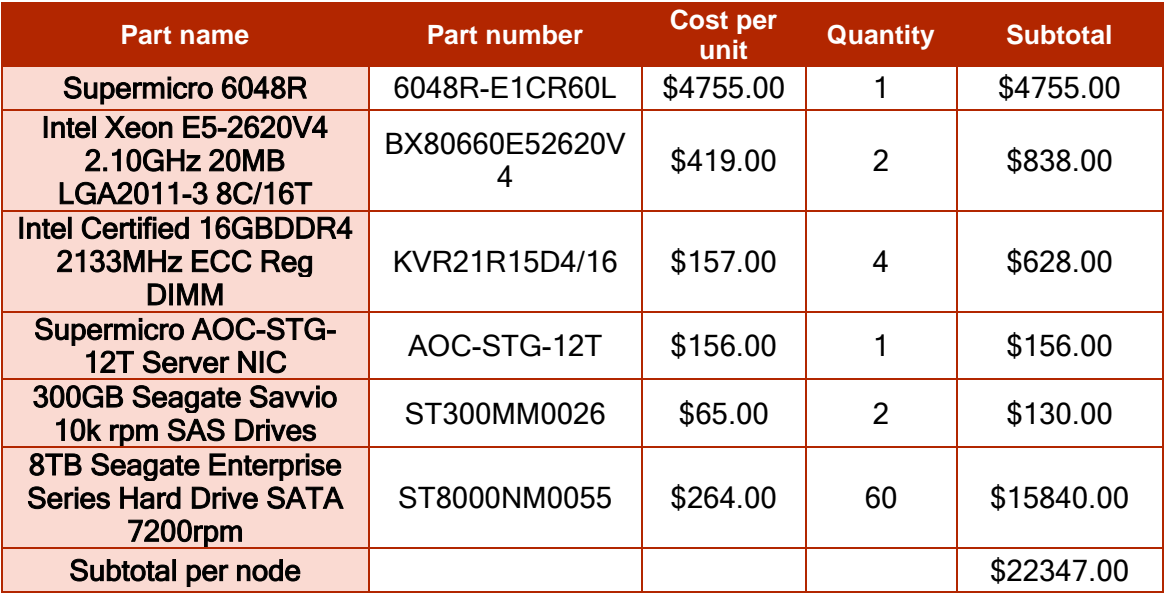

### A.1.9 Bill of materials for object storage archiving

### TABLE 108: BILL OF MATERIALS FOR OBJECT STORAGE ARCHIVING

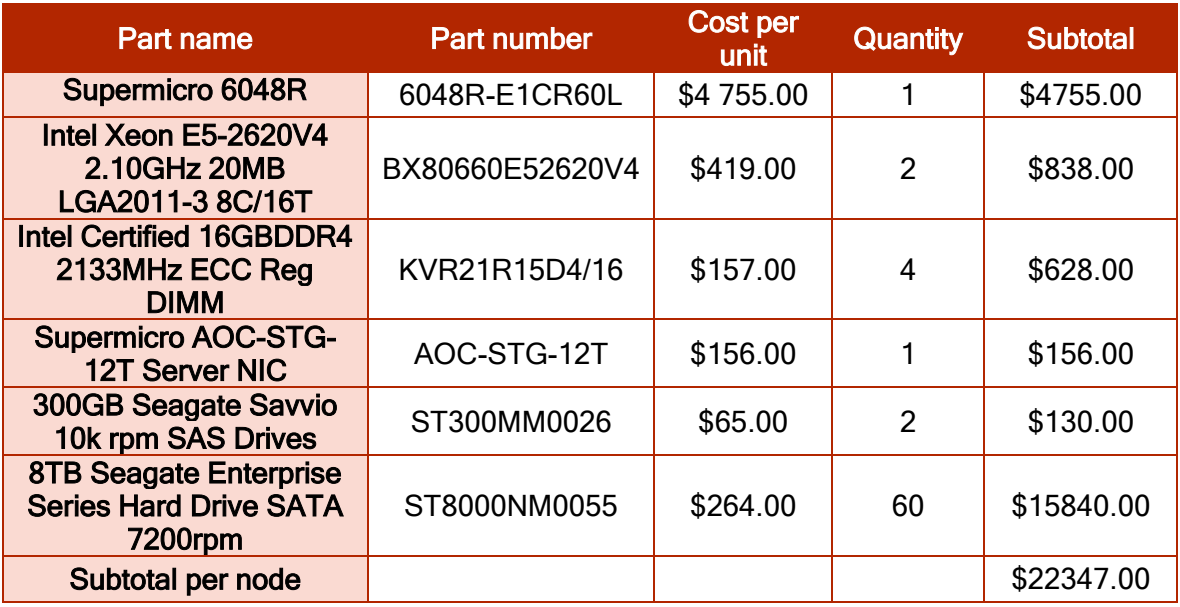

### A.1.10 TCO pricing

In the following sub-sections, we present some examples of the private small, medium, and large Cloud and we estimate the TCO for three Clouds based on the previous examples of hardware nodes.

### A.1.10.1 Small private cloud cost

### TABLE 109: SMALL PRIVATE CLOUD (8 X 5) COST

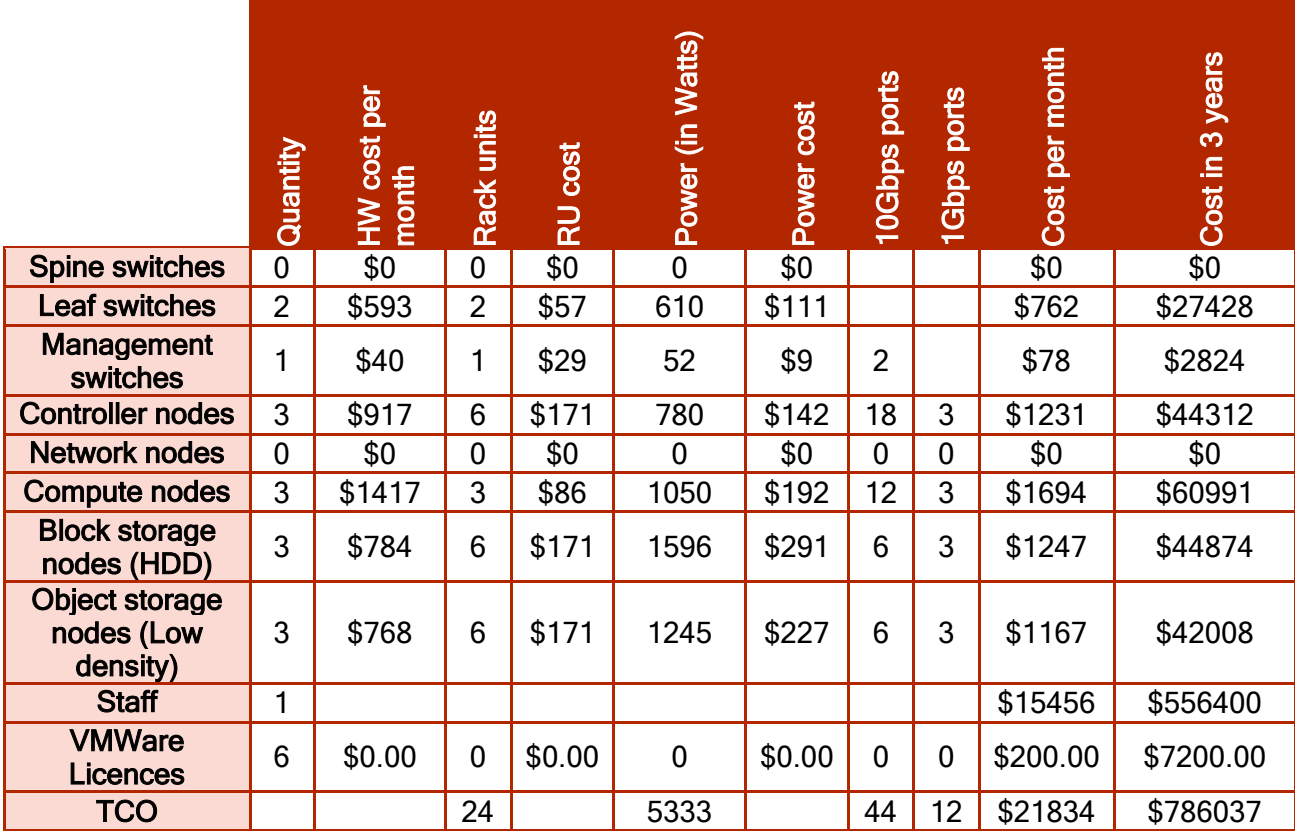

[Table 110](#page-148-0) summarizes the capacity provided by the small private Cloud, when we use the precedent examples of Bill of materials. The cost breakdown per month and per three years is given in [Table 111:](#page-148-1)

<span id="page-148-0"></span>TABLE 110: THE CAPACITY PROVIDED BY SMALL PRIVATE CLOUD

| <b>Capacity provided</b>     | <b>Values</b> |
|------------------------------|---------------|
| 10Gbps ports                 | 96            |
| 1Gbps ports                  | 48            |
| <b>vCPUs</b>                 | 576           |
| <b>RAM</b>                   | 1512          |
| <b>Block storage (in GB)</b> | 43200         |
| Object storage (in GB)       | 64000         |

### <span id="page-148-1"></span>TABLE 111: COSTS PROPORTION BY REGARD TO THE TCO

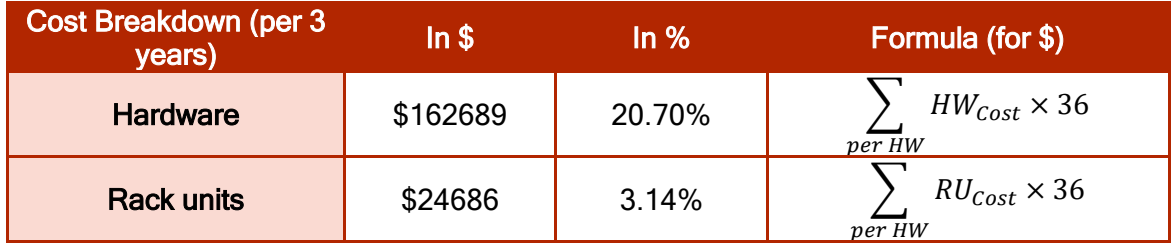

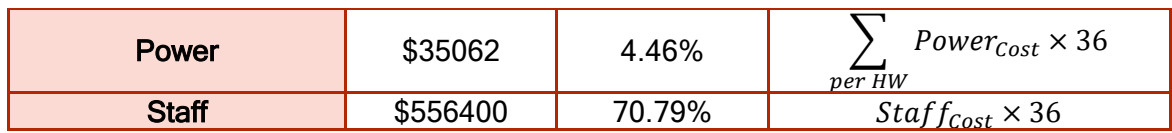

[Figure 59](#page-149-0) shows the portion of cost in percentage for each of the hardware, rack units, power, and staff. Almost three quarters of the TCO is consumed by the staff composed of one person FTE. The rest of the TCO is distributed among hardware with up to 21%, power consumption with 4.46%, and the 3% remaining is allocated for the rack units. We may observe that the best way to save or reduce the TCO is by reducing the teams size (FTEs). This can be done by using tools that orchestrate and manage automatically the infrastructure.

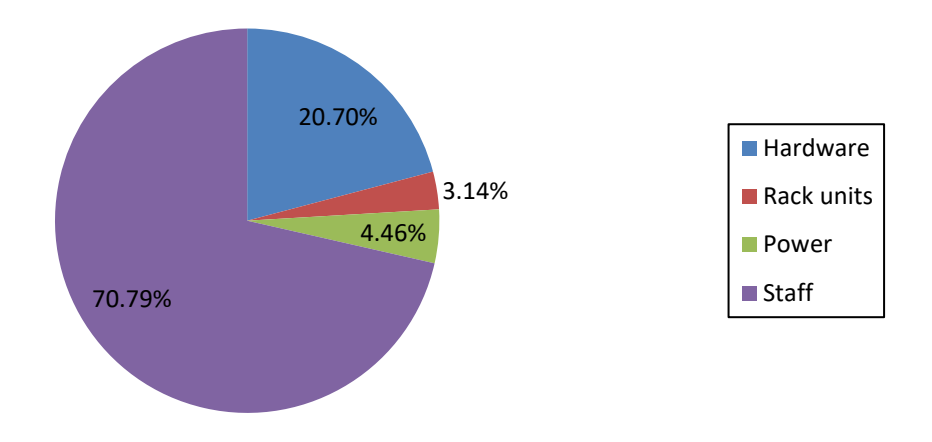

### FIGURE 59: COST BREAKDOWN FOR A SMALL PRIVATE CLOUD (IN %)

<span id="page-149-0"></span>In term of dollars, [Figure 60](#page-150-0) shows the costs breakdown for the TCO. The Staff spent about \$550000, while for the hardware is only about \$160000, the power consumption and the rack units consume together less than \$36000 which represent almost an tenth by report to the cost for staff. Therefore, it will be interesting for the infrastructure provider, when trying to save cost to reduce the staff by orchestrating and monitoring by tools the infrastructure.

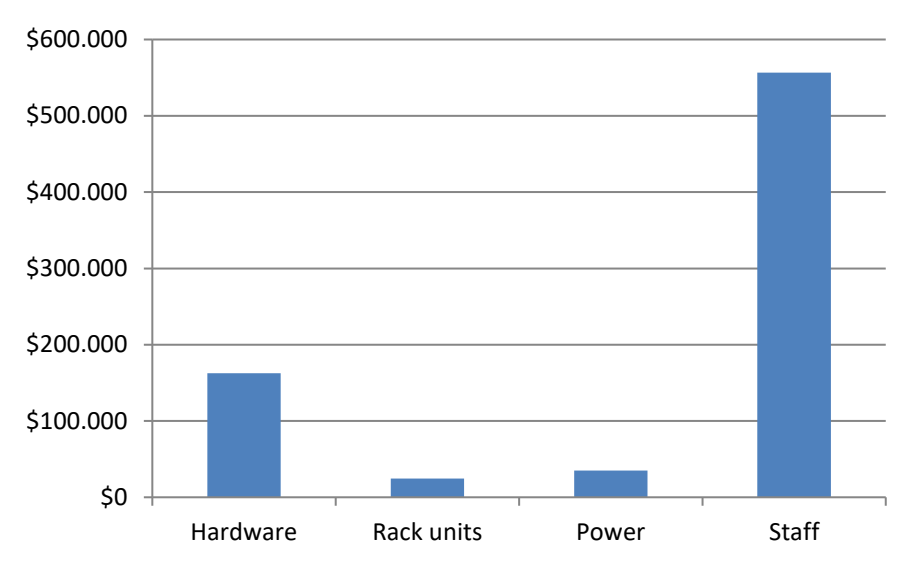

FIGURE 60: COST BREAKDOWN FOR SMALL PRIVATE CLOUD (IN \$)

### <span id="page-150-0"></span>A.1.10.2 Medium Private Cloud

We did the same exercise for the private medium Cloud. Results are obtained in [Table](#page-150-1)  [112](#page-150-1) for the TCO and for the capacity provided by this medium Cloud.

<span id="page-150-1"></span>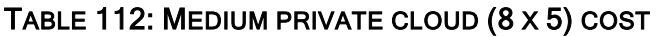

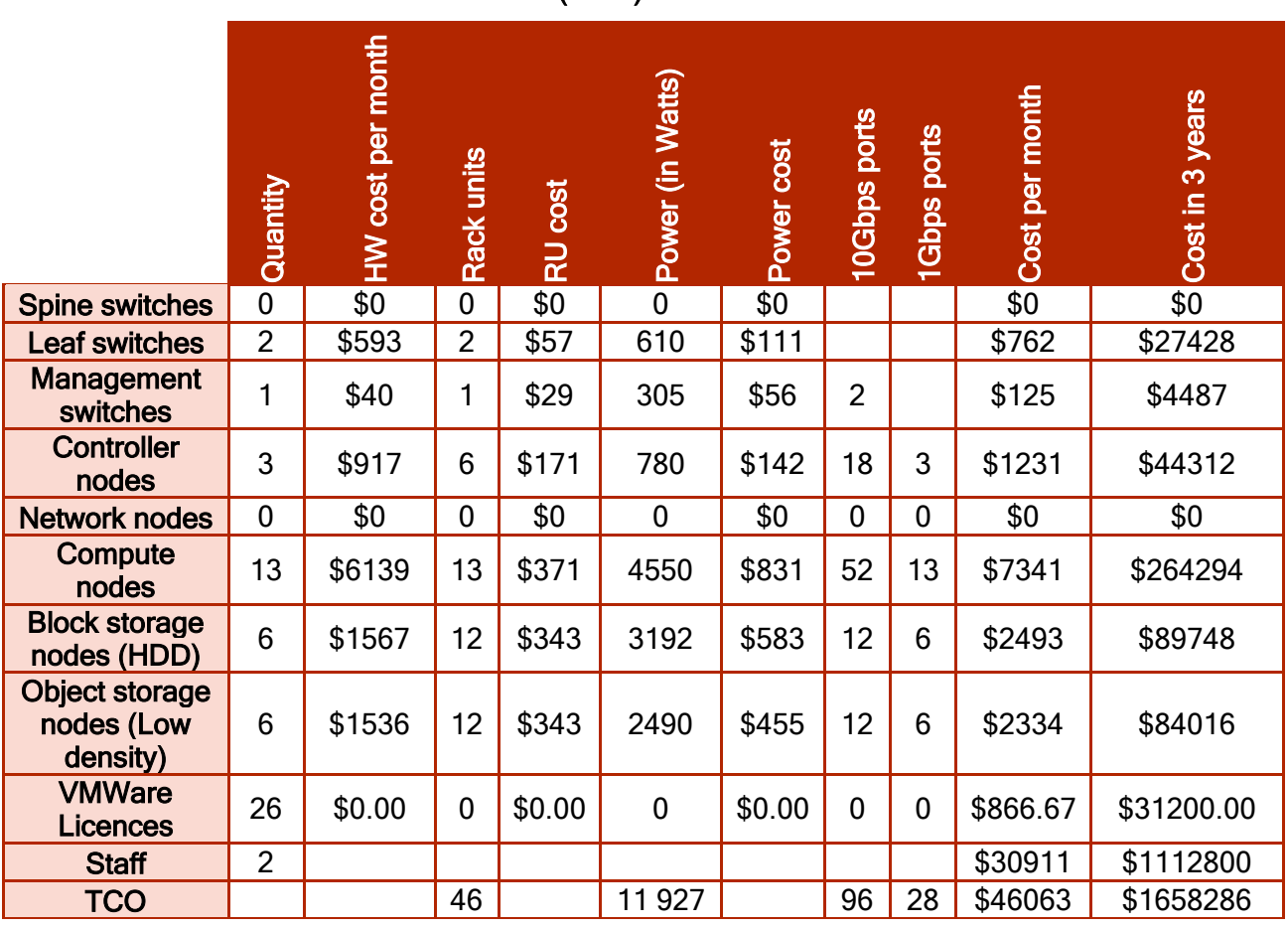

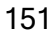

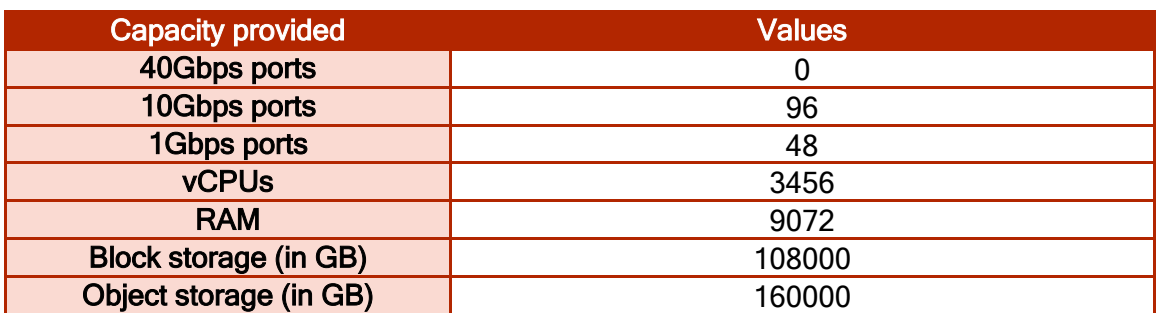

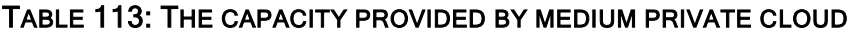

[Figure 61](#page-151-0) depicts the breakdown for the costs in percentage for the medium private Cloud. As for [Figure 61,](#page-151-0) the staff cost represents the most important expenditure. However, the hardware cost increases, which is obvious as the infrastructure is bigger.

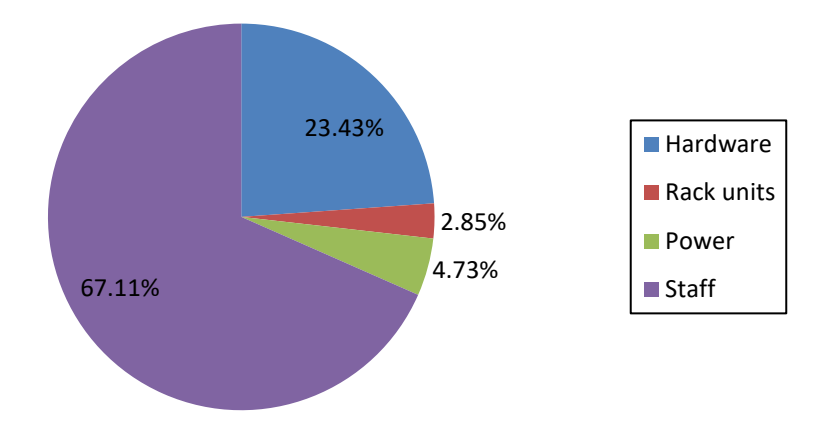

### FIGURE 61: COST BREAKDOWN FOR MEDIUM PRIVATE CLOUD (IN %)

<span id="page-151-0"></span>[Figure 62](#page-152-0) shows the costs breakdown for the TCO in dollars. The Staff spent about 1.6 billion \$, while for the hardware is about \$400 000, the power consumption and the rack units consume together less than \$200 000 which represent almost an eighth by report to the cost for staff. Therefore, it will be interesting for the infrastructure provider, when trying to save cost to reduce the staff by orchestrating and monitoring by tools the infrastructure.

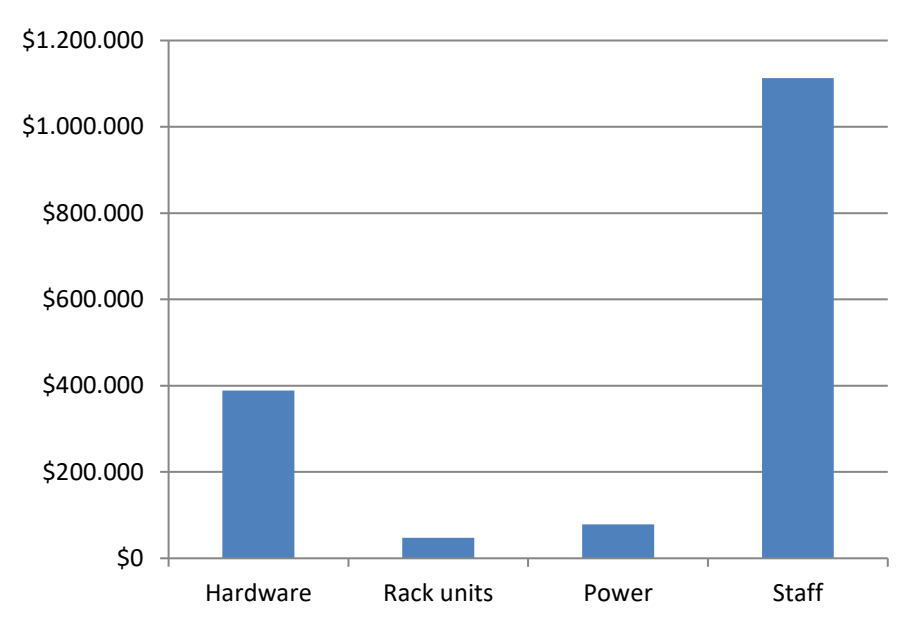

FIGURE 62: COST BREAKDOWN FOR MEDIUM PRIVATE CLOUD (IN \$)

## <span id="page-152-0"></span>A.1.10.3 Large Private Cloud (24 x 7)

We repeated the previous analysis for large private Cloud. The results are shown in [Table 114](#page-152-1) for the TCO and for the capacity provided.

<span id="page-152-1"></span>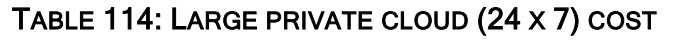

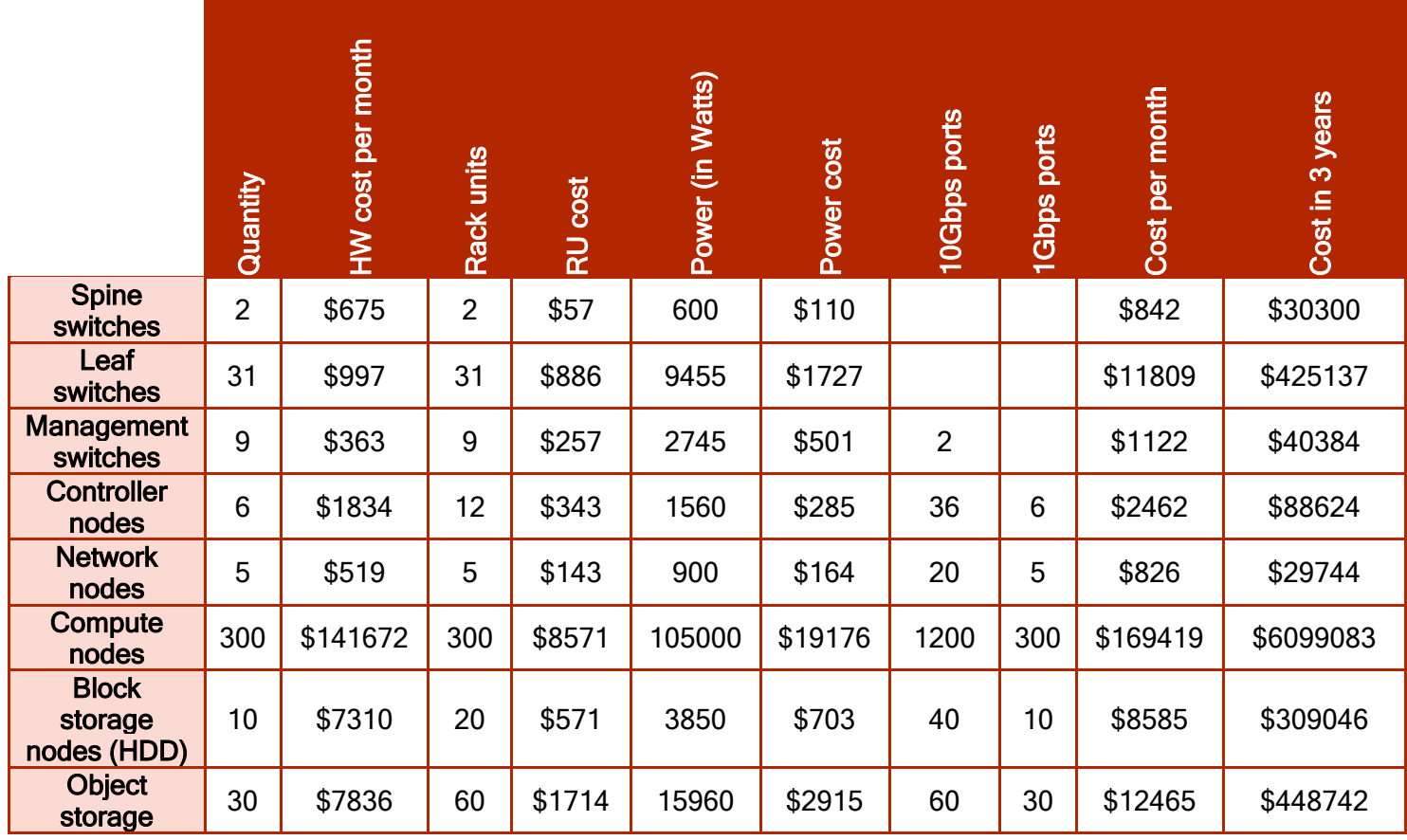

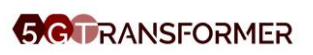

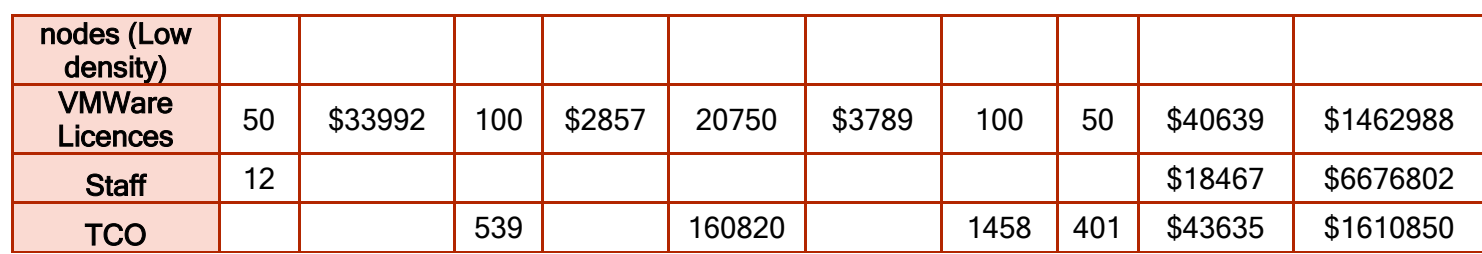

TABLE 115: THE CAPACITY PROVIDED BY LARGE PRIVATE CLOUD

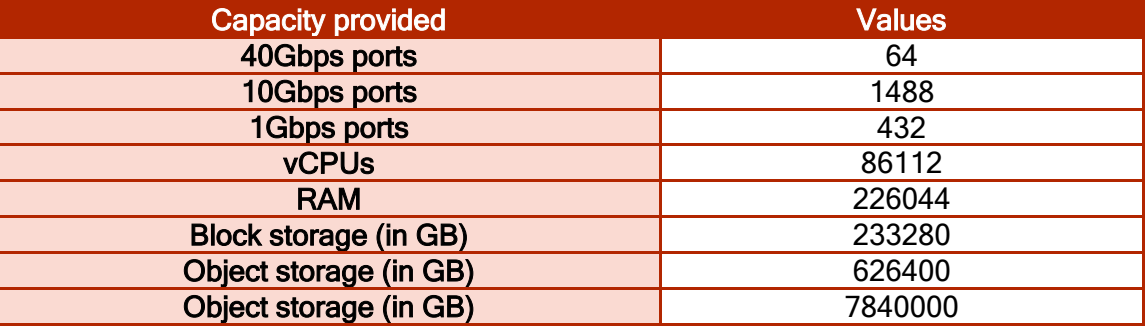

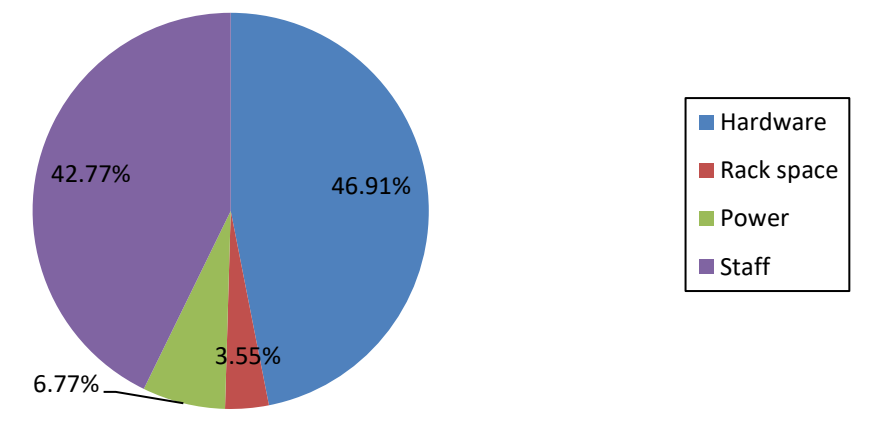

### FIGURE 63: COST BREAKDOWN FOR LARGE PRIVATE CLOUD (IN %)

<span id="page-153-0"></span>In [Figure 63,](#page-153-0) we present the breakdown costs for the large private Cloud in percentage during a period of three years. In this figure we may notice that the hardware cost is the biggest one. This is quite intuitive as the resource for such large Cloud are supposed to be infinite (i.e., very large), hence the cost for such investment is important. Just after, we have the stall cost with almost 43% of the TCO. We believe that maintaining such big infrastructure needs considerable amount of FTE working people. For the power consumption, for our surprise, is still less than 7%, which is very small in comparison to the staff cost. [Figure 64](#page-154-0) presents the breakdown costs in \$, where more than \$7 300 000 are spent for the infrastructure.

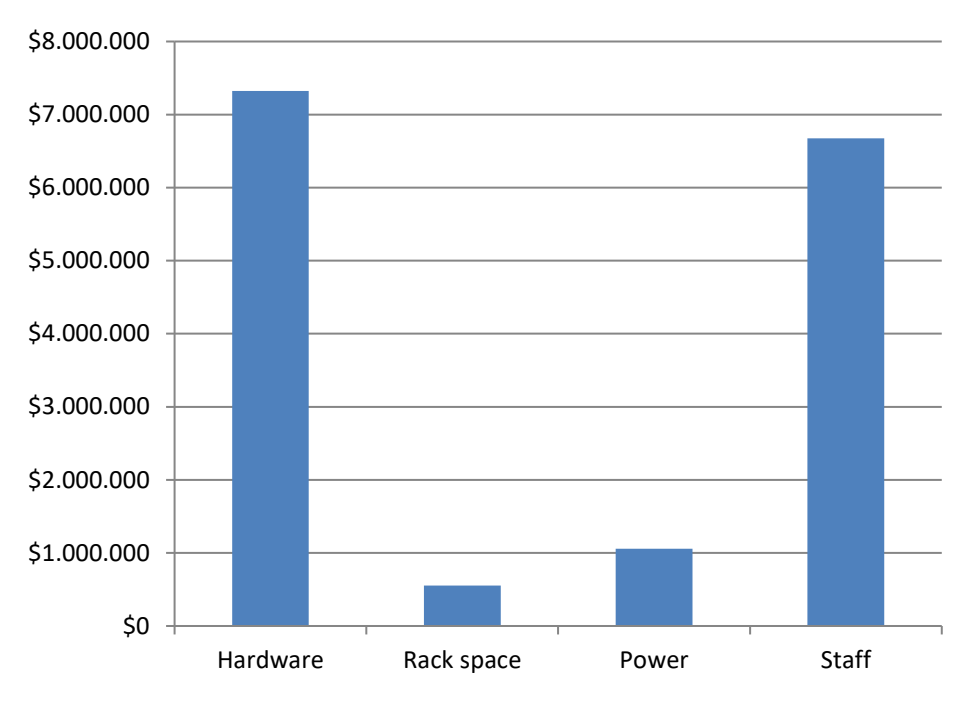

FIGURE 64: COST BREAKDOWN FOR LARGE PRIVATE CLOUD (IN \$)

### <span id="page-154-0"></span>A.1.10.4 Bottom Line

By this breakdown of costs by sector of expenditure, we are able to see the one that is the most important compared to the size of the data centre. Staff salary expenditures are the largest for small and medium data centres, while the cost of purchasing hardware is predominant for large DCs that provide more virtualized resources. The [Figure 65](#page-154-1) that makes a comparison of the cost weights shows staff and hardware expenditures have the most impact when varying the size of clouds.

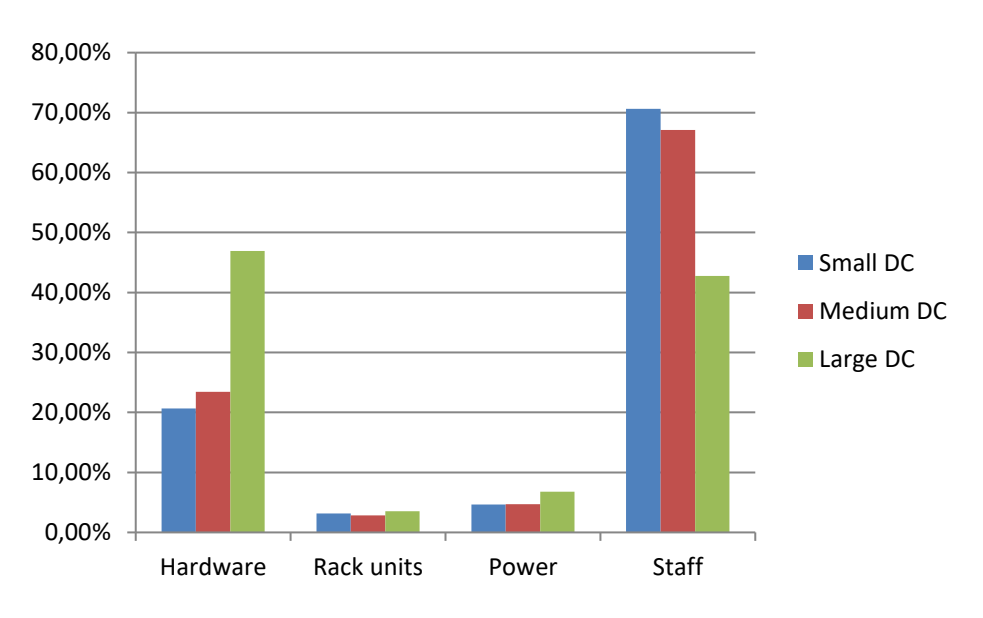

<span id="page-154-1"></span>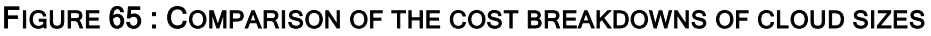

Another interesting analysis is to determine the variation of these costs over time. For this, we project spending to a date past (year 2013 for example) then we use the available statistical data to describe the evolution of the various costs until today (year 2019). [Figure 66](#page-155-0) and [Figure 67](#page-155-1) show the fluctuation for the period 2013-2019 of:

- 1. Hardware comprising Intel Xeon processor (cpubenchmark, s.d.), DIMM RAM, HDD and SDD disks (jcmit, s.d.),
- 2. The Reference rent index (ANIL, s.d.)
- 3. The Electricity price (developpement-durable.gouv, s.d.)
- 4. and the minimum wage (INSEE, s.d.)

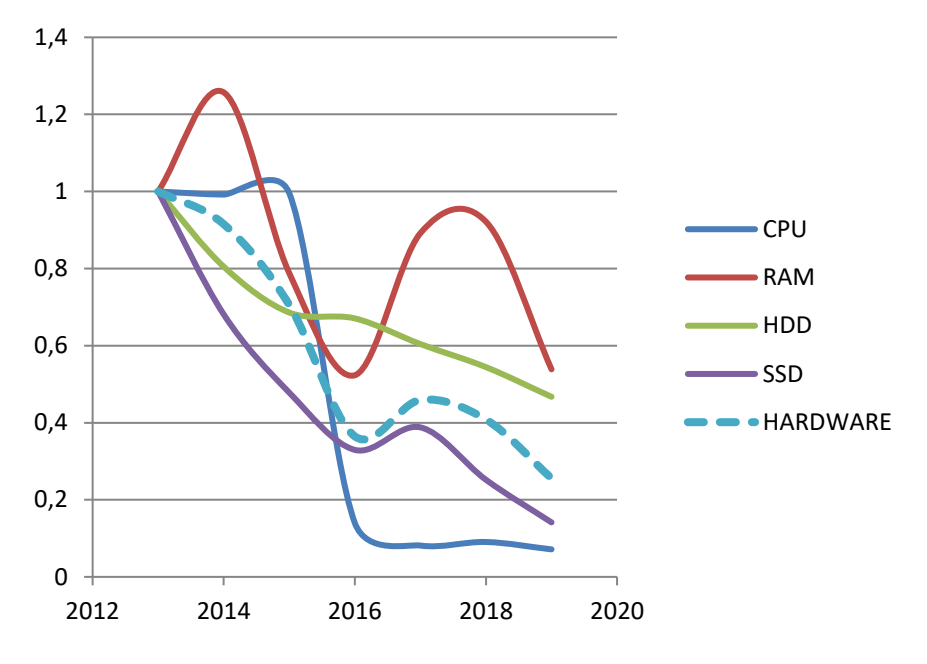

<span id="page-155-0"></span>FIGURE 66: EVOLUTION OF THE HARDWARE COSTS FROM 2013 TO 2019

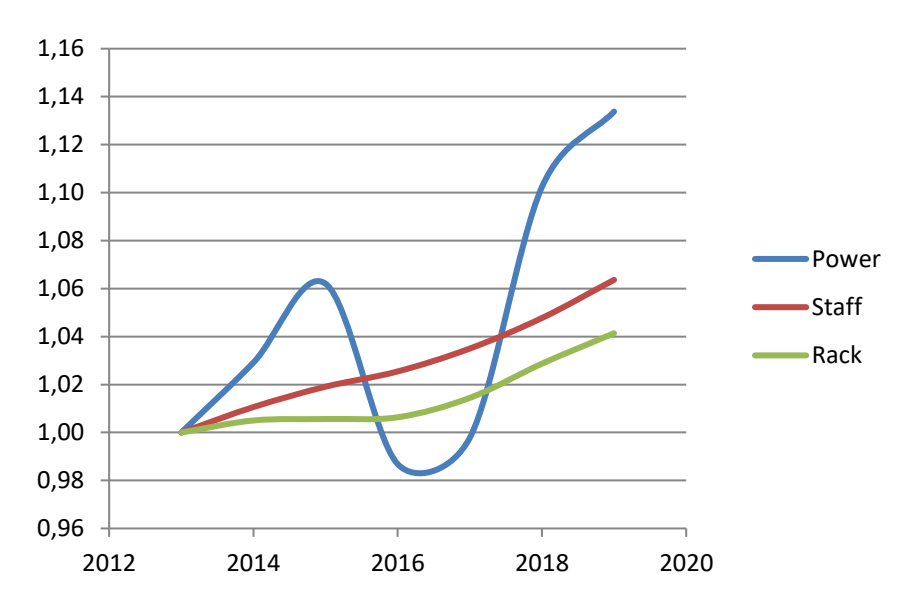

<span id="page-155-1"></span>FIGURE 67: EVOLUTION OF THE HARDWARE COSTS FROM 2013 TO 2019

H2020-761536

**GC** RANSFORMER

Thanks to the results obtained previously which make it possible to know the relative weight of each of these elements in the composition of a cloud, we easily project the evolution of its total cost by size of cloud as shown [Figure 68,](#page-156-0) [Figure 69](#page-156-1) and [Figure 70.](#page-157-0)

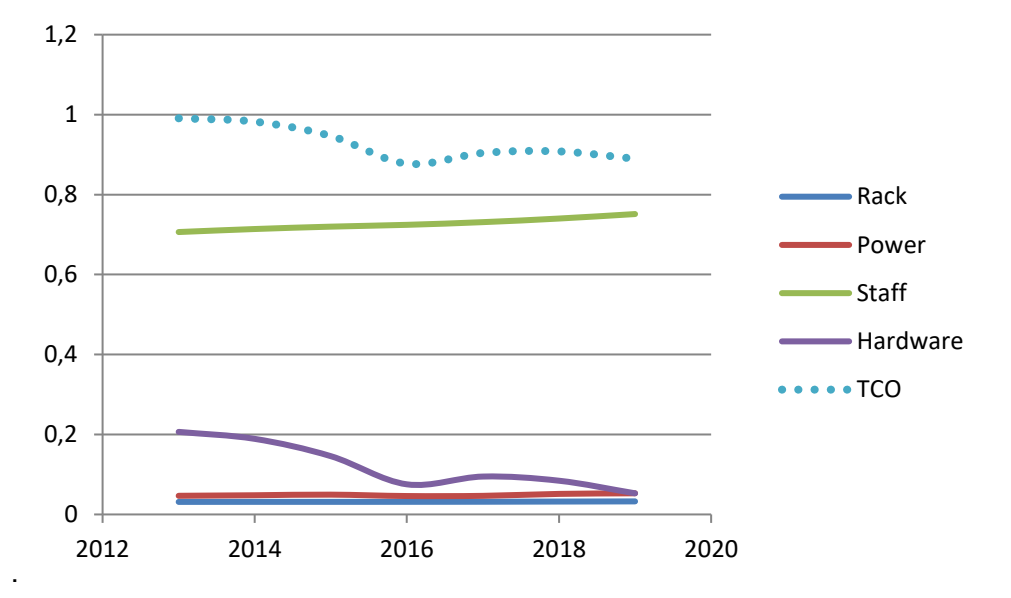

FIGURE 68: EVOLUTION THE TCO OF A SMALL DC FROM 2013 TO 2019

<span id="page-156-0"></span>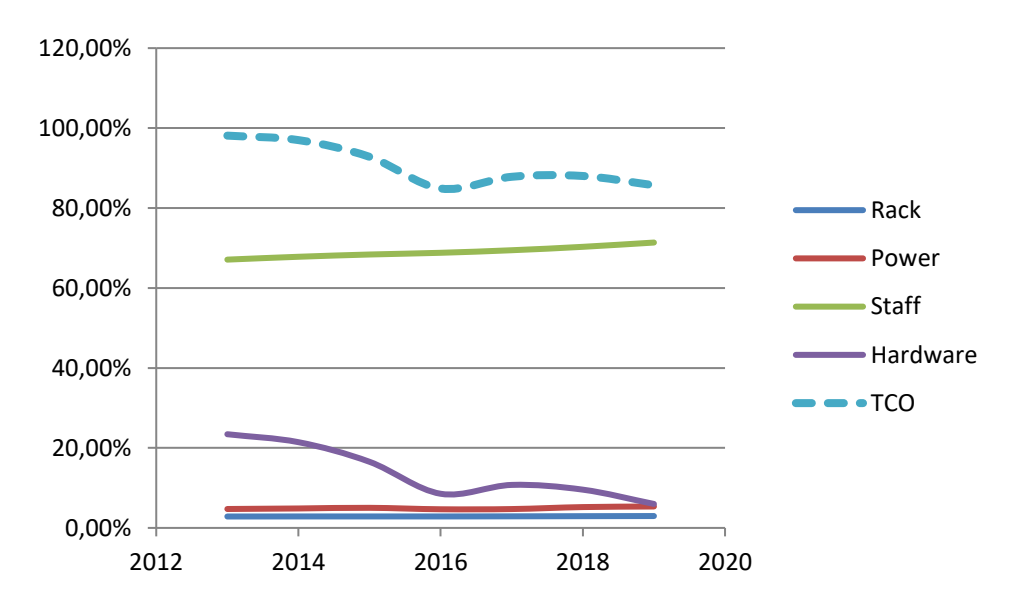

<span id="page-156-1"></span>FIGURE 69: EVOLUTION THE TCO OF A MEDIUM DC FROM 2013 TO 2019

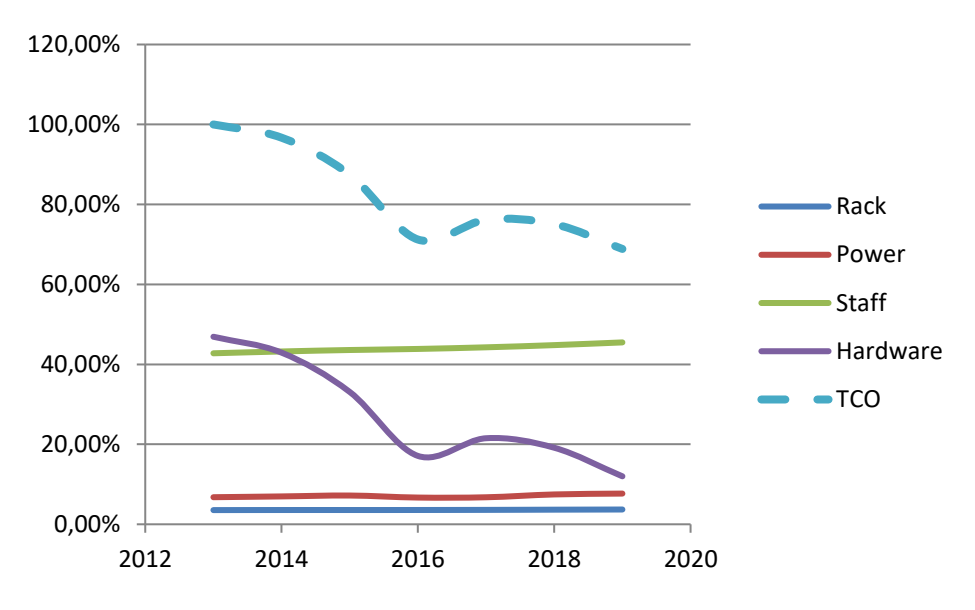

#### FIGURE 70: EVOLUTION THE TCO OF A LARGE DC FROM 2013 TO 2019

<span id="page-157-0"></span>The larger the cloud, the faster the TCO decreases. This reduction is obtained thanks to the volume effect of the hardware whose price decreases more drastically than the other expenses increase.